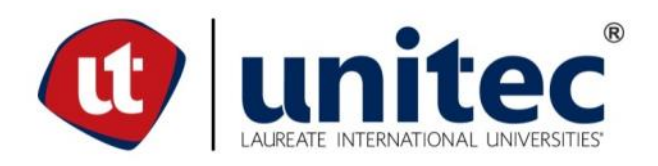

# **UNIVERSIDAD TECNOLÓGICA CENTROAMERICANA**

# **ESCUELA DE ARTE Y DISEÑO**

# **PRÁCTICA PROFESIONAL**

**ROCKET DIGITAL LAB**

**PREVIO A LA OBTENCIÓN DEL TÍTULO**

**LICENCIADA EN DISEÑO GRÁFICO**

**PRESENTADO POR:**

**21741048 ANDREA CECILIA RODRIGUEZ GUEVARA**

**ASESOR: LIC. GREACY PINEDA**

**CAMPUS SAN PEDRO SULA;**

**ABRIL, 2021**

#### **DEDICATORIA Y AGRADECIMIENTOS**

Agradezco primeramente a Dios todo poderoso por darme la fortaleza, inteligencia, paciencia, sabiduría y el poder para afrontar cada prueba a lo largo de estos años de estudio, mostrándome una vez mas que nunca me ha dejado, igualmente a mi familia Rodríguez Guevara les agradezco que siempre estuvieron conmigo en esta aventura, apoyándome y motivándome para nunca rendirme y siempre sacar lo mejor de mi.

El presente trabajo va dedicado a Dios y mis padres, Josue Francisco Rodriguez y Mercedes Eugenia Guevara. A Dios porque sin Él nada podemos hacer, porque me ha dado la sabiduria y el intendimiento, asi tambien a mis padres que siempre me apoyaron en todo el proceso, creyendo y confiando que todas mis metas pueden ser cumplidas si se las encomendamos a Dios. Es para mi un gran orgullo entregarles mi trabajo con mucho esfuerzo y dedicación.

#### **RESUMEN EJECUTIVO**

En la Universidad Tecnológica Centroamericana (UNITEC), luego de cursar efectivamente las secciones que corresponden a la carrera, existe un requisito de graduación, la realización de proyecto de graduación o práctica profesional (PP). Dicho estudiante opto con llevar a cabo la PP la cual su objetivo principal es poder elegir una empresa que cumpla con ciertos requisitos para poder realizarla, ejecutando las habilidades aprendidas al largo de la carrera.

Dicho proceso tiene una duración de diez semanas las cuales el estudiante tendrá la oportunidad de ejercer como profesional en un ambiente laboral nuevo dentro del cual podrá poner en prueba todos sus conocimientos obtenidos durante su carrera universitaria ejecutando eficientemente las tareas asignadas. Durante dichas semanas se espera que el alumno pueda resolver creativamente cualquier problema de diseño poniendo en practica lo aprendido en las asignaturas impartidas, como así mismo ganar habilidades las cuales serán de gran ayuda en un futuro.

El lugar seleccionado para la realización de la práctica profesional fue la agencia publicitaria Rocket Digital Lab (RDL), la cual actualmente cuenta con mas de 24 marcas ofreciendo sus servicios de manejo de redes, creatividad publicitaria, realizaciones de paginas web, pero con un enfoque diferentes las cuales son las PYMES. El estudiante fue asignado en el área digital como diseñador gráfico en la cual se asignaron 6 marcas con diferentes enfoque y segmentación diferente. En dicha área se presentaron diferentes piezas graficas, logos, campañas publicitarias de las diferentes empresas.

A continuación, se expone detalladamente las diferentes tareas y actividades ejecutadas por el estudiante durante la práctica profesional, así mismo las diferentes técnicas las cuales se utilizaron. De igual forma se exponen las diferentes propuestas de mejoras las cuales fueron percibidos durante dichas semanas.

VI

# **ÍNDICE DE CONTENIDO**

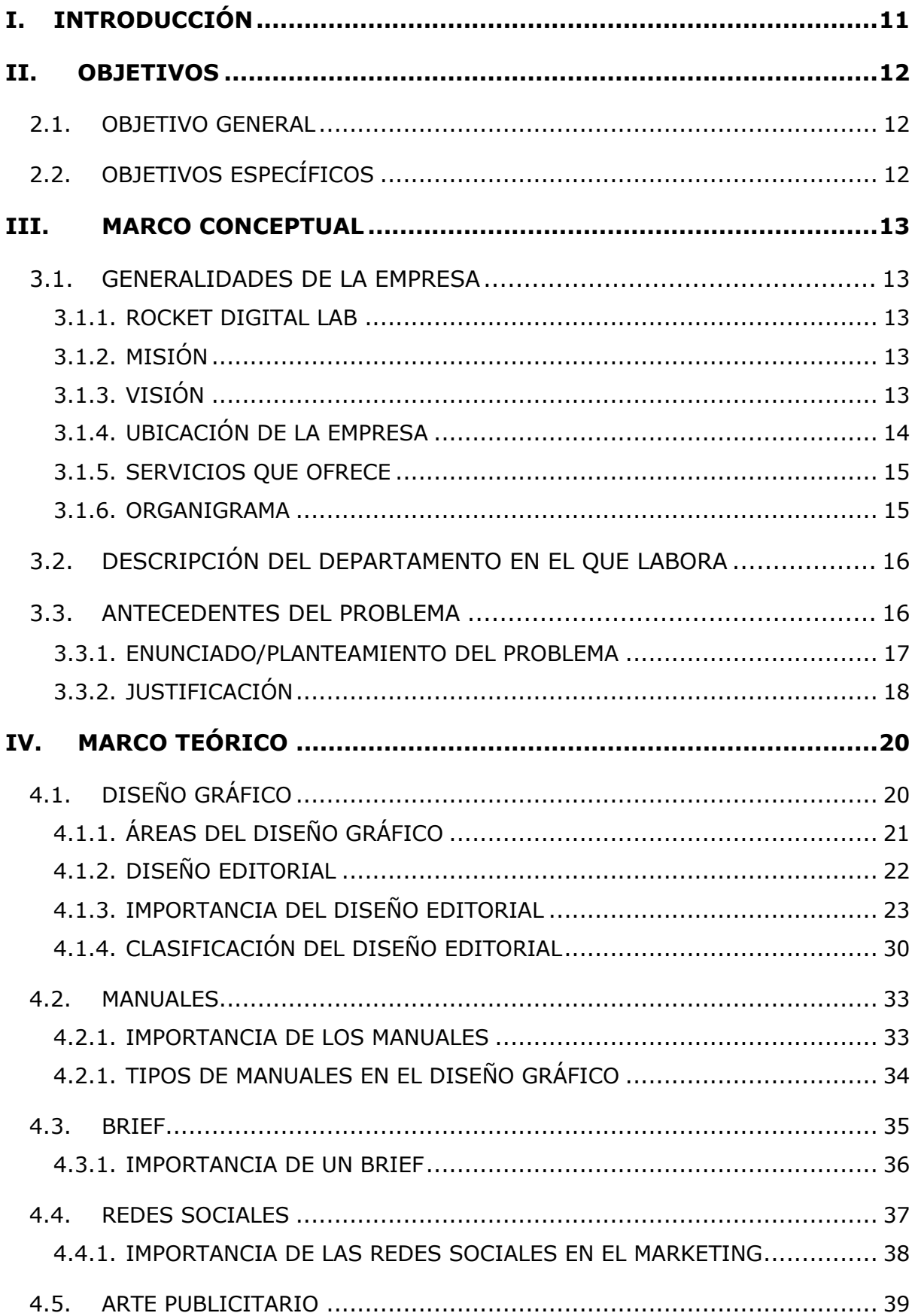

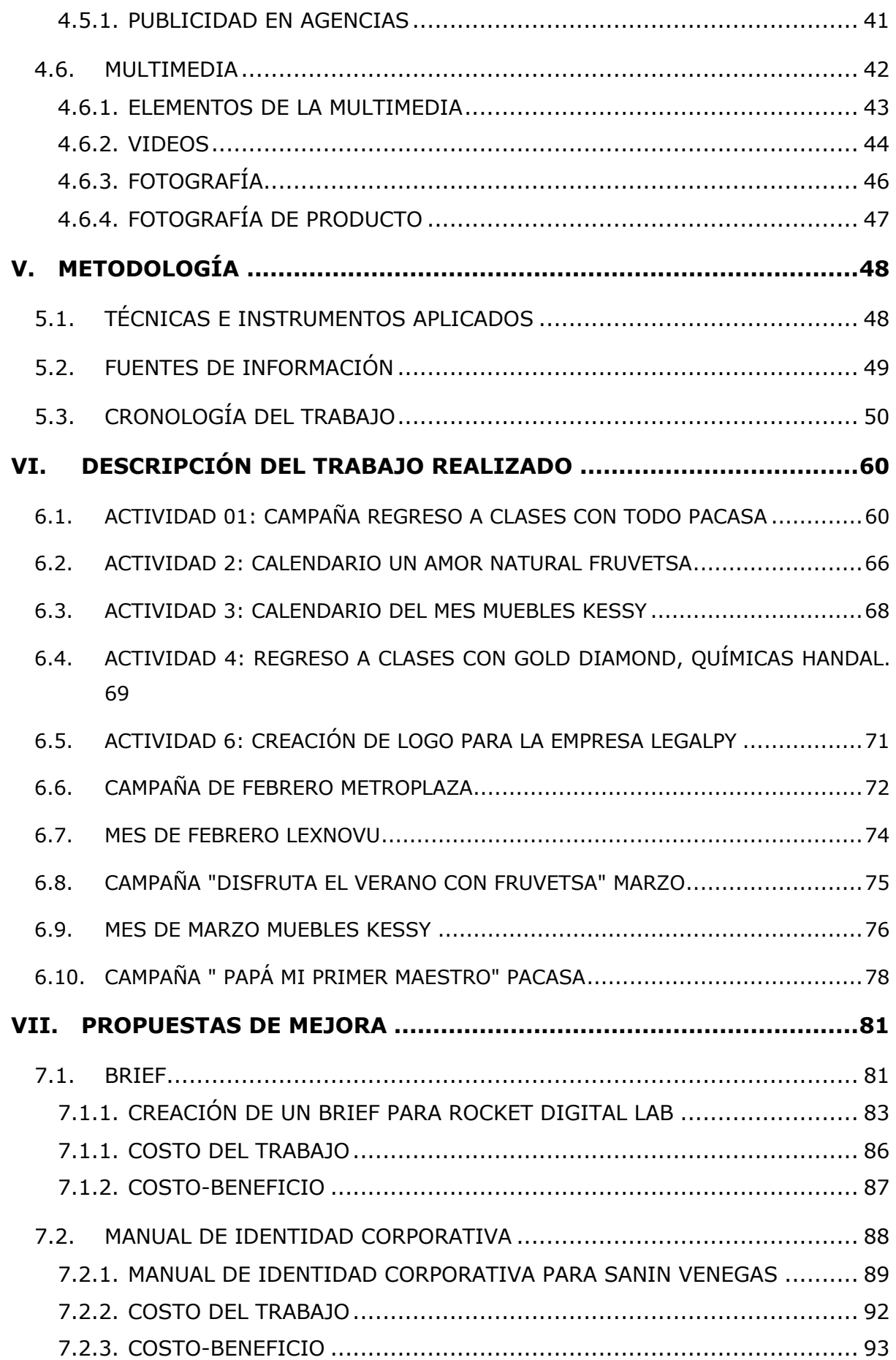

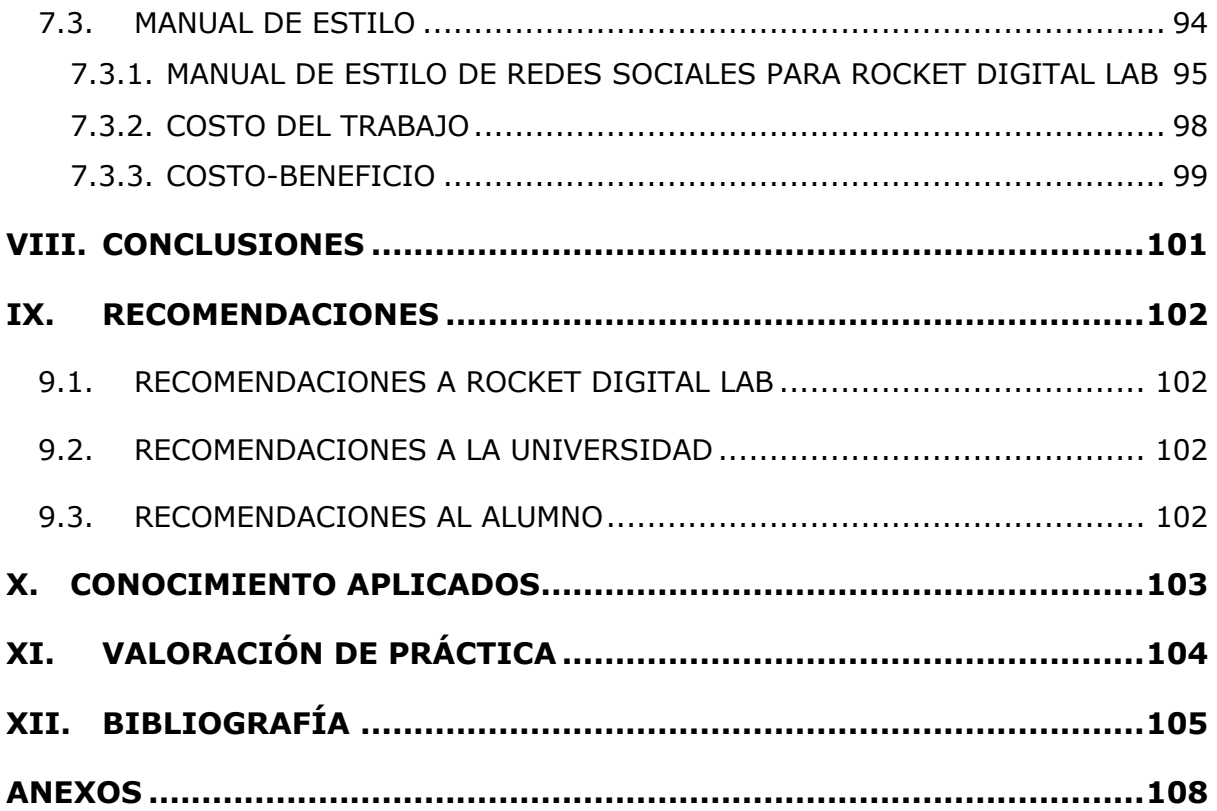

# **ÍNDICE DE ILUSTRACIONES**

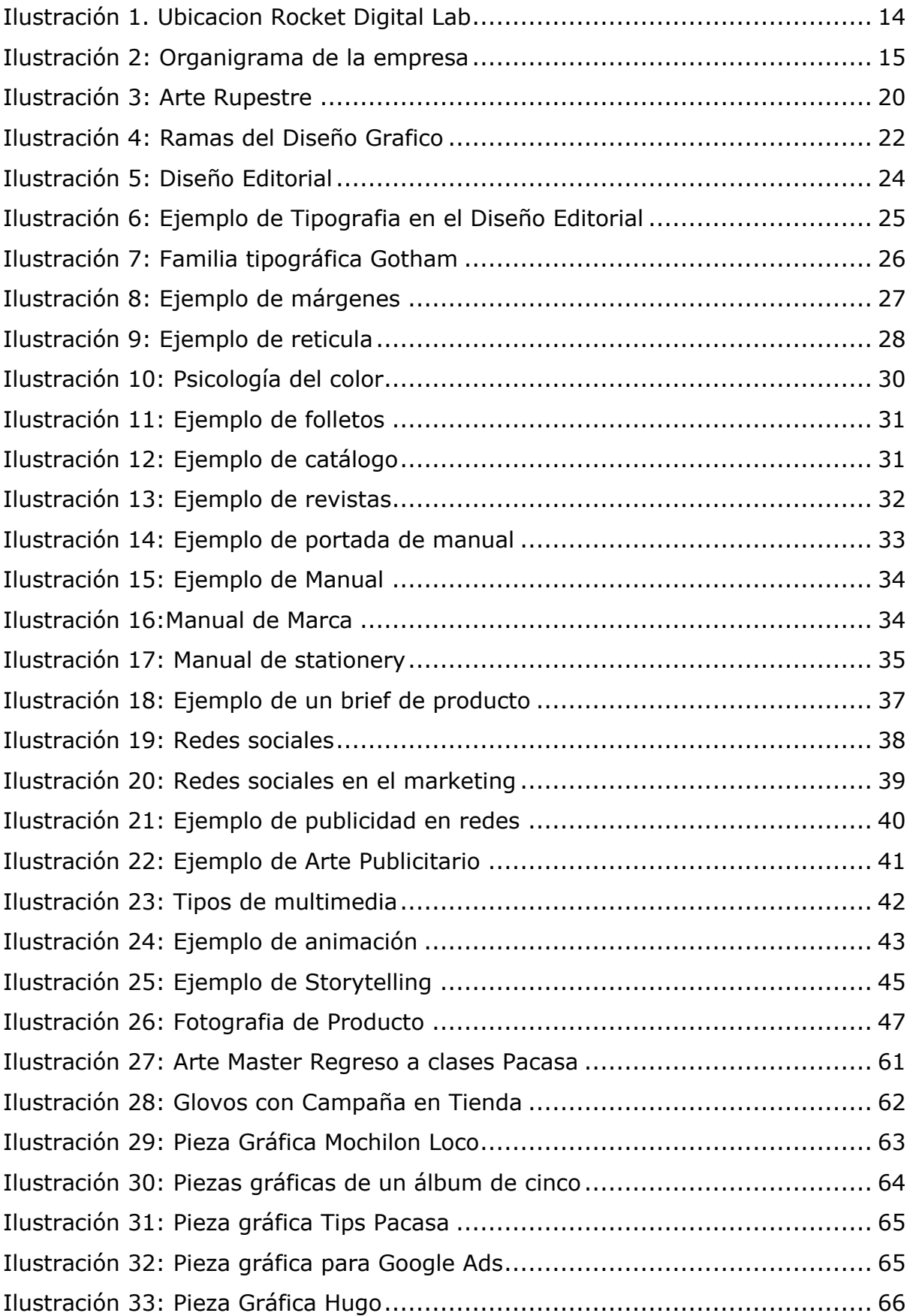

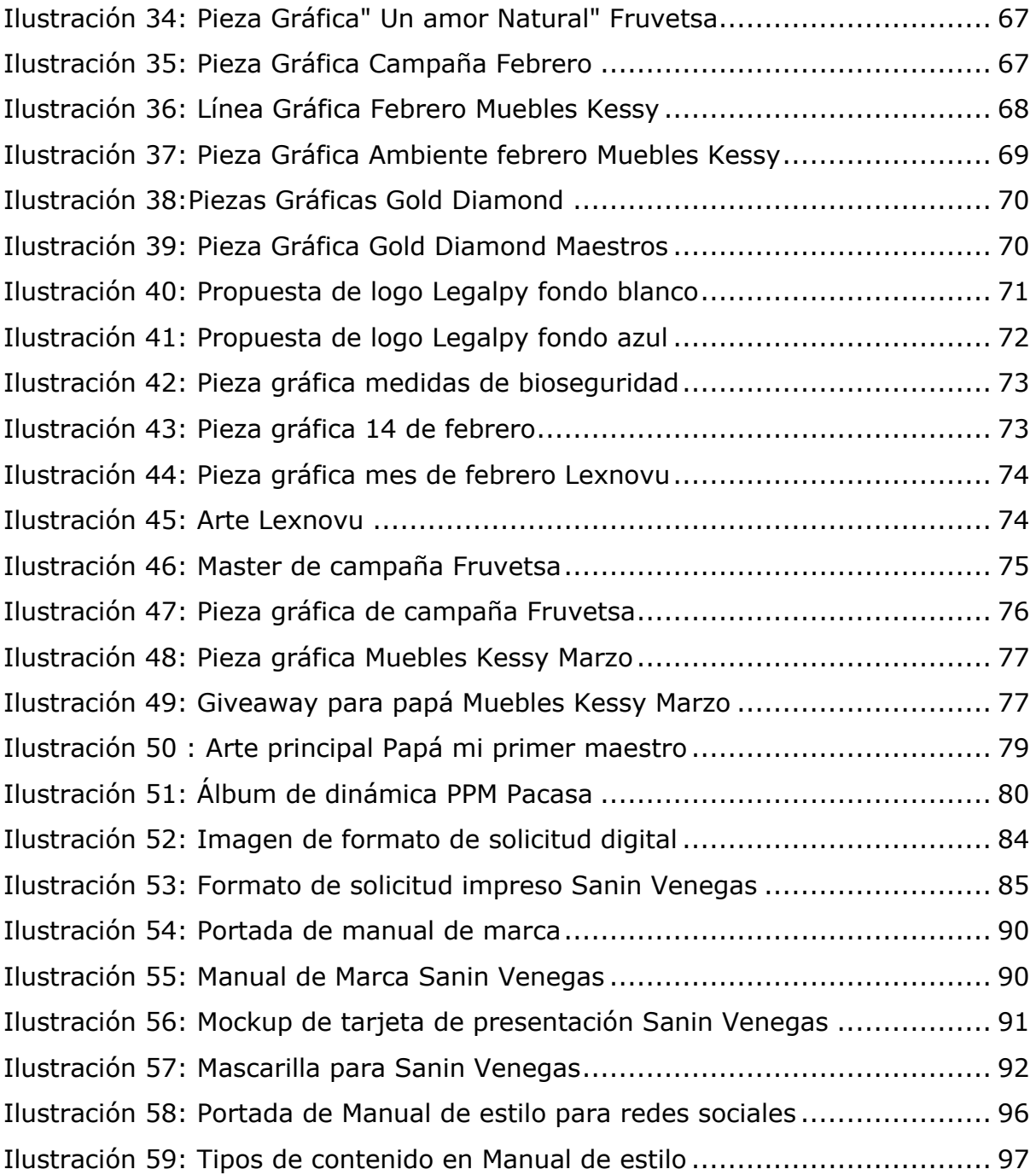

# **ÍNDICE DE TABLAS**

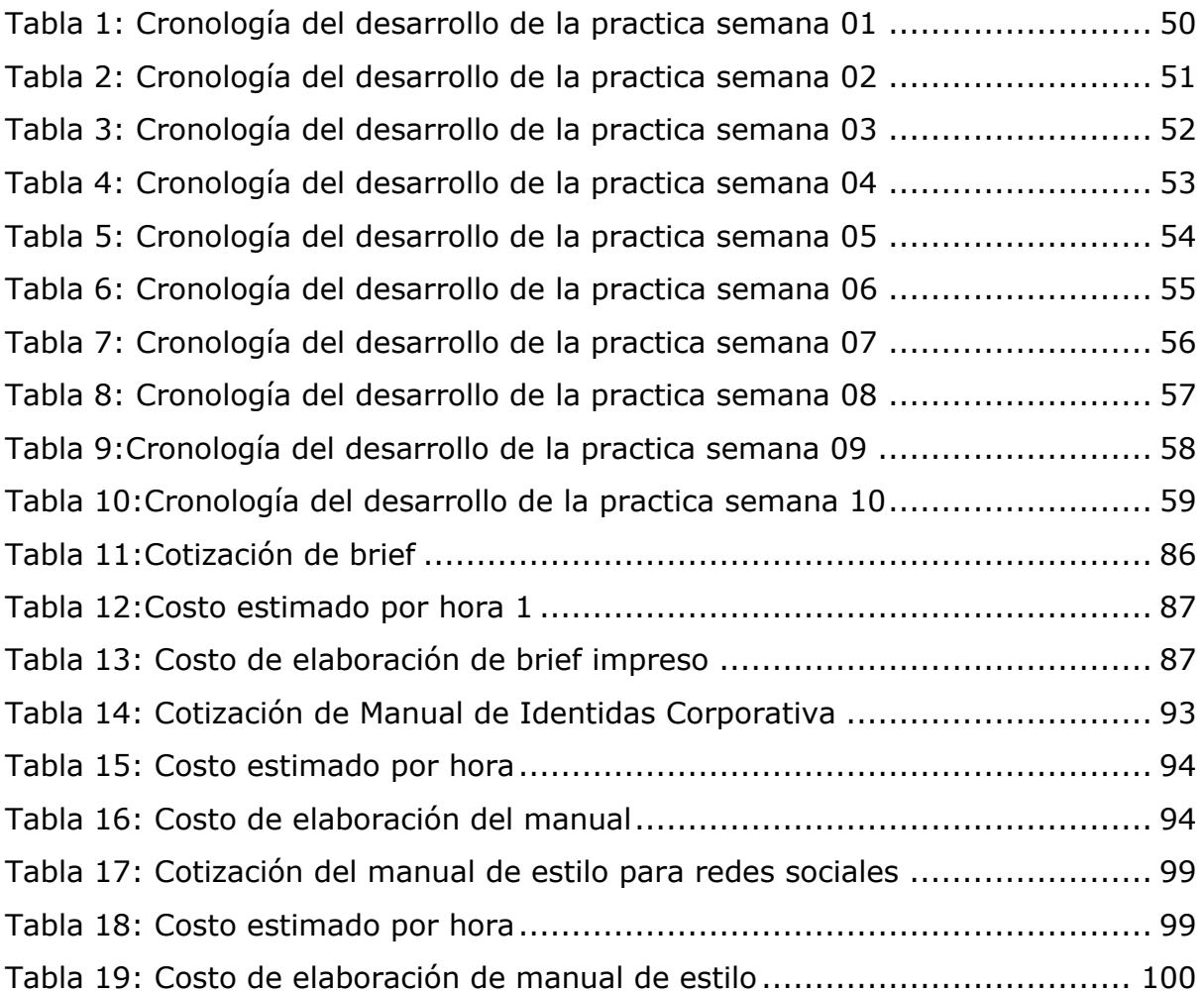

#### **GLOSARIO**

**PYMES:** son llamadas así a las pequeñas y medianas empresas, las cuales son ingresos y trabajadores son limitantes.

**AGENCIA DE PUBLICIDAD:** es una empresa la cual cuenta con profesional en el área de publicidad que brindan un servicio creando campañas efectividad de MKT hacia las empresas.

**BPO INTERNACIONAL:** son personas especializadas en brindar el servicio a una empresa, con el objetivo de aumentar sus ventas y funciones administrativas.

**COMMUNITY MANAGMENT:** Cargo el cual es encargado de administrar cuentas en redes y en el área digital.

**BRANDING CORPORATIVO:** es el proceso que se utiliza para que una marca sea memorable, y que sea recordada en los clientes.

**POSICIONAMIENTO DE MARCA:** es el lugar que las empresas tienen en la mente del consumidor, las cuales ayudan a diferenciarse del resto.

**IDENTIDAD DE MARCA:** son los valores que la marca quiere que su producto o servicio sea relacionado.

**BRIEF:** es una herramienta fundamental la cual tiene como objetivo recopilar información especifica sobre la empresa y la campaña publicitaria.

**REDES SOCIALES:** son medios formados en internet por personas.

**MANUAL DE MARCA:** es un documento que cuenta con lineamientos gráficos de la marca.

**DISEÑO EDITORIAL:** es una rama del diseño gráfico que se encarga de la composición y maquetación de una publicación.

**ENGAGEMENT:** compromiso que tienen los consumidores y usuarios con una marca.

**LOGOTIPO:** diseño que representa la imagen de una marca.

**TARGET:** público objetivo de la empresa.

**COVID-19:** son una familia de coronavirus originario de Wuhan, China. Es un virus que causa desde refriados y dolores de cuerpos hasta problemas respiratorios y se pasa por tener contacto con una persona que tenga el virus.

**LÍNEA GRÁFICA:** es de vital importancia para las campañas publicitarias ya que explican todos los elementos que se incluirán a lo largo de ella.

**BOCETOS:** borrador en papel y lápiz el cual se realizan dibujos del producto final para llegar a una mejor estructura.

**PÁGINA WEB:** es un sitio en internet que contiene información especifica de un tema.

**GOOGLE ADS:** es un servicio que se utiliza para crear y ofrecer publicidad pagada para las personas que las necesiten.

**AFICHE:** es un documento o aviso en al cual comunica algún evento o comunicado.

**TRÍPTICOS:** es un documento que cuenta con lineamientos gráficos de la marca.

**STARTUP:** es una empresa que tiene gran potencial para crecer en el ámbito tecnológico.

**REVOLUCIÓN INDUSTRIAL:** es un periodo histórico categorizado por el uso de las tecnologías en grandes masas.

**MERCADOTECNIA:** conjunto de técnicas y conocimientos para mejorar la comercialización de un producto o servicio.

**PACKAGING:** es una caja protectora que esta en contacto con el producto que envuelve y lo sostiene.

**SEÑALÉTICA:** es un sistema de comunicacion visual la cual mediante símbolos o gráficos dan un mensaje.

**TIPOGRAFÍA:** son los diferentes estilos de letras que se utilizan para crear un anuncio o escribir un texto.

**RETÍCULA:** es un elemento que ayuda a la composición de una publicación para que cree armonía.

**PUBLICIDAD:** es una herramienta la cual se utiliza para realizar mercadeo de los productos y poder darse a conocer dando un mensaje.

**ADOBE ILUSTRADOR:** es un software el cual se utiliza para la creación de gráficos

**ADOBE PHOTOSHOP:** es un software el cual fue diseña para edición de fotografías.

**FREELANCER:** es una persona que trabaja de forma independiente prestando un servicio especializado.

**MULTIMEDIA:** esta compuesta por varios medios las cuales comunican por medio de videos, imágenes, textos, etc.

**ISOTIPO:** es la parte simbólica la cual puede ser reconocida con solo ver el grafico sin observar el texto

**CMYK:** son la mezcla de color la cuales se utiliza para impresión y sus siglas significan Cyan, Magenta, Amarillo y Negro.

**RGB:** son la mezcla de color para un formato digital las cual sus siglas significan Rojo, Verde y Azul.

**BIOSEGURIDAD:** es un documento que cuenta con lineamientos gráficos de la marca.

# **I. INTRODUCCIÓN**

La carrera de diseño gráfico es el arte y la profesión de resolver la comunicación visual de las empresas, las cuales tienen el objetivo de transmitir el mensaje deseado con creatividad a su público meta.

Los diseñadores gráficos tienen la oportunidad de desempeñarse en las diferentes áreas que esta presenta, cumpliendo un fin el cual es solucionar de forma creativa el problema que un cliente o empresas tienen en el área digital. En UNITEC esta profesión es muy amplia la cual proporciona que el estudiante pueda ejercerse de una forma efectiva en el mundo laboral. Luego de haber cursado las clases requeridas y ser aprobadas se realiza la práctica profesional, la cual tiene el propósito de aplicar en el mundo laboral los conocimientos adquiridos, de igual formar obtener experiencia.

En el presente documento se detallan las tareas realizadas a lo largo de las diez semanas por parte del practicante en la empresa de publicidad Rocket Digital Lab, en la cual se pusieron en practica las diferentes técnicas y conocimientos adquiridos.

# **II. OBJETIVOS**

#### **2.1. OBJETIVO GENERAL**

Adquirir conocimientos y habilidades a lo largo de estas diez semanas de Práctica Profesional (PP), mediante la elaboración de materiales gráficos para las entidades que requieran los servicios de Rocket Digital Lab, así mismo, reflejar las competencias obtenidas durante estos años de estudio en la creación de los elementos solicitados en el área Digital.

#### **2.2. OBJETIVOS ESPECÍFICOS**

- Cumplir con el material gráfico según las preferencias del cliente durante el periodo de la práctica, garantizando eficiencia y calidad.
- Solucionar los problemas que surjan, dentro de estas diez semanas, de manera creativa y eficaz a través de los conocimientos, técnicas y habilidades aprendidas; obteniendo un crecimiento laboral.
- Elaborar propuestas de mejora las cuales ayudarán a perfeccionar el funcionamiento del área en la que permanecerá el practicante durante las siguientes semanas de PP.

# **III. MARCO CONCEPTUAL**

#### **3.1. GENERALIDADES DE LA EMPRESA**

#### 3.1.1. ROCKET DIGITAL LAB

Rocket Digital Lab, agencia de publicidad y marketing digital, nace hace más de 5 años; radica en San Pedro Sula, Cortés con una sociedad de 3 personas con la visión de poder suplir las necesidades de las PYMES para el aspecto digital. Existen muchas agencias de publicidad con diferentes objetivos, pero ninguna ha sido capaz de suplir los intereses y necesidades de estas empresas; en cambio a dicha empresa lo esencial es satisfacer al cliente.

Y es ahí donde surge con una solución de poder darle a este tipo de emprendedores la oportunidad de poder crecer digitalmente; en un inicio sus primeros clientes eran empresas pequeñas las cuales ahora actualmente han ayudado a que cuente con marcas grandes de Honduras, Panamá y Estados Unidos brindando sus servicios y soluciones digitales.

A lo largo de estos años dicha empresa ha estado en constante desarrollo: aportando propuestas para mejorar con la intención y deseo de crecer, de esta manera podrán brindarle un excelente servicio a las diferentes marcas con las que trabajan actualmente.

En la actualidad, Rocket Digital Lab persiste en su objetivo de crecer y de esta forma, lograr convertirse en un BPO Internacional, así lograrán gestionar clientes nacionales a nivel de estrategia digitales e incursionar con los clientes no solamente a nivel de redes tradicionales, sino, todos los perfiles digitales que existen hoy en día.

#### 3.1.2. MISIÓN

Brindar servicios y soluciones, así mismo, desarrollar el mercado en el área digital, apegándonos a las nuevas tendencias.

#### 3.1.3.VISIÓN

Convertirnos en una agencia de publicidad líder, poder desarrollar productos digitales de startups e ir creciendo junto a las empresas.

#### 3.1.4.UBICACIÓN DE LA EMPRESA

Actualmente Rocket Digital Lab se encuentra ubicada en la Colonia Armenta 1 ave. 3 y 4 calle 21102, San Pedro Sula, Cortes.

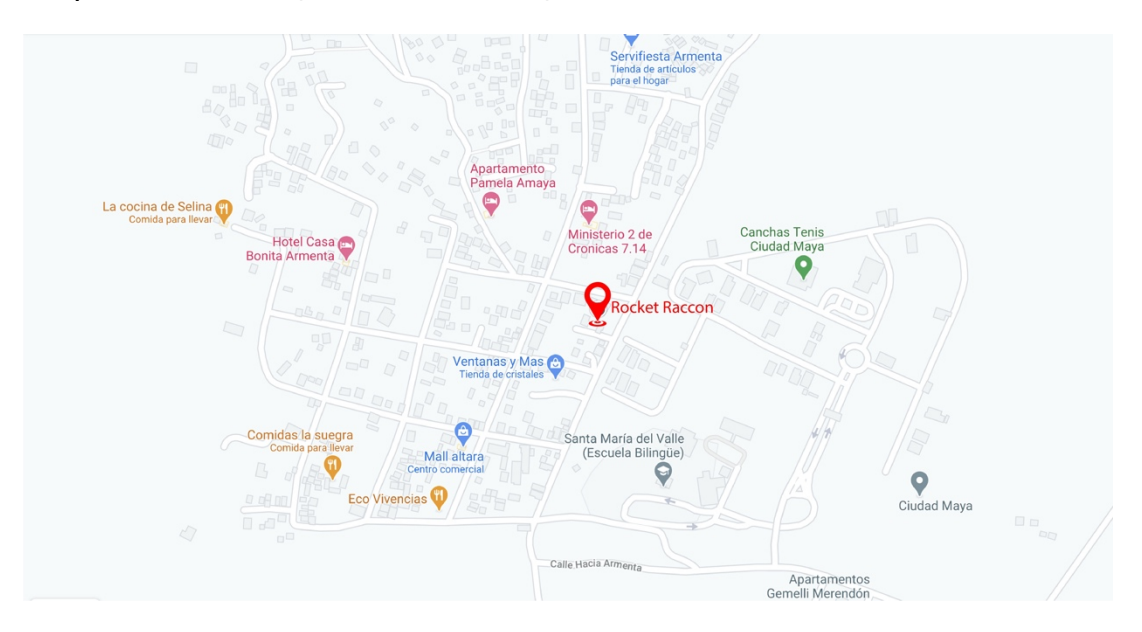

Ilustración 1**. Ubicacion Rocket Digital Lab**

Fuente: (Google Maps, 2021)

## 3.1.5. SERVICIOS QUE OFRECE

Rocket Digital Lab ofrece diferentes tipos de servicios con el objetivo de crear una estrategia como ser:

- Community Managment
- Branding Corporativo
- Estrategias de Marketing Digital y Posicionamiento de marca
- Diseño Grafico
- Desarrollo Web
- Desarrollo de App Móviles
- Diseño de Logo
- Diseño de identidad de marca

#### 3.1.6. ORGANIGRAMA

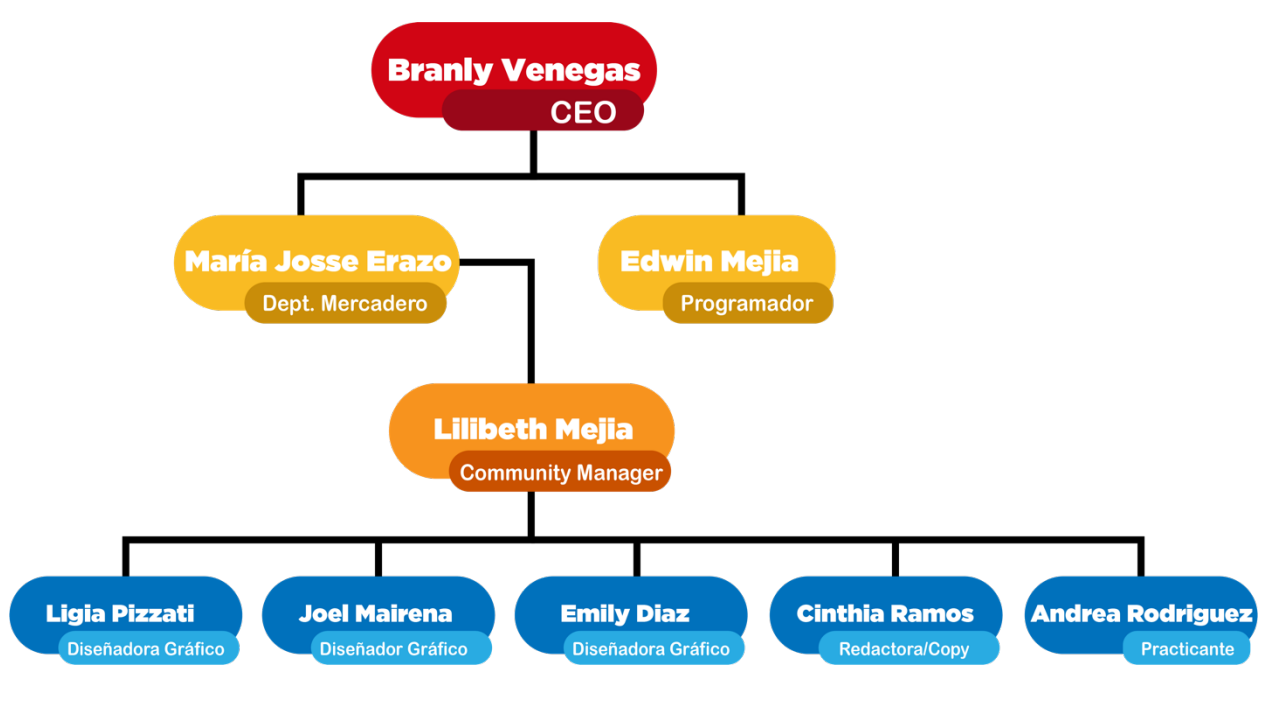

#### **Ilustración 2: Organigrama de la empresa**

Fuente: (Rocket Digital Lab, 2021)

#### **3.2. DESCRIPCIÓN DEL DEPARTAMENTO EN EL QUE LABORA**

El departamento en el cual fue asignado el practicante es el área digital, consta con diferentes diseñadores los cuales tiene como objetivo una misma función: realizar contenido creativo y creación de conceptos visuales, los cuales ayudan a poder transmitir un mensaje a su público objetivo de las diferentes empresas con las cuales Rocket Digital Lab cuenta a lo largo del país.

Dicha área tiene como propósito la realización de diferente contenido audiovisual como ser:

- Contenido para redes sociales; se elaboran diferente contenido creativo para redes sociales, quincenal y mensualmente para informar a los clientes sobre los productos, como ser: descuentos y ayuda.
- Videos; se elaboran videos para las diferentes marcas con el fin de mostrar sus funciones y de qué manera las personas pueden interactuar con el producto, de igual forma, muestra la confianza que las empresas esperan lograr.
- Gif; es un formato de imagen animada con gráficos y se reproducen de una forma infinita.
- Google Ads; se utilizan para crear anuncios y poder promocionar los productos de una empresa y tengan un mayor alcance, así como aumentar las vistas de sus paginas web.
- Fotografía; se capturan imágenes de las diferentes marcas para crear contenido y mostrar de una forma creativa el producto a los clientes, de esta manera los clientes logran sentirse identificados con el producto.

#### **3.3. ANTECEDENTES DEL PROBLEMA**

El brief es un documento que permite identificar e interpretar de una manera óptima las necesidades y enfoques que los clientes tienen. A través de esta herramienta se puede obtener información específica de la empresa y antecedentes sobre artes pasados que se hayan realizado. Este formato de solicitud es esencial para las agencias y diseñadores gráficos quienes crean este contenido o bien campañas publicitarias, ya que en él van reflejadas especificaciones puntuales y exigen claridad para transmitir el mensaje.

A lo largo de los años hemos visto como el mundo ha ido evolucionando en el ámbito digital, es ahí donde nacen las redes sociales; sitios o aplicaciones las cuales operan de diferente forma, pero con un mismo objetivo, las cuales son educar, persuadir e informar.

Estas plataformas en la actualidad se han ido desarrollando una nueva forma de conexión entre el cliente y la empresa, la cual se ha convertido en uno de los recursos mas poderosos para anunciar los productos y servicios. Un manual de estilo es un documento el cual contiene ideas de contenido, lineamientos y criterios los cuales ayudarán a que el diseñador gráfico pueda realizar de forma eficaz sus publicaciones y favorecerá la interacción con el cliente atrayéndolo para consumir el servicio.

No contar con una manual de estilo para redes sociales en una agencia de publicidad causaría que el contenido no sea atractivo y no llegue a público meta causando ventas bajas del servicio.

Un manual de identidad es esencial para una empresa ya que cuenta con los lineamientos necesarios de la marca como ser: colores, tipografía, tarjetas de presentación, firmas de correo, vestimenta, etc. No contar con este provocaría que el contenido no tenga línea gráfica.

#### 3.3.1. ENUNCIADO/PLANTEAMIENTO DEL PROBLEMA

#### 3.3.1.1. Ausencia de brief en el departamento

Como agencia de publicidad, Rocket Digital Lab, cuenta con diversas marcas las cuales constantemente necesitan realizar Campañas publicitarias para promover sus servicios u objetivos dependiendo de su temporada.

El departamento Digital precisa de un brief, a pesar que se proporciona cierta información acerca de sus ideas por parte de los clientes, no son específicas ni detallan puntualmente sus objetivos, en ocasiones se deben renovar totalmente las campañas ya que no se les facilita un brief el cual se pueda completar.

#### 3.3.1.2. Carencia de manual de estilo para redes sociales

El área en el cual fue asignado el practicante, el departamento Digital, carece de un manual de estilo; las personas que laboran son creativas y poseen una gran imaginación, pero muchas veces no lograr jerarquizar las ideas para que el contenido de sus marcas sea mejor.

Es por ello que es de suma importancia contar con este documento ya que les facilitará el proceso al momento de la creación de las campañas para las diferentes marcas asignadas.

#### 3.3.1.3. Falta de un manual de identidad corporativa

La empresa Rocket Digital Lab no cuenta con un manual de identidad; a pesar que las personas que laboran en dicha empresa ya obtuvieron las competencias necesarias sobre qué es un manual de identidad y cuáles son los errores que no se deben cometer en cuanto al logo y su aplicabilidad, es de vital importancia contar con este documento el cual ayudará de forma efectiva al diseñador gráfico a poder guiarse de los parámetros establecidos por la empresa cumpliendo los objetivos.

#### 3.3.2. JUSTIFICACIÓN

Posteriormente a un tiempo de observación, análisis y reflexión se planteó la realización de un brief para el departamento, el cual apoyará a los diseñadores gráficos del área, facilitándole la información requerida y precisa para la elaboración de las campañas de una forma detallada ahorrándole tiempo al cliente y al creador del contenido.

Al igual esta nueva implementación será útil para los nuevos integrantes del TeamRocket en un futuro, la cual ayudará a estudiar sobre las empresas y las ideas de contenido que serán de gran apoyo para sus futuras campañas evitando que el equipo de trabajo desaproveche el tiempo brindándole una retroalimentación de las marcas.

De igual forma, se planteó la integración de un manual de estilo para redes sociales a la agencia de publicidad, ya que al no contar con este documento los artes no tendrán la interacción necesaria con los clientes.

Este documento cuenta con diferentes ideas de contenido que será de gran utilidad para el diseñador; para que los calendarios a presentar al cliente cuenten con los objetivos de: vender, educar e informar, reconocimiento de marca, branding, contenido de valor, engagement, entre otros, necesarios para que su producto obtenga la mayor atracción posible por parte del consumidor.

El manual de estilo se dividiría por marcas ya que las diferentes empresas con las que cuenta Rocket Digital Lab están dirigidas a diferentes tipos de mercado, ayudando que las ideas de contenido sean específicas para cada marca y siendo efectivas para que el consumidor se sienta atraído y pueda consumir los servicios de dichas marcas.

Como último punto es indispensable la creación de un manual de identidad corporativa, el cual tendrá los principales elementos gráficos que se deben aplicar en la marca, y todo lo que compone el aspecto visual, como ser: el logo, la papelería, los uniformes, firmas de correo, etc..

De igual forma, el estilo de vida ha cambiado luego que una pandemia llamada COVID-19 llegara, se implementarán diferentes aplicaciones de la marca como ser: mascarillas, botes de gel, etc. Actualmente Rocket Digital Lab realiza visitas con las medidas de bioseguridad necesarias a las diferentes marcas con las que trabaja para obtener contenido a los diseñadores gráficos, pero no cuentan con uniforme el cual es necesarios para que sean identificables del resto, es por ello que es de vital importancia implementar el manual de identidad corporativa.

# IV.MARCO TEÓRICO

En el presente marco teórico se exponen los diferentes temas aplicados a lo largo de estas diez semanas de práctica profesional en Rocket Digital Lab sobre las diferentes áreas del Diseño Gráfico.

#### 4.1. DISEÑO GRÁFICO

El génesis del diseño lo podemos encontrar en las pinturas rupestres, 20 mil A.C. aproximadamente, en las mismas se observan figuras representando animales y otros seres humanos, se estima, con fines religiosos. Los egipcios elaboraron un avanzado sistema de escritura, los jeroglíficos, pronto diseñaron también un soporte mas resistente al paso del tiempo llamado papiro. Llegando a la edad media se comienza a prestar atención a las ornamentaciones y decoraciones, añadiendo atractivas misceláneas e ilustraciones a los textos principalmente religiosos. (Sanchez, 2015)

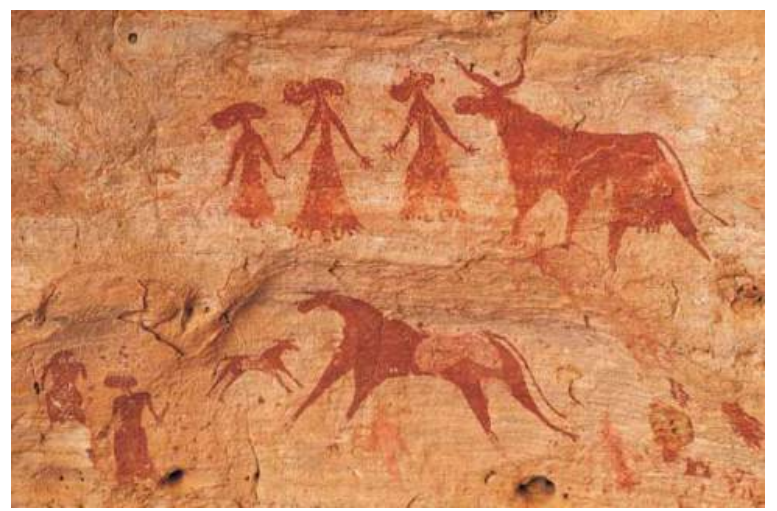

Ilustración 3: Arte Rupestre

Fuente: (Freelancer, 2015)

Según Sánchez, la etapa decisiva para que el Diseño Grafico creciera y sea como es hoy en día, fue durante la Revolución Industrial, cuando se empezaron a crear las empresas grandes que hoy conocemos, las personas fueron remplazadas por maquinas y los campesinos tuvieron que salir a la ciudades, y es ahí donde nace la publicidad, las empresas necesitaban poder vender sus productos y darse a conocer del resto de las empresas, y es ahí donde las personas vieron las necesidad de una profesión que tenga los conocimientos necesarios y poder manejar la manera visual los diversos elementos, que en ese tiempo necesitaban las empresas.

Luego a los años empezaron a crearse las primeras computadoras, las cuales ayudarían que el diseño gráfico fuera mejor ejecutado ya que se podría utilizar diferentes herramientas para la creación de artes publicitarios en una manera digital.

Ahora en día el diseño gráfico juega un papel muy importante dentro de la mercadotecnia de una empresa, ya que ayuda a que se pueda transmitir de una forma correcta el mensaje segmentando a su publico y realizando piezas especificas para su target. (Alejandra, 2017)

# 4.1.1. ÁREAS DEL DISEÑO GRÁFICO

Según Karrem Danel de UIC; El diseño gráfico cuenta con diferentes ramas en las cuales cada de una de ellas son muy distintas y con diferentes enfoques:

- Diseño editorial. Tiene que ver con la maquetación y composición de libros, revistas, periódicos, entre otros.
- Diseño publicitario. Creación, maquetación y diseño de diversas publicaciones impresas, así como para otros medios visuales. Su objetivo es incentivar la compra de un producto o servicio.
- Diseño de packaging*.* Todo producto requiere de una presentación, y es aquí donde la labor del diseñador es primordial, ya que de su trabajo dependerá si el consumidor consume o no cierto producto. El mensaje está en el diseño.
- Diseño de identidad corporativa. Aquí, el diseñador deberá transmitir la filosofía, la misión y valores de una empresa u organización en distintos materiales y en gráficos o visuales.
- Diseño en señalética. Se trata de una rama del diseño gráfico que requiere de una gran capacidad de síntesis, a fin de crear diseños que nos permitan orientarnos de una manera fácil.
- Diseño técnico o didáctico. Su objetivo es educar por medio de diseños funcionales, legibles, creativos y simples.
- Diseño web*.* Se trata del proceso de diseñar páginas de internet, el cual también contempla el diseño de la interfaz y la optimización SEO.
- Diseño multimedia. Si te gusta experimentar con fotografía, video, animación, sonido e incluso texto, el diseño multimedia es perfecto para ti. Su propósito es crear toda una experiencia y generar sensaciones en el espectador, quien participa de forma activa.
- Diseño tipográfico. Se trata de una de las herramientas más importantes para el diseño gráfico al reforzar las imágenes atendiendo el tamaño de las letras, su espacio y su forma. (Danel, 2020)

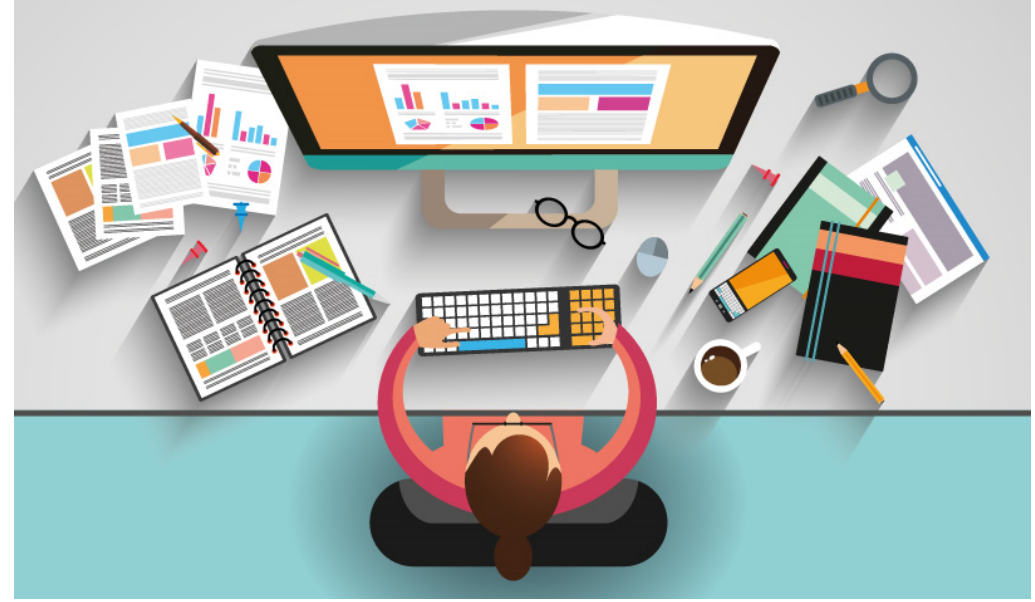

Ilustración 4: Ramas del Diseño Grafico

Fuente: (Herrera, 2019)

#### 4.1.2. DISEÑO EDITORIAL

El diseño editorial se conoce desde la imprenta de Gutenberg, quien fue el inventor de la prensa de imprenta con tipos móviles moderna. Uno de sus proyectos mas reconocidos fue la Biblia. (Eguaras, 2018)

Como se menciona anteriormente el diseño editorial es una rama del diseño gráfico muy importante ya que ayuda a la maquetación y composición de las publicaciones como ser: Manuales, folletos, revistas, periódicos, etc. Su principal objetivo es atraer a las personas y transmitir el mensaje con armonía y limpio, y así el cliente responda de una manera efectiva el llamado a la acción que en este caso es consumir el servicio.

Eguaras menciona que: "El diseño editorial no solo comprende a los medios impresos, sino también a los formatos digitales. Numerosos periódicos y revistas se publican en línea y necesitan de un diseño específico para llegar a su público." En el libro *Diseño editorial. Periódicos y revistas / Medios impresos y digitales*, de Cath Caldwell y Yolanda Zappaterra (Gustavo Gili, 2014) hallamos definiciones más específicas sobre esta especialidad.

Mientras que Vince Frost, ex director de arte de la revista *Zembla*, ciñe la definición a las revistas:

"El diseño editorial es el diseño de publicaciones periódicas: revistas impresas que salen a la venta en más de una ocasión y que, por lo general, tienen una apariencia y transmiten unas sensaciones características y únicas".

#### 4.1.3. IMPORTANCIA DEL DISEÑO EDITORIAL

En una publicación editorial todo importa**:** desde la portada, hasta la tipografía, los márgenes, lo colores, la disposición de las imágenes y el texto, todos estos aspectos se definen en función de la personalidad de la misma, del público al que va dirigido, y del contenido que en ella se refleja. Es labor del diseñador saber captar la esencia de cada publicación y saber transmitir su esencia a través de su diseño. El éxito de una publicación reside, pues, no sólo en la calidad y cantidad de su contenido, sino en su relación con su forma y diseño, en la forma que es presentado.

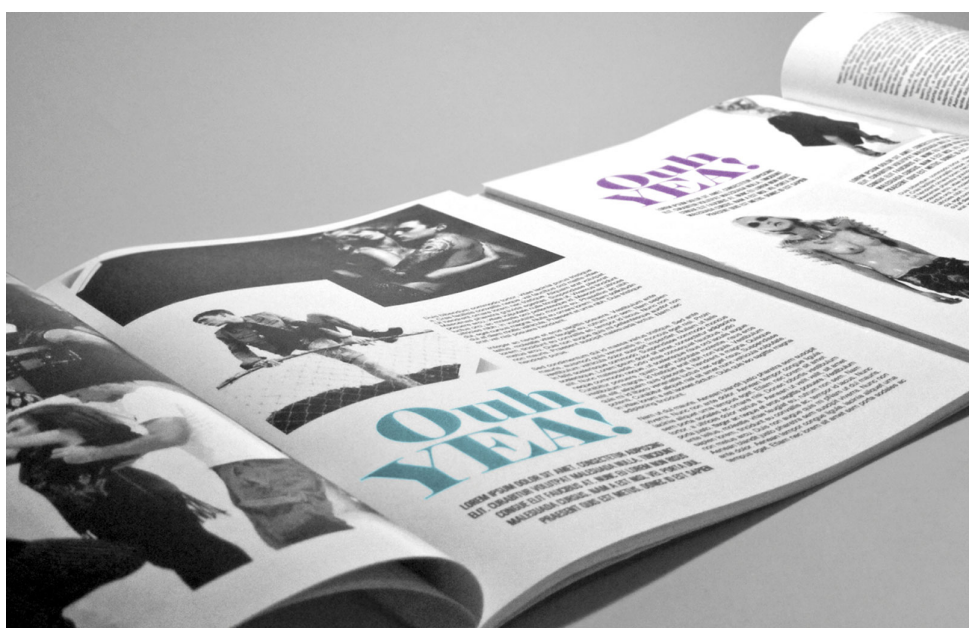

Ilustración 5: Diseño Editorial

Fuente: (COMUNICACIÓN, 2017)

## 4.1.3.1. Importancia de la tipografía en el diseño editorial

En el diseño editorial la tipografía tiene un papel importante ya que las palabras no solo son texto en las paginas, estas transmiten emociones e información, y es ahí donde entra la tarea del diseñador, elegir la tipografía adecuada dependiendo de la marca para que la información se mire atractiva y los clientes obtengan el deseo de leer, el periódico, revistas, etc.

Existen diferentes aspectos que se deben tomar en cuenta en el diseño editorial acerca de las tipografías: Tamaño de las tipos, el jugar con el tamaño de los tipos puede llegar a ser funcional por que nos jerarquiza los textos de acuerdo a su importancia, mientras que un carácter grande nos grita y nos llama la atención, normalmente los tipos grandes nos sirven para destacar títulos, darle valor a cierta sección de nuestro texto o simplemente por diseño, logrando así grandes resultados en el diseño de carteles, cubiertas de portada de libros, invitaciones, Portadas de catálogos etc.

Organización del texto, es importante tomar en cuenta la cantidad de texto que vamos a comunicar y en donde lo vamos a reproducir, adecuarlo a nuestro formato por medio de columnas de altura y ancho uniformes, que pueden estar justificadas, alineadas tanto a la derecha como a a izquierda, o bien con disposición centrada ya que nuestro texto debe ser accesible, ligero, y legible. (Dimecreatividad, 2012)

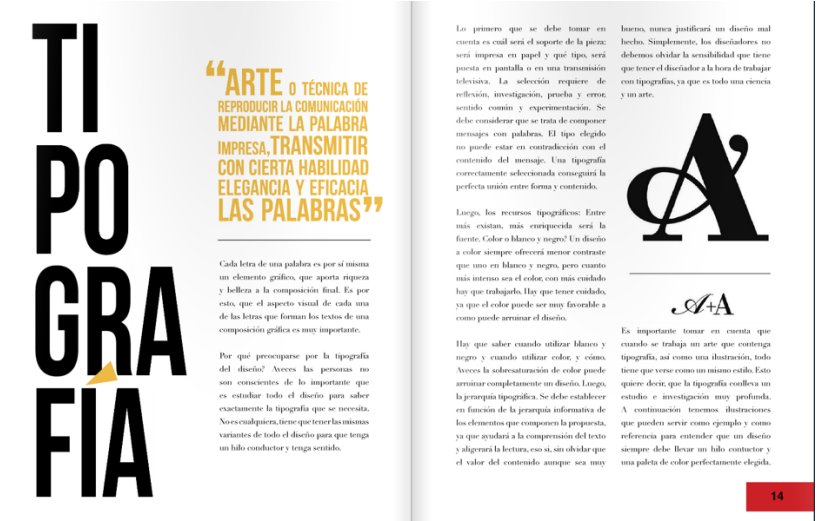

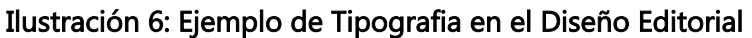

Fuente: (Sotela, 2016)

# 4.1.3.2. Tipografías mas utilizadas en el diseño editorial

Seleccionar la tipografía correcta según el producto o campaña al que va dirigido el diseño tiene influencia sobre las emociones. Esto ayuda a captar la atención de la audiencia porque comunica de una manera directa y motiva a que esa audiencia tome decisiones en función de lo que ve. En el mundo del diseño gráfico los tipos de tipografías utilizados puede impactar directamente la manera en la que una persona percibe lo que se quiere transmitir, si se trata de un mensaje, o de lo que se quiere vender, como un producto.

Algunas de las tipografias mas utilizadas a lo largo de los años en el diseño editorial, han sido influencias gracias a la modernidad, y se conocen como un trabajo limpio ya que ayuda que se pueda leer de forma ordenada el articulo:

San Serif: Este tipo de tipografía desde siempre ha marcado una tendencia en el diseño gráfico. Su forma es moderna y a la vez sofisticada y esto permite al diseñador un mejor espacio para crear.

Brutalism: Esta tipografía es una fuerte tendencia de nuestra época. Los diseñadores la utilizan mucho para crear campañas no tradicionales.

Helvetica: Otra de las fuentes tipográficas más utilizadas por los diseñadores es la Helvetica. Es cierto que quienes más la utilizan cuentan con menores recursos digitales para el diseño, pero incluso los más profesionales acuden a ella.

Futura: Este tipo de fuente es una de las más utilizadas por los diseñadores en la creación de logotipos, eslóganes para una empresa o producto e incluso para marcas corporativas.

Gotham: Entramos ahora en un tipo de tipografía completamente moderno. De hecho, fue creado a principio de los años 2000. Su estilo hace que los diseños luzcan muy profesionales y limpios.Un ejemplo del uso de este tipo de tipografía son los carteles usados durante la campaña presidencial de Barack Obama en el año 2008. (Sá, 2019)

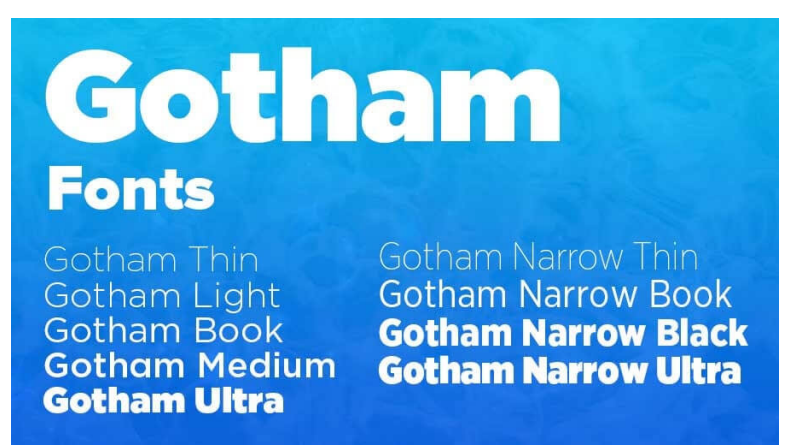

Ilustración 7: Familia tipográfica Gotham

Fuente: (Frere-Jones, 2000)

## 4.1.3.3. Importancia de los márgenes en el diseño editorial

Los márgenes son los bordes en blanco que quedan en una página. Estos ayudan a que cuando cortamos con la guillotina no se corte parte de texto, pero también para mejorar la forma de lectura.

Los márgenes son uno de los factores más importantes a la hora de maquetar un libro. Un libro con los márgenes adecuados hará que la experiencia lectora sea más satisfactoria. Los ejemplares deben de contar con espacios en blanco ya que estos ayudarán a que los ojos de los consumidores o clientes tenga un espacio limpio y no se pierdan a la hora de leer.

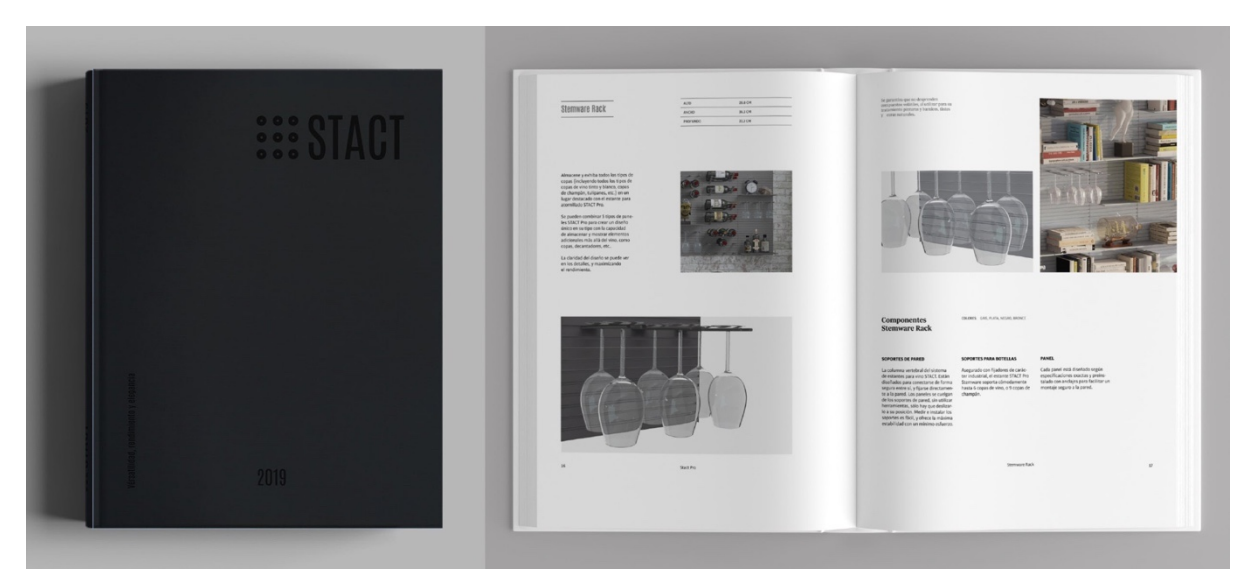

Ilustración 8: Ejemplo de márgenes

Fuente: (Hauss, 2020)

Los fundamentos para la disposición de los márgenes se han utilizado desde la invención de la imprenta, se ha empleado el uso de las diagonales y el de la división de la página para obtener buenos resultados. Los márgenes mas usuales por su garantía estética son los siguientes: márgenes uniformes, márgenes especiales y márgenes tradicionales.

Márgenes uniformes, teniendo en cuenta la doble página, son los que quedan igualados por todos los lados. La ventaja de este tipo de márgenes es que mantiene la misma proporción del tamaño de la página y el de la macha tipográfica.

Márgenes especiales, muestran un desplazamiento de la mancha hacia el margen superior, por tanto el lomo ocupa la mitad que el margen de los lados, el margen de cabeza mide lomo y mitad, y el margen de pie mide el doble que el de la cabeza.

Márgenes tradicionales, se llaman así por tratarse del modelo más utilizado en la tradición tipográfica, garantizan una proporción adecuada entre el tamaño de la página y de la mancha del texto. (Suarez, 2012)

#### 4.1.3.4. Reticula en el diseño editorial

La retícula en diseño editorial es la estructura de guías invisibles que ayudan a colocar en la página todos los elementos gráficos, de acuerdo a un sistema geométrico predefinido.

Este elemento no es más que el conjunto de líneas y guías que distribuyen el espacio compositivo de manera organizada. Encima de ella se sitúan los elementos compositivos de cualquier producción gráfica: títulos, subtítulos, texto, imágenes etc. La retícula debe proporcionar uniformidad, armonía y coherencia a cualquier proyecto editorial. Las páginas permanecen así, bien estructuradas, funcionando como base para la maquetación, logrando una estética correcta y ordenada. (Romero E. , Revista Digital, 2019)

De forma indiscutible el uso de retículas agiliza el proceso de maquetación**.** Sobre todo cuando se realizan proyectos con mucha cantidad de información como por ejemplo libros, catálogos, revistas etc.

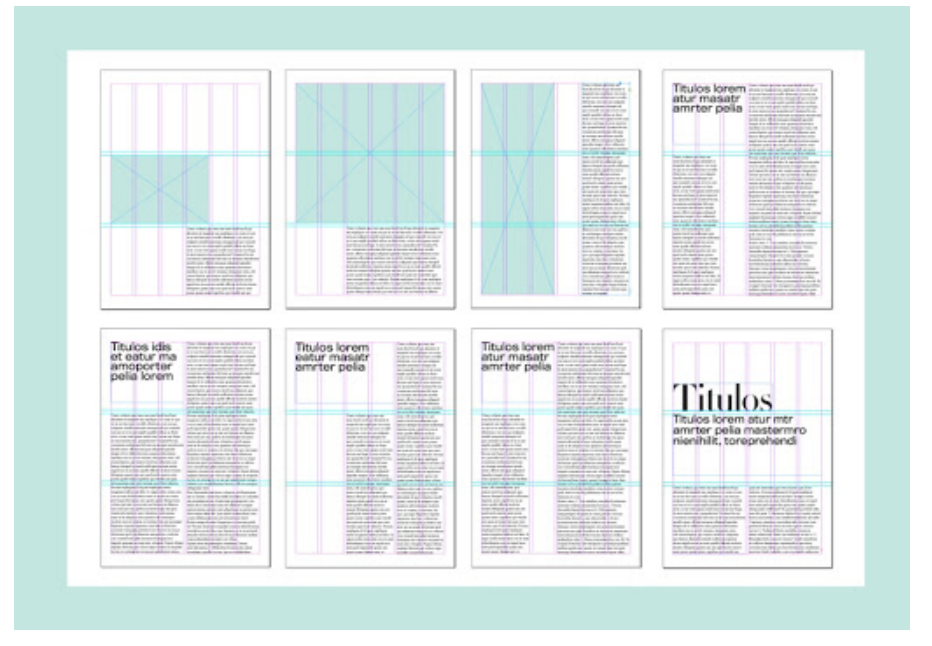

Ilustración 9: Ejemplo de reticula

Fuente: (Romero E. , 2019)

#### 4.1.3.5. Importancia de los colores en el diseño editorial

Así como la tipografía resulta fundamental para el diseño del logotipo y demás elementos gráficos de una marca, igual importancia tiene el uso del color**.** Los colores producen diferentes emociones e influyen de manera decisiva en nuestra percepción de la realidad**.** Colores primarios y secundarios, en sus infinitas combinaciones entre sí y con un determinado tipo de letra, tienen el poder de transmitir un mensaje o emoción concreta**,** así como definir por completo la personalidad de la empresa.

La teoría del color ha estudiado durante décadas la influencia que las diferentes tonalidades tienen sobre nuestro estado de ánimo, nuestro carácter y sobre el modo en que percibimos logotipos y objetos.

Existen estudios acerca de la psicología del color**,** es decir, de qué manera los colores comunican y transmiten emociones al espectador o cliente. Esto supone un hecho a tener en cuenta, ya que un color puede ser percibido de diferente manera dependiendo del color con el que haga contraste**.** Es por ello importante que se realicen diferentes estudios de color, que se prueben diferentes combinaciones hasta dar con aquella que realmente funcione. (Mique, 2018)

En el diseño gráfico su importancia reside fundamentalmente en la manera en la que el cliente percibe la marca a primera vista**.** Las diferentes combinaciones de colores y su juego con la tipografía pueden dar como resultado una gran variedad de diseños con distintas interpretaciones a su vez**.** Es labor del diseñador, en colaboración conjunta con la empresa, encontrar la conexión perfecta de letra, forma y color, dando como resultado la imagen y mensaje que pretende transmitir la marca**.**

# **GUIA EMOCIONAL DAS CORES**

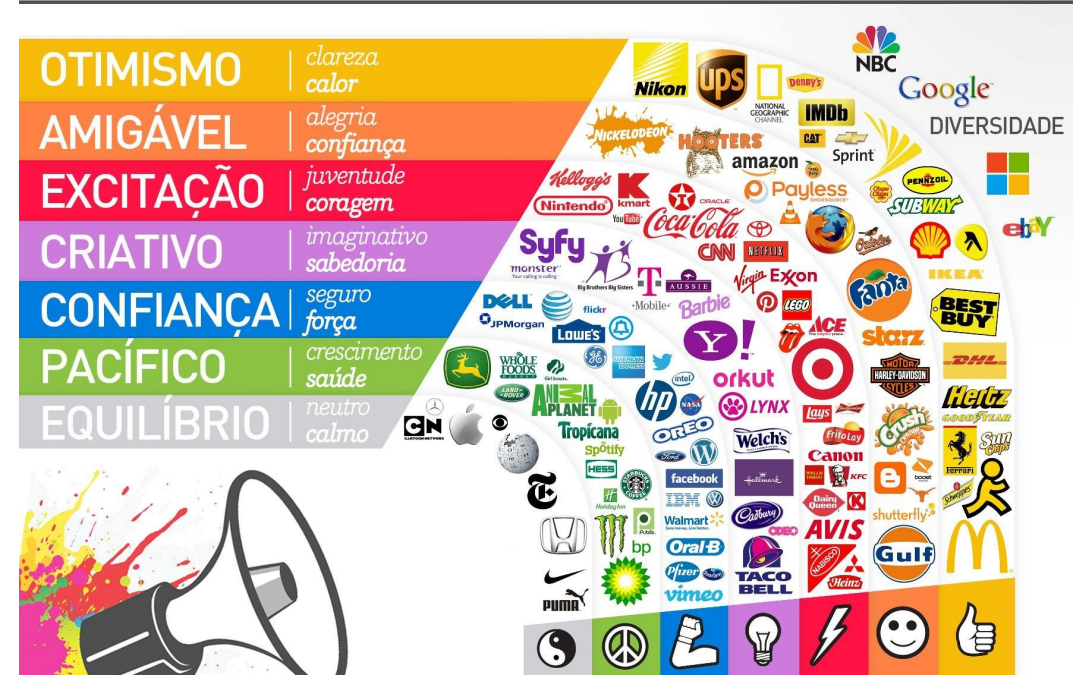

Ilustración 10: Psicología del color

Fuente: (Online, 2016)

4.1.4. CLASIFICACIÓN DEL DISEÑO EDITORIAL

En una publicación editorial existen diferentes tipos de maquetación como ser: dípticos, trípticos, folletos, catálogos, periódicos, revistas y libros. A pesar que estas diferentes clasificaciones se encuentran en Diseño Editorial cada uno de ellos tiene funciones distintas hasta maquetación diferentes.

El folleto: es un texto impreso reducido de hojas que sirve como instrumento divulgativo o publicitario, ya que los folleros pueden fácilmente cumplir distintos objetivos. Puede ser díptico o tríptico, lo que dictara la diferencia es la cantidad de dobleces que tenga el producto terminando

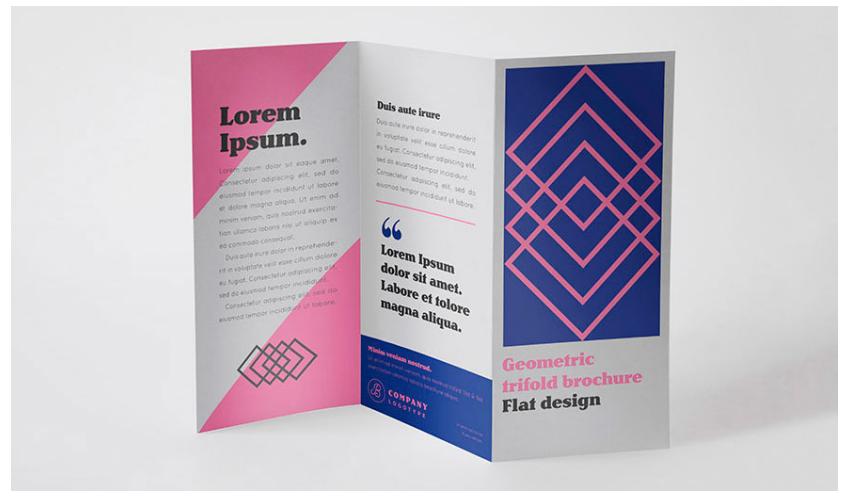

Ilustración 11: Ejemplo de folletos

#### Fuente: (Pérez, 2017)

Catálogos: un catálogo impreso es una publicación en la que se promocionan los productos y servicios de una compañía. Este tipo de publicaciones es utilizado para informar a los clientes reales y potenciales sobre las características y precios de los productos. En las primera paginas se suele hacer una presentación de la empresa, con sus objetivos y valores. Existen distintos tipos de catálogos de acuerdo con su contenido y el publico al que se dirigen.

Son piezas fundamentales para la promoción y la venta de sus productos o servicios, ya que, gracias al espacio disponible, se pueden incluir muchas imágenes y textos explicativos acerca de la empresa. además, si su diseño y la calidad fotográfica o de ilustración son buenos, resaltan sumamente atractivos para los lectores.

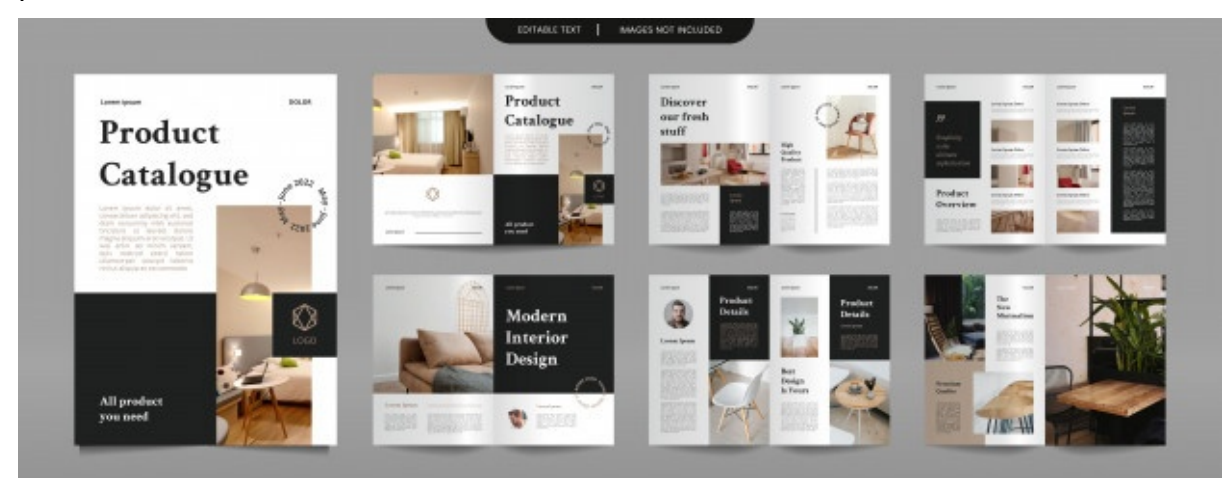

Ilustración 12: Ejemplo de catálogo

Fuente: (Freepik, 2020)

Periódico: es una publicación impresa que se entrega de manera diaria o semanal contenido noticioso altamente relevante y actual con el propósito de informar a una sociedad sobre el acontecer nacional e internacional en distintas categorías de información, como deportes, espectáculos, etc.

Libros: es una obra impresa, manuscrita o pintada en una serie de hojas de papel, pergamino, vitela u otro material, unidas por un lado y protegidas por capas, también llamadas cubiertas. Un libro puede tratar sobre cualquier tema. (Martinez, 2015)

Revistas: es una publicación de aparición periódica, a intervalos mayores a un día. A diferencia de los diarios o periódicos, orientados principalmente ofrecer noticias de la actualidad mas o menos inmediatas, las revistas ofrecen una segunda y mas exhaustiva revisión de los sucesos, sea de interés general o sobre un tema mas especializado.

En la actualidad se conocen muchos tipos de revistas, las cuales sirven a audiencias diversas desde infantiles hasta adultas. Entre los tipos de revistas se señalan las especializadas en algún tema en particular.

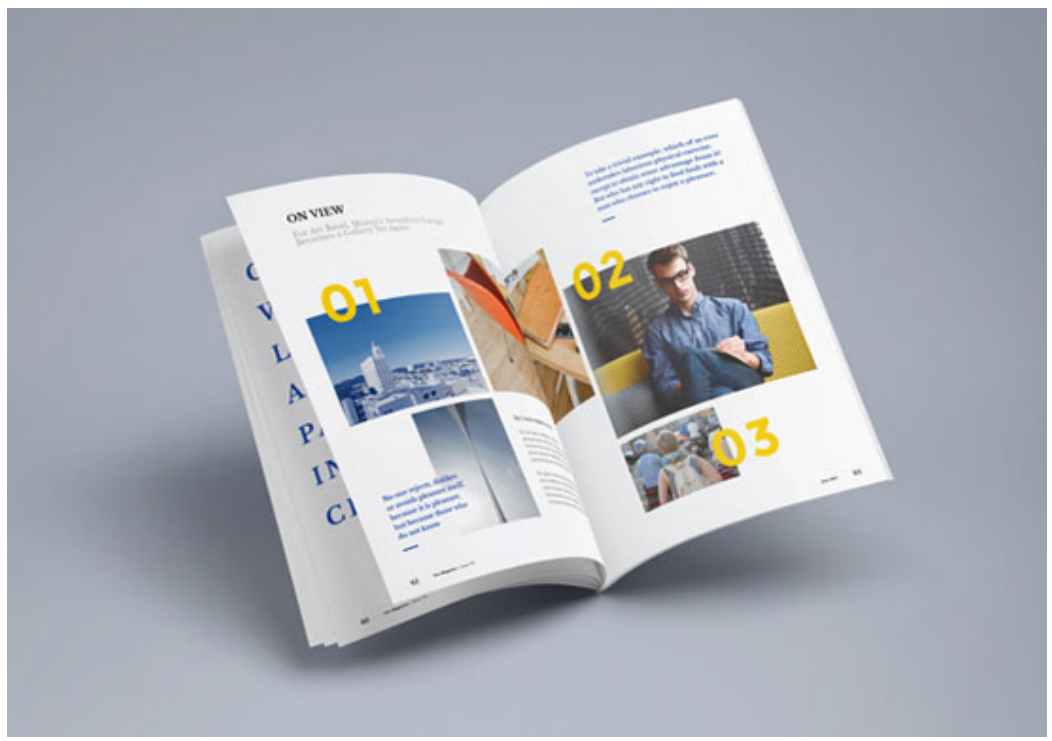

Ilustración 13: Ejemplo de revistas

Fuente: (News, 2020)

#### 4.2. MANUALES

Es un documento o libro el cual contiene información específica sobre algún tema de forma detallada, que tiene como objetivo brindar una asistencia.

#### 4.2.1.IMPORTANCIA DE LOS MANUALES

La importancia de los manuales radica en que ellos explican de manera detallada los procedimientos dentro de una organización; a través de ellos logramos evitar grandes errores que se suelen cometer dentro de las áreas funcionales de la empresa.

Estos pueden detectar fallas que se presentan con regularidad, evitando la duplicidad de funciones. Además son de gran utilidad cuando ingresan nuevas personas a la organización ya que le explican todo lo relacionado con la misma, desde su reseña histórica, haciendo referencia a su estructura organizacional, hasta explicar los procedimientos y tareas de determinado departamento. (Chuiquicondor, 2012)

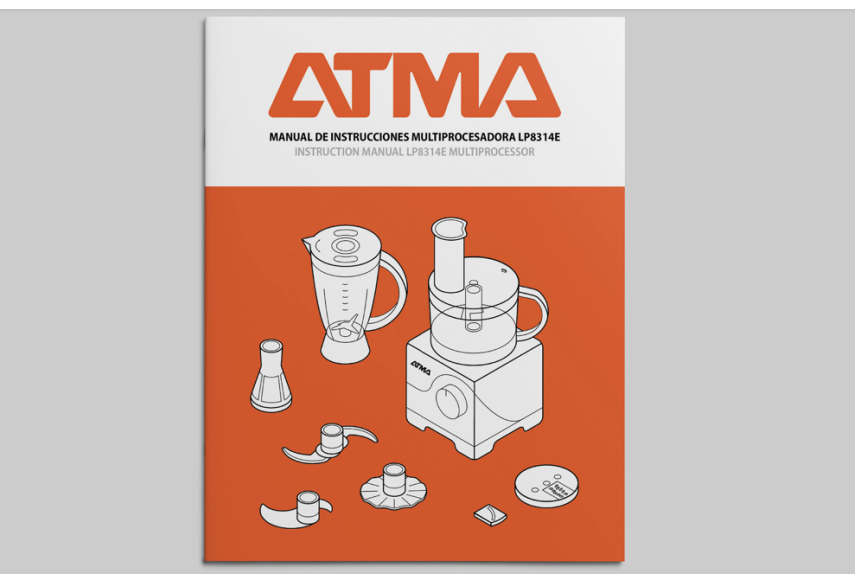

Ilustración 14: Ejemplo de portada de manual

Fuente: (Martini, 2015)
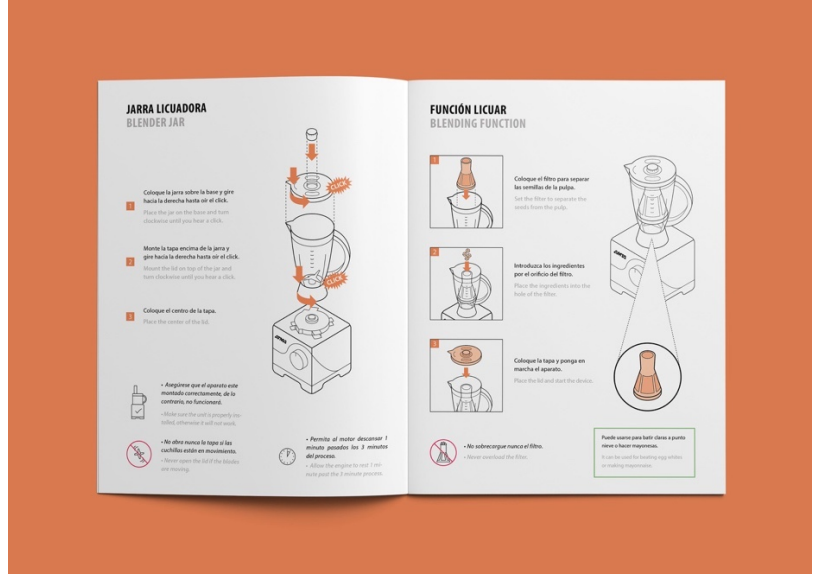

Ilustración 15: Ejemplo de Manual

Fuente: (Martini, 2015)

### 4.2.1. TIPOS DE MANUALES EN EL DISEÑO GRÁFICO

Existen diferentes tipos de manuales en el diseño gráfico como ser:

Manual de Identidad Corporativa: Un buen manual de identidad corporativa es una herramienta imprescindible para gestionar la expresión de la marca en todas sus manifestaciones y conseguir una imagen coherente en su conjunto.

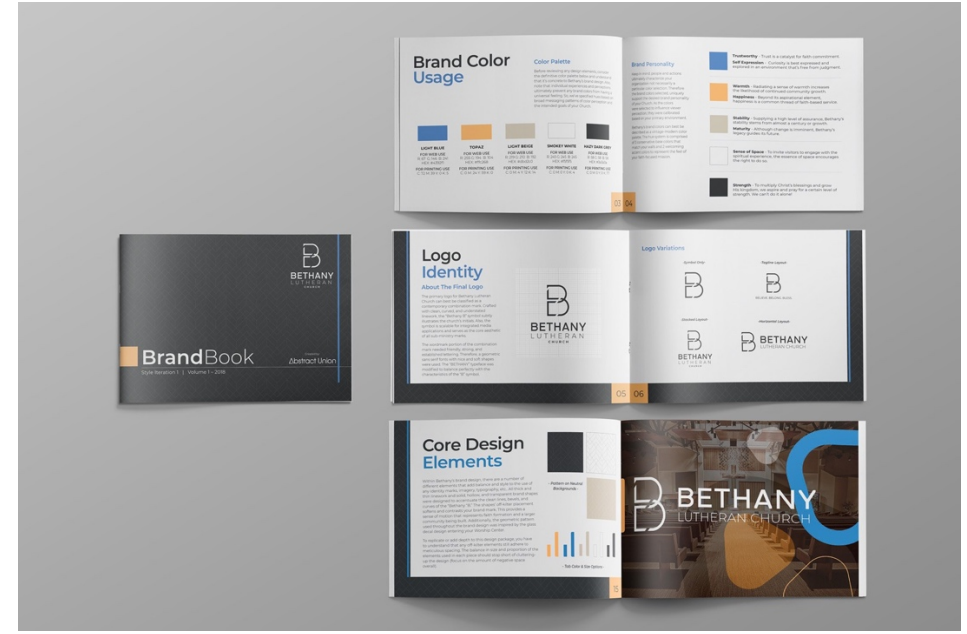

Ilustración 16:Manual de Marca

Manual de Señalética: El manual de señalética es un instrumento guía de normas básicas para la correcta y adecuada señalización de los diferentes ambientes y/o áreas

Manual de Estilo: es una guía compuesta por un conjunto de criterios preceptuados, por normas para el diseño y la redacción de documentos, ya sea para el uso general

Manual de Stationery: recoge los elementos de papelería, tarjetas de presentación, carnets y productos pop de las empresas.

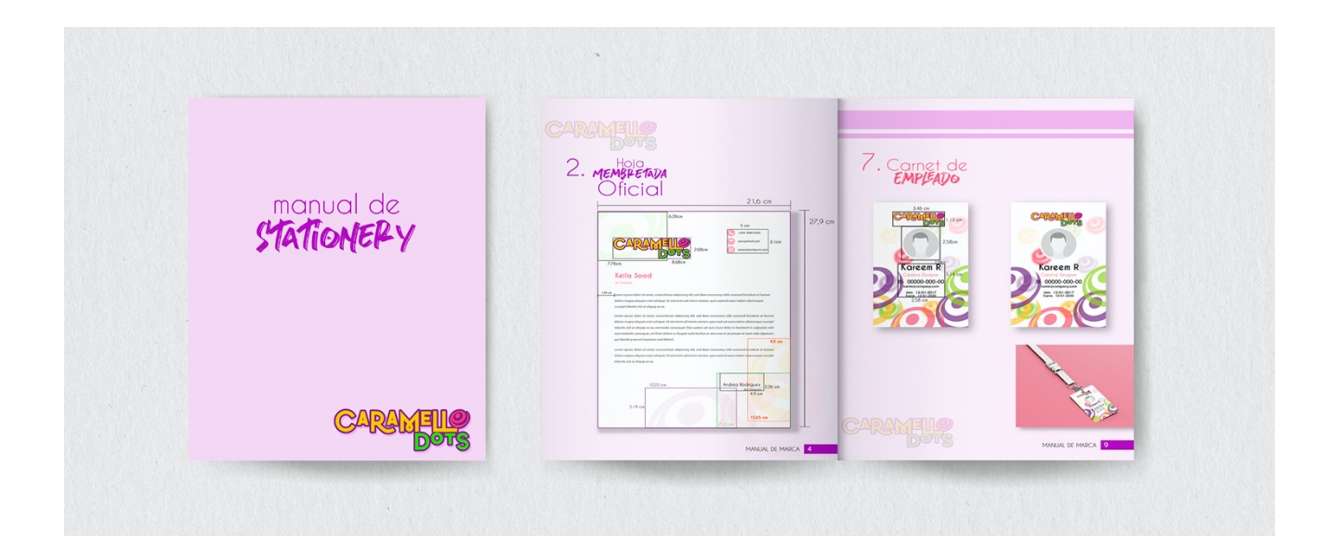

### Ilustración 17: Manual de stationery

Fuente: (Andrea Rodriguez, 2020)

#### 4.3. BRIEF

Es el documento que ayuda a definir una estrategia creativa, impactante, que apele al target correcto, nunca será como nos lo imaginamos. Permite identificar el alcance, la escala y los detalles básicos del proyecto de diseño. Con la información correcta, el brief tiene el potencial de ser una de las herramientas más poderosas al planear la ejecución de un proyecto.

Se pueden utilizar para informar las decisiones que se toman respecto al diseño con el que se esta trabajando o como guía del flujo de trabajo general del proyecto; desde la concepción de la idea hasta su ejecución y finalización. (Endor, 2020)

En la actualidad muchas agencias de publicidad utilizan brief que recaudar informacion acerca de la empresa, y en base a ello poder crear una campaña con el objetivo que la marca, demostrando sus valores, respondiendo diferentes como:

- ¿Qué queremos decir/promover?
- ¿A dónde queremos llegar?
- ¿A quién se lo queremos decir?
- ¿Qué atributos únicos tenemos?
- ¿En dónde estamos parados?
- ¿Cómo habla mi marca? ¿cómo quiero que hable la marca?
- ¿Cuánto tiempo estará al aire?
- ¿Cuáles son los elementos obligatorios?
- ¿Cuánto dinero tengo para invertir?
- ¿Qué materiales espero recibir?

### 4.3.1. IMPORTANCIA DE UN BRIEF

El brief es parte esencial de la comunicación entre el cliente y la agencia que desarrolla una campaña publicitaria y tampoco puede faltar en el marketing de eventos. Es un documento clave para que el anunciante pueda transmitir a la agencia de publicidad lo que desea, y su uso es indispensable en todo tipo de marketing.Y tan importante es que, si lleva una mala redacción, un mal enfoque o una omisión de elementos técnicos, este documento puede traducirse entonces en la nula comunicación del mensaje que desea transmitir el anunciante a sus clientes.

Es una herramienta que sirve para conocer e identificar diferentes aspectos relacionados con la empresa-cliente, con el fin de poderle presentar una propuesta que se ajuste de la mejor manera a sus necesidades específicas y que esté en consonancia con cosas como sus valores o el posicionamiento del que goza en el mercado.

Sin embargo difícilmente se puede lograr esto si la empresa no provee información detallada que permita conocer a fondo aspectos propios y del mercado en una forma estructurada, y si la agencia no facilita la recolección de la información ni interviene a lo largo de este proceso para precisar bien los datos requeridos para llevar a cabo el trabajo solicitado por el cliente. (Isaza, 2016)

#### **Brief del Producto**

|                                                                                                    | Descripción de producto                                                                                                    |
|----------------------------------------------------------------------------------------------------|----------------------------------------------------------------------------------------------------|
|                                                                                                    | <b>Barras de cereal Maizoritos</b>                                                                                                    |
| ¿En qué consiste, qué es?                                                                                                    | ¿Para qué sirve?                                                                                                    |
| Las barras de cereal de Maizoritos son la<br>mezcla perfecta de cereal con trozos de<br>frutas en formato de barras.                                                                                                    | Para traer al consumidor una variedad de<br>sabores acompañado de beneficios nutricionales<br>de mucha importancia para la salud.                                                       |
| ¿Qué hace y cómo funciona?                                                                                                    |                                                                                                    |
| convertirá en una alternativa diferente y atractiva<br>Características:<br>Contenido Vitamínico (Buena fuente de fibra, sin colesterol ni grasas saturadas, baja<br>contendido de sodio)<br>Respaldo de ARCO<br>Presentación en Display de 6 barras cada uno.                                                                                   | de esta categoría. Siempre respaldado por la Experiencia de ARCO. Su variedad de sabores la<br>Sabores diferenciales en las barras tipo Crunchy (Manzana, Durazno y Banana y Almendras) |
|                                                                                                    | Objetivo de Mercadeo<br>Obtener un 14% de MS en el mismo año del lanzamiento. Colocándonos así de tu a tu con<br>Nature Valley como los segundos del mercado.                           |
|                                                                                                    |                                                                                                    |
| Producto nuevo                                                                                                    | Producto existente                                                                                                    |
| ¿Por qué se desarrolló este producto?<br>La finalidad del desarrollo de las barras de<br>Maizoritos, es para ampliar la ocasión de<br>consumo de nuestros cereales, colocando la<br>marca Maizoritos como una alternativa a<br>toda hora. Adicionalmente vienen a<br>fortalecer la entrada de Maizoritos en el<br>segmento de cereales adultos. | ¿Cuál es la situación actual del producto?                                                                                                    |

Ilustración 18: Ejemplo de un brief de producto

#### 4.4. REDES SOCIALES

La década del noventa se caracterizó por la aparición de la web (www), tecnología que facilitó el acceso de un gran número de personas a Internet. Las redes sociales tienen su origen en la segunda mitad de los noventa y se fueron desarrollando desde ese entonces hasta la actualidad.

Como se sabe ahora en día las redes sociales son muy importantes en nuestro vivir y para poder comunicarse diario a lo largo del país o del mundo. Ayudan a poder informar sobre los acontecimientos y poder actualizar de todo tipo de contenido. Las redes sociales, en el mundo virtual, son sitios y aplicaciones que operan en niveles diversos como el profesional, de relación, entre otros, pero siempre permitiendo el intercambio de información entre personas y/o empresas. (Obeso, 2019)

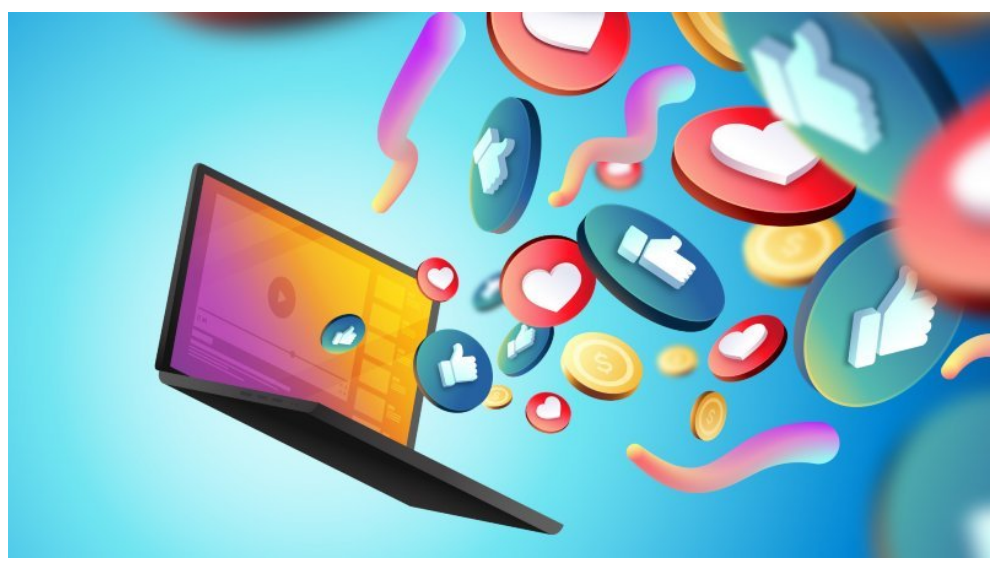

Ilustración 19: Redes sociales

Fuente: (Romero J. , 2020)

#### 4.4.1. IMPORTANCIA DE LAS REDES SOCIALES EN EL MARKETING

El marketing en redes sociales puede ayudar a elevar la audiencia y convertir a personas interesadas, en clientes potenciales de una forma significativa. Un contenido relevante y diseñado para tu audiencia es clave para aumentar la presencia que tiene la marca dentro de los medios digitales. Es vital comprender el funcionamiento de las redes sociales y la respuesta de la audiencia en cada una de ellas, analizando, evaluando y ejecutando el contenido.

La importancia de las redes sociales es ser capaces de atraer y satisfacer a la audiencia de manera predecible y coherente, para generar empatía en el target. La mejor forma de atraer los clientes con las redes es ofreciendo contenido que los enriquezca en el ámbito intelectual como emocional para construir una marca fuerte y positiva. (Web, 2017)

Las redes sociales son herramientas de gran alcance y hacer marketing en ellas representa un costo mucho menor si se compara con otros medios digitales y tradicionales. Además de ser más económicos, la segmentación que ofrece es específica y atinada, lo que nos permite llegar al mercado objetivo de manera más rápida haciendo que nuestra marca sea más relevante y la intención de compra sea mayor el marketing en redes sociales es clave para el crecimiento de la marca en la actualidad.

38

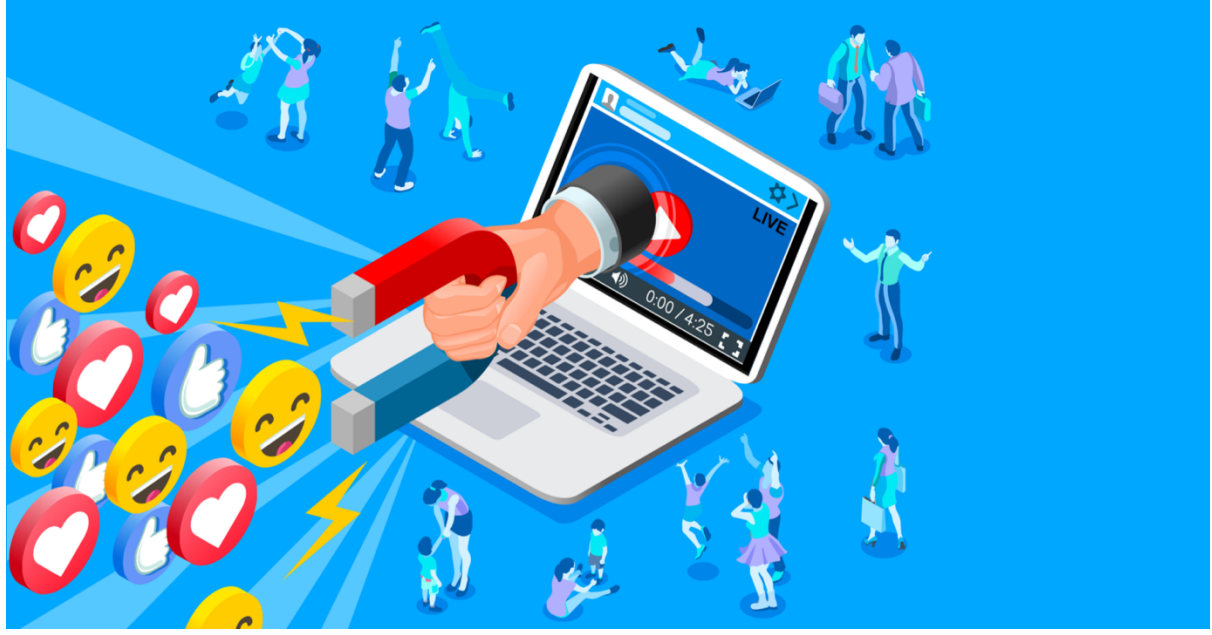

Ilustración 20: Redes sociales en el marketing

Fuente: (Hollingsworth, 2019)

#### 4.5. ARTE PUBLICITARIO

La publicidad se define por un conjunto de estrategias orientadas a dar a conocer productos y servicios a la sociedad. Sin embargo, no solo se trata de que las personas sepan que existe la marca, sino también de otorgar cierta reputación a lo que se ofrece. Sin utilizar esta comunicación patrocinada, sería muy complejo posicionarse en la mente de los consumidores como algo de buena calidad.

Dentro de la comunicación patrocinada online existen una gran cantidad de alternativas: vídeo, anuncios en buscadores, display, redes sociales, email marketing, etc. Decidir el plan de medios es una de las fases estratégicas más importantes al crear una campaña de publicidad**.** Esta será, junto con la medición, la clave para tomar las decisiones más adecuadas para potenciar la imagen, notoriedad y ventas de la marca.

Según cyberclick, existen diferentes características por la cual es importante contar con publicidad en una empresa:

- Tienen un fin promocional, para dar a conocer un producto o servicio y fomentar su compra.
- Su principal función es persuadir al consumidor.
- Es parte de la estrategia de marketing de la empresa, sea online u offline.
- Se dirige a un buyer persona determinado.
- Tiene costes para el anunciante (empresa que paga la publicidad).
- La publicidad busca ser original y captar la atención de las personas.
- Emplea una amplia variedad de productos y canales creativos.
- Uno de sus fundamentos es la repetición del mensaje para que cale entre la audiencia.
- Mayoritariamente suele ofrecer productos o servicios personalizados.
- La publicidad debe ser ética. (Cyberclick, 2020)

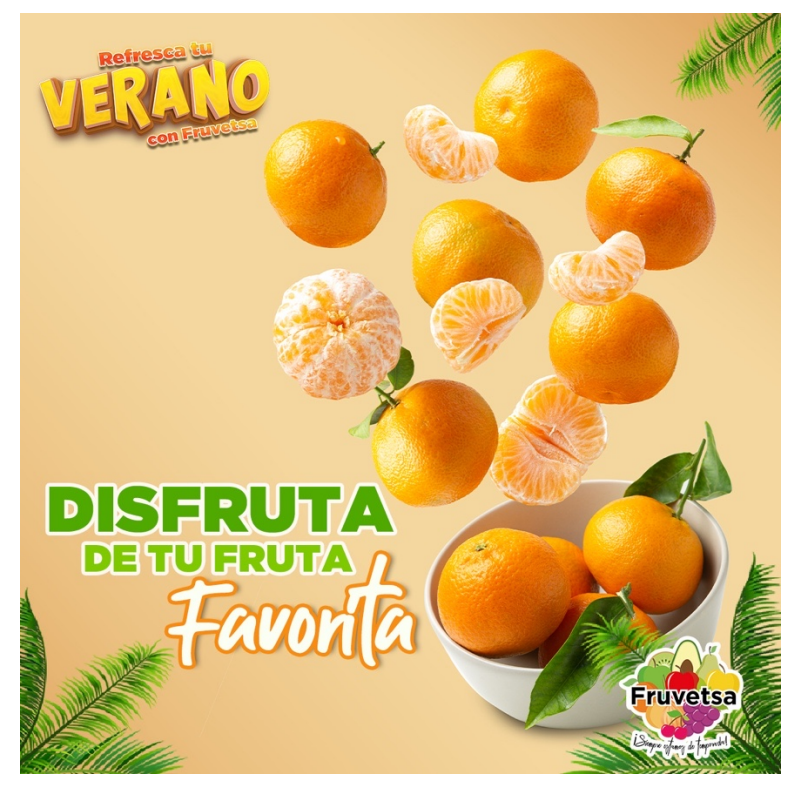

Ilustración 21: Ejemplo de publicidad en redes

### 4.5.1. PUBLICIDAD EN AGENCIAS

Una agencia de publicidad es una organización que asesora al anunciante en todo lo que se refiere a la ejecución de una campaña pulicitaria dirigida a un público especifico con un presupuesto predefinido.

La agencia presta sus servicios para la creación, ejecución y distribución de una campaña publicitaria.La distribución puede ser hecha en los medios tradicionales como televisión, radio, revistas, periódicos, etc, o puede ser hecha también en los medios digitales como sitio web, redes sociales, blogs, foros, etc. Las agencias de publicidad están compuestas por un equipo de trabajo especializado en marketing y publicidad, quienes dependiendo de su especialidad tienen a cargo parte del proceso de la realización de una campaña publicitaria o afines.

La principal función de las agencias de publicidad es desarrollar una estrategias para dar a conocer la marca, producto o el servicio, posicionándola a través de la creación de anuncios.

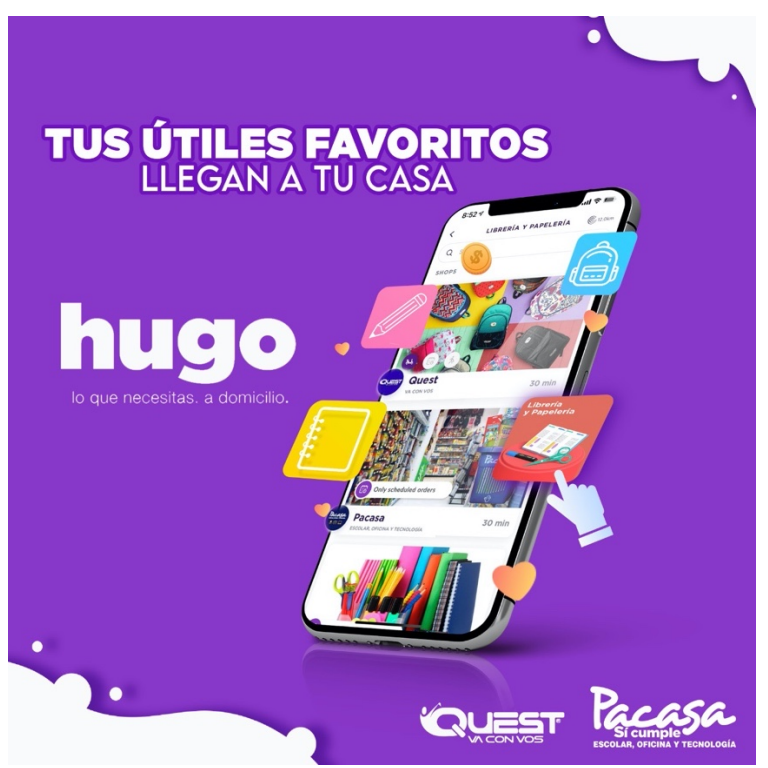

Ilustración 22: Ejemplo de Arte Publicitario

#### 4.6. MULTIMEDIA

La multimedia se refiere a la integración de diferentes formas de medios que posibilitan transmitir una información en diversos formatos para que el usuario pueda comprenderla de manera más clara, permite presentar la información de maneras variadas y fáciles de comprender, lo que resulta muy útil en muchas áreas.

La multimedia es una herramienta que hace posible presentar un tema de estudio de manera más dinámica y amena, y es por ello que es muy utilizada ahora en día en las redes sociales, ya que a través de este tipo de contenido las empresas se dan a conocer mostrando videos o fotografías las cuales generan experiencias a los clientes sobre el servicio, al igual ayuda a que la marca pueda posicionarse en la mente de los consumidores y logrando un posicionamiento efectivo, ya que esta puede moderarse dependiendo al target al cual será dirigido.

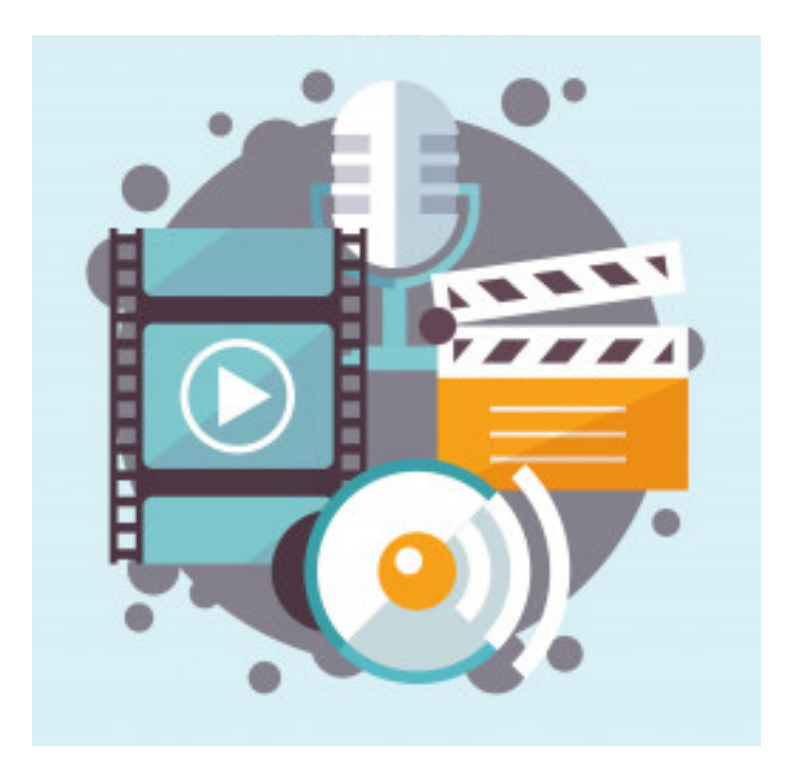

Ilustración 23: Tipos de multimedia

(Macrovector, 2018)

Según Zambrano, la multimedia estimula los ojos, oídos, yemas de los dedos y, lo más importante, la cabeza. se compone, como ya de describió, de combinaciones entrelazadas de elementos de texto, arte gráfico, sonido,

animación y vídeo. Es conveniente utilizarla cuando las personas necesitan tener acceso a información electrónica de cualquier tipo, mejora las interfaces tradicionales basada solo en texto y proporciona beneficios importantes que atraen y mantienes la atención y el interés. (Rodriguez D. F., 2001)

#### 4.6.1.ELEMENTOS DE LA MULTIMEDIA

**Los textos,** son mensajes lingüísticos codificados mediante signos procedentes de distintos sistemas de escritura. A pesar de ser uno de los medios de comunicación más clásicos y tradicionales.

**Los gráficos,** son representaciones visuales figurativas que mantienen algún tipo de relación de analogía o semejanza con los conceptos u objetos que describen. Pueden tener forma bidimensional, diagramas, esquemas, planos, cuadros, tablas– o tridimensional, figuras y dibujos.

**Las animaciones,** son presentaciones muy rápidas de una secuencia de gráficos tridimensionales, en un intervalo de tiempo tan pequeño que genera en el observador la sensación de movimiento.

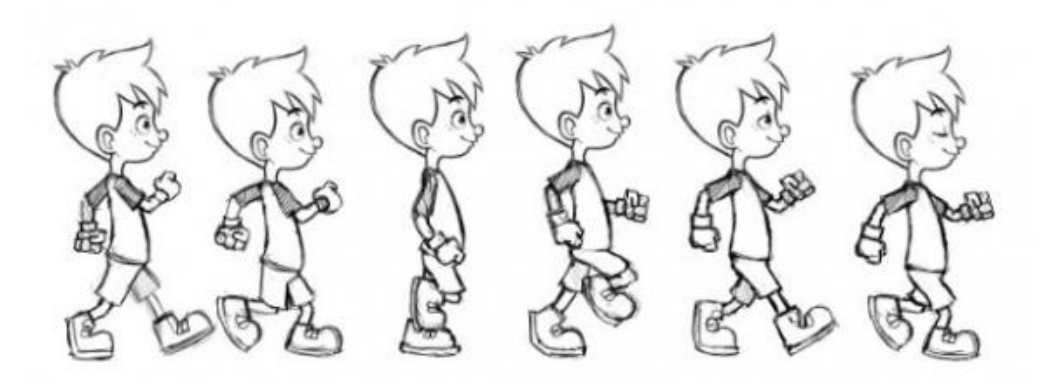

#### Ilustración 24: Ejemplo de animación

Fuente: (Onieva, 2019)

**Las imágenes,** son representaciones visuales estáticas, generadas por copia o reproducción del entorno (escaneado de imágenes analógicas, fotografías digitales, etc.). Son digitales; están codificadas y almacenadas como mapas de bits y compuestas por conjuntos de píxeles, por lo que tienden a ocupar ficheros muy voluminosos.

**Los vídeos,** son secuencias de imágenes estáticas –sintetizadas o captadas– codificadas en formato digital y presentadas en intervalos tan pequeños de tiempo que generan en el espectador la sensación de movimiento.

En la actualidad este tipo de contenido es de vital importancia en el área de publicidad y en las agencias ya que el 80% de su contenido son fotografías, videos o graficas.

### 4.6.2. VIDEOS

Ahora en día este tipo de videos es muy utilizado e implementado en las marcas, usualmente se realizan para generar experiencias al usuario así mismo muchas empresas han considero necesario realizar una estrategia para que estos videos de contenido tengan el mayor alcance. Esto gracias a las redes sociales ya que a lo largo de estos años han revolucionado exponencialmente en todos los aspectos ya que han surgidos redes las cuales son adecuadas para la venta o MKT del producto.

Según el ultimo estudio del IAB, algunos de los resultados fueron:

- El 90% de los internautas ve vídeo online.
- El 75% de los usuarios está de acuerdo con ver publicidad a cambio de contenido gratis.
- Los vídeos, refuerzan la compra, dado que el 90% de los compradores online encuentra provechoso que los los sitios donde vayan a comprar ofrezcan vídeos.
- 4 de cada 10, ven menos televisión tradicional desde que se consume el vídeo online. (IAB, 2016)

Así como este tipo de contenido es una necesidad para los consumidores, existen diferentes ventajas hacia la empresa, como ser:

**Mayor permanencia en el sitio:** Al incrustar un vídeo en las entradas de un blog, la permanencia de visita del usuario aumenta considerablemente.

**Aumenta la tasa de conversión:** Está probado que las páginas que incluyen vídeos informativos o explicativos sobre sus productos consiguen aumentar la tasa de conversión**.** Resulta más fácil convencer a un cliente potencial a través de un vídeo, ya que el producto o marca siempre parecerá más atractivo que con una mera descripción escrita. El usuario se siente más seguro y mejor informado si le mostramos nuestro argumentario en formato vídeo.

Además, gracias al número de visualizaciones y tiempo de visualización también se sabe cúal es el producto que resulta más atractivo para los internautas que entran en nuestra web.

**Cuenta historia:** Una de las mayores virtudes a la hora de realizar vídeos, es la fuerza que tiene para contar historias, aplicando una de las técnicas que más fuerza tienen para involucrar al consumidor con la marca, el storytelling.

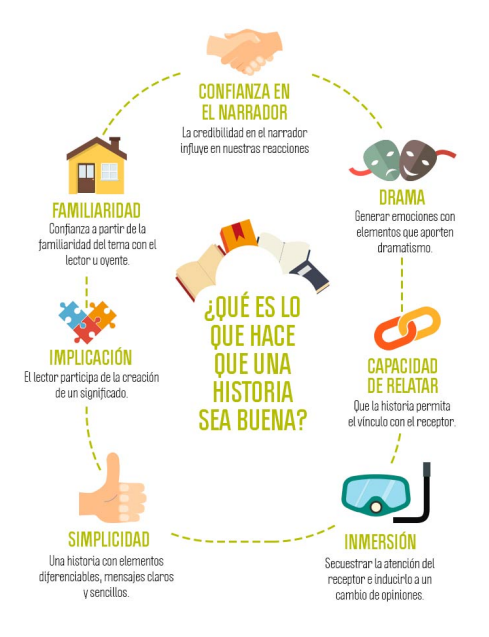

Ilustración 25: Ejemplo de Storytelling

Fuente: (ShowerThinking, 2017)

**Mejora el posicionamiento:** Cualquier SEO conoce el empujón que el uso del vídeo puede darle a una página web para lograr una buena posición en las búsquedas de Google**.**

**Ofrece una mayor credibilidad:** En colación al punto anterior, el vídeo ofrece el componente perfecto para ser creíble. Por medio de tutoriales, videos en directo o historias, la marca se acerca al consumidor de manera diferente y cercana.

**Engagement:** Los consumidores y usuarios consumen vídeo porque es cercano, y no cansa y porque lo demandan

**Mejora el recuerdo de marca:** con los vídeos se demostra que facilitamente estar en el top of mind del consumidor, sin olvidar del engagement que se produce entre marca y consumidor. En definitiva, que por medio de las diferentes acciones que se hace en este medio se genera una relación más potente entre marca y consumidor.

#### 4.6.3. FOTOGRAFÍA

Actualmente, la capacidad de proyección y comunicación de un tema mediante una imagen estática hace de la fotografía, uno de los elementos más importantes dentro de la sociedad y en el Diseño Gráfico: Una fotografía bien seleccionada o captada en el momento justo puede generar un impacto visual de mayor duración, reforzar la idea de la que se está hablando e incluso contar una historia por sí sola.

Actualmente existen muchas maneras de conseguir imágenes para ilustrar las ideas que una marca comunica en sus interacciones en Redes Sociales; desde los stocks de imágenes a los que se puede tener acceso por medio de una licencia, hasta fotografías tomadas con un la cámara de un smartphone como única herramienta. Sin embargo para que una imagen logre el impacto deseado, es necesario asegurar la calidad del encuadre y tener en cuenta que cada cliente tiene un estilo editorial y características específicas, por lo que es importante apegarse a esa personalidad.

#### 4.6.4. FOTOGRAFÍA DE PRODUCTO

La fotografía de producto es un tipo de fotografía específico que se usa en el comercio electrónico para presentar de manera atractiva tus artículos a tus potenciales clientes.

Esto quiere decir que la foto de producto es un elemento fundamental en todo negocio online que, bien aplicado, realza el valor y la percepción visual de la marca, despertando así el interés en el consumidor.

La fotografía de producto es la pieza más importante de todo negocio online ya que, a través de ella, los potenciales clientes pueden observar en detalle cómo es el artículo que quieren comprar, y esto puede lograr que concreten más rápido la compra.

El objetivo de este tipo de fotografía es concentrar toda la atención de los consumidores en un único elemento: el producto. Para lograrlo, en la foto se muestra la mayor cantidad de información posible como tamaño, color, textura y accesorios de la pieza desde diferentes ángulos.

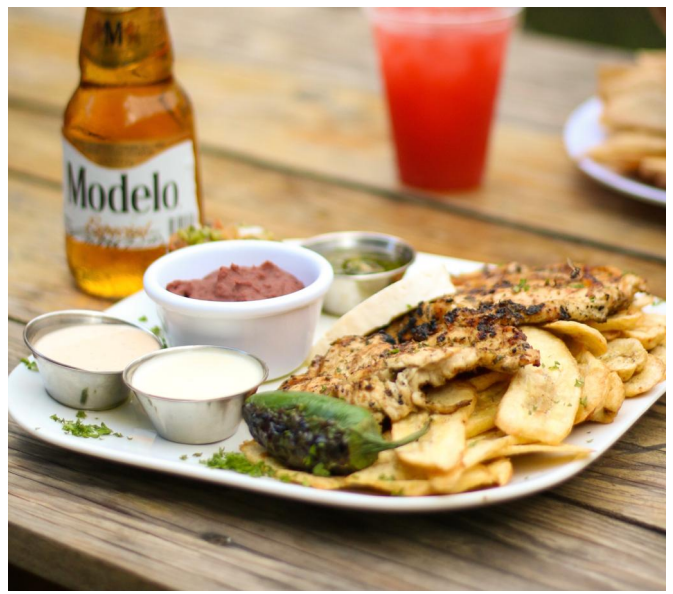

Ilustración 26: Fotografia de Producto

## V. METODOLOGÍA

En esta sección se especifican los métodos utilizados para la realización del informe de práctica profesional en la empresa Rocket Digital Lab, al igual se especifica la cronología del trabajo detallando la cantidad de horas trabajadas a lo largo de las diez semanas.

### **5.1. TÉCNICAS E INSTRUMENTOS APLICADOS**

Para la elaboración de dicho informe se utilizaron los siguientes instrumentos:

- Microsoft Word: es un programa informático orientado al procesamiento de textos. Fue creado por la empresa Microsoft, y viene integrado de manera predeterminada en el paquete ofimático denominado Microsoft Office.
- Microsoft PowerPoint: es un programa especializado generalmente en la realización de presentaciones a través de diferentes diapositivas en el cual se puede utilizar imágenes, texto y animaciones al gusto de la persona creado una interacción en la misma y consiga captar la atención del receptor.
- Adobe Photoshop: un programa que se utiliza en PC para retocar fotos y hacer montajes de carácter profesional, aunque también accesible para usuarios que llevan poco tiempo experimentando en ese terreno. Fue un instrumento muy útil en la realización de la practica profesional ya que mediante esa herramienta se realizaban los post.
- Adobe Ilustrador: es un editor de gráficos vectoriales en forma de taller de arte que trabaja sobre un tablero de dibujo
- Freepik: es un banco de imágenes con productora propia que ofrece más de 10 millones de recursos gráficos. Se utilizaron diferentes imágenes y gráficos para la realización de la PP a lo largo de las 10 semanas.

#### 5.2. FUENTES DE INFORMACIÓN

Las fuentes de información utilizada en el presente informe para su elaboración fueron las siguientes:

- Documentos de información proporcionados por parte del jefe inmediato sobre la empresa Rocket Digital Lab y su trayectoria a lo largo de los años.
- Los diferentes manuales proporcionados por parte del docente para la realización del informe.
- Recursos en paginas web y buscadores acerca de los puntos tocados.
- Informe de práctica profesional de alumno proporcionado por la jefe de práctica.

#### 5.3. CRONOLOGÍA DEL TRABAJO

Tabla 1: Cronología del desarrollo de la practica semana 01

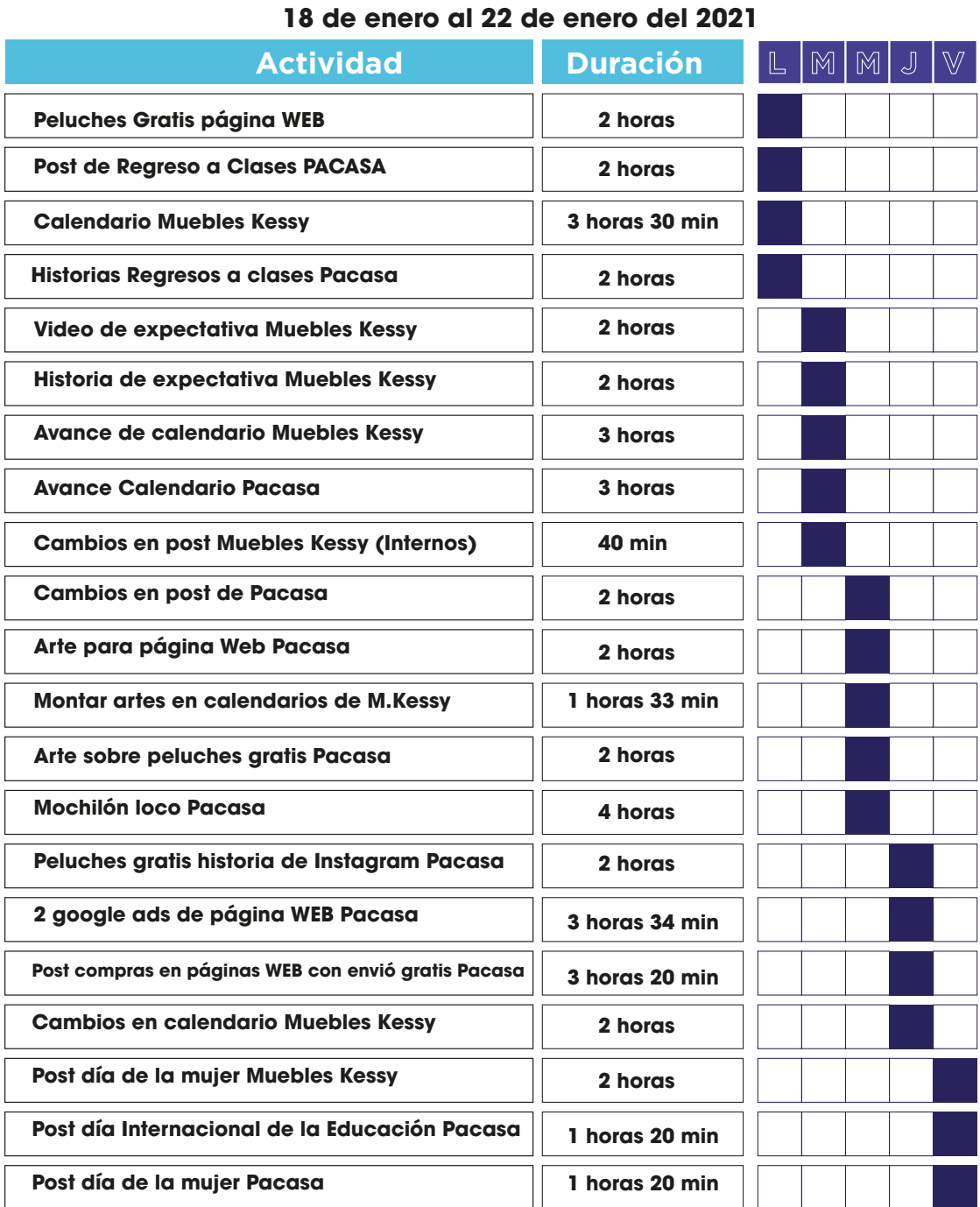

# **Semana # 01**

# Tabla 2: Cronología del desarrollo de la practica semana 02

# **Semana # 02**

## **25 de enero al 29 de enero del 2021**

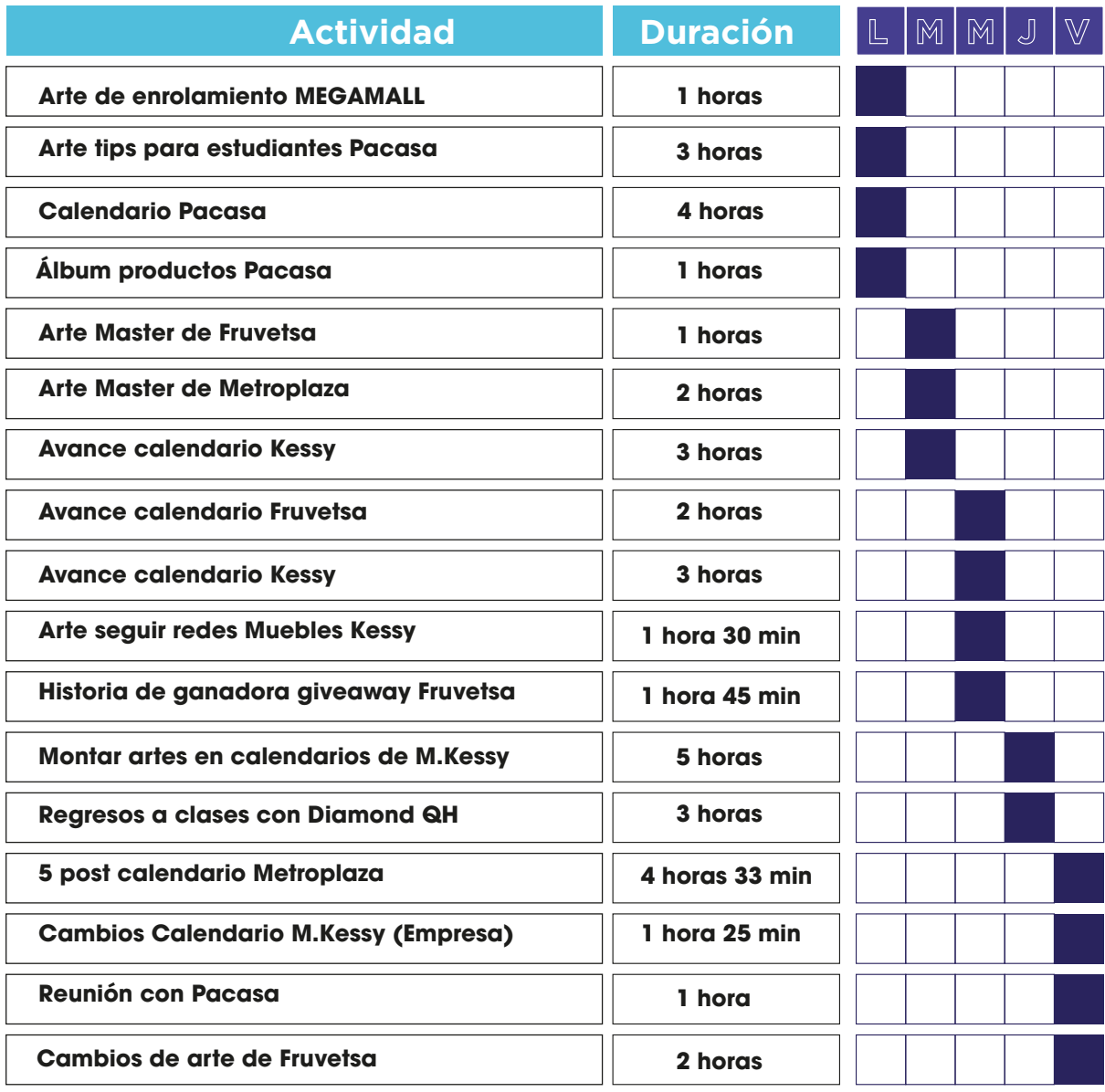

# Tabla 3: Cronología del desarrollo de la practica semana 03

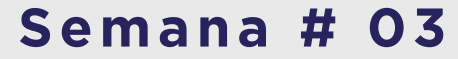

## **01 de febrero al 05 de febrero del 2021**

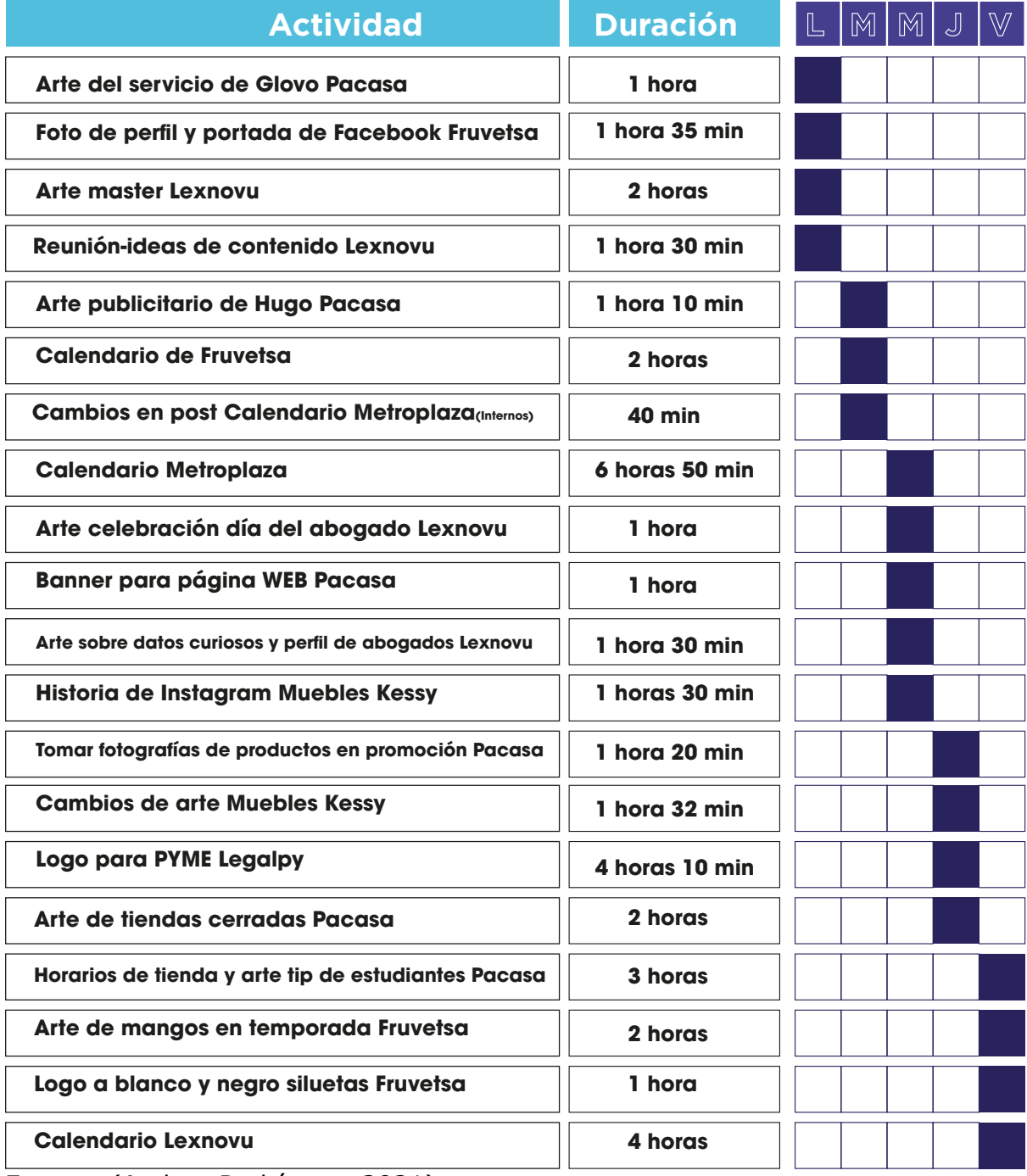

# Tabla 4: Cronología del desarrollo de la practica semana 04

**Semana # 04**

**08 de febrero al 12 de febrero del 2021**

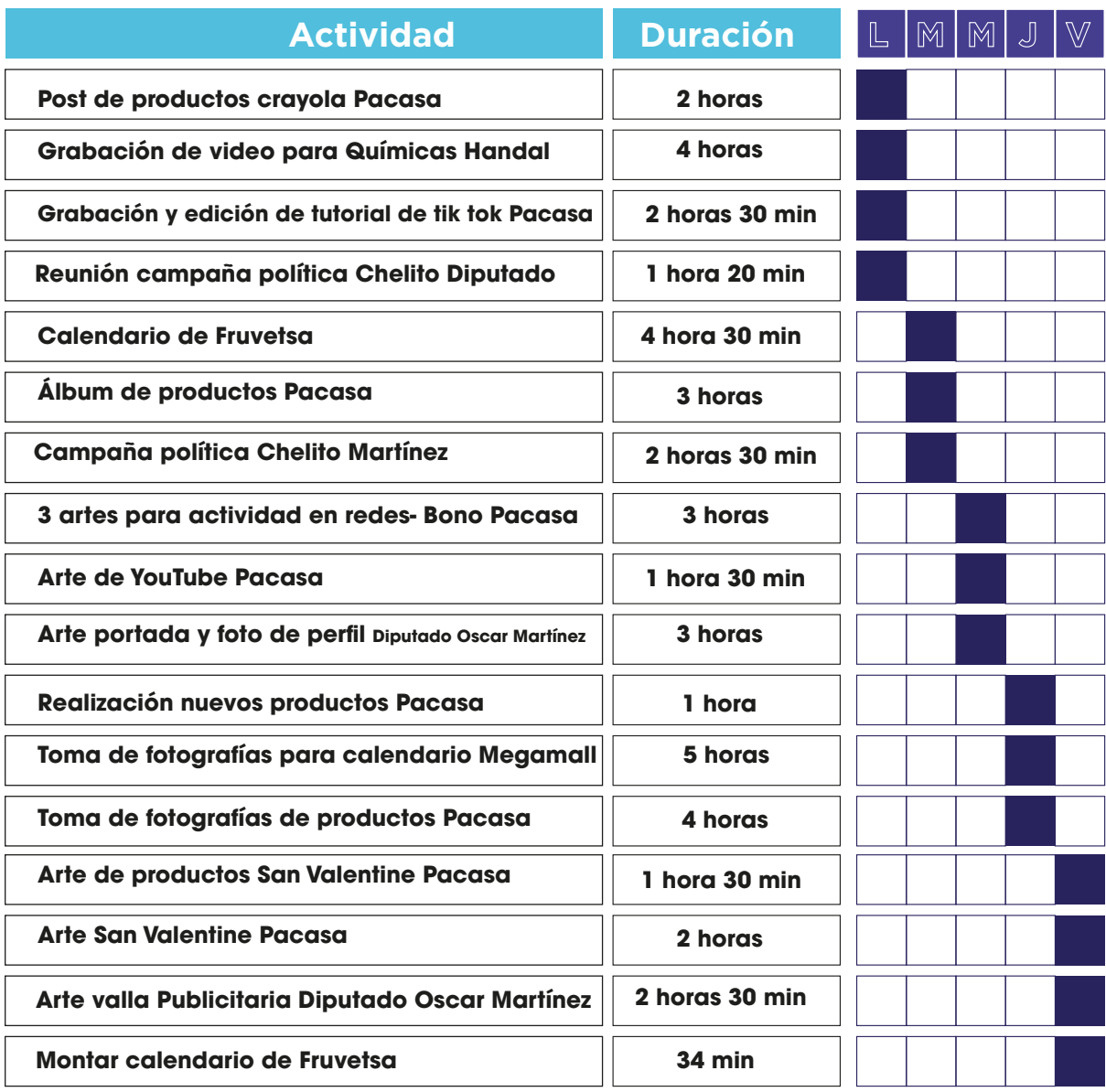

# Tabla 5: Cronología del desarrollo de la practica semana 05

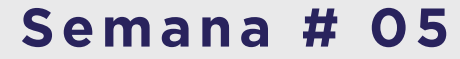

## **15 de febrero al 19 de febrero del 2021**

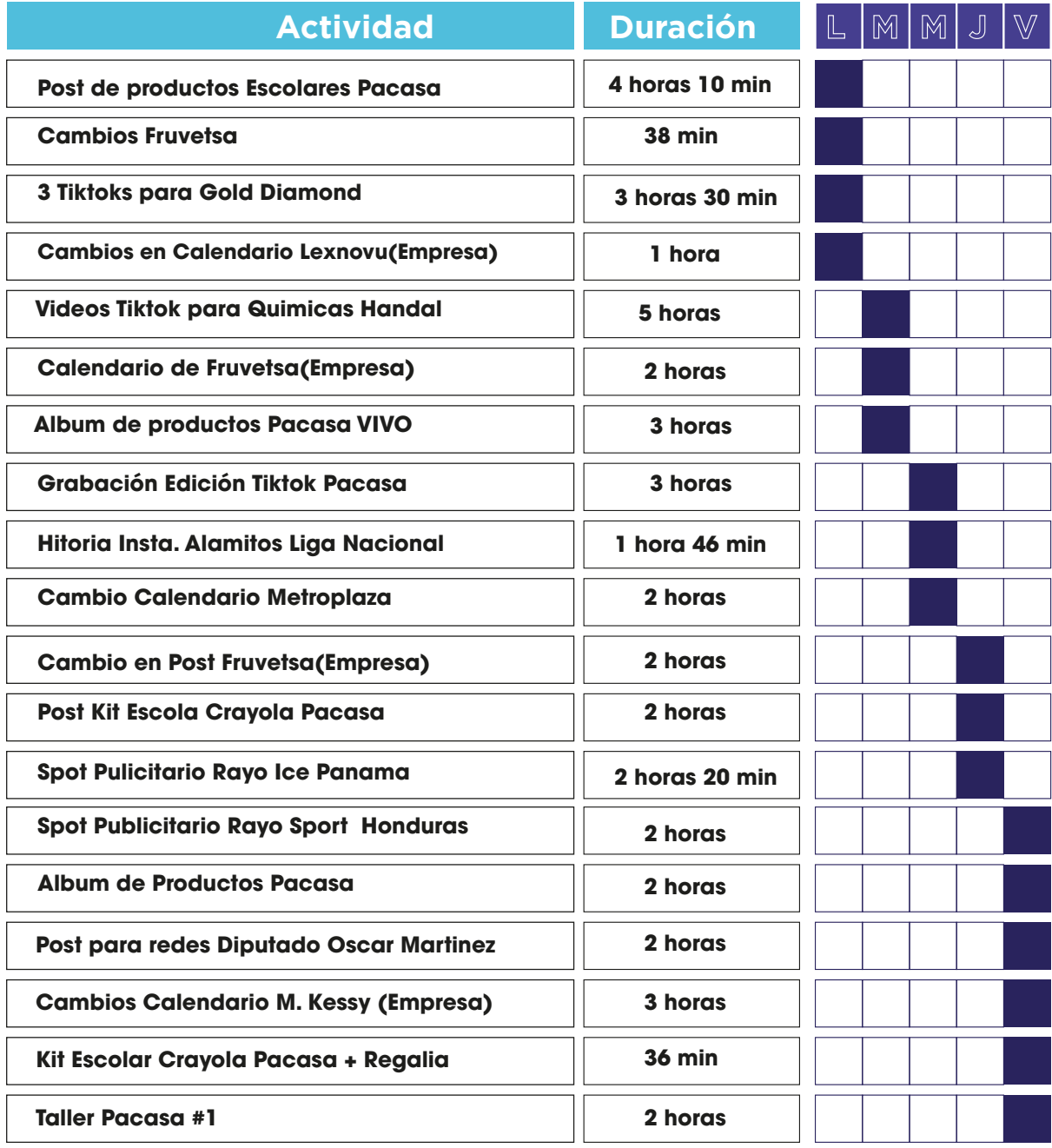

# Tabla 6: Cronología del desarrollo de la practica semana 06

# **Semana # 06**

# **22 de febrero al 26 de febrero del 2021**

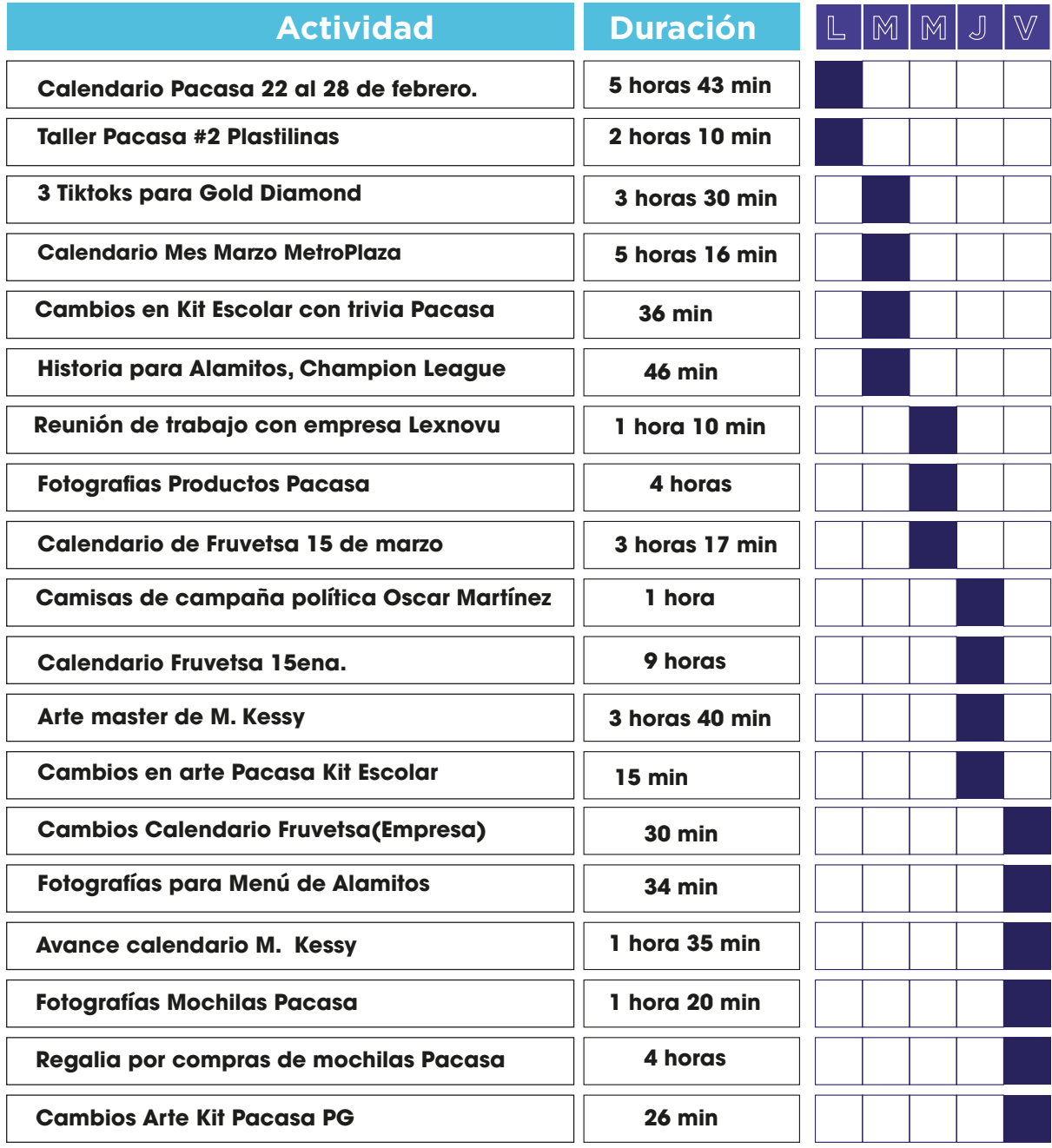

Fuente:(A.Rodriguez, 2021)

# Tabla 7: Cronología del desarrollo de la practica semana 07

**1 de marzo al 5 de marzo del 2021**

**Semana # 07**

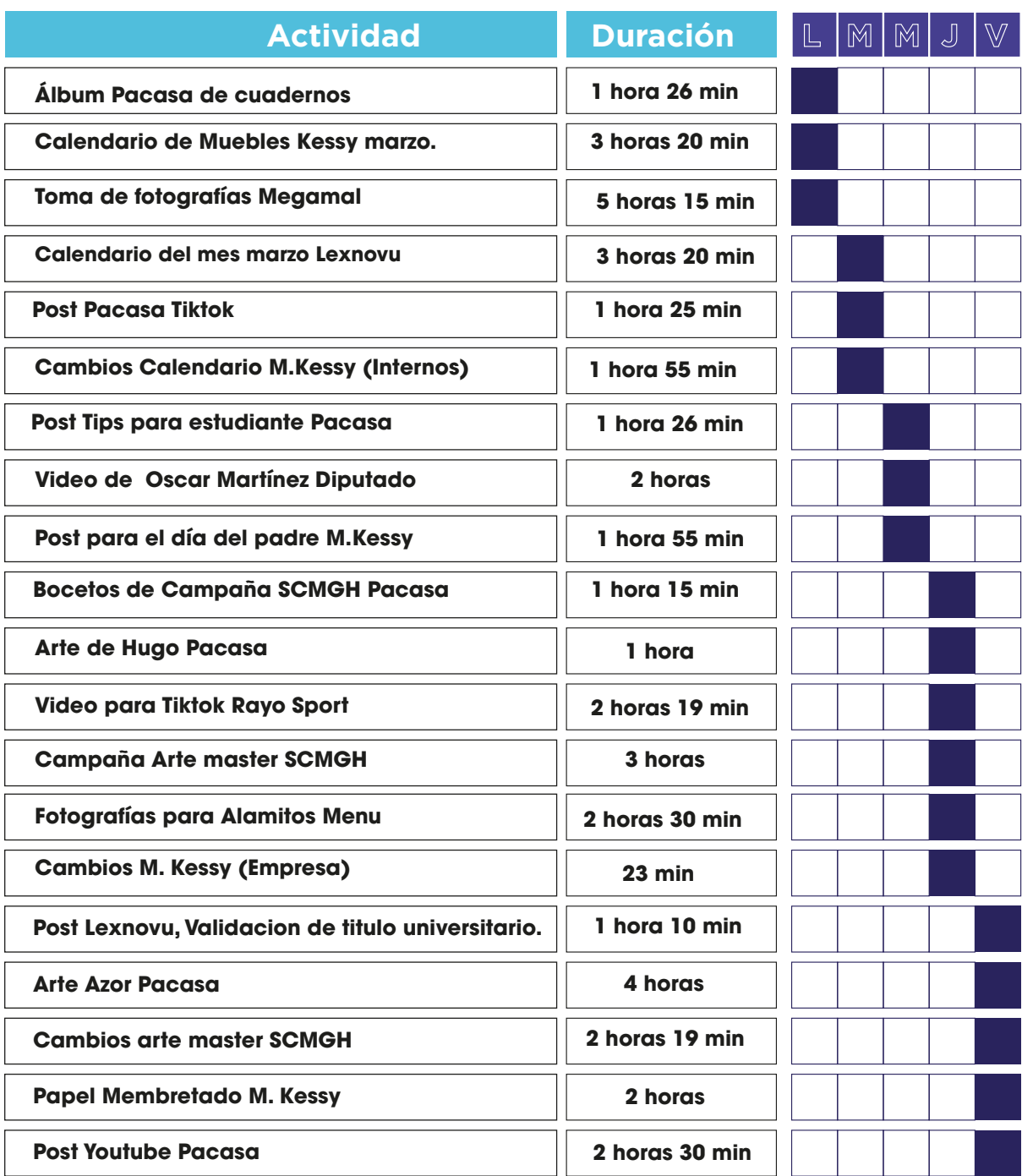

# Tabla 8: Cronología del desarrollo de la practica semana 08

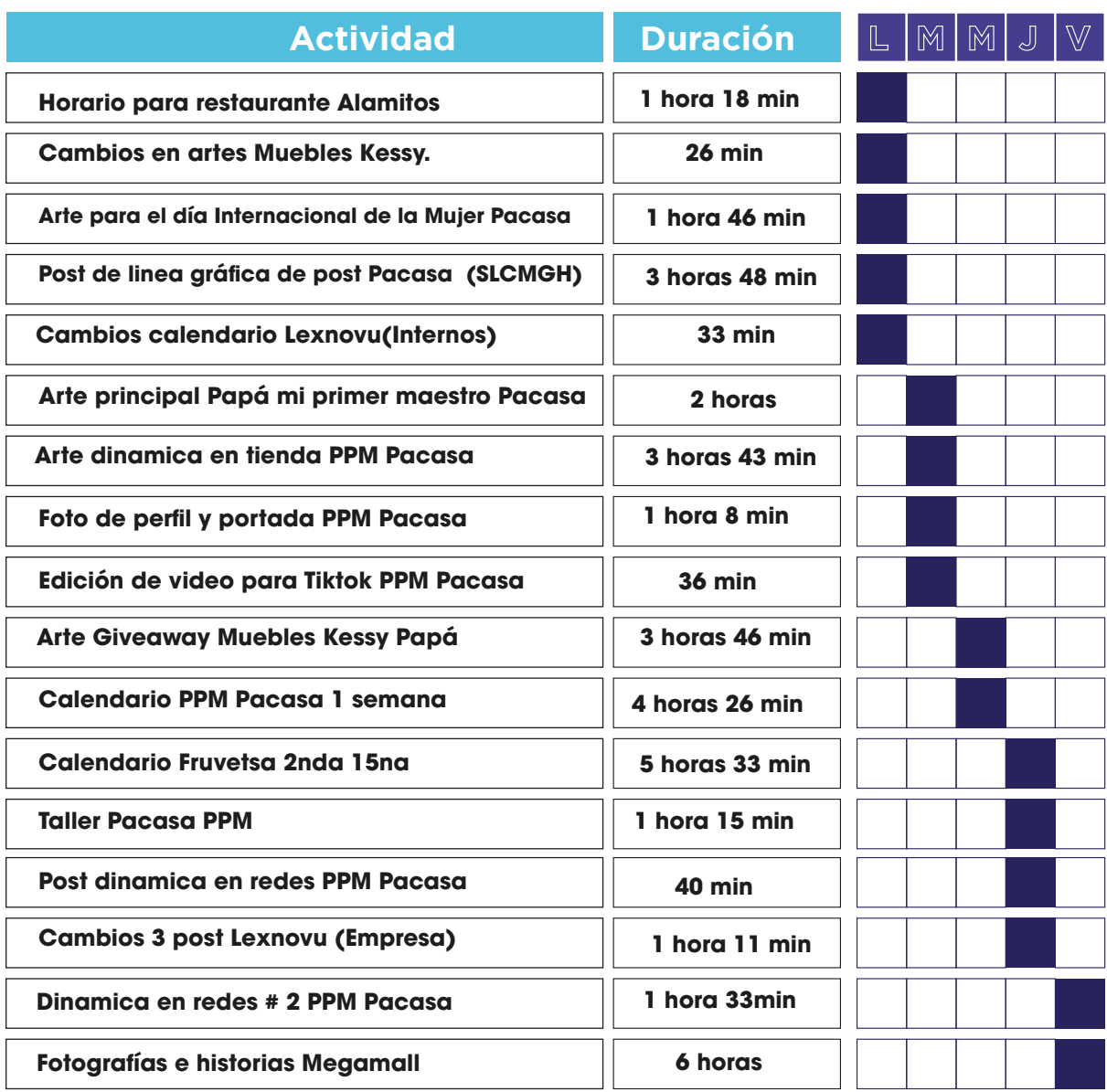

**Semana # 8**

# **8 de marzo al 12 de marzo del 2021**

# Tabla 9:Cronología del desarrollo de la practica semana 09

# **Semana # 9**

## **15 de marzo al 19 de marzo del 2021**

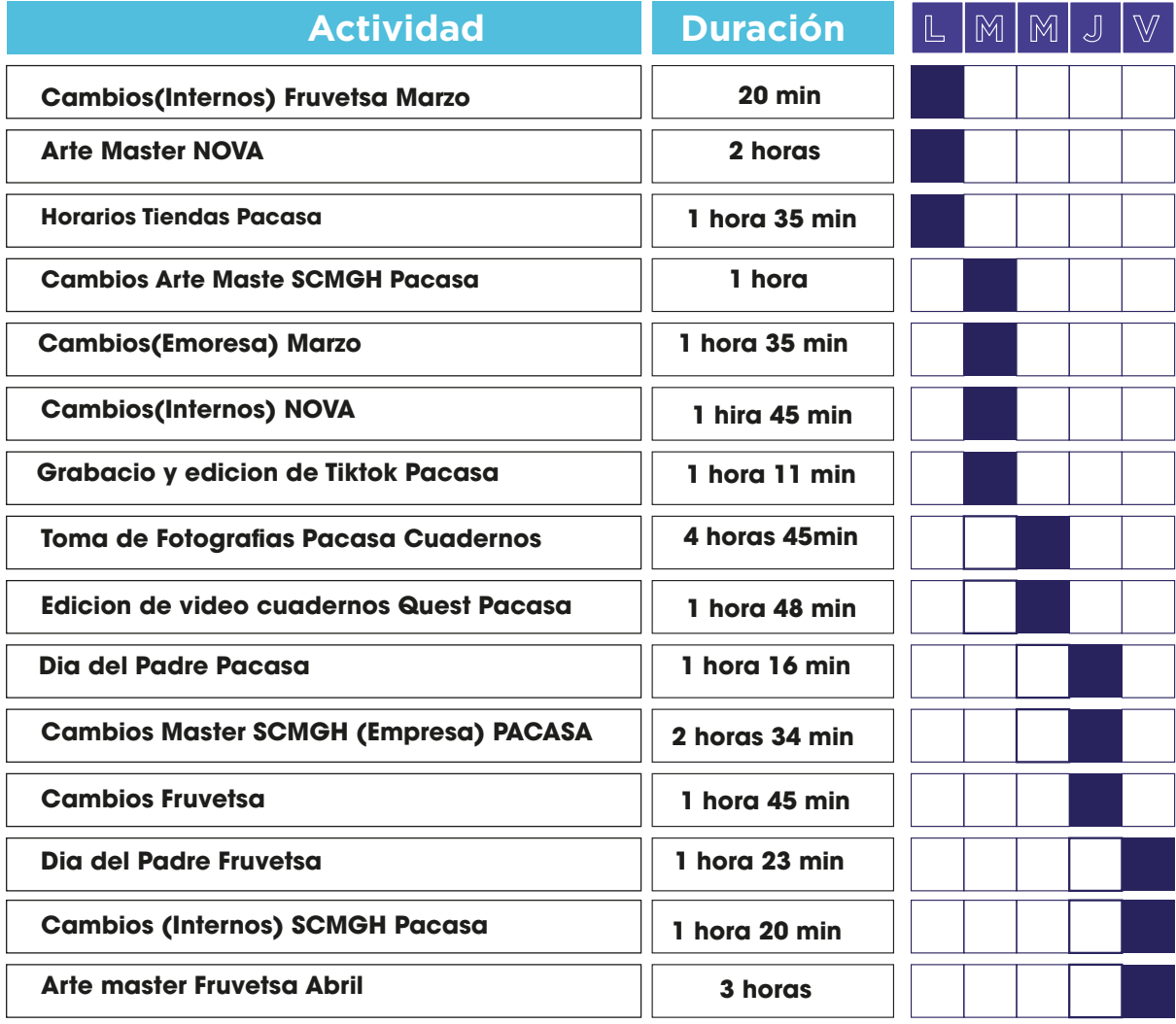

# Tabla 10:Cronología del desarrollo de la practica semana 10

# **Semana # 10**

# **22 de marzo al 26 de marzo del 2021**

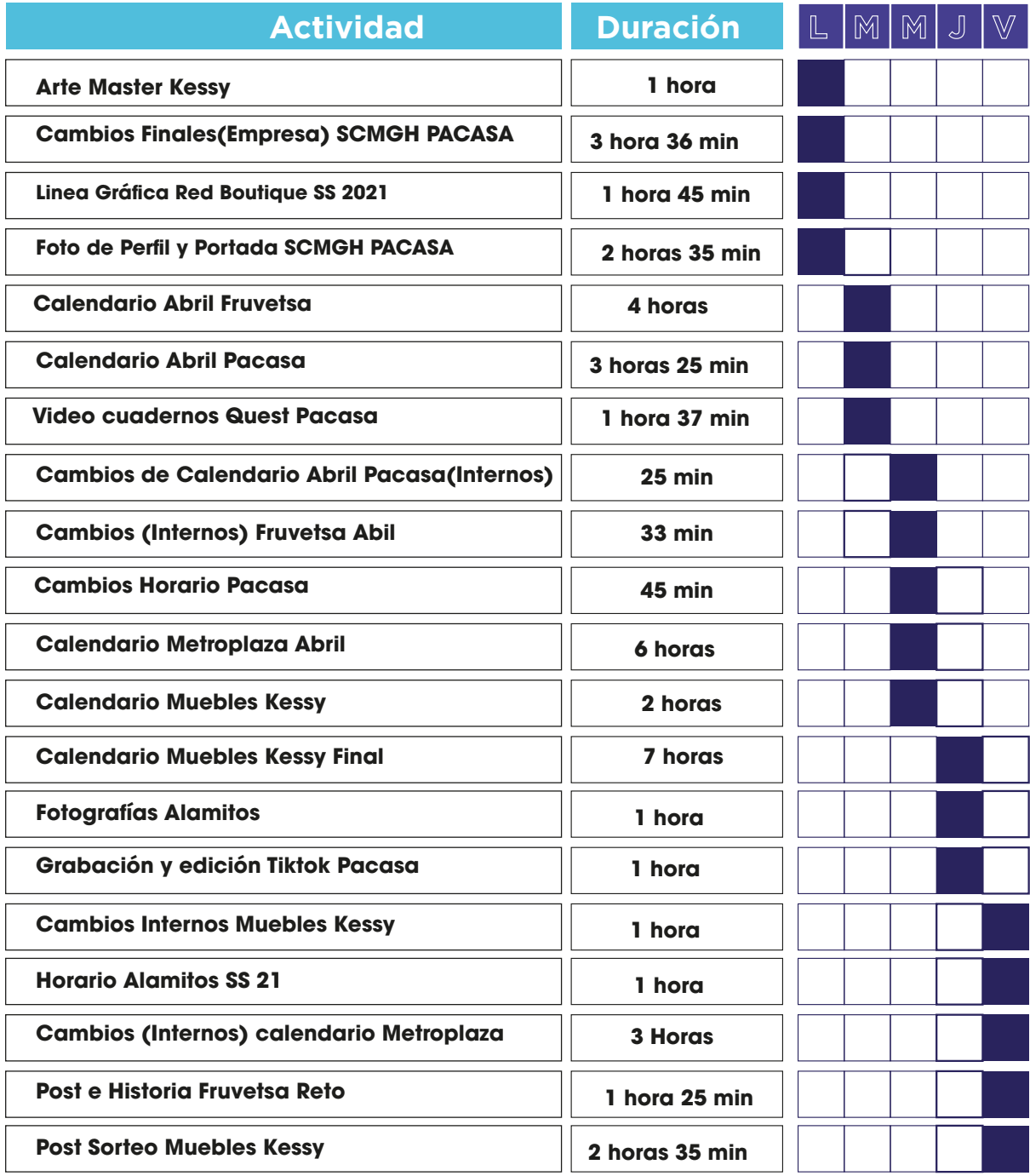

#### VI.DESCRIPCIÓN DEL TRABAJO REALIZADO

#### 6.1. ACTIVIDAD 01: CAMPAÑA REGRESO A CLASES CON TODO PACASA

Papelería Calpules mejor conocida como PACASA es la única fabrica de papel en el país la cual fue fundada en 1986 con el fin de brindar los mejores productos educativos, oficina e imprenta. "Te acompañamos desde tu niñez, en cada etapa de tu vida escolar, siendo tu fiel compañero año tras año, ayudándote en tu desarrollo intelectual." ha sido su credo a lo largo de su trayectoria.

Es por ello que esta temporada es tan importante para PACASA, pero había una diferencia, este regreso a clases no serán lo mismo, ya que el año 2020 cambio el estilo de vida a todos los hondureños y al mundo entero, se trata de una enfermedad llamada COVID- 19, la cual obligo a los estudiantes del todo el mundo poder recibir sus clases desde casa.

El concepto de la campaña es mostrar que a pesar de todo lo sucedido en el país en el 2020, los hondureños pueden seguir adelante y pelear con todo hasta obtener los resultados y triunfos, y para los niños mostrarles que se puede dar todo de ellos desde sus casas.

Después de haberse recaudado la información brindada por la marca necesaria para llevar a acabo la campaña, se realizaron diferentes bocetos a papel con los diferentes elementos gráficos y representaciones solicitados al igual que un logotipo de campaña el cual estaría presente en todos los artes a lo largo de la campaña.

Se creo una línea grafía la cual se estará ejecutando por toda la temporada A (enero, febrero) en la cual se estarán realizando diferentes dinámicas, trivias y tips en ayuda a los estudiantes y así poder incentivar a los padres a comprar sus útiles en Pacasa. Se utilizo en el arte máster una niña saliendo de una computadora representando que los estudiantes estarán desde sus computadoras recibiendo sus clases, al igual elementos gráficos los cuales acompañan y muestran dinamismos en la dicha.

60

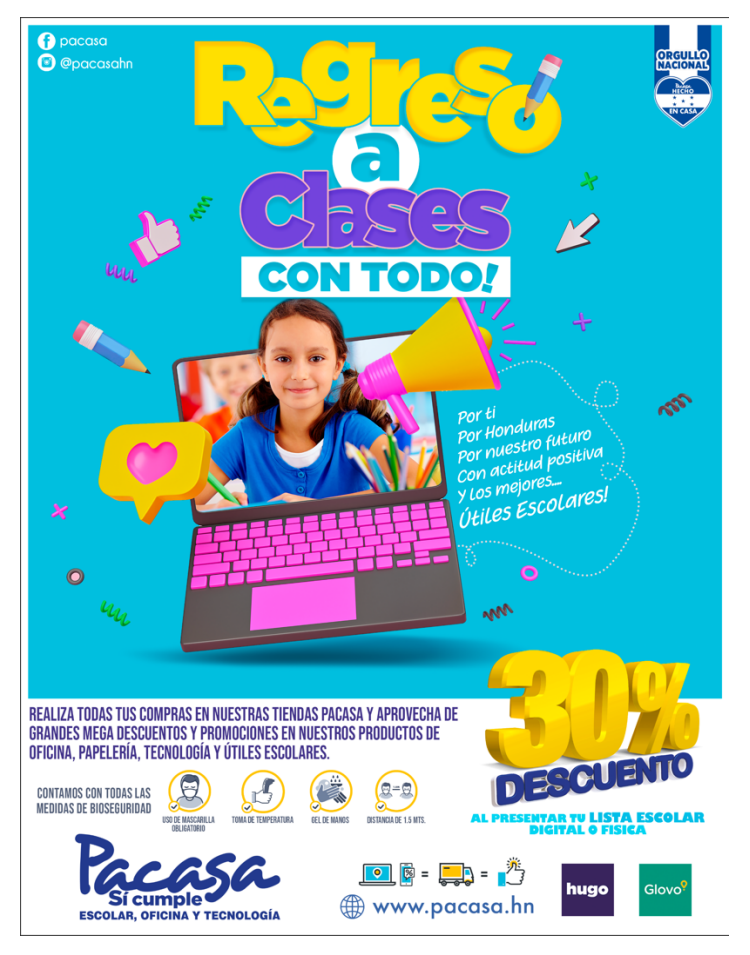

Ilustración 27: Arte Master Regreso a clases Pacasa

Fuente:(Andrea Rodriguez, 2021)

Dicha campaña contaba con diferentes aplicaciones a lo largo de ella, empezando con un lanzamiento en redes sociales sobre la campaña, el arte principal contaba de diferentes elementos como ser, copey de campaña, la cual representaba seguir con la misma actitud y poder ser mejores a pesar de las circunstancias, medidas de seguridad, es de gran importancia debido a la pandemia poder incentivar a los hondureños a utilizar las debidas precauciones, 30% de descuento el cual permanecería a lo largo de los 2 meses presentando lista de útiles Pacasa, al igual que logo, página web, redes sociales.

Luego de lanzar la campaña en redes se procedio a lanzarlo en tiendas y a lo largo del territorio nacional, en las diferentes vallas publicitarias, mopis, glovos, banners, etc. Con el fin de poder incentivar a los clientes a poder comprar los productos Pacasa con el dicho descuento.

En dicha campaña se realizaron diversas piezas gráficas como ser:

- Afiches
- Álbumes de productos
- Trivias
- Consejos
- Dinámicas para incentivar las compras.
- Mochilón Loco.
- Stickers para tienda
- Valla publicitaria
- MOPI

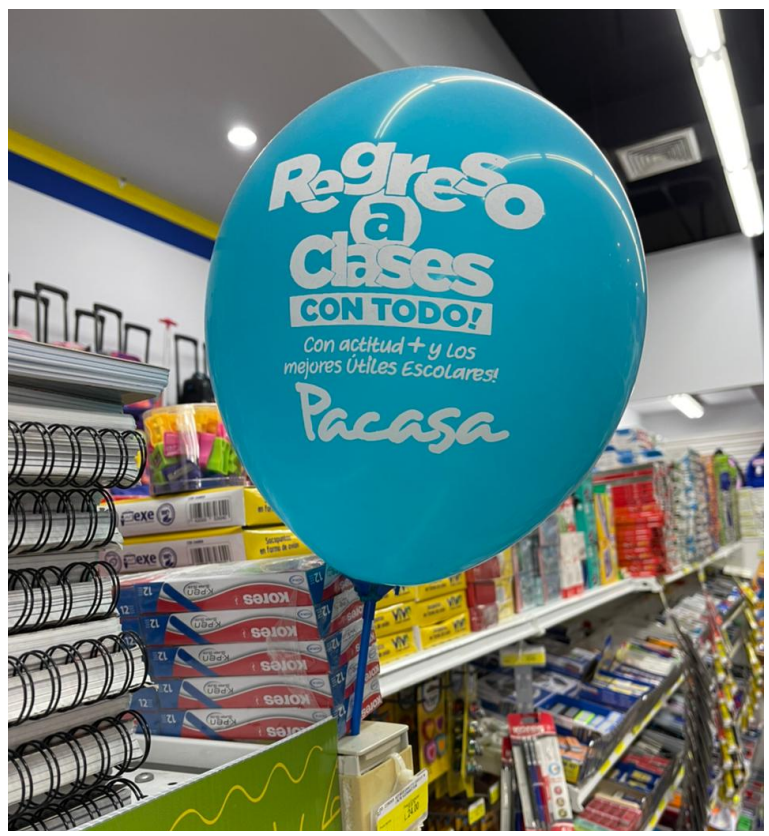

Ilustración 28: Glovos con Campaña en Tienda

Fuente: (Rodriguez A. , 2021)

En total se realizaron 58 piezas gráficas a lo largo de la temporada, así mismo como la toma de fotografías para los diferentes productos, edición de videos, talleres y tiktoks.

Dentro de la campaña se elaboraron diferentes actividad la cual su objetivo era vender productos y atrayendo el publico meta para que realicen sus compras en Pacasa, una de las actividad más efectivas que se realizo fue el Mochilón Loco, la cual consistía en llevarse lo máximo de productos en una canasta en determinado tiempo, para participar la mecánica a utilizar fue la siguiente: dar like a la página, seguir las cuentas, etiquetar a dos amigos y Comentar de manera positiva qué es lo que esperaban los clientes para este regreso a clases.

El Mochilón Loco, se realizo en 4 horas incluyendo los cuatro cambios solicitados por la marca, hasta llegar al resultado final.

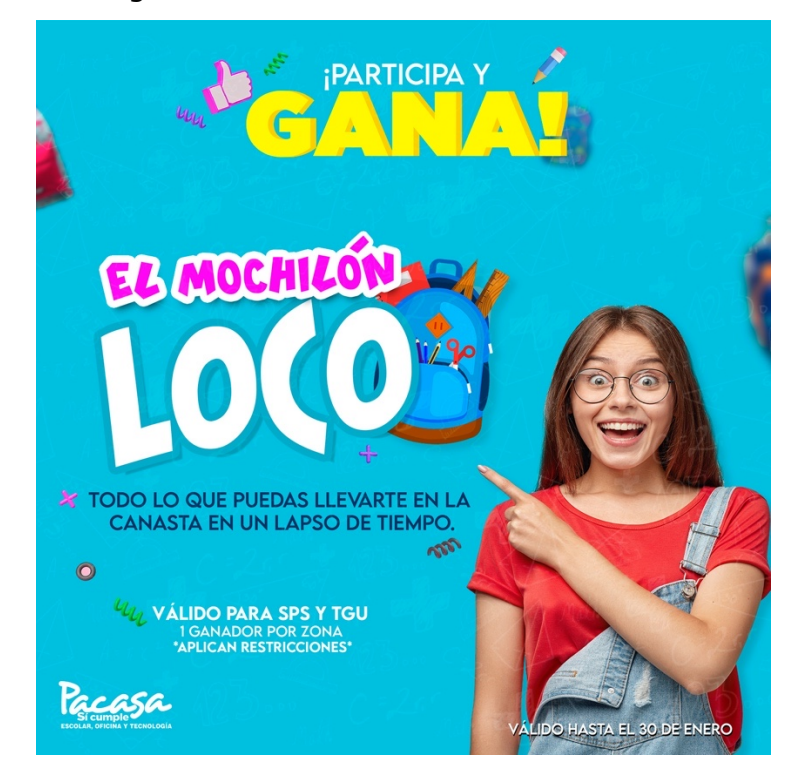

Ilustración 29: Pieza Gráfica Mochilon Loco

Fuente: (Rodriguez A. , 2021)

Asimismo, se elaboraron álbumes de productos, las cuales primero se fotografiaron y luego se convirtieron en png para poder utilizarlos en los artes, en toda la campaña se publicaron mas de 6 álbumes de productos las cuales incluían 6 imágenes por cada uno de ellos. Dentro de ellos se incluían copy el cual amarraba el producto con la campaña, descuento dependiendo la temporada, logo de campaña, logo de marca, redes sociales y página web. El objetivo era mostrar los diferentes productos con descuento de la temporada mas necesitados para el regreso a clases.

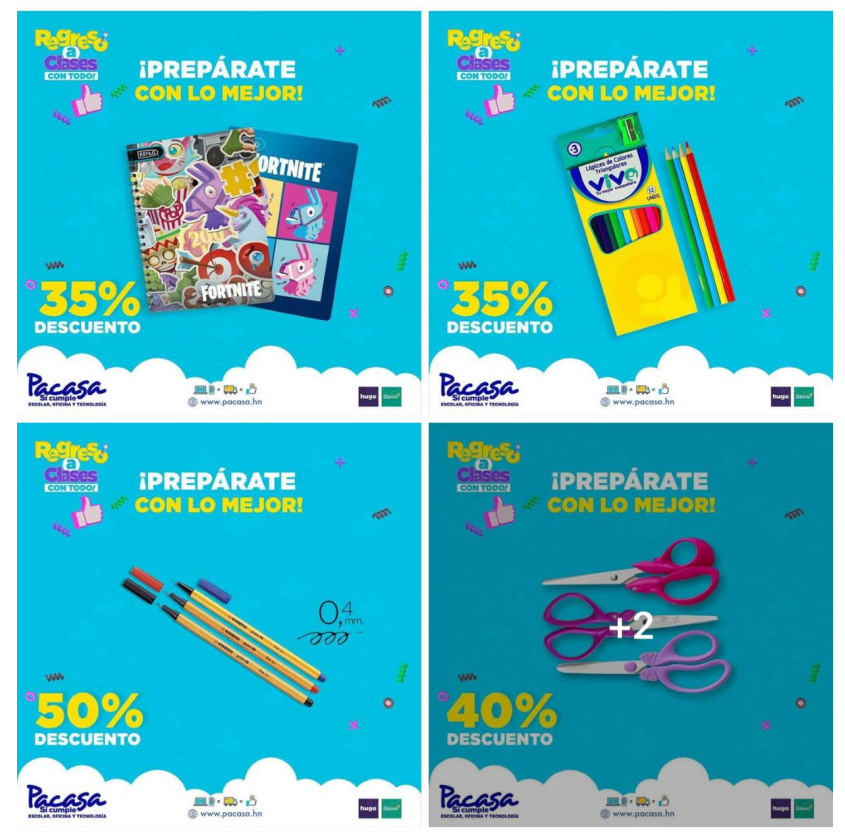

Ilustración 30: Piezas gráficas de un álbum de cinco

Fuente: (Rodriguez A. , 2021)

Al igual, se realizaron post para redes sociales las cuales consistían en incentivos para realizar compras, consistían en poner trivias las cuales los consumidores pudieran comentar y contestar las preguntas que se hacían en el post y la mecánica es colocar la respuesta correcta ganando un bono de compra en las tiendas Pacasa. También se incluyeron "Tips Pacasa" a lo largo de la campaña las cuales proporcionaban consejos a los estudiantes y papas para el regreso a clases con el objetivo de poder informar.

A lo largo de la campaña se publicaron 12 trivias, y 6 consejos para estudiantes, 1 tip para fomentar el reciclaje, 1 tip de beneficios de forrar y rotular los libros, al igual una sección llamada "Pon prueba tus conocimientos con Pacasa" las cuales se efectuaban diferentes preguntas de cultura básica con selección múltiple la cual su mecánica consistía en colocar en los comentarios la letra correcta.

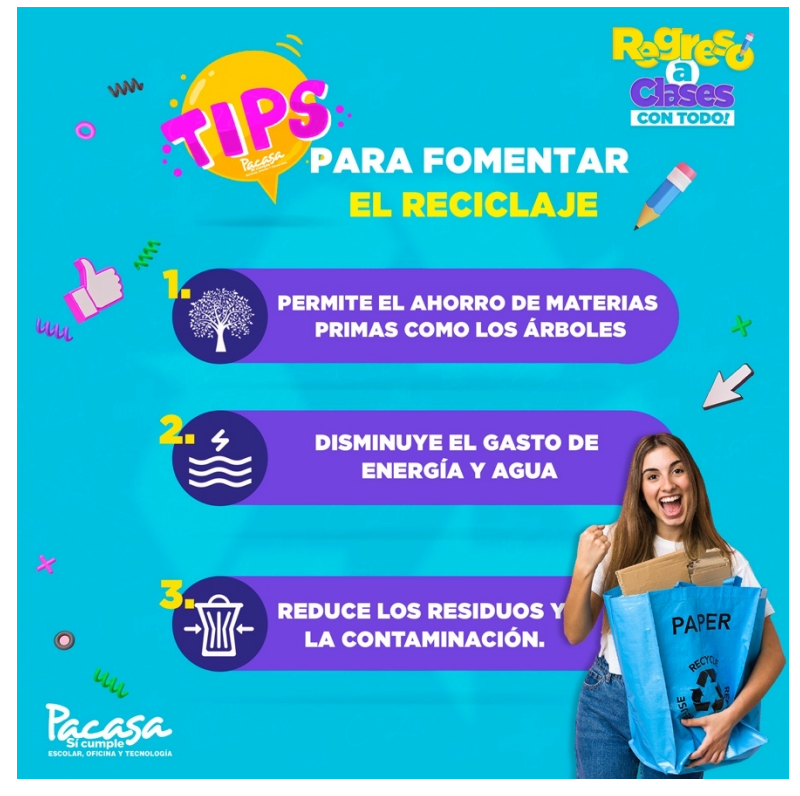

Ilustración 31: Pieza gráfica Tips Pacasa

Fuente: (Rodriguez A. , 2021)

Al igual se realizaron post para incentivar las compras en la página web de Pacasa, las cuales fueron elaboradas en diferentes tamaños para Google Ads, portada de su sitio web y posteo para redes, se ejecutaron 4 diferentes diseños para no lanzar el mismo arte en los dos meses de la campaña.

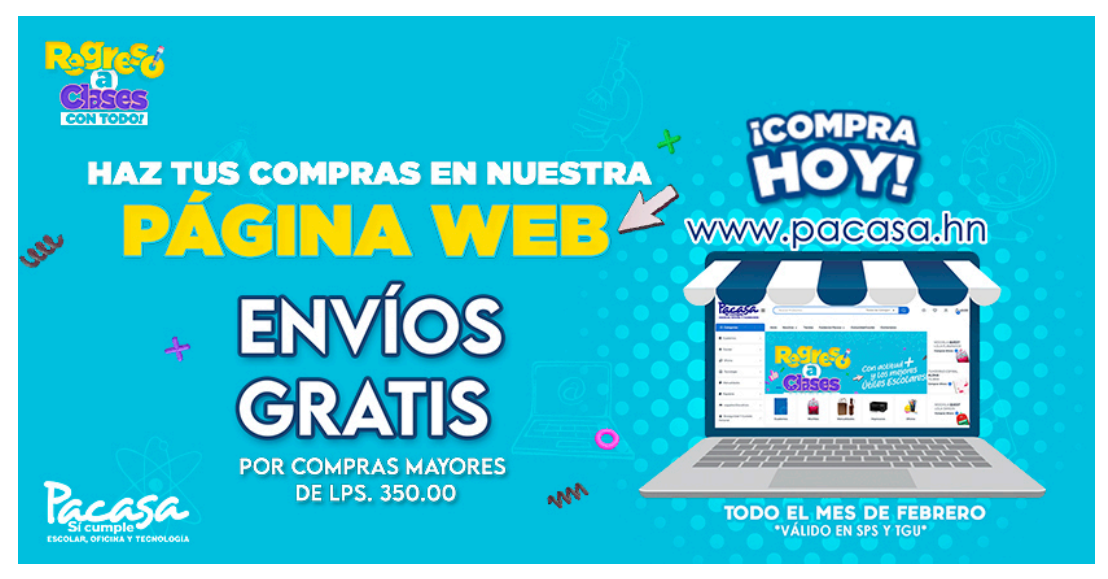

Ilustración 32: Pieza gráfica para Google Ads

Hugo y Glovo, son empresas dedicadas a delivery de diferentes servicios como comida, regalos, y supermercado. Luego que se declarara una pandemia el Covid-19 Honduras declaro toque de queda y cierre de fronteras, y los únicos autorizados luego de semanas eran las empresas de delivery, entre otros, a mediados de la pandemia Hugo y Glovo se unieron a la familia Pacasa en la cual llevaban productos hasta la puerta de sus casas, y en dicha campaña se realizaron 3 diferentes posts para cada empresa. (Ver anexo 9)

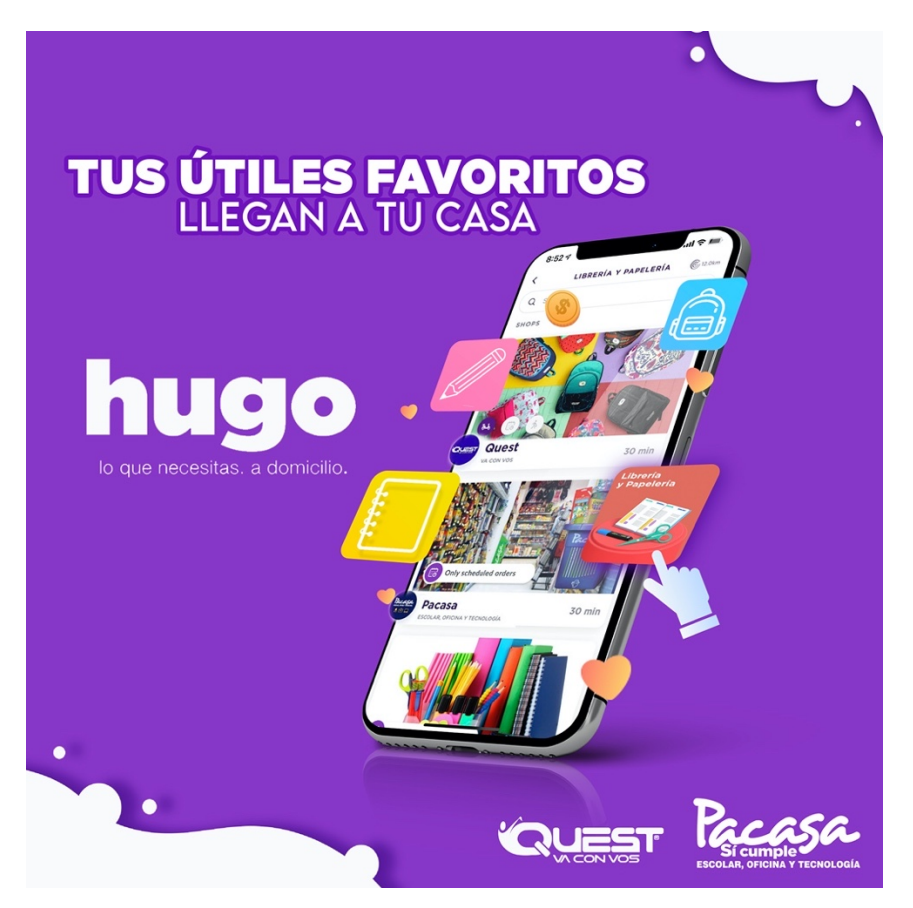

Ilustración 33: Pieza Gráfica Hugo

Fuente: (Rodriguez A. , 2021)

### 6.2. ACTIVIDAD 2: CALENDARIO UN AMOR NATURAL FRUVETSA

Dicha campaña publicitaria tiene como slogan "Un amor Natural" el cual representara el mes del amor y la amistad. Ya que es muy importante dar a conocer a los clientes que pueden demostrar su amor saludable y natural con Fruvetsa, brindando ideas con el contenido, diferentes recetas que se pueden recrear al adquirir las frutas.

Así mismo, se creo contenido informativo sobre las frutas y sus beneficios. La categoría se le llamo "Beneficios para la salud" en la cual se promovieron hábitos saludables con un frase o propiedad que la fruta posee. Y un contenido dirigido al Back to school, en las cuales se mostraban las diferentes ideas que se pueden realizar con las frutas que Fruvetsa ofrece.

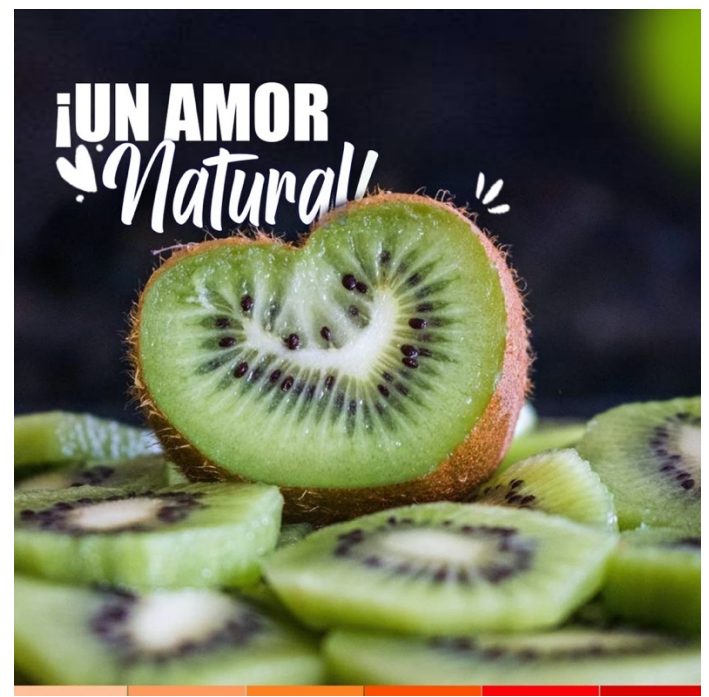

Ilustración 34: Pieza Gráfica" Un amor Natural" Fruvetsa

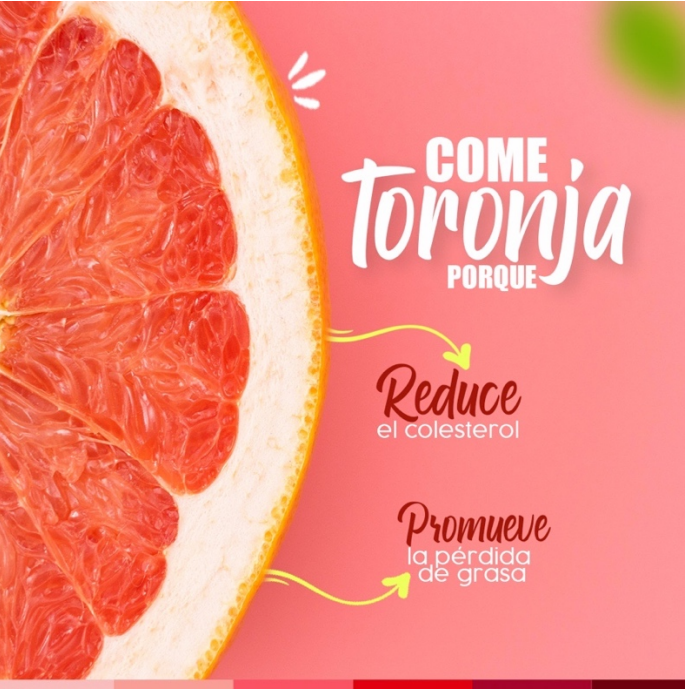

Ilustración 35: Pieza Gráfica Campaña Febrero

#### 6.3. ACTIVIDAD 3: CALENDARIO DEL MES MUEBLES KESSY

Muebles Kessy es una empresa establecida en Santa Rosa de Copan, Son distribuidores de muebles de oficina, línea medica y muebles escolares. El cual tiene como objetivo de ofrecer los muebles de mejor calidad y perfectos para su Home School.

Se propusieron 2 diferentes líneas graficas para el mes de febrero, una que mostrara los muebles en ambiente, otra la imagen del producto. Se realizaron 24 piezas gráficas las cuales tenían el propósito de aumentar las ventas y poder ofrecerle el servicio a todos los padres de familiar que sus hijos están recibiendo clases desde sus casas.

Se realizaron álbum de productos en la cual se muestra en un mismo post los diferentes productos de la misma categoría en una serie de fotografías.

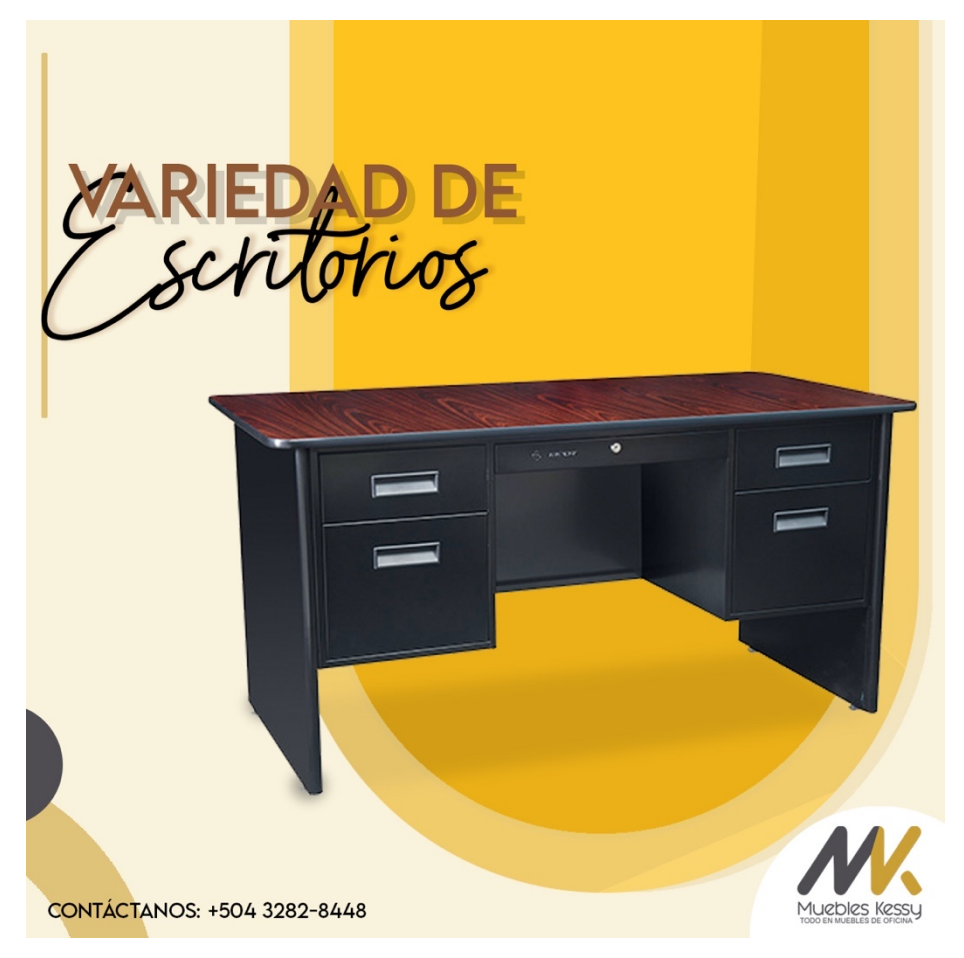

Ilustración 36: Línea Gráfica Febrero Muebles Kessy

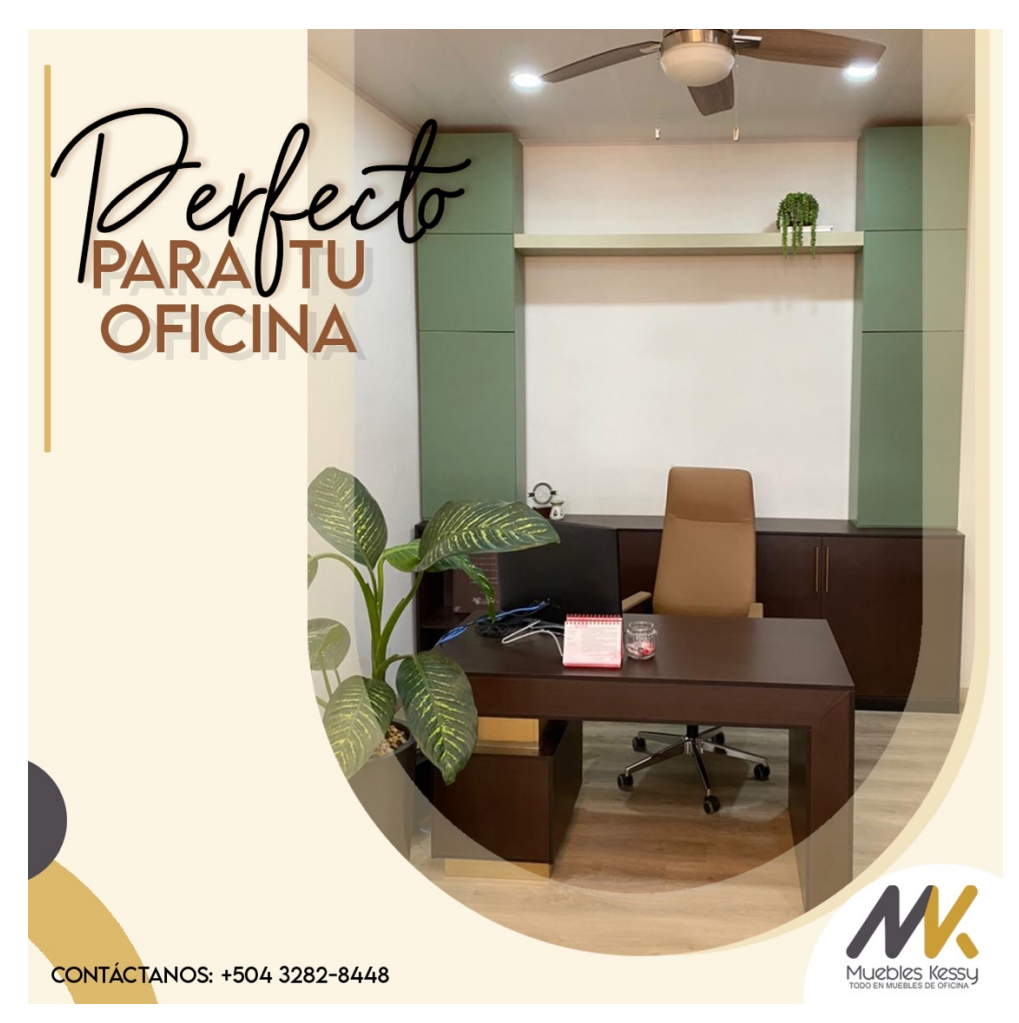

Ilustración 37: Pieza Gráfica Ambiente febrero Muebles Kessy

Fuente: (Rodriguez A. , 2021)

## 6.4. ACTIVIDAD 4: REGRESO A CLASES CON GOLD DIAMOND, QUÍMICAS HANDAL.

Químicas Handal es una empresa la cual cuenta con sies marcas, las cuales son dedicadas a desarrollar productos para el cuidado personal, productos para el hogar.

Gold Diamond tiene diferentes productos para el cuidado de los zapatos, como ser:

- Betún para calzado
- Cera líquida
- Limpiador para calzado deportivo
- Esponjas abrillantadora
Este año Gold Diamond representa su marca bajo un slogan **" Voy con todo"** el cual es una campaña que se utilizara por el resto del año, en el mes de febrero lleva un enfoque diferente para el regreso a clases. Se realizaron 6 piezas publicitarias las cuales se utilizan los productos que ellos ofrecen.

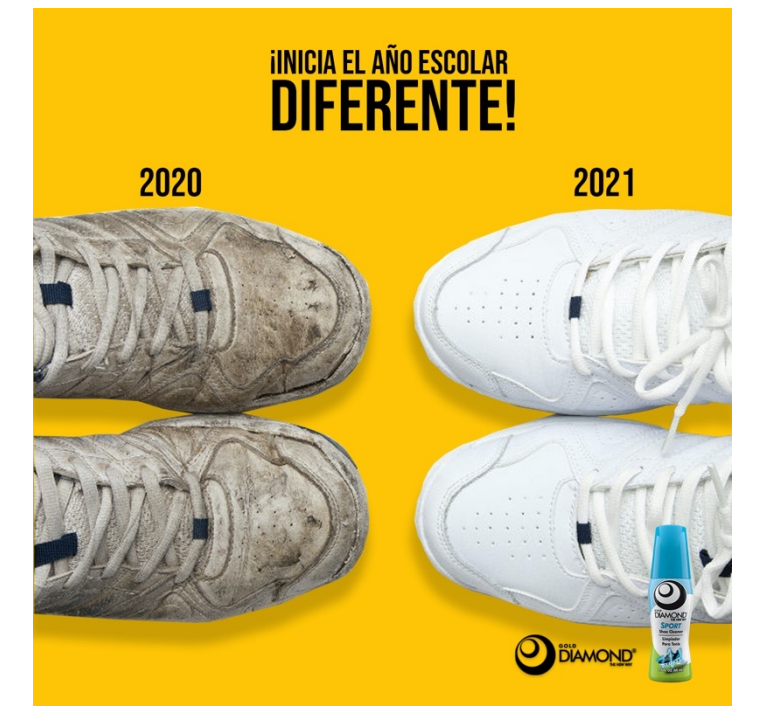

Ilustración 38:Piezas Gráficas Gold Diamond

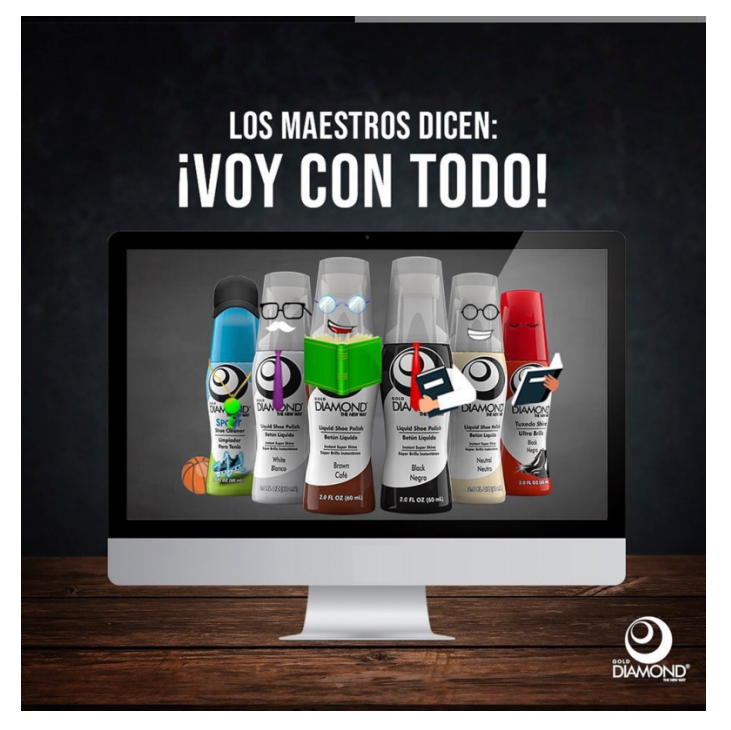

Ilustración 39: Pieza Gráfica Gold Diamond Maestros

Fuente: (Rodriguez A. , 2021)

# 6.5. ACTIVIDAD 6: CREACIÓN DE LOGO PARA LA EMPRESA LEGALPY

La empresa Lexnovu, actualmente cliente de Rocket Digital Lab se dedican a brindar el servicio de asesoría legal y servicios para realizar tramites legales desde casa con diferentes abogados que se encargan de ayudar a las personas que lo necesitan. Solicitaron la creación de un Logo para su nueva marca Legalpy, la cual tendrá el mismo objetivo que Lexnovu pero con un enfoque diferentes los cual serán las Pymes, emprendedores y startups.

Lo primero que se realizo fueron una serie de preguntas las cuales arrojar las diferentes ideas que ellos como empresas quieren dar a representar con Legalpy, el estilo y opciones que tenían para su Logo. Dicha empresa es minimalista y quiere mostrar los serios y dedicados son en sus servicios, es por ello que decidieron que su logo fuera tipográfico.

Una vez se obtuvo la información necesaria se llevaron a cabo los diferentes bocetos con las ideas y características presentadas por el cliente. Hasta que se llego a la propuesta final a presentar al cliente. Se utilizo una tipografía legible y color azul para que representara lo fidelidad y seguridad.

Cabe destacar que el logo es sencillo y minimalista ya que la empresa Lexnovu así lo decidió ya que su objetivo era que se mostrara la seriedad de la marca, así mismo los fundadores de la marca, ya contaban con referencias sobre que realmente querían. (Ver anexo 12)

# **Legalpy**

#### Ilustración 40: Propuesta de logo Legalpy fondo blanco

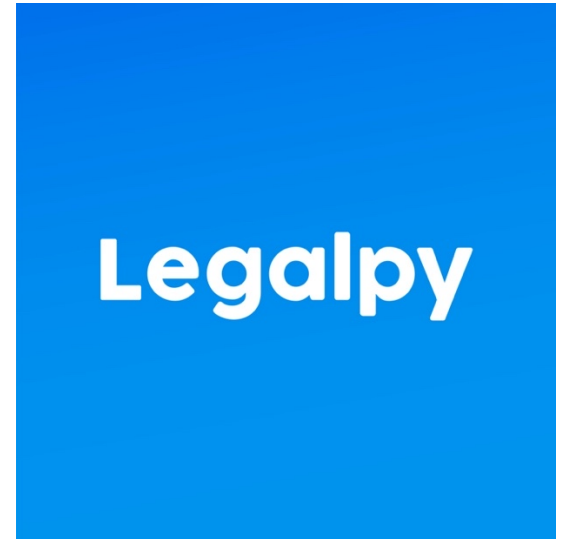

Ilustración 41: Propuesta de logo Legalpy fondo azul

Fuente: (Rodriguez A. , 2021)

# 6.6. CAMPAÑA DE FEBRERO METROPLAZA

Como agencia de publicidad, Rocket Digital Lab (RDL) tiene el objetivo de generar el contenido para las redes de las marcas con las cuales cuenta, MetroPlaza uno de los centros comerciales a los que se le realiza artes para Instagram y Facebook. Dicha marca cuenta con diferentes puntos a lo largo del territorio nacional como ser: Comayagua, Cortés, Choluteca y Choloma.

Se realizan calendarios en los cuales deben abarcar los días de la semana según el contrato, en el caso de dicha marca, sus posteo no son diarios si no que se realizan día de por medio, por lo cual en el mes de febrero se realizaron 13 post + foto de perfil y portada de Facebook.

Dicha campaña no contaba con un nombre, pero si con un objetivo las cuales eran mostrar a los clientes que se contaban con las medidas de seguridad: que sus compras eran seguras en Metroplaza, que se generaran ventas para el 14 de febrero, en las cuales consistían en poder incentivar a los clientes a poder comprar sus regalos en Metroplaza.

Al igual se realizaron post en las cuales se mostraban cuales eran las tiendas con las cuales contaban los centros comerciales en los diferentes puntos del territorio.

La línea grafica la cual se utilizo fueron colores llamativos, burbujas de elementos y corazón de reacciones las cuales iban relacionadas al mes del amor y la amistad. Al igual se realizo un post en celebración al dicho día 14 de febrero.

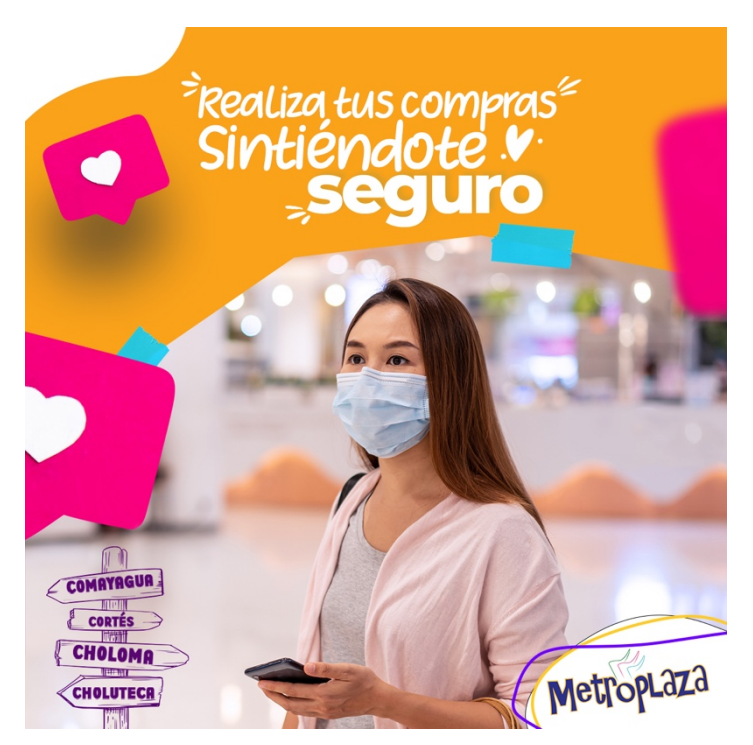

Ilustración 42: Pieza gráfica medidas de bioseguridad

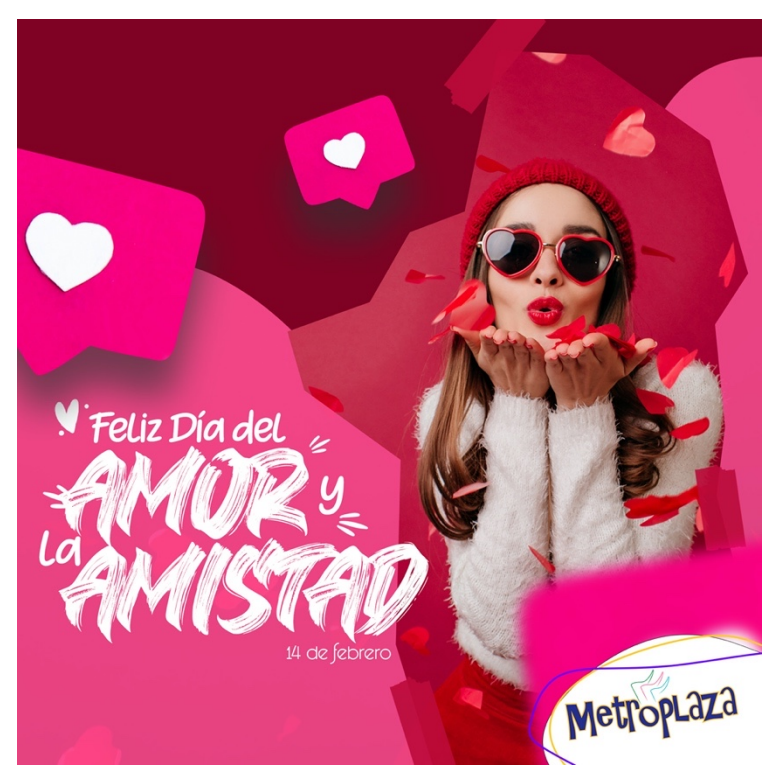

**Ilustración 43: Pieza gráfica 14 de febrero**

Fuente: (Rodriguez A. , 2021)

# 6.7. MES DE FEBRERO LEXNOVU

Lexnovu es la primera empresa de legaltech en Honduras. Fundada en el año 2020 con un objetivo claro: facilitar los servicios y procedimientos legales entre abogados y clientes.

La linea grafica de Lexnovu esta definida desde que la marca fue creada con los lineamientos, la mitad del post para imagen y la otra parte para texto. Las variantes de los post son los infomativos, o los sabias que los cuales plantean problemas y ayudas para no cometar errores legales, dicha infromacion es proporcionada por la marca. En dicha campaña se realizaron 12 post a lo largo del mes.

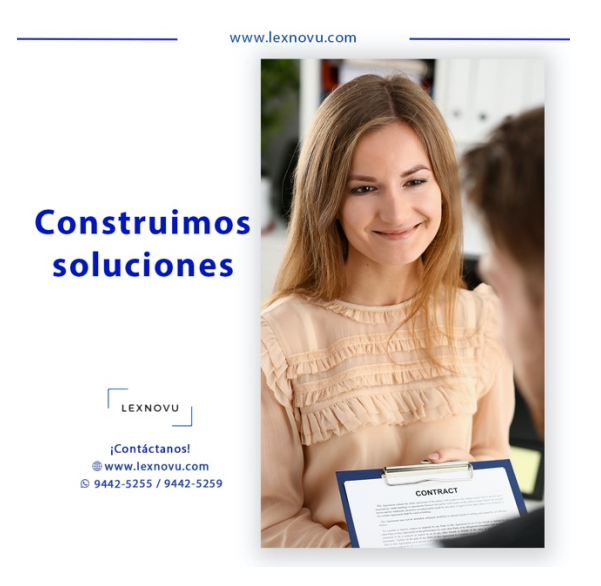

Ilustración 44: Pieza gráfica mes de febrero Lexnovu

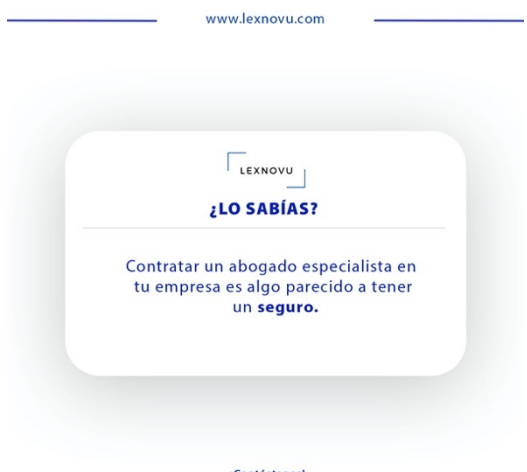

{Contáctanos}<br>© 9442-5255 / 9442-5259

Ilustración 45: Arte Lexnovu

Fuente: (Rodriguez A. , 2021)

# 6.8. CAMPAÑA "DISFRUTA EL VERANO CON FRUVETSA" MARZO

Fruvetsa (Frutas, Vegetales y Transporte S.A. de C.V) es una empresa dedicada a importación y la comercialización de frutas y vegetales, en San Pedro Sula, en 1998. Dicha empresa tiene mas de 2 años de contar con los servicios de RDL.

Disfruta el verano con Fruvetsa es llamada la campaña la cual se estará ejecutando en el mes de marzo en celebración a la semana santa del presente año, mostrando las frutas de una manera diferente relacionada al verano y para que las personas tengan presente las frutas en sus vacaciones las cuales por 2 años debido al Covid19 fueron lamentablemente diferentes es por ello que Fruvetsa realiza este tipo de post para que las familias puedan consumir desde sus casas el producto.

Se realizo una línea grafica la cual estará presente a lo largo del mes, en las cuales cada arte se utilizan fotografías de frutas de la temporada, dicha lista es proporcionada por la marca. En total se crearon 27 post para todo el mes, los cuales se montan a un calendario para entregar al cliente y ellos puedan dar las correcciones correspondientes. Se creo una mini representación grafica para el logo de la campaña el cual representa el verano y un arte máster el cual se estará utilizando los elementos gráficos y tipografía.

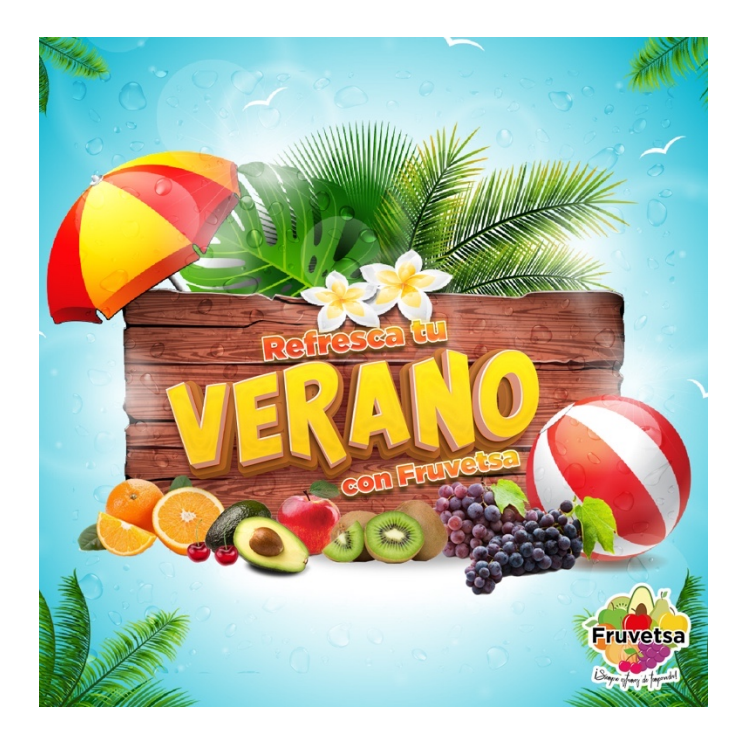

Ilustración 46: Master de campaña Fruvetsa

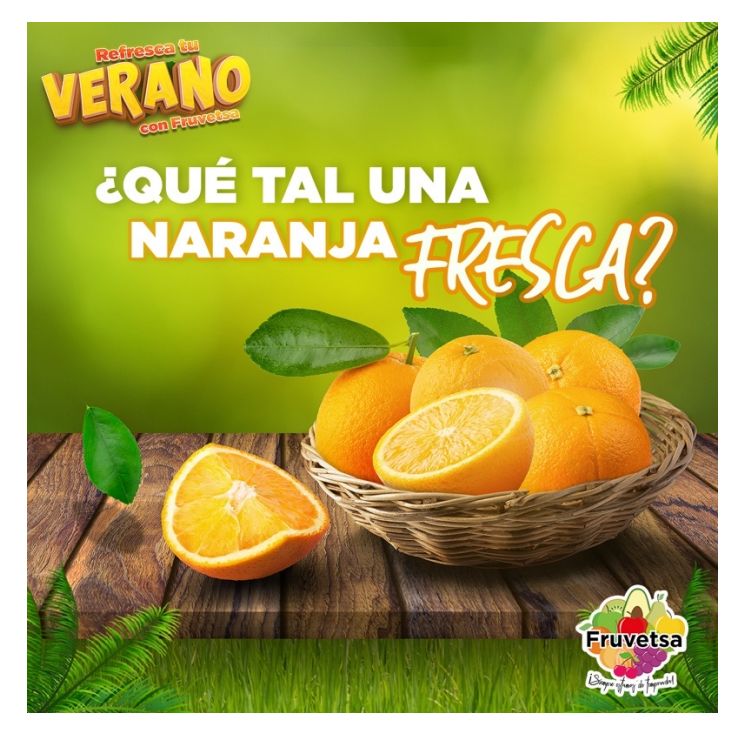

Ilustración 47: Pieza gráfica de campaña Fruvetsa

Fuente: (Rodriguez A. , 2021)

# 6.9. MES DE MARZO MUEBLES KESSY

Muebles Kessy como ya se menciono anteriormente es una empresa que se dedica a la distribución de muebles, sillas, escritorios, armarios en Santa Rosa de Copán. Dicha marca el mes de marzo querían dar a demostrar sus productos en ambiente de forma armónica en la cual el cliente pudiera ver los escritorios, sillas, armarios como se verían en sus casas o espacio de trabajo.

Se realizaron 27 post en las cuales se incluían 3 álbumes de productos (sillas, escritos y armarios) mostrando los productos en un ambiente agradable, el arte se establecieron ciertos elementos como ser el logo a lado derecho con una barra la cual conteniente información de la empresa, y una barra en la parte superior como elemento gráfico y el respectivo copy con dos diferentes tipografías, y una imagen con el producto montado en ella.

Al igual se realizo un arte en conmemoración al día internacional de la mujer, en la cual se incluía una frase en memoria de todas las mujeres que han luchado por sus derechos, y un arte para el día del padre, así mismo se realizo una pieza para un giveaway de un premio para papá.

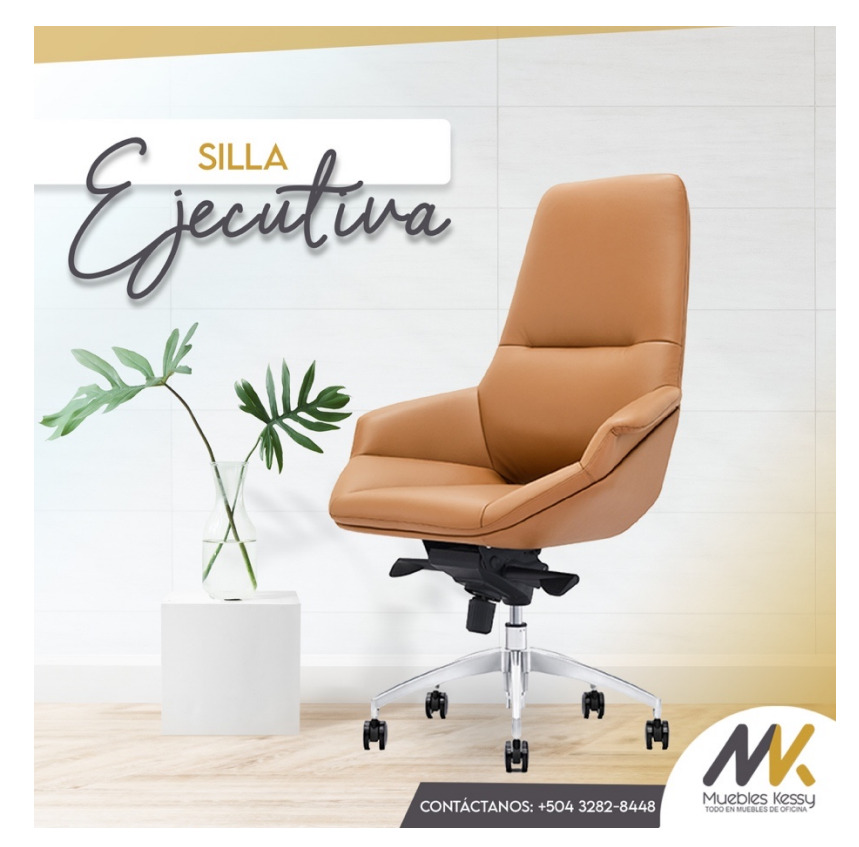

Ilustración 48: Pieza gráfica Muebles Kessy Marzo

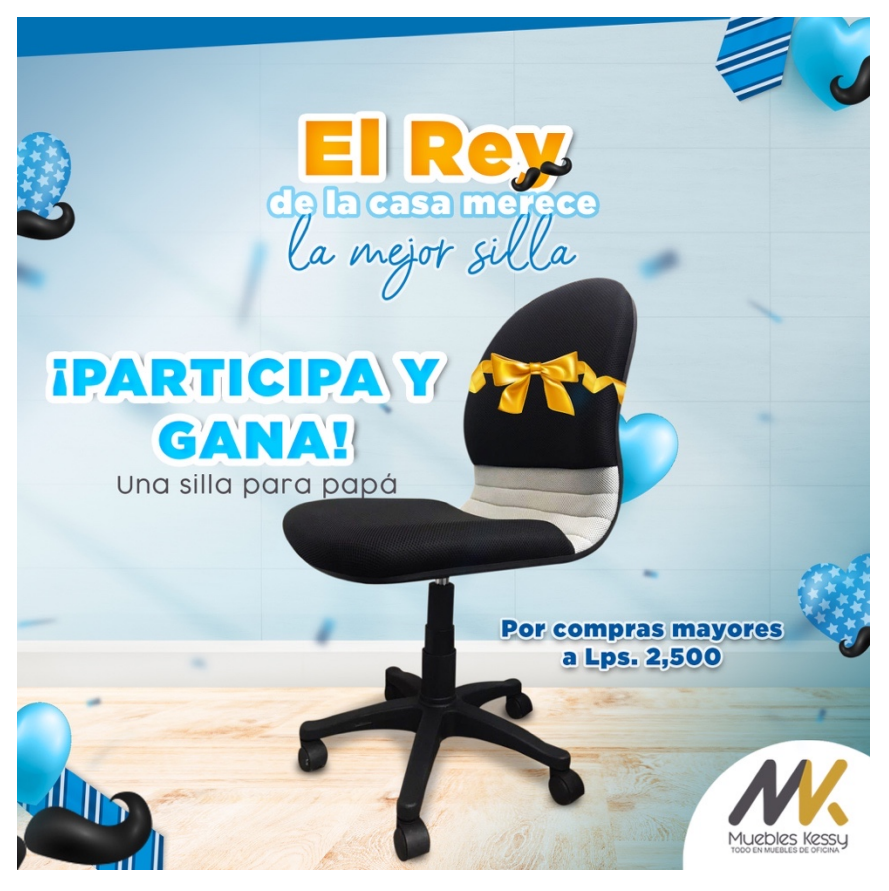

Ilustración 49: Giveaway para papá Muebles Kessy Marzo

Fuente: (Rodriguez A. , 2021)

# 6.10. CAMPAÑA " PAPÁ MI PRIMER MAESTRO" PACASA

En Honduras el día del padre se celebra el 19 de marzo, es por ello que en dicho mes se realizan diferentes campañas las cuales van relacionadas a esta fecha de celebración. Pacasa es una empresa el cual su target son todos aquellos padres de familia y mujeres que necesitan lo necesario para sus hijos. Es por ello aprovechando este gran día y sus publico que para ellos dicho mes es una de sus campañas mas importantes a realizarse todos los años.

Luego de recibir la asignación de la campaña, se realizaron diferentes ideas de conceptos los cuales deben ir amarados a la marca representando la misión y visión que tiene Pacasa como tal el cual es vender y educar. Luego de varias propuestas presentadas al equipo de trabajo de RDL en conjunto con la Lic. Maria Josse Erazo (MKT) se llevo al concepto final el cual seria "Papá mi primer maestro".

Dicha campaña nos muestra que el primer maestro que se obtiene en la vida es papá, antes de la escuela aprendes con papá, siendo Pacasa el que recuerde y muestre que los padres son importantes en la vida de los hijos ya que son sus primeros maestros. El objetivo es mostrar a diferentes tipos de padres haciendo diferentes actividades son sus hijos utilizando los diferentes productos que Pacasa ofrece para la familia. Luego que dicha campaña fuera aprobada por la marca se llevo a cambo la línea gráfica la cual estaría en presente por 2 semanas.

La línea grafica la cual se propuso para la campaña fue azul el cual representa en color de papa, elementos como corazones y corbatines, en cuanto a la tipografía en el logo para la campaña se utilizaron la Gotham la cual siempre tiene que permanecer en su línea grafico por sus parámetros ya establecidos. al igual la fotografía de un padre y su hija el cual representa el nombre de la campaña. En dicha campaña se realizaron:

- Pieza principal
- Sorteos
- Dinámicas
- Foto de perfil y portada para Facebook y Whatsapp
- Álbumes de productos para papá
- Talleres de regalos para Youtube

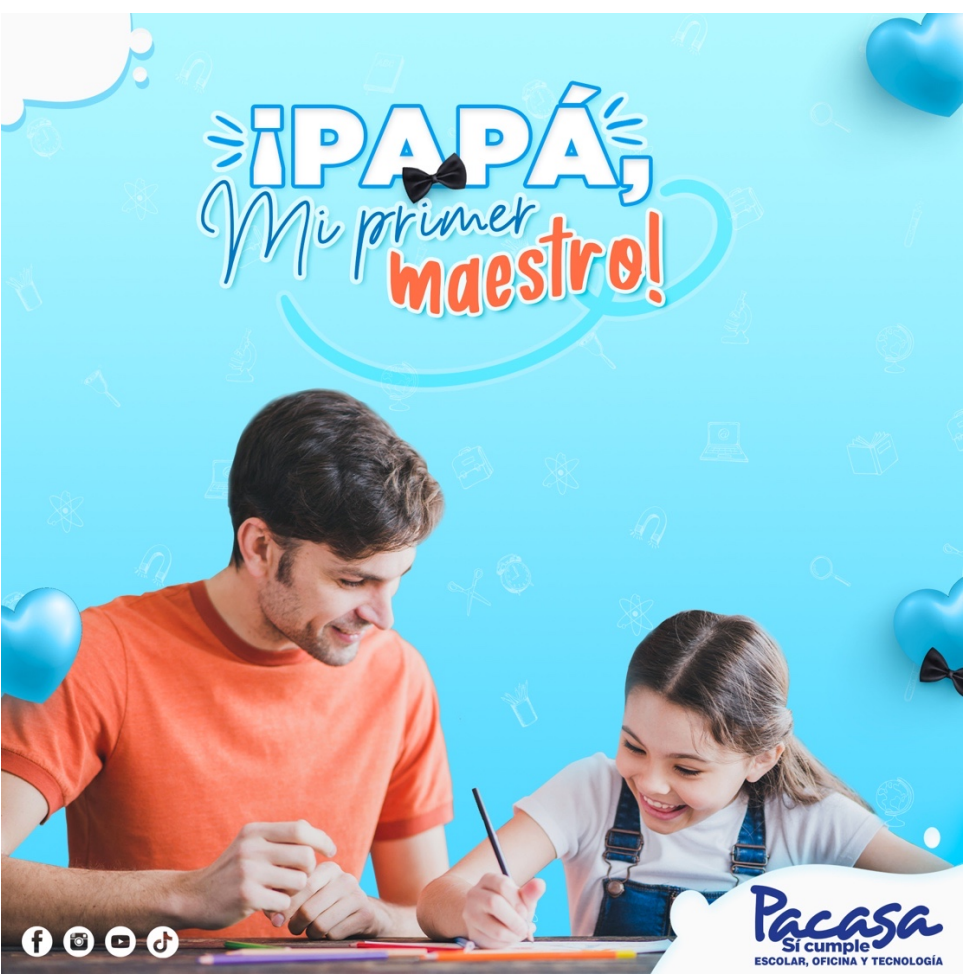

Ilustración 50 : Arte principal Papá mi primer maestro

Fuente: (Rodriguez A. , 2021)

Al igual se realizaron dinámicas las cuales tenían el objetivo generar ganancias, con diferente mecánica:

- Sorteo para tiendas, el cual consistía en realizar compras mayores a Lps. 200 y participaban por 3 premios los cuales eran una impresora Epson para el primer lugar, una camisa deportiva para el segundo lugar y un Parlante Platinet para el tercero.(ver anexo 21)
- Dinámica #1 para redes, el cual era una sopa de letras con diferentes palabras que describían a papá y la marca, y la persona con la mayoría de las palabras encontradas participaba en un sorteo por un Kit para papá.
- Dinámica # 2 para redes, consistían en un laberinto el cual por un lado estaban unas tijeras y el destino estaba papá, con la mecánica de elegir el camino correcto para llevarle las tijeras a papá, el cual los clientes debían escribir la respuesta correcta las cuales automáticamente participaban por un Kit para papá.

• Dinámica # 3 para redes, era un completa la frase, el cual se mostraba una frase y la letra que completara se tenia que escribir en los comentarios para poder participar por un Kit para papá.

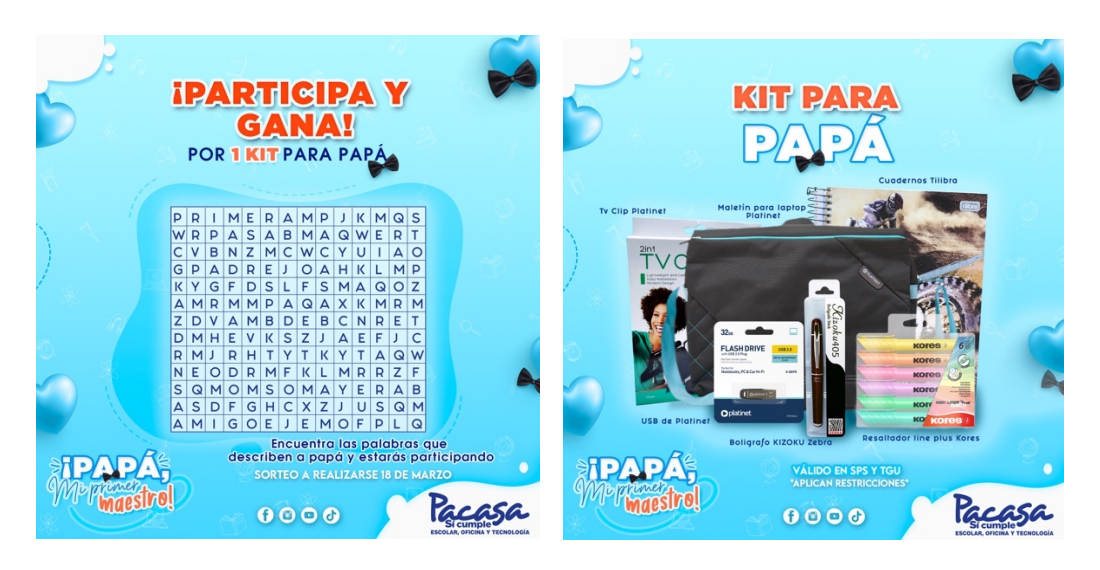

Ilustración 51: Álbum de dinámica PPM Pacasa

Fuente: (Rodriguez A. , 2021)

# VII. PROPUESTAS DE MEJORA

Durante la práctica profesional realizada en la agencia de publicidad Rocket Digital Lab, luego de analizar y estar presente a lo largo de las diez semanas se encontraron diferentes situaciones las cuales puede ser solucionadas con las siguientes propuestas:

# 7.1. BRIEF

El Brief es un documento que se utiliza para recaudar información necesaria del cliente para llevar a cabo un proyecto o campaña que esta necesite. Al contar con brief en una agencia de publicidad podrá ahorrar tiempo a los diseñadores y a la marca, ya que si existiera no harían tantas preguntas mediante tantas personas. Al igual ayudaría de una forma muy efectiva para realizar en menor tiempo la campaña ya que todas las dudas estarán contestadas en el documento.

El brief o briefing es un documento informativo que contiene la información imprescindible para poder empezar a planificar o ejecutar un proyecto. Se trata de un documento muy habitual en el mundo de la publicidad y la comunicación, aunque también se ve en otro tipo de sectores, en el que el cliente, a través de este documento, describe sus necesidades y deseos para la realización de un proyecto a una agencia o proveedor. (Lopez, 2018)

Como se menciona anteriormente este documento es imprescindible para llevar a cabo un proyecto y mas en una agencia de publicidad la cual lleva muchas marcas y clientes al mismo tiempo. Pero no es solo de realizar un documento con ciertas interrogantes que los diseñadores se hacen frecuentemente si no preguntas que conecten el diseñador con la marca, ya que este ayudará a que la persona encargada de realizar la pieza pueda ejecutarla de una manera efectiva sin dudas algunas.

Este documento es un elemento clave para realizar una campaña y si esta no cuenta con las preguntas necesarias hacia la empresa resultaría una perdida de tiempo para ambas empresas y retrasarían la ejecución de la misma.

81

Según (Boada, 2020) en su articulo de brief menciona los elementos que se deben incluir en un brief para que este sea efectivo:

# • Objetivos

Lo que se busca conseguir con la campaña o el proyecto. Lo ideal sería que estos objetivos estuvieran parametrizados a través de una serie de KPI o indicadores clave del rendimiento.

# • Público objetivo

La audiencia a la que se dirige la comunicación. Este elemento es fundamental para determinar el tipo de acción, el tono de comunicación y los canales a emplear.

# • Descripción de la empresa

Si se trata del primer contacto entre la empresa y la agencia, es fundamental incluir un apartado en el que se expliquen los productos y servicios de la empresa, sus valores y su historia.

# • Requisitos del proyecto:

Qué características tiene el proyecto que se quiere lanzar. Este apartado puede variar mucho, ya que en ocasiones nos encontraremos con briefings muy abiertos y en otras la acción a realizar ya estará bastante definida de antemano, por ejemplo "diseñar una web interactiva que aproveche los recursos creados en campañas anteriores".

# • Restricciones:

En algunos sectores, por ejemplo, el de salud, las campañas de comunicación al público deben cumplir con una serie de requisitos legales. Por tanto, es muy importante incluir esta información en el briefing para que la agencia pueda tenerla en cuenta.

- Presupuesto del proyecto.
- Plazos de ejecución y entrega.

# 7.1.1. CREACIÓN DE UN BRIEF PARA ROCKET DIGITAL LAB

Como primera propuesta de mejora esta la creación de un brief para la agencia de publicidad Rocket Digital Lab. Es de suma importancia contar con ello ya que ayuda a mejorar la comunicación y mas en una agencia de publicidad la cual cuentan con diversas marcas y no todas pueden definirse o encontrar de una forma lógica sus públicos objetivos o bayer persona.

Lastimosamente en la empresa donde el practicante realizo su practica profesional no contaban con un brief para recaudar la información necesaria y los diseñadores y practicante perdían tiempo tratando de averiguar cual era el objetivo de dichas campañas. Ya que la mayoría de las empresas no dejaban en claro desde un inicio sus ideas para cada una de las campañas las cuales causaban mas de ochos cambios en un arte.

Para la creación del brief se evaluaron las diferentes marcas con las que cuentas RDL, luego de analizar se llevo a cabo una lista de las diferentes necesidades que debe contener para aclarar al diseñador con este documento al momento de ejecutar una campaña o un arte máster.

Muchas empresas no considerar necesario llenar este formato de solicitud ya que les consume tiempo valioso, es por ello que se analizo cual podría ser una las soluciones para este problema; realizar un formato el cual sea amigable al ojo, que llame la atención de los clientes y quieran llenar dicho formato, el cual siempre será fácil de llenar desde la computadora o el celular.

Luego de investigar en el área de Mercadeo y Community manager de la empresa de RDL se llego a la conclusión que los clientes con los que cuentan consideran que es mejor llenar el brief de dos maneras, de manera digital (que ellos puedan manipular el documento y puedan agregar texto), y de manera impresa el cual el proceso de recolección de datos será mediante una reunión con los clientes y las personas internas de RDL estarán llenándola de acuerdo con lo dicho en la reunión (la cual puede ser mediante zoom o presencial, ya que actualmente ciertos clientes visitan la agencia.)

83

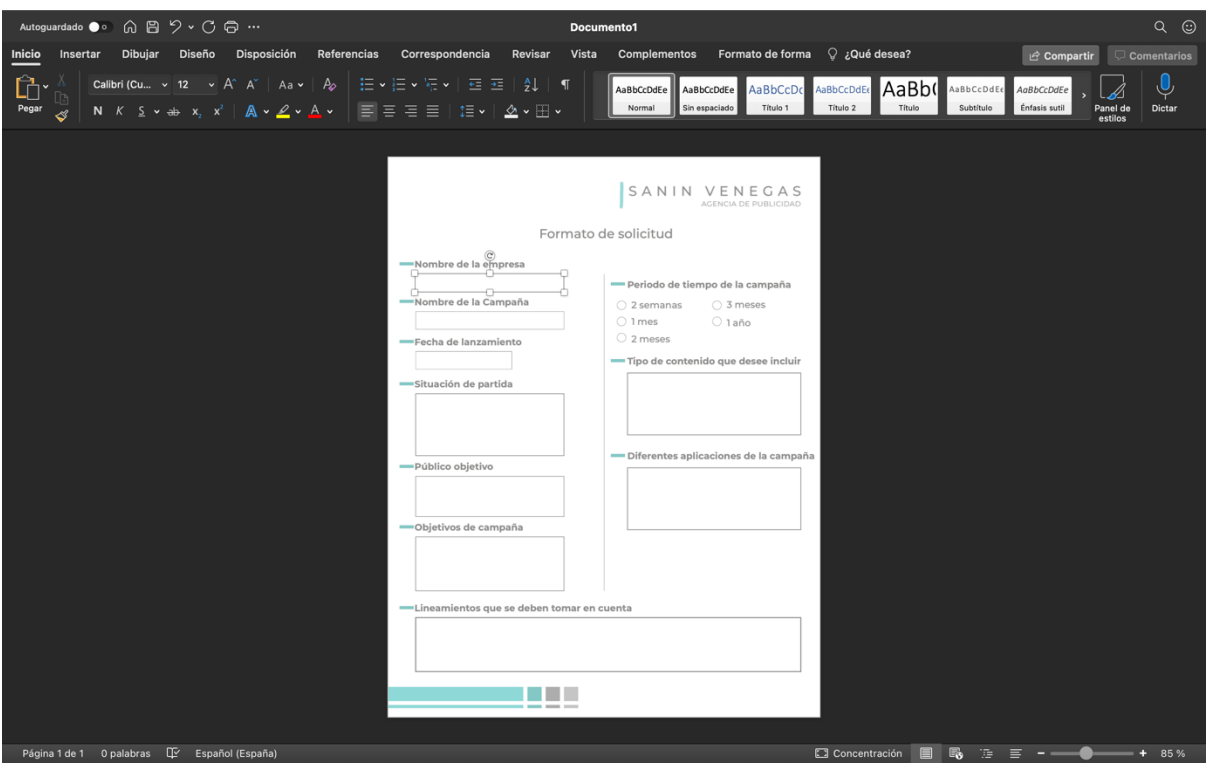

Ilustración 52: Imagen de formato de solicitud digital

Fuente: (Rodriguez, A. 2021)

La forma digital se realizará en Microsoft Word en el cual se pondrá el brief como plantilla y los clientes podrán llenarlo de forma mas rápida, ya que el software se presta para poder manipular y agregar fácilmente texto. Microsoft Word es un software que ahora en día es muy utilizado por la mayoría de las personas para realizar informes, optimiza proceso de redacción evitando que el usuario cuide detalles superficiales como el método de llenado del formato, al igual cuenta con aplicación para los celulares el cual facilitaría al cliente llenar el documento de forma mas fácil, ideal para lo que se necesita para esta propuesta y sea utilizada de forma efectiva con los clientes.

El brief digital se propuso mas que todo por si los clientes no tienen el tiempo necesario para poder reunirse con la agencia y llenar el brief, o para los clientes que consideran que es mejor llenarlo de forma mas privada.

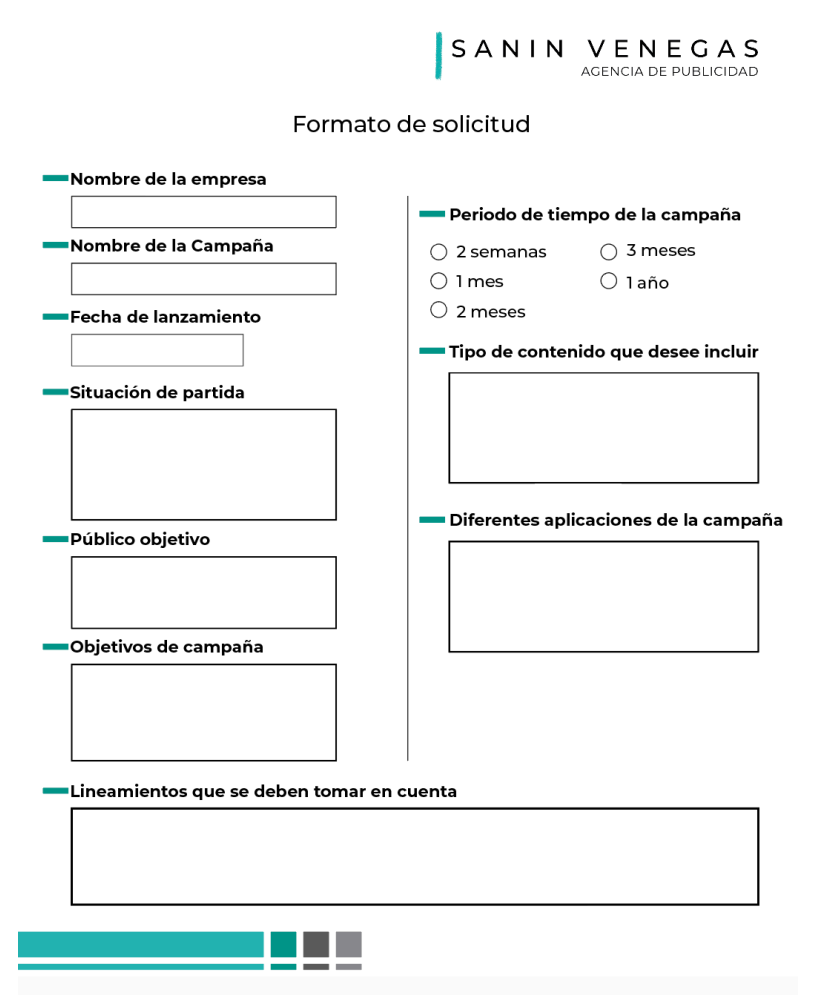

Ilustración 53: Formato de solicitud impreso Sanin Venegas

Fuente: (Rodriguez, A. 2021)

El dicho documento estará disponible para cualquier cambio si este lo requiere en un futuro. Cuenta con requerimientos necesarios para poder crear una campaña efectiva y con las necesidades que cada empresa tiene. Se incluyeron preguntas como: Preguntas generales, Nombre de empresa; Fecha de entrega, situación de partida, Publico objetivo al cual se quiere llegar con dicha campaña, objetivos de la campaña, lineamientos que se deben tomar en cuenta, entre otros. Dichos requerimientos ayudarán de una gran manera a los diseñadores.

Contiene los elementos de la línea gráfica ya establecida por parte de Sanin Venegas, colores y tipografía. Este fue elaborado en Adobe Ilustrador ya que es un software que cuenta con la facilidad y habilidades para la creación de este dando la oportunidad de manipularlo de cualquier manera, así mismo poder remplazar o cambiar texto de una forma sencilla.

# 7.1.1. COSTO DEL TRABAJO

Como se menciono anteriormente este documento depende de la marca ya que depende de una gran manera la necesidad y el tipo de proyecto que la empresa necesite. Es por ello que del brief digital no se cotizo, pero por el otro lado se cotizo el brief impreso por la realizacion de una linea gráfica y un documento el cual contiene la informacion.

Según investigaciones el costo de un brief depende de diferentes factores los cuales deben tomarse en consideración los cuales son:

- El factor tiempo: el cual describe en cuanto tiempo se realizará el manual.
- La información: la cual dependerá si la misma será proporcionada por la empresa o si se debe investigar a fondo sobre ello.
- Línea gráfica: la cual dependería si ya se cuenta con una o debe hacerse una desde cero.

Se realizaron tres cotizaciones para la elaboración de dicho manual, una en CMN Creative Management la cual es una agencia de publicidad, un freelancer, especialista en el área creativa y realización de piezas gráficas y un empleado de RDL. El tiempo estipulado para la realización de las tres propuestas es de 2 meses, ya que se debe llevar un proceso en la cual el primer paso es recopilar la información necesaria de la empresa y la ejecución de esta.

A continuación, se presentan las cotizaciones describiendo el precio total y el tiempo, para el brief. Fueron realizadas a CMN y al freelancer, Lic. Mairena y un empleado de RDL.

Tabla 11:Cotización de brief

# **COTIZACIÓN**

# Brief

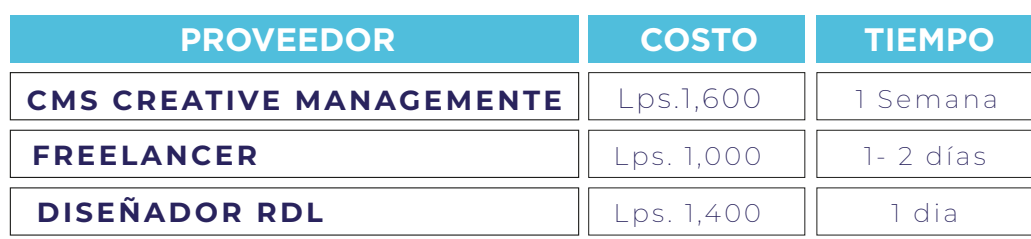

Fuente: (Rodriguez, A. 2021)

# 7.1.2. COSTO-BENEFICIO

A continuación, se demuestra el desglose del diseñador de RDL basándose en el salario estimado que proporciona la empresa.

Para sacar el costo por hora de la persona que labora en RDL se dividió el salario mensual estimado con las 4 semanas que labora al mes, dividido por los 6 días laborales de la semana y luego se dividió por las ocho horas laborales sacando así un estimado por hora de un diseñador arrojando lo siguientes número:

# Tabla 12:Costo estimado por hora 1

# ESTIMADO POR HORA

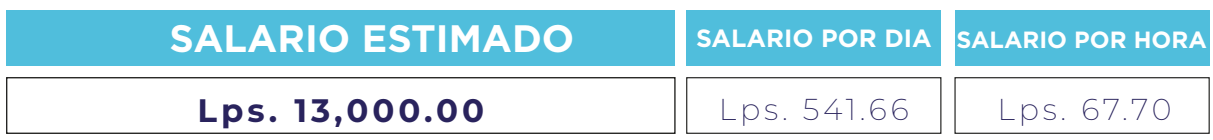

Fuente: (Rodriguez A. , 2021) (RocketDigitalLab, 2021)

Una vez obtenida la cifra por hora del diseñador de RDL se procedió a calcular el costo de la elaboración del brief basándose en la cantidad de días en que el practicante elaboró la propuesta.

# Tabla 13: Costo de elaboración de brief impreso

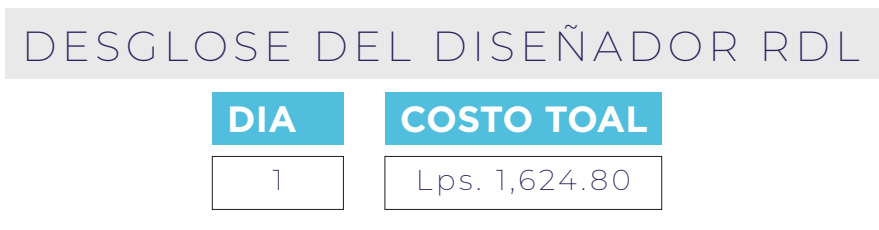

Fuente: (Rodriguez A. , 2021) (RocketDigitalLab, 2021)

Una vez se obtuvieron los precios de elaboración de la primera propuesta se sumaron todos los costos totales y se obtuvo un total promedio, de aproximadamente Lps. 2,375.20 costo el cual la empresa se ahorra debido a que el practica elaboro la propuesta.

#### 7.2. MANUAL DE IDENTIDAD CORPORATIVA

El manual de marca es un documento en el cual se incluyen especificaciones necesarias sobre la marca, logos y aplicaciones en otras palabras la parte visual de la marca. Normalmente este tipo de manuales se utilizan para que no se realicen usos no correctos sobre los elementos gráficos de la empresa, y no se alteren, con el objetivo que los consumidores tengan siempre presente a la marca recordándolo con los colores que por primera vez observaron de la marca.

Así mismo este tipo de documento cuenta con diferentes secciones dentro de ella como usos no correctos, papelería y aplicaciones.

Según, (Alcaraz, 2017), existen elementos indispensables en un manual de marca ósea elementos que si o si deben de ir en un manual de marca:

**Logotipo y sus versiones:** lo principal y fundamental es que esté incluido el logotipo genérico y tal y como se debe usar habitualmente pero también sus versiones: positivo, negativo, sólo el isotipo, sólo la tipografía y si se puede colocar en vertical y/o horizontal.

**Tipografías:** Definir si se usan en negrita, cursiva y cuándo se usará, si es el caso, además de en el logotipo. Pero también incluir las tipografías que se usaran en la marca en todos los aspectos: texto general, títulos, subtítulos…

**Colores corporativos:** tu marca tendrá unos colores principales y protagonistas que deben estar reflejados en el Manual con sus pantones correspondientes y también los colores complementarios que se usarán dependiendo de para qué sea (botones, barras de información, etc). Todos deben estar representados y definidos.

**Línea gráfica:** cuando se crea una marca hay que definir su línea gráfica. Puede ser que sea de ilustración y entonces habría que decidir qué tipo de ilustraciones o por otro lado que sean fotografías y también es importante definir cómo deben ser, su tonalidad, composición.

**Iconos:** están muy de moda para explicar proyectos o como soporte en nuestras webs. Decidid qué tipos de iconos (colores, blanco y negro, líneas marcadas o suaves) e incluirlos especificando para qué se usarán.

Al no contar con un manual de marca, la persona encargada de realizar las diferentes piezas graficas y aplicaciones de la marca provocara un uso incorrecto de la empresa lo que conllevará a que los clientes se sientan desorientados y no recuerden la marca.

Es por ello, que para poder evitar esta situación y lograr los objetivos de la marca la cual es solucionar y ayudar a todas esas empresas que requieren de los servicios de RDL, se realizara un manual de marca.

# 7.2.1. MANUAL DE IDENTIDAD CORPORATIVA PARA SANIN VENEGAS

Como segunda propuesta de mejora para la empresa Rocket Digital Lab es la realización de un manual de identidad corporativa. Para la ejecución de mismo se llevaron a cabo investigaciones necesarias hacia la empresa; ya que RDL es una submarca del área digital de la empresa paraguas Sanin Venegas. Es por ello que dicho manual esta dirigido a Sanin Venegas como la agencia de publicidad, ya que toda la papelería, carnets y uniformes con el que cuenta, RDL es sobre la marca del mismo.

El manual esta contemplado para contener la información necesaria que un diseñador necesita para la realización correcta de la marca.

Este fue elaborado en Adobe Ilustrador ya que es un software que cuenta con la facilidad y habilidades para la creación de este dando la oportunidad de manipularlo de cualquier manera, así mismo poder remplazar o cambiar texto de una forma sencilla. El manual se realizará de forma digital ya que es mas fácil de poder mostrarlo a los diferentes diseñadores.

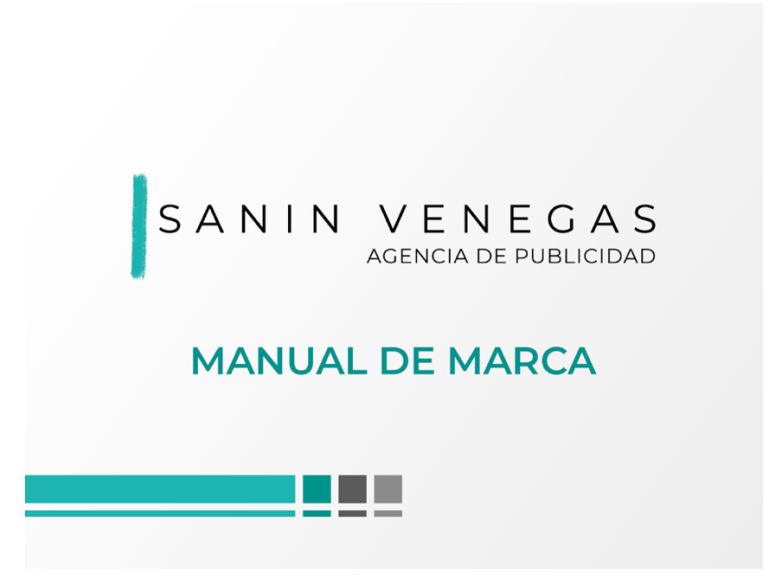

Ilustración 54: Portada de manual de marca

Fuente: (Rodriguez A. , 2021)

Sobre la linea gráfica utilizada en dicho manual, se utilizaron los colores principales de la marca que son el aqua y el negros que se representan en el logo. Los colores han estado establecidos desde el primer momento que la empresa se fundo, es por ello que se respetaron. Con 4 cuadros que muestran los colores con los que cuenta la linea, al igual para el fondo se utilizo un degradado de blanco a gris para demostrarle mas dinamismos al manual.

| Illustrator Archivo Edición Objeto Texto Seleccionar Efecto Ver Ventana Ayuda                                                                                                    |                                                                                                    |                                                                                                    | $\circledcirc$                                                                                                    | (← 40 LE * 81% MS) ← © Q D * Sáb 27 mar. 16:02                                                    |
|----------------------------------------------------------------------------------------------------|----------------------------------------------------------------------------------------------------|----------------------------------------------------------------------------------------------------|----------------------------------------------------------------------------------------------------|---------------------------------------------------------------------------------------------------|
| $\bullet$ . The $\bullet$                                                                                                    |                                                                                                    | Adobe Illustrator 2021                                                                                                    |                                                                                                    | Q         Q > Buscar en Ayuda de Adobe                                                            |
| $\Box \vee \Box \vee \Box$ Traze: $\Diamond$<br>No hay selección                                                                                                    |                                                                                                    | · Redondo S ~ Opacidad: 100%                                                                                                    | > Estilo: $\blacktriangleright$ Ajustar documento Preferencias $\mathbb{E}_{\mathbb{R}}^{\boxtimes}$ $\rightsquigarrow$                                                                        | $\mathbf{B}$<br>- 10                                                                              |
| x ManualdeMarca.ai* @ 16.83 % (CMYK/Previsualizar) x Tarjeta de presentacion Branly.ai* @ 100 % (CMYK/Previsualizar)                                                                                                    |                                                                                                    |                                                                                                    |                                                                                                    |                                                                                                   |
| $\triangleright$                                                                                                    |                                                                                                    |                                                                                                    |                                                                                                    | 損<br>$\mathsf{A}$                                                                                 |
|                                                                                                    |                                                                                                    |                                                                                                    |                                                                                                    |                                                                                                   |
|                                                                                                    | <b>NDCE</b>                                                                                                    | <b>INTRODUCCION</b>                                                                                                    | <b>LA MARCA</b><br>MISION                                                                                                    |                                                                                                   |
|                                                                                                    |                                                                                                    | tud de mara en el desarrollo de la regio<br>un ambiento de al dialecto la la réalista<br>un ambiento de la regionalidad<br>un ambiento de la facta la regionalidad                                                                                                    | tariti Yangan, ak olea ugamia da politicitad y<br>taritalista fujital man han mito da halim sulta an<br>taritalista tala, da politicita ang lan han da han taritim<br>tinda pasud dagami dapat | කි<br>interessing chairm of their<br>hards af teolor of the Apid                                  |
| SANIN VENEGAS<br>AGENCIA DE PUBLICIDAD                                                                                                    |                                                                                                    | t as is other's terpely problems ; in                                                                                                    | and contact entity in automatics disease<br>.<br>Names part drapes for all topic de cadi by<br>African presidente de sistema al mateix<br><b>VISION</b>                                        |                                                                                                   |
| <b>MANUAL DE MARCA</b>                                                                                                    |                                                                                                    | <b>If</b> cared and<br>for complex primes at a site is public and public and public and<br>for complex and public and public and is the complex of the complex<br>formation and public and public and public and public and public and publi                                                                                                    | .<br>Mark parties as an eigenvolument of<br>laran gelor Americanova i dal Angel<br>Agenta i bomboa colo Angelor<br>Angelor a componente                                                        | ī۴<br>the phone and complete developed<br>An array and complete developed<br>Names                |
| O.<br><b>.</b>                                                                                                    |                                                                                                    |                                                                                                    |                                                                                                    | m<br>$\infty$                                                                                     |
| Ø.<br>$\blacksquare$                                                                                                    |                                                                                                    |                                                                                                    |                                                                                                    |                                                                                                   |
|                                                                                                    |                                                                                                    |                                                                                                    |                                                                                                    |                                                                                                   |
| <b>B. LOGO</b><br>s.                                                                                                    | CONSTRUCCIÓN Y APLICACIÓN<br><b>Modulation</b>                                                                                                    | $\begin{array}{cccccc} 2.34 & 0.01 & 0.01 & 0.01 & 0.01 & 0.01 & 0.01 & 0.01 & 0.01 & 0.01 & 0.01 & 0.01 & 0.01 & 0.01 & 0.01 & 0.01 & 0.01 & 0.01 & 0.01 & 0.01 & 0.01 & 0.01 & 0.01 & 0.01 & 0.01 & 0.01 & 0.01 & 0.01 & 0.01 & 0.01 & 0.01 & 0.01 & 0.01 & 0.01 & 0.01 & 0$<br>EL COLOR<br>E.                                                                                                    | <b>APLICACIÓN CROMÁTICAS</b><br>Colores prénuntes                                                                                                    | <b>APLICACIÓN CROMÁTICAS</b><br>Blancory Hegro, Escala de grises                                  |
| Engine a lengths on out best in hour in<br>to the party company or restor at the state state and<br>to happy a settlement will be calculated to the state of the state of the state state of<br>the case of the state of the case of the state of the state of the state of the<br>b | SANIN VENECAS<br><b>Mark</b>                                                                                                    | <b>Return F.W. B.O.</b><br>i sabe askusayes hal dantau dauna manusasihi gus<br>Maga ha sabab tahun dalam garan yanki da<br>÷.<br>$\frac{175}{18}$ and<br>a show go a shipman sharp by the<br>est y mark af east en ele hank a final colo.<br>Est y mark andelsen de la hans y b hallas ar                                                                                                    | versiones Fredricks<br>SANIN VENEGAS SANIN VENEGAS                                                                                                    | SANIN VENEGAS SANIN VENEGAS                                                                       |
| Q,<br>SANIN VENEGAS                                                                                                    | $\mathbf{g}$ of<br>SANIN VENEGAS                                                                                                    | $\frac{1}{\sqrt{2}}$<br>she works a cata if you                                                                                                    |                                                                                                    | SANIN VENEGAS SANIN VENEGA                                                                        |
| GENOVIER INSERTION<br>$\Box$                                                                                                    | ta continuato del transferrazione qualità<br>Americando per la realità - però actua<br>realitato: però - que - però - conjo, - m<br>realitato: del però - fin - però - fin - con | $\mathbb{H}^{\mathbb{Z}^m\times n}$<br><b>HOUN</b><br>$\begin{array}{ll} \displaystyle \lim_{\longrightarrow} \displaystyle \lim_{\longrightarrow} \displaystyle \lim_{$ | SANIN VENEGAS SANIN VENEGAS                                                                                                    |                                                                                                   |
| 7<br><br>$\alpha$<br>T.                                                                                                    |                                                                                                    | 11 H<br>٠                                                                                                    | 38 B E<br>$\ddot{\phantom{a}}$                                                                                                    |                                                                                                   |
| c                                                                                                    |                                                                                                    |                                                                                                    |                                                                                                    |                                                                                                   |
| œ<br>TIPOGRAFÍA PRINCIPAL                                                                                                    | USOS INCORRECTOS                                                                                                    | USOS INCORRECTOS                                                                                                    | <b>SAMIN VENTOAS</b>                                                                                                    | TARXETA DE PRESENTACIÓN                                                                           |
| ---<br>tragallo contro con America, Italia<br>A part despitable company and a<br>A part de la facto company approximation<br>Alla factorial y de sols factorial                                                                                                    | $\alpha$ confines and the product point of highly-contributed and the property interest.                                                                                         | <b>SERVICE AND VENEGAS</b>                                                                                                    |                                                                                                    | Brinda perdoleu y plasterat, al mierco<br>Mascrifto al fuerzato al A dras Matal<br><b>ARTISTS</b> |
| <b>Horace</b>                                                                                                    | <b>CONSTRUCT XEARIN VENEGAS</b>                                                                                                    | GANIN VENEGAS                                                                                                    | <b>STATIONERY</b>                                                                                                    | <b>ALCOHOL:</b>                                                                                   |
|                                                                                                    | SANIN VENEGAS                                                                                                    | SANIN VENEGRS                                                                                                    |                                                                                                    | <b>SANIA STRESS</b>                                                                               |
| $\mathbf{n}$                                                                                                    |                                                                                                    | $\mathbf{u}$                                                                                                    |                                                                                                    |                                                                                                   |
| 16.83% $\sim$ 14 4 17 $\sim$ 11                                                                                                    | $\rightarrow$<br>Conmutar selección directa                                                                                                    |                                                                                                    |                                                                                                    |                                                                                                   |
|                                                                                                    |                                                                                                    |                                                                                                    |                                                                                                    |                                                                                                   |
| $\frac{MAR}{27}$<br>Ai<br>Ps                                                                                                    |                                                                                                    |                                                                                                    |                                                                                                    |                                                                                                   |
| $\cdot$                                                                                                    |                                                                                                    |                                                                                                    | ٠                                                                                                    |                                                                                                   |

Ilustración 55: Manual de Marca Sanin Venegas

Fuente: (Rodriguez, A. 2021)

Al igual para que dicho manual lleve todos los requerimientos necesarios se fuciono con un manual de stationery. Un manual de stationery recoge los elementos de papeleria, tarjetas de presentacion, carnets de empleados y aplicaciones, dichas aplicaciones serian de un manera diferente acoplandolas a la nueva realidad que ahora en día estamos pasando, como se sabe el 2019 se descubrio un nuevo virus en el mundo el cual ha venido a cambiar nuestro estilo de vida luego de un año de dicha situacion el COVID-19 aun esta cobrando vidas, y el uso de mascarillas y gel anetibacterial se convertido de uso obligatorio al largo del mundo y a nivel nacional.

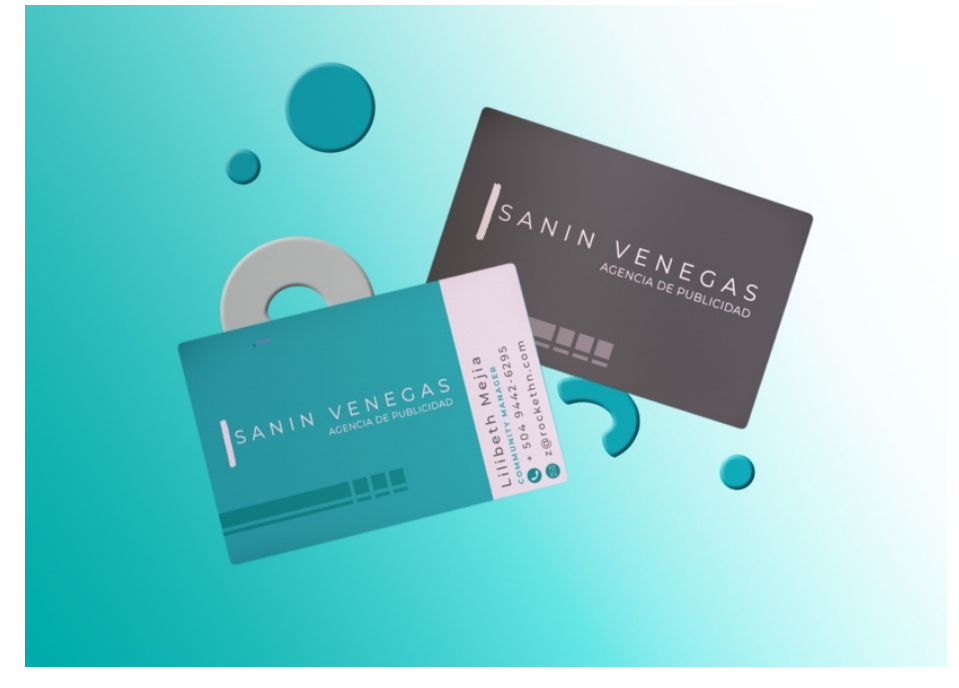

Ilustración 56: Mockup de tarjeta de presentación Sanin Venegas

Fuente: (Rodriguez, A. 2021)

Actualmente, RDL y sus empleados, realizan giras, asisten a eventos y toman fotografias a sus diferentes marcas a las cuales prestan su servicio es por ello que el practicante decidio incluir en su manual de marca implementos de bioseguridad en las aplicaciones para que dichas puedan acompañar a los empleados en este tipo de eventos y siempre estar seguros.

Dicho manual incluye elementos o materiales POP; son todos los objetos o accesorios que tienen el emblema de la empresa, es aquel que impulsa de una manera indirecta el reconocimiento de una marca o producto entre el consumidor.

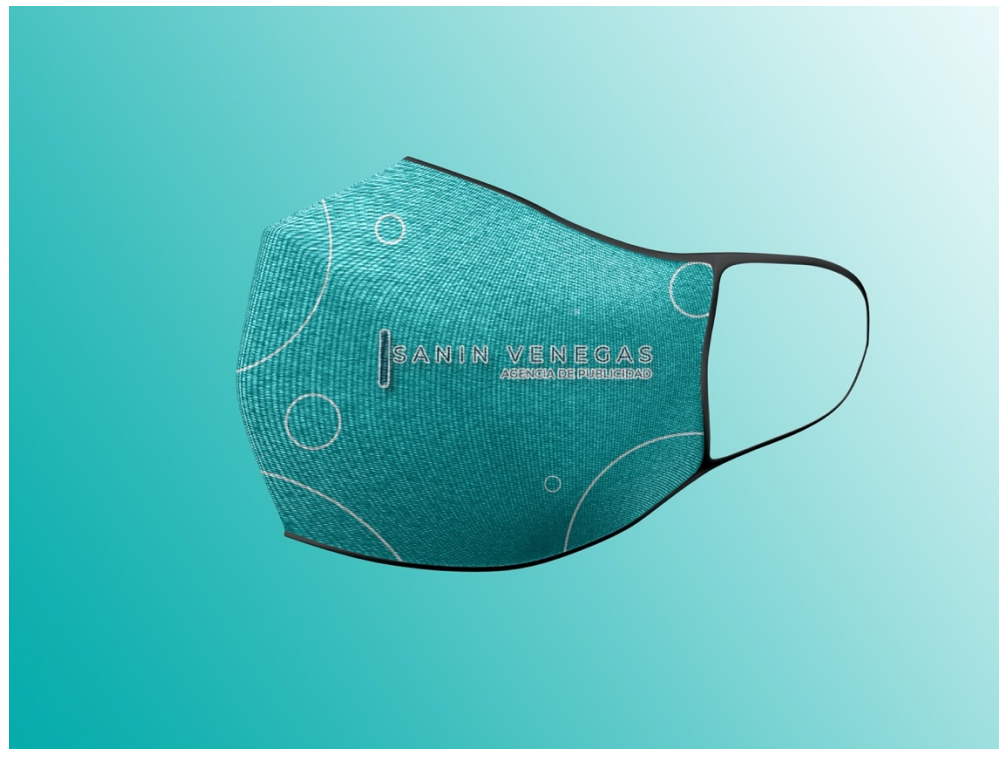

Ilustración 57: Mascarilla para Sanin Venegas

Fuente: (Rodriguez, A. 2021)

Adicionalmente por la aplicacion MEGA, se le proporcionara a la empresa el archivo en pdf y editable, los cuales podran ser manipulables para futuros cambios por parte de la marca.

# 7.2.2. COSTO DEL TRABAJO

Según investigaciones el costo de un manual de identidad corporativa depende de diferentes factores los cuales deben tomarse en consideración los cuales son:

- El factor tiempo: el cual describe en cuanto tiempo se realizará el manual.
- La información: la cual dependerá si la misma será proporcionada por la empresa o si se debe investigar a fondo sobre ello.
- Línea gráfica: la cuan dependería si ya se cuenta con una o debe hacerse una desde cero.
- Aspectos esenciales: son todos los elementos que deben tomar en cuenta para una realización efectiva del mismo.

Se realizaron tres cotizaciones para la elaboración de dicho manual, una en CMN Creative Management la cual es una agencia de publicidad, un freelancer, especialista en el área creativo y realización de piezas gráficas y un empleado de RDL. El tiempo estipulado para la realización de las tres propuestas es de 2 meses, ya que se debe llevar un proceso en la cual el primer paso es recopilar la información necesaria de la empresa y la ejecución de esta.

A continuación, se presentan las cotizaciones describiendo el precio total y el tiempo, para el manual de marca fusionada con un manual de stationery. Fueron realizadas a CMN y al freelancer, Lic. Mairena y un empleado de RDL dependiendo de los diferentes elementos que contiene el dicho manual.

# Tabla 14: Cotización de Manual de Identidas Corporativa **COTIZACIÓN**

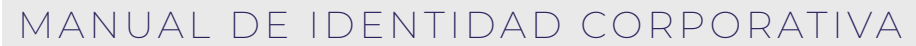

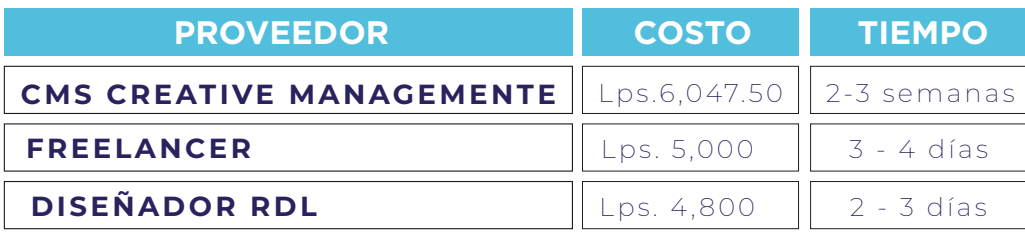

Fuente: (Rodriguez A. , 2021)

# 7.2.3. COSTO-BENEFICIO

A continuación, se demuestra el desglose del diseñador de RDL basándose en el salario estimado que proporciona la empresa.

Para sacar el costo por hora de la persona que labora en RDL se dividió el salario mensual estimado con las 4 semanas que labora al mes, dividido por los 6 días laborales de la semana y luego se dividió por las ocho horas laborales sacando así un estimado por hora de un diseñador arrojando lo siguientes número:

#### Tabla 15: Costo estimado por hora

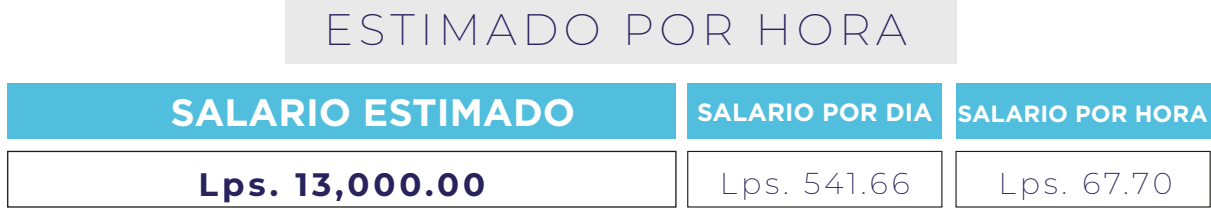

Fuente: (Rodriguez A. , 2021) (RocketDigitalLab, 2021)

Una vez obtenida la cifra por hora del diseñador de RDL se procedió a calcular el costo de elaboración del manual de marca basándose en la cantidad de días en que el practicante elaboró la propuesta.

# Tabla 16: Costo de elaboración del manual 1 || 2 || Lps. 1,760.2 DESGLOSE DEL DISEÑADOR RDL **DIAS HORAS COSTO TOAL**

Fuente: (Rodriguez A. , 2021) (RocketDigitalLab, 2021)

Una vez se obtuvieron los precios de elaboración de la segunda propuesta se sumaron todos los costos totales y se obtuvo un total promedio, de aproximadamente Lps. 3,522.30 costo el cual la empresa se ahorra debido a que el practica elaboro la propuesta.

# 7.3. MANUAL DE ESTILO

En el caso de los nuevos empleados, una guía de estilo en redes sociales ofrece la respuesta a casi cualquier pregunta imaginable. Asimismo, ofrece lineamientos que pueden ayudar a agilizar el proceso de incorporación, lo cual garantiza una transición fluida entre los miembros del equipo. No obstante, no es solo útil para los nuevos contratados.

Hoy en día es impensable que una marca no tenga redes sociales ya que son la primera función para poder darse a conocer, pero antes de empezar a publicar se debe tener un manual o una guía para que mediante el contenido o la información que se este publicando repercutirá la imagen de la empresa, de esto parte la importancia de analizar y tener claro los mensajes que se desean transmitir a nuestros seguidores.

Una guía de estilo completa de redes sociales puede funcionar como piedra angular para toda una estrategia de redes sociales, un documento fundamental que garantiza que habrá claridad y consistencia en la forma en que tu empresa utiliza las redes sociales. (Dawley, 2017)

Según (Hermoso, 2020), un manual de estilo ayuda a la empresa a:

- Definir mensajes clave y público objetivo.
- Mantener la coherencia entre todos los contenidos, aunque hayan sido creados por diferentes personas.
- Resolver dudas comunes entre el equipo de creación de contenidos, con el ahorro de tiempo y esfuerzos que esto supone.
- Ofrece pautas de trabajo para los nuevos redactores, FreeLancer o los bloggers invitados.
- Marca el estándar de calidad para todos los contenidos que se producen.

•

En el marco de las redes sociales, hay principalmente tres objetivos:

- Llegar a nuevos públicos (alcance).
- Convertir los seguidores en clientes.
- Retener los clientes.

# 7.3.1. MANUAL DE ESTILO DE REDES SOCIALES PARA ROCKET DIGITAL LAB

Como última propuesta de mejora para la agencia de publicidad Rocket Digital Lab es la realización de un manual de estilo para redes sociales las cuales cuenta con las ideas de contenido que son de gran ayuda hacia los diseñadores al momento de crear el piezas para las diferentes empresas.

Para la realización de dicho manual la empresa RDL brindo la información que dicho manual debe incluir ya que el área de mercadeo llevo a cabo una investigación de mercado antes que el practicante realizara su práctica profesional en las instalaciones, arrojando resultados y procesándolos hasta llegar a la información que se le brindo al practicante.

La información brindada por la empresa incluye el tipo de contenido que las marcas requieren para que sus redes sociales puedan realizar su objetivo.

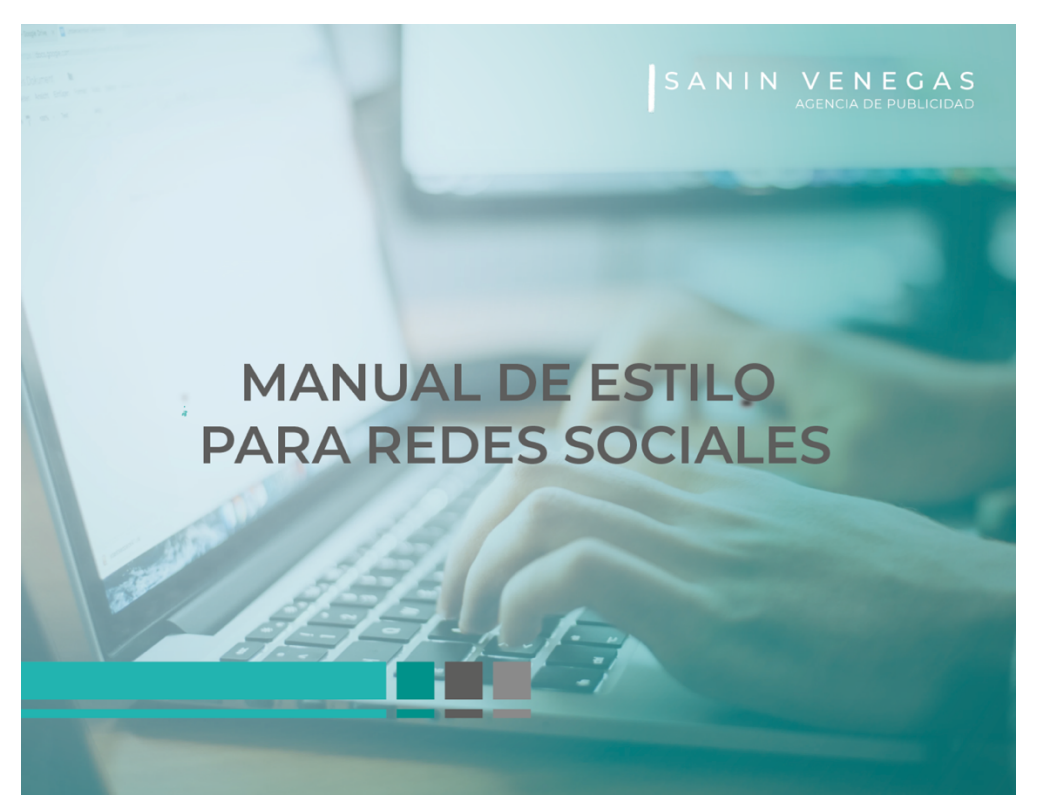

Ilustración 58: Portada de Manual de estilo para redes sociales

Fuente: (Rodriguez A. , 2021)

Así mismo se anexaron 3 propuestas mas de contenido, debido a que en dicha información no se incluían, videos, talleres y dinámicas, las cuales para el practicante fueron cruciales para la realización de la práctica y para satisfacer las necesidades que la marca necesitaba para vender o promocionar sus productos.

El manual esta contemplado en contener información como ser, objetivos especificos que se tienen sobre las marcas las cuales son:

- Vender
- Educar e Informar
- Reconocimiento de marca
- Branding
- Crecimiento en redes sociales
- Engagement
- **Dinamicas**
- **Trivas**
- **Talleres**
- Videos

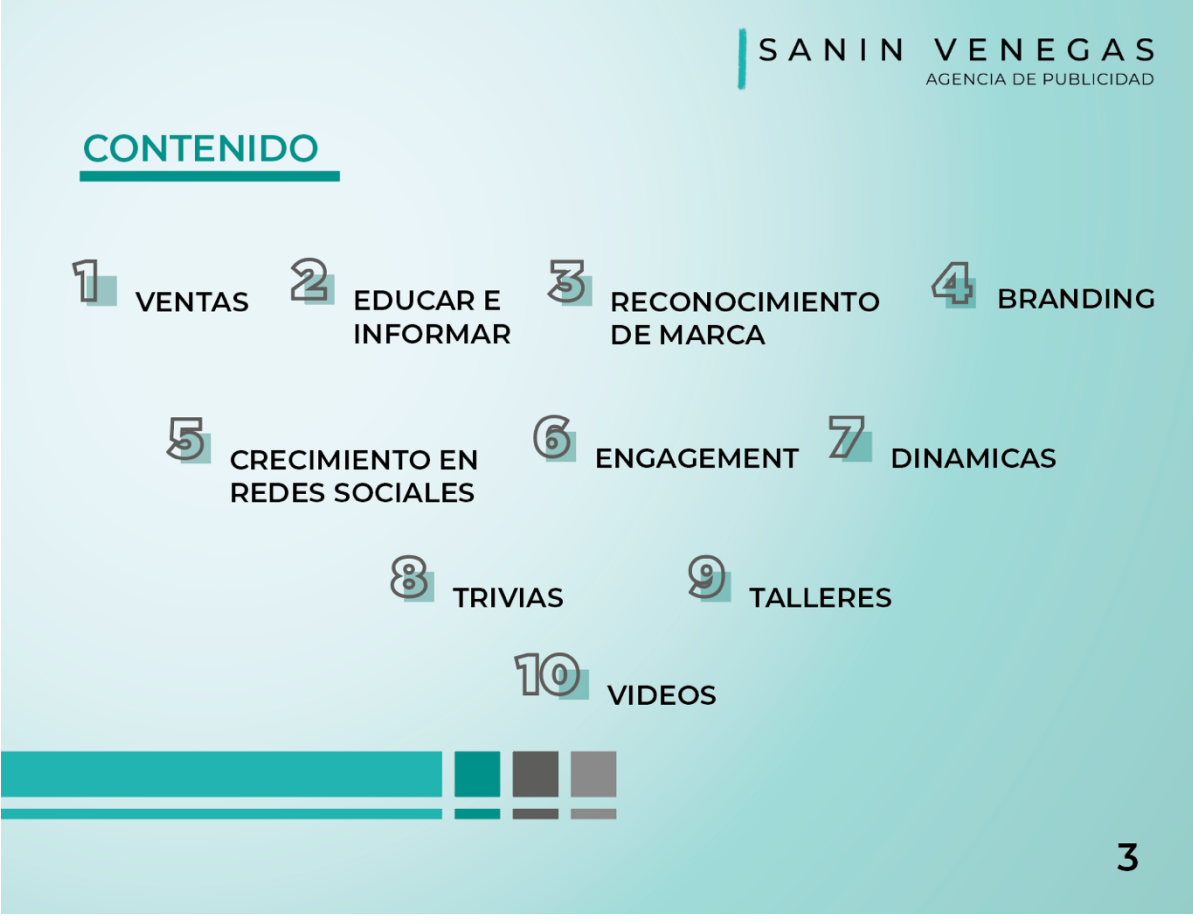

Ilustración 59: Tipos de contenido en Manual de estilo

Fuente: (Rodriguez A. , 2021)

Dicho documento fue creado en Adobe Ilustrador ya que cuenta con las herramientas necesarias para la elaboracion y manipulacion de la misma de una manera facil y sencilla. El manual se hara de forma digital ya que es un formato en el cual se podra tener en las PC sin ningun problema y estar observandolo en cualquier momento que se requiera.

El manual de estilo para redes sociales es necesario para la empresa ya que actualmente se trabaja con un manual de una de las marcas con las cuales se trabaja y muchas veces no se acopla a las necesidades de las otras marcas.

# 7.3.2. COSTO DEL TRABAJO

La elaboracion de un manual de estilo se puede convertir un poco tediosa al momento de realizarse ya que si no se sabe el target especifico de cada marca es imposible poder realizar de forma efectuva dicho manual.

Según investigaciones el costo de un manual de estilo para redes sociales depende de diferentes factores los cuales deben tomarse en consideración los cuales son:

- El factor tiempo: el cual describe en cuanto tiempo se realizará el manual.
- La información: la cual dependerá si la misma será proporcionada por la empresa o si se debe investigar a fondo sobre ello.
- Línea gráfica: la cuan dependería si ya se cuenta con una o debe hacerse una desde cero.
- Aspectos esenciales: son todos los elementos que deben tomar en cuenta para una realización efectiva del mismo.
- Las diferentes redes sociales: este punto es en el cual se detallan las diferentes redes sociales las cuales maneja la agencia para las empresas, como ser Youtube, Facebook, Instagram y Tiktok.

Se realizaron tres cotizaciones para la elaboración de dicho manual, una en CMN Creative Management la cual es una agencia de publicidad, un freelancer, especialista en el área creativo y realización de piezas gráficas y un empleados de RDL . El tiempo estipulado para la realización de las tres propuestas es de 2 meses, ya que se debe llevar un proceso en la cual el primer paso es recopilar la información necesaria de la empresa y la ejecución de esta.

A continuación, se presentan las cotizaciones describiendo el precio total y el tiempo, para el manual de marca fusionada con un manual de stationery. Fueron realizadas a CMN y al freelancer, Lic. Mairena y un empleado de RDL dependiendo de los diferentes elementos que contiene el dicho manual.

# Tabla 17: Cotización del manual de estilo para redes sociales

# **COTIZACIÓN**

# MANUAL DE ESTILO PARA REDES SOCIALES

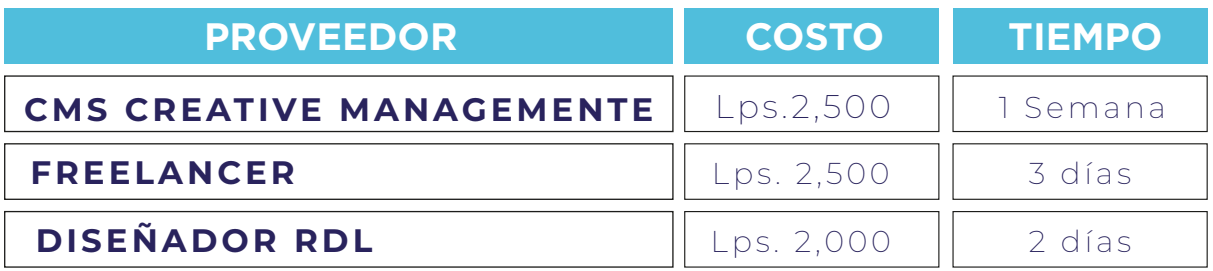

Fuente: (Rodriguez A. , 2021)

# 7.3.3. COSTO-BENEFICIO

A continuación, se demuestra el desglose del diseñador de RDL basándose en el salario estimado que proporciona la empresa.

Para sacar el costo por hora de la persona que labora en RDL se dividió el salario mensual estimado con las 4 semanas que labora al mes, dividido por los 6 días laborales de la semana y luego se dividió por las ocho horas laborales sacando así un estimado por hora de un diseñador arrojando lo siguientes número:

# Tabla 18: Costo estimado por hora

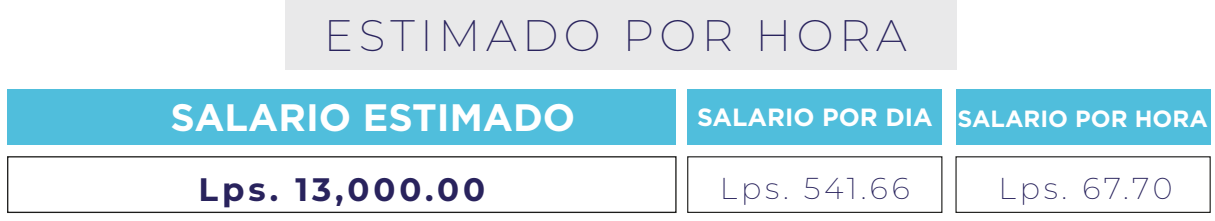

Fuente: (Rodrigez, 2021), (RocketDigitalLab, 2021)

Una vez obtenida la cifra por hora del diseñador de RDL se procedió a calcular el costo de elaboración del manual de estilo basándose en la cantidad de días en que el practicante elaboró la propuesta.

# Tabla 19: Costo de elaboración de manual de estilo

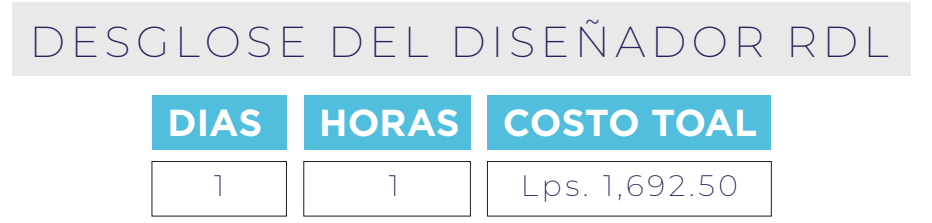

Fuente: (Rodriguez A. , 2021) (RocketDigitalLab, 2021)

Una vez se obtuvieron los precios de elaboración de la segunda propuesta se sumaron todos los costos totales y se obtuvo un total promedio, de aproximadamente Lps. 640.83 costo el cual la empresa se ahorra debido a que el practica elaboro la propuesta.

# VIII. CONCLUSIONES

Ante los objetivos planteados al inicio de la práctica profesional surgieron de ello las conclusiones, las cuales fueron analizadas a lo largo de las diez semanas las cuales son:

- Se adquirieron conocimientos y habilidades, como ser un mayor manejo de adobe Photoshop e Ilustrador, al igual poder trabajar bajo presión con fechas establecidas; realizando material gráfico para las diferentes entidades las cuales requirieron el servicio de Rocket Digital Lab, así mismo se reflejaron las diferentes competencias obtenidas durante los años de estudio de la carrera ayudando el área de Digital, de igual forma perfeccionándolas.
- Durante el periodo de práctica se cumplieron las necesidades y preferencias del cliente con material gráfico de excelencia, ayudando a obtener un mayor alcance de su público objetivo resultando ganancias, eficiencia y calidad por parte de la marca.
- Se solucionaron diferentes problemas a lo largo de las diez semanas de una manera creativa y eficaz a través de los conocimientos, técnicas y habilidades aprendidas, obteniendo excelentes comentarios hacia el practicante sobre las diferentes piezas gráficas a pesar de adversidades presentadas, alcanzando un crecimiento laboral que será de gran ayuda en un futuro.
- Durante las diez semanas que el practicante permaneció en la agencia de publicidad Rocket Digital Lab se detectaron diferentes mejoras las cuales ayudarían de una gran manera a la empresa. Dentro de estas propuestas se encuentra la implementación de un brief, de esta forma ayudaría de gran manera a los diseñadores a que su trabajo sea mas eficaz ya que cuentan con la información necesaria. Como segunda propuesta es un Manual de Marca fusionado con un manual de stationery que tiene como función presentar las diferentes elementos principales y aplicaciones de la marca, como ultima propuesta se realizo un manual de estilo para redes sociales el cual muestras las diferentes ideas de contenido que ayudarían de forma efectiva a los diseñadores para poder realizar sus piezas gráficas.

# IX. RECOMENDACIONES

En dicha sección se brindad diferentes recomendaciones hacia la empresa, institución y alumnos los cuales en pocos años serán practicantes, basándose en la experiencia adquirida en las diez semanas de la práctica profesional.

# 9.1. RECOMENDACIONES A ROCKET DIGITAL LAB

- Emplear el brief creativo el cual brindara gran ayuda hacia los diseñadores ahorrándole tiempo y fluidez en la realización de los artes para las diferentes marcas.
- Brindar la oportunidad a futuros practicantes para que se puedan desempeñarse en el área obteniendo experiencia laboral.
- Emplear el manual de estilo para redes sociales el cual brindara apoyo a los diseñadores al momento de realizar los calendarios, ya que contienen diferentes ideas de contenido para las marcas con las cuales RDL cuenta.

# 9.2. RECOMENDACIONES A LA UNIVERSIDAD

• Ampliar los conocimientos principalmente en Adobe Photoshop ya que es la herramienta mas utilizada en el mercado laboral para la edición de las diferentes campañas. Al igual que Adobe Premier la cual se utiliza para ejecutar un video.

# 9.3. RECOMENDACIONES AL ALUMNO

- Realizar con tiempo el portafolio para garantizar calidad y poder elegir los trabajos adecuados y se vean atractivos al ojo, así mismo no dejar de ultimo el curriculum vitae.
- Avanzar en el informe de una forma organizada y con tiempo para que sea de calidad y se cumplan las asignaciones tomando en cuenta que aparte las asignaciones por parte de la empresa.
- Ser responsables al momento de realizar el informe y la práctica para que desde un inicio los jefes inmediatos puedan observar el profesionalismo y objetivo que tienen plasmado.

# X. CONOCIMIENTO APLICADOS

En esta sección se dan a conocer los diferentes conocimientos aplicados durante la práctica los cuales fueron adquiridos a lo largo de la carrera y se llevaron a cabo en la elaboración del informe:

- Para la ejecución de campañas e ideas que sean llamativas hacia la marca amarrando el copy, se aplicaron los conocimientos adquiridos en la clase de Campañas Publicitarias y Artes Finales.
- Para la elaboración adecuada de las piezas graficas a lo largo de las 10 semanas se aplicaron los conocimientos que fueron adquiridos en la clase de Producción de Artes gráficas y Artes Finales.
- Se aplicaron conocimientos de Introducción a los medios audiovisuales al igual que de Nuevas Tecnologías para las animaciones y elaboración de videos para las diferentes marcas.
- Para la ejecución y estructuración del presente informe tomando en cuenta las diferentes metodologías adquiridas a lo largo de los años de estudio, fueron los cursos de Mercadotécnica y Metodología del Diseño.
- Para la elaboración de las propuestas de mejora se utilizaron conocimientos adquiridos en los cursos de Admon Mater. y Costo Impresión, Diseño editorial para los manuales, Imagen Corporativa, Creatividad Publicitaria en la cual enseñan como utilizar un Brief.

# XI.VALORACIÓN DE PRÁCTICA

La práctica profesional es una experiencia única la cual le enseña a los practicantes el mundo laboral enfocado a su profesión, así mismo le da la oportunidad de adquirir diferentes conocimientos y habilidades que talvez solo al momento de ejecutarse se pueden adquirir, al igual tener una conexión con el cliente y saber manejar una conversación ética con ellos para poder vender sus propuestas es un privilegio. La práctica muchas veces se teme ya que se piensa que es una responsabilidad enorme pero ya al momento de estar ejecutando los diferentes conocimientos es una sensación única ya que existe esa valoración interna la cual manifiesta que realmente todos los años de estudios no fueron en vano.

Rocket Digital Lab, es una empresa que brinda ayuda y se obtienen diferentes conocimientos, no solo en el área de diseño si no como empleado y persona ya que se enfrentan diferentes retos que se deben cumplir con fechas especificas las cuales ayudan a poder ser mas organizados. De igual forma RDL tiene un ambiente laboral súper saludable y se crean lazos de amistad las cuales te demuestran su apoyo

# XII. BIBLIOGRAFÍA

Chuiquicondor, M. (2012). Obtenido de Blogger: https://www.blogger.com/profile/08443465000220634078 Chuiquicondor, M. (2012). Obtenido de Blogger: https://www.blogger.com/profile/08443465000220634078 Chuiquicondor, M. (2012). Obtenido de http://marciachuqui.blogspot.com/2012/05/importancia-de-los-manuales.html Sanchez, J. (febrero de 2015). *Freelancer*. Obtenido de https://www.freelancer.es/community/articles/breve-historia-del-diseno-grafico Alejandra. (2017). *Historia del Diseño Grafico*. Obtenido de https://historiadeldisenograficoblog.wordpress.com/2017/03/27/la-revolucionindustrial-y-el-diseno-grafico/ Danel, K. (2020). *UIC*. Obtenido de https://www.uic.mx/conoce-las-ramas-del-diseno-grafico/ Herrera, F. (2019). *Wix*. Obtenido de https://herrefercho.wixsite.com/graphicwords/post/ramas-del-diseño-gráfico Eguaras, M. (2018). Obtenido de https://marianaeguaras.com/que-es-el-diseno-editorial/ COMUNICACIÓN, U. (2017). Obtenido de https://urbancomunicacion.com/que-es-el-disenoeditorial-2/ Dimecreatividad. (2012). Obtenido de https://dimecreatividad.wordpress.com/2012/03/05/laimportancia-de-la-tipografia-en-el-diseno\_diseno-editorial/. Sotela. (2016). Sá, V. (2 de Nov de 2019). *Rocket Content*. Obtenido de https://rockcontent.com/es/blog/tipos-de-tipografias/

Frere-Jones, T. (2000). Obtenido de https://freefontsvault.com/gotham-font-download-free/

105
- Hauss, L. (s.f.). Obtenido de https://www.lahauss.com/master-online-diseno-editorialindesign/
- Hauss, L. (2020). Obtenido de https://www.lahauss.com/master-online-diseno-editorialindesign/
- Suarez. (2 de marzo de 2012). Obtenido de https://designsuarezvi.wordpress.com/2012/03/02/los-margenes/
- Romero, E. (2019). Obtenido de https://revistadigital.inesem.es/diseno-y-artes-graficas/quees-la-reticula-en-diseno-grafico/
- Romero, E. (2019). Revista Digital. Obtenido de https://revistadigital.inesem.es/diseno-y-artesgraficas/que-es-la-reticula-en-diseno-grafico/
- Mique, E. (2018). Obtenido de https://www.mique.es/la-importancia-del-color-en-el-disenografico/
- Online, M. (2016). Obtenido de https://dymarketing.co/guia-emocional-colores-mercadeo-eimagen/
- Pérez, A. (2017). Obtenido de https://agorasocial.com/cuatro-pecados-capitales-en-unfolleto/
- Freepik. (2020). Obtenido de https://www.freepik.es/vector-premium/plantilla-disenocatalogo-productos-empresa\_9727858.htm#page=1&query=catalogo&position=18
- News, C. (2020). Obtenido de https://ideakreativa.net/37-plantillas-mockups-de-revistasgratuitas-para-tu-asombrosa-presentacion/
- Martinez, E. (2015). Obtenido de https://issuu.com/feperezm/docs/tipos\_de\_dise\_\_o\_editorial
- Endor. (2020). Obtenido de https://www.grupoendor.com/como-hacer-brief-marca/
- Isaza, J. J. (2016). Obtenido de https://bienpensado.com/brief-publicitario-que-es-y-cual-essu-importancia/
- Obeso, P. (2019). Obtenido de https://rockcontent.com/es/blog/que-son-las-redes-sociales/
- Romero, J. (2020). Obtenido de https://www.trecebits.com/2020/10/11/8-redes-sociales-quetuvieron-exito-antes-que-facebook/
- Web, P. (2017). Obtenido de https://proweb.marketing/marketing-en-redes-sociales-que-esy-por-que-es-importante/
- Hollingsworth, S. (2019). Obtenido de https://www.searchenginejournal.com/social-mediabusiness-benefits/286139/#close
- Cyberclick. (2020). Obtenido de https://www.cyberclick.es/publicidad
- Rodriguez, D. F. (2001). Obtenido de https://www.monografias.com/trabajos10/mmedia/mmedia.shtml#quees
- Macrovector. (2018). Obtenido de Freepik: https://www.freepik.es/vector-gratis/media-flatset\_2868633.htm#page=1&query=multimedia&position=18
- Onieva, D. (2019). Obtenido de https://www.softzone.es/2019/02/01/crea-animacioneswindows-10/
- IAB, C. M. (2016). Obtenido de https://www.iebschool.com/blog/razones-ventajas-videomarketing-storytelling/
- ShowerThinking. (2017). Obtenido de https://www.showerthinking.es/blog/los-mejoresejemplos-storytelling-marcas-gran-consumo/
- ShowerThinking. (2017). Obtenido de https://www.showerthinking.es/blog/los-mejoresejemplos-storytelling-marcas-gran-consumo/

ANEXOS

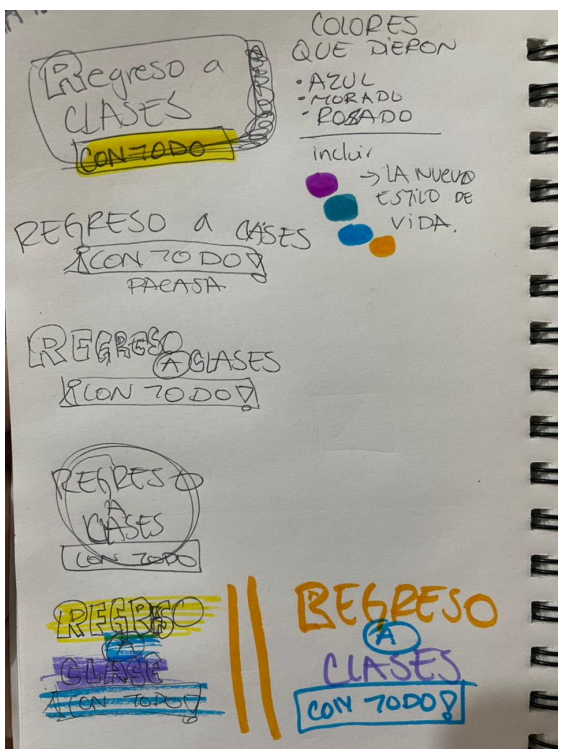

**Anexo 1: Logo Regreso a clases**

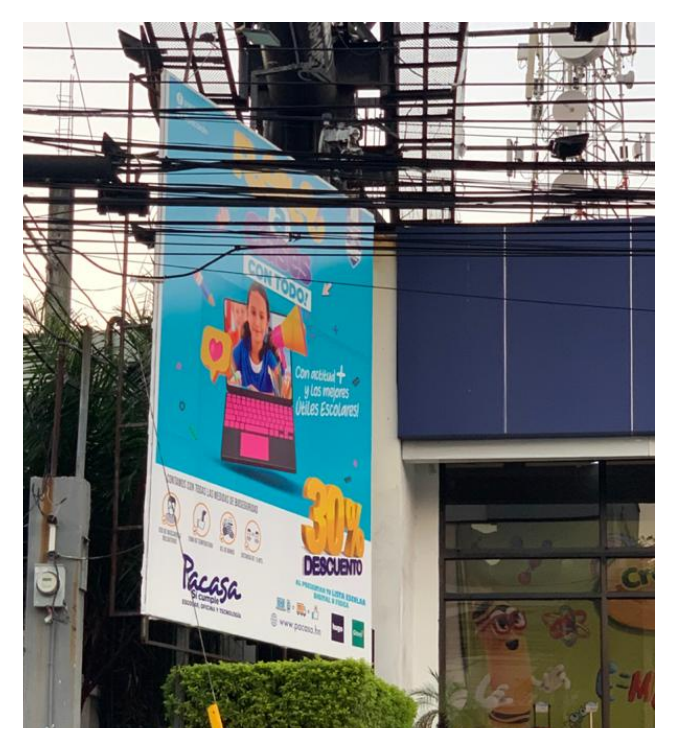

Anexo 2: Valla Publicitaria Regreso a clases

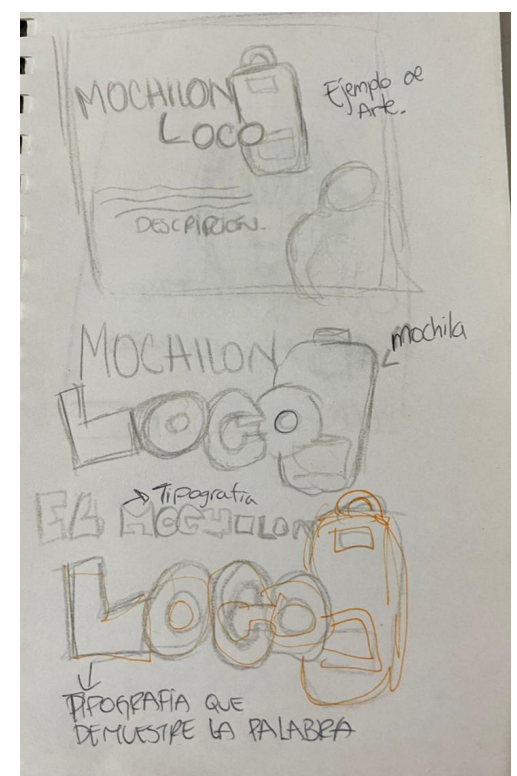

**Anexo 3: Diagramación El Mochilón Loco**

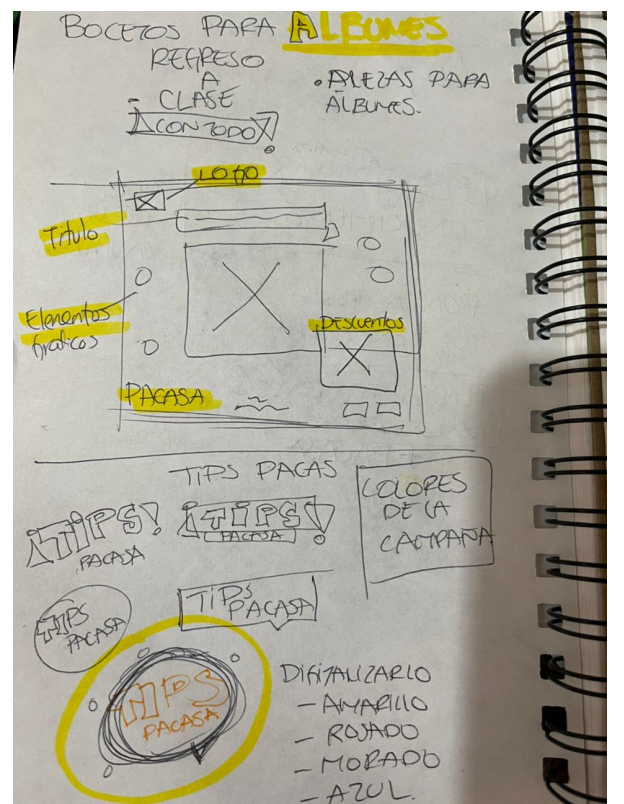

**Anexo 4: Bocetos de diagramación álbumes**

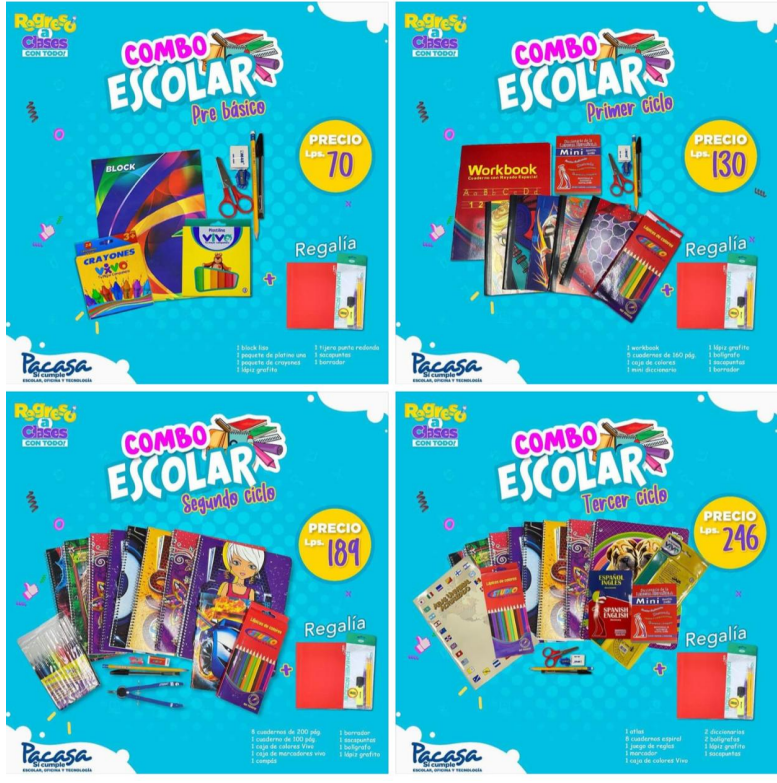

Anexo 5: Álbum de Combo Escolar

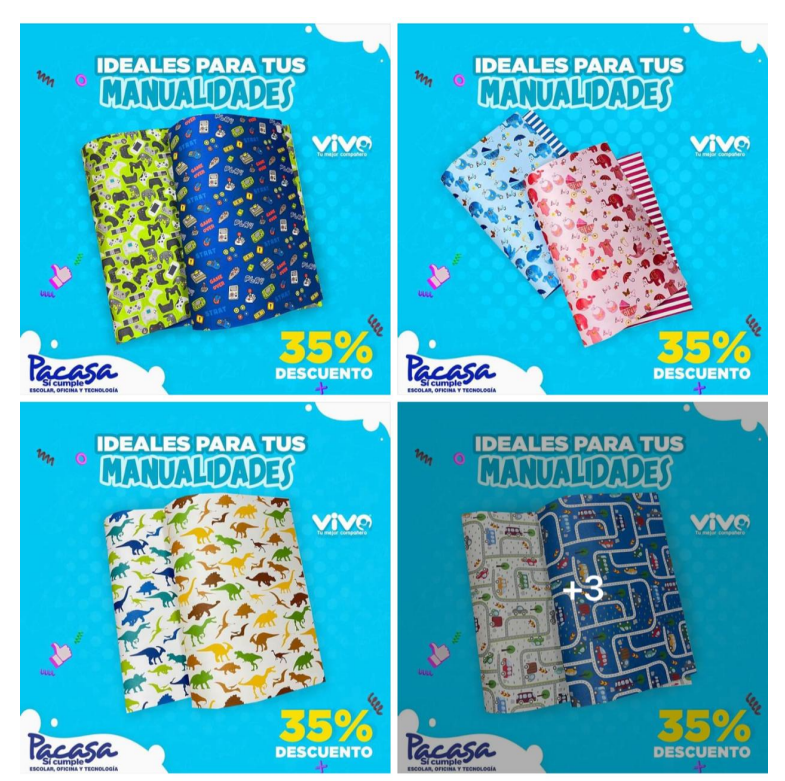

**Anexo 6: Álbum de Productos Cartulinas**

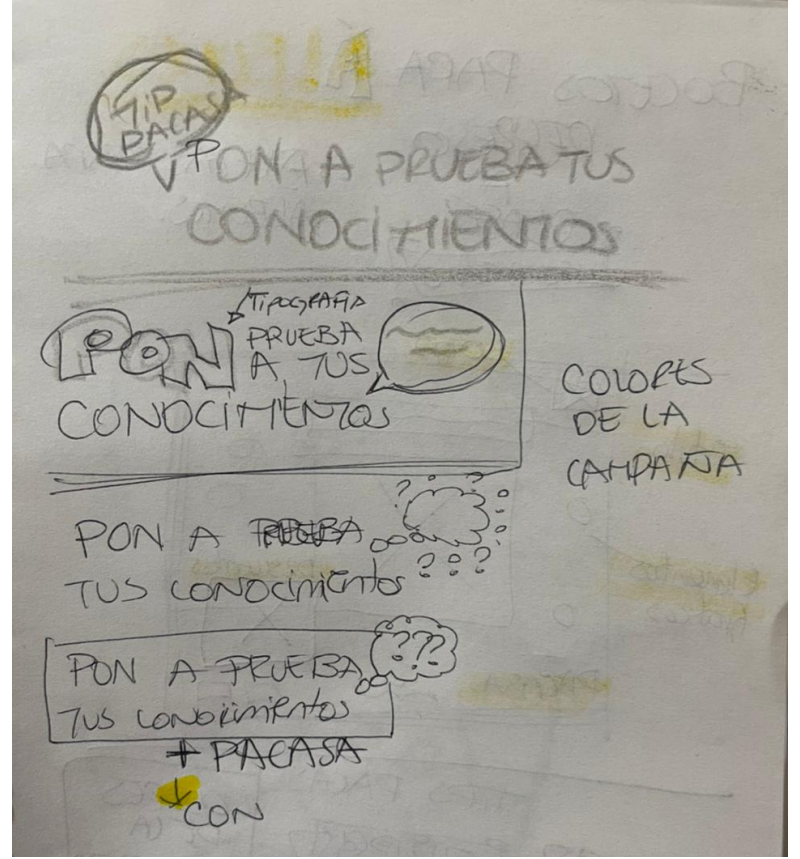

**Anexo 7: Bocetos Pon a prueba tus conocimientos**

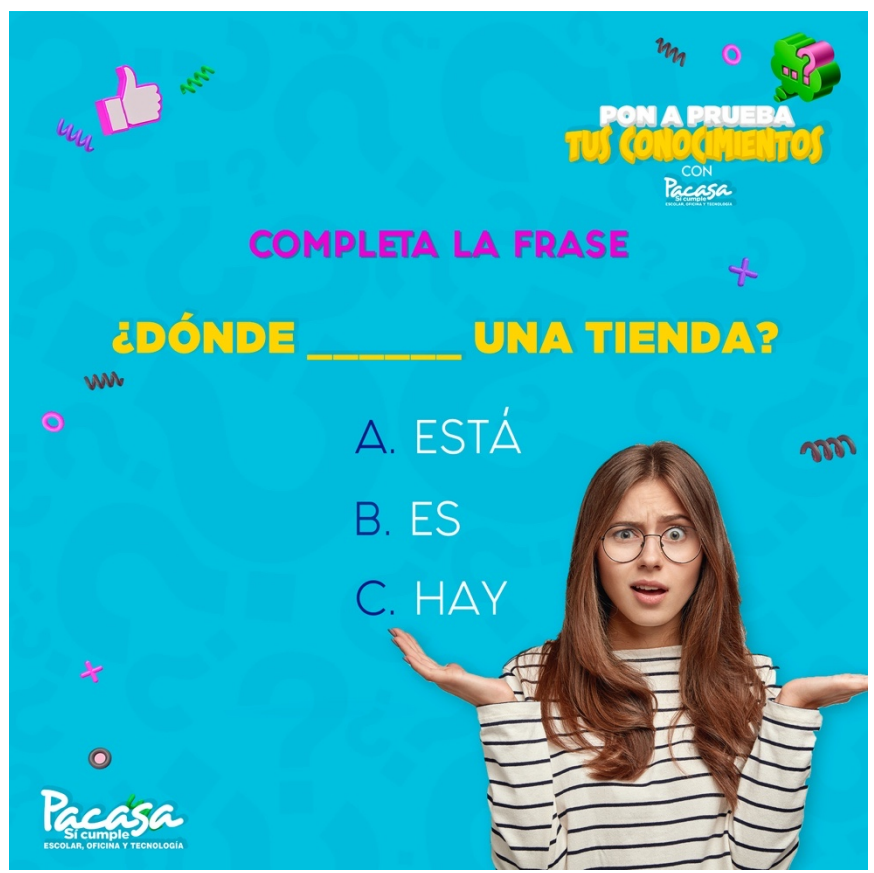

**Anexo 8: Pieza Gráfica Pon a prueba tus conocimientos**

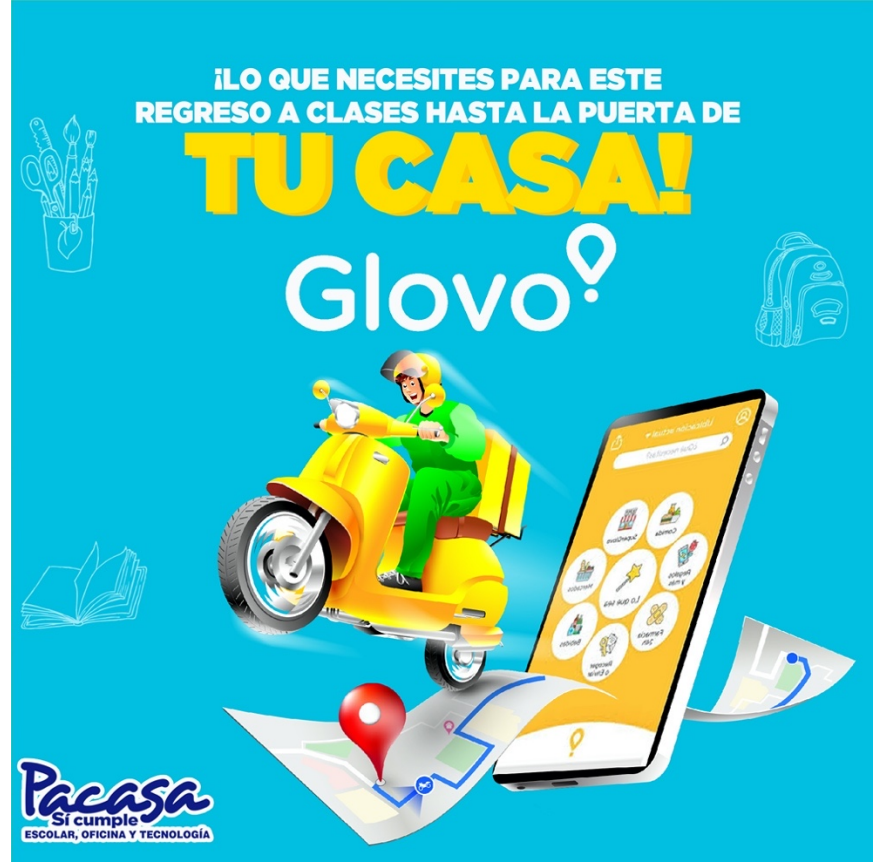

Anexo 9: Pieza gráfica Glovo Pacasa

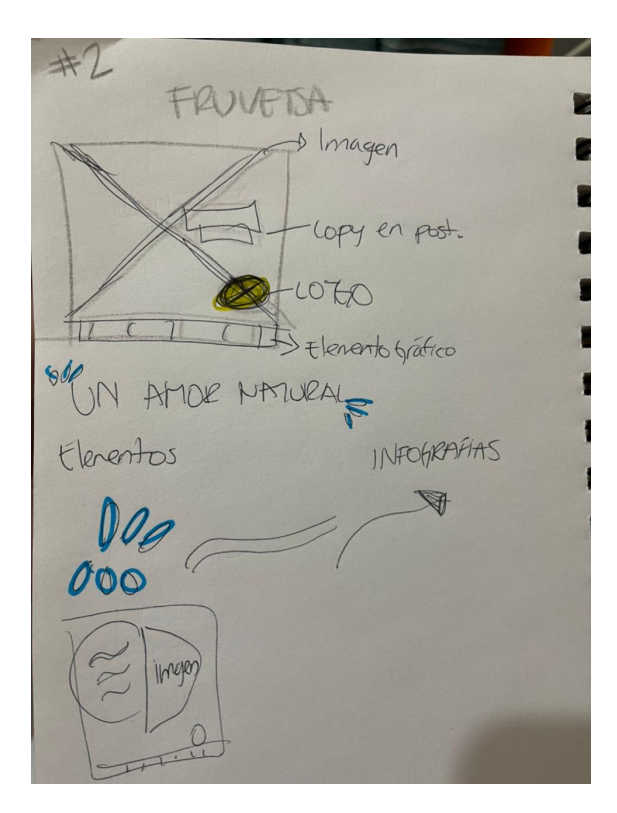

Anexo 10: Bocetos de diagramación Fruvetsa

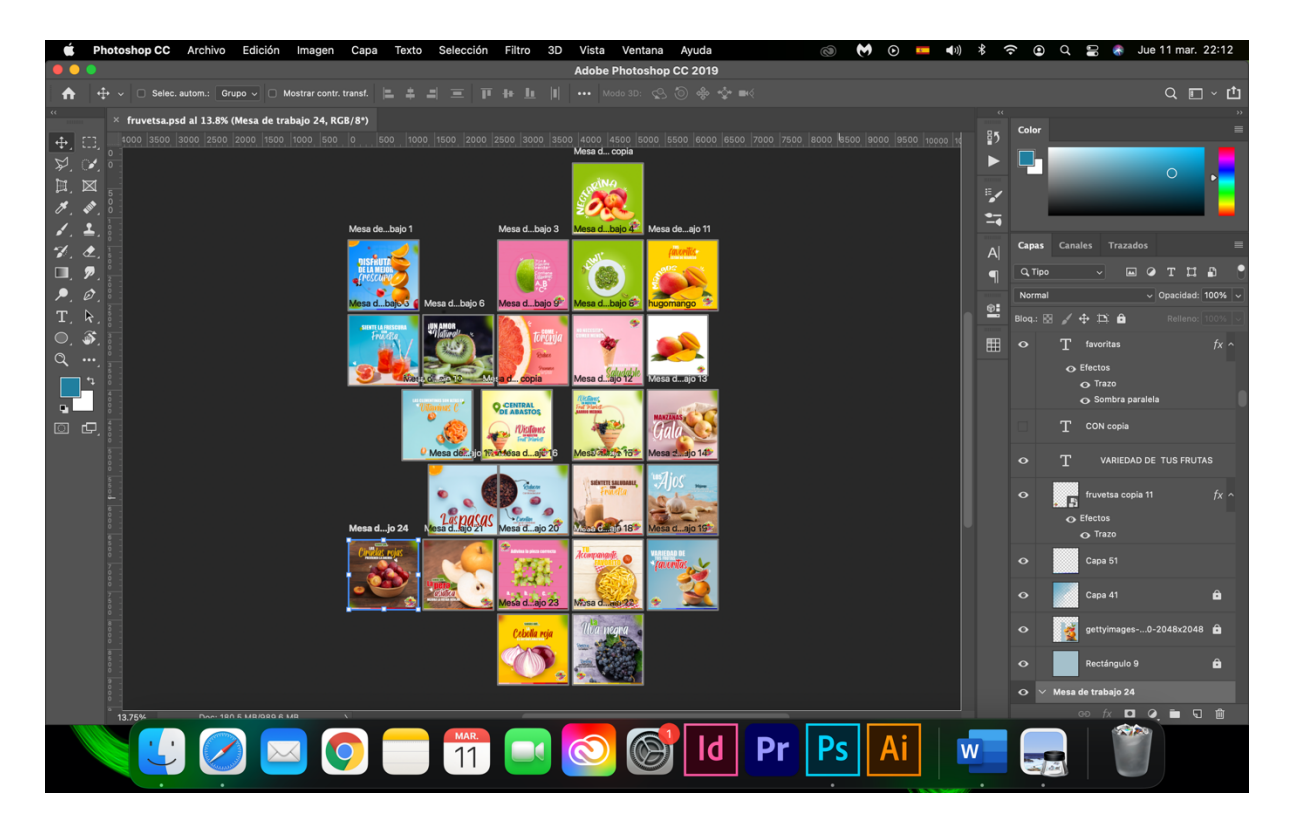

Anexo 11: Piezas Gráficas Fruvetsa Febrero

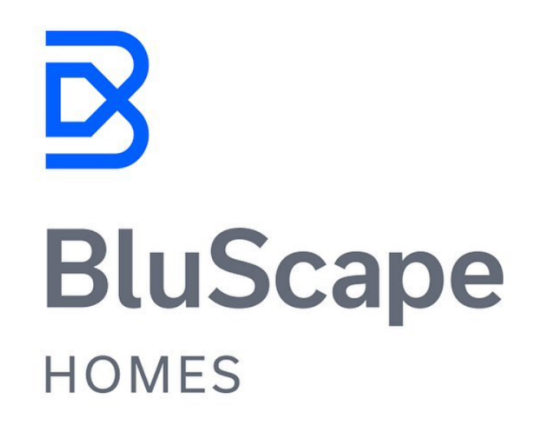

Anexo 12: Referencia compartida por la marca

 $#4$ LEGAIRY - LEXNOVO **CONTRACTES** PAIO SECO egalpy

Anexo 13: Bocetos de logo Legalpy

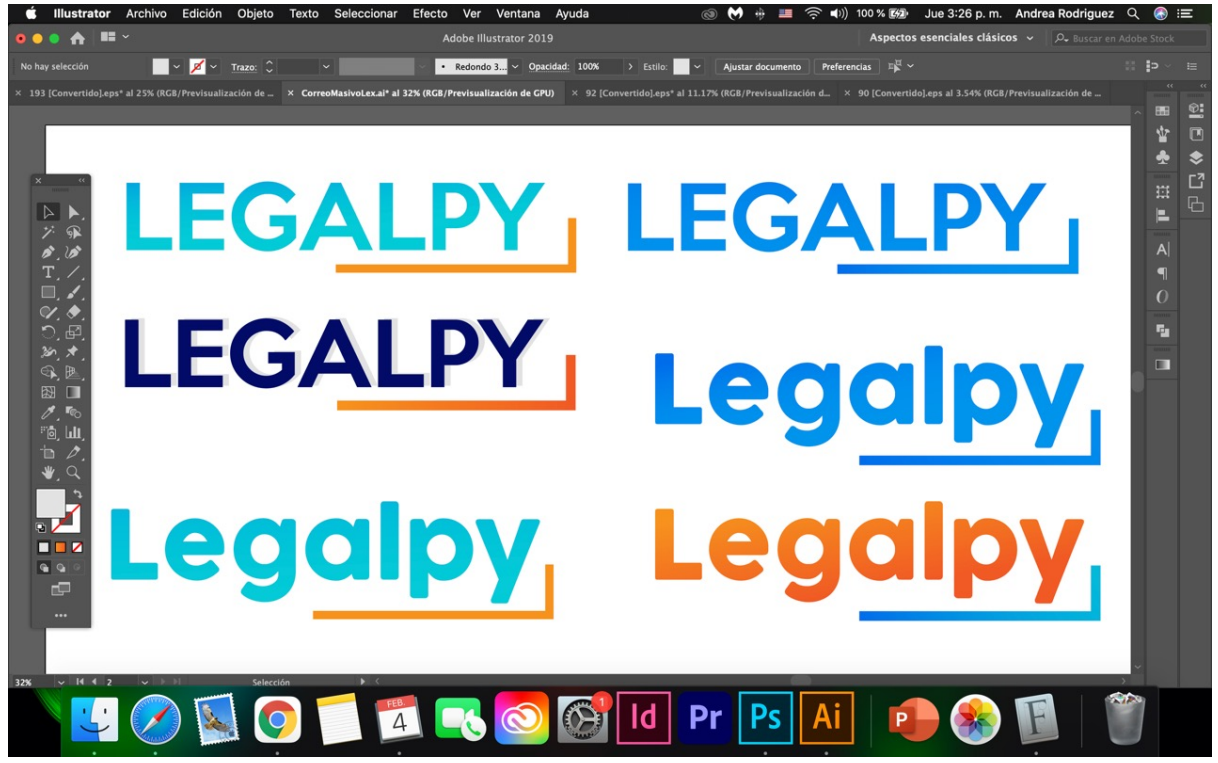

Anexo 14: Primeras propuestas presentada

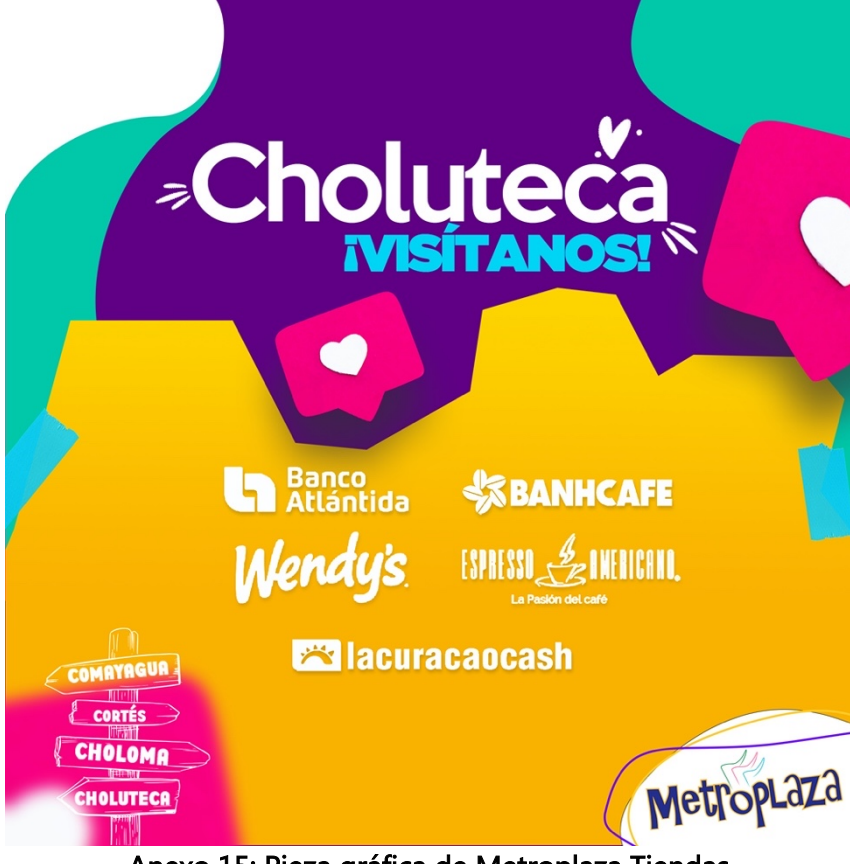

Anexo 15: Pieza gráfica de Metroplaza Tiendas

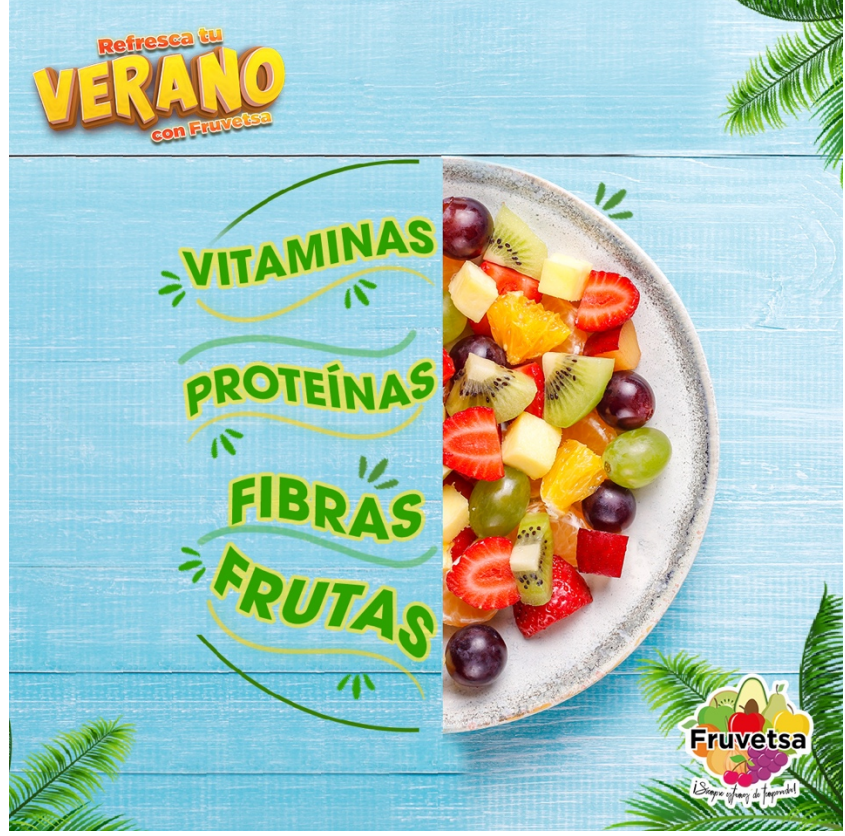

Anexo 16: Pieza gráfica mes de marzo fruvetsa

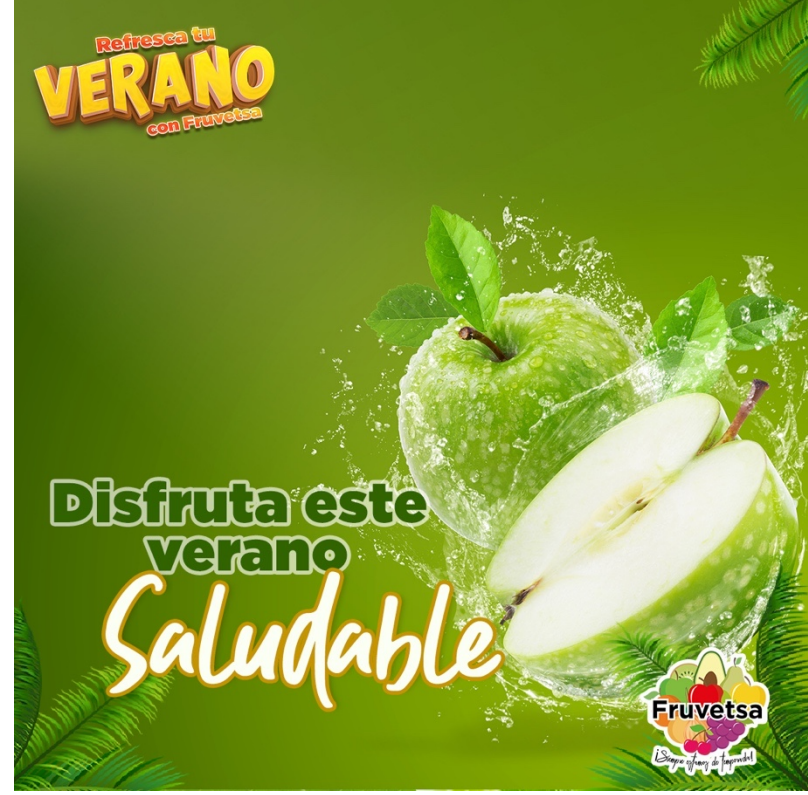

Anexo 17: Pieza gráfica Campaña marzo Fruvetsa

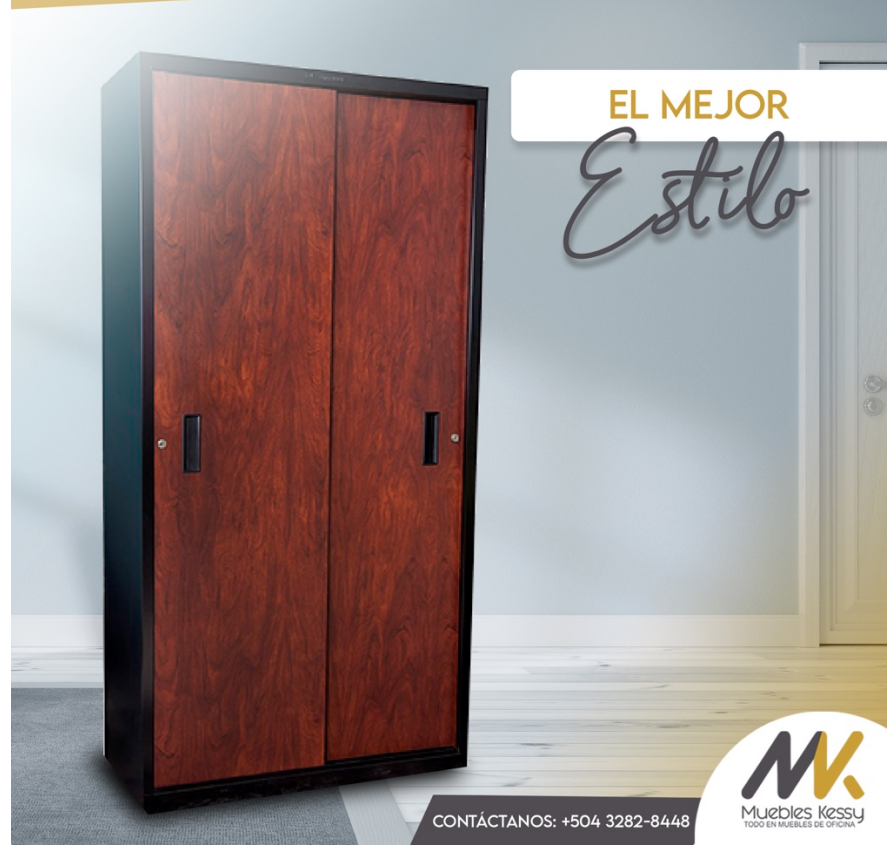

Anexo 18: Muebles Kessy Campaña marzo

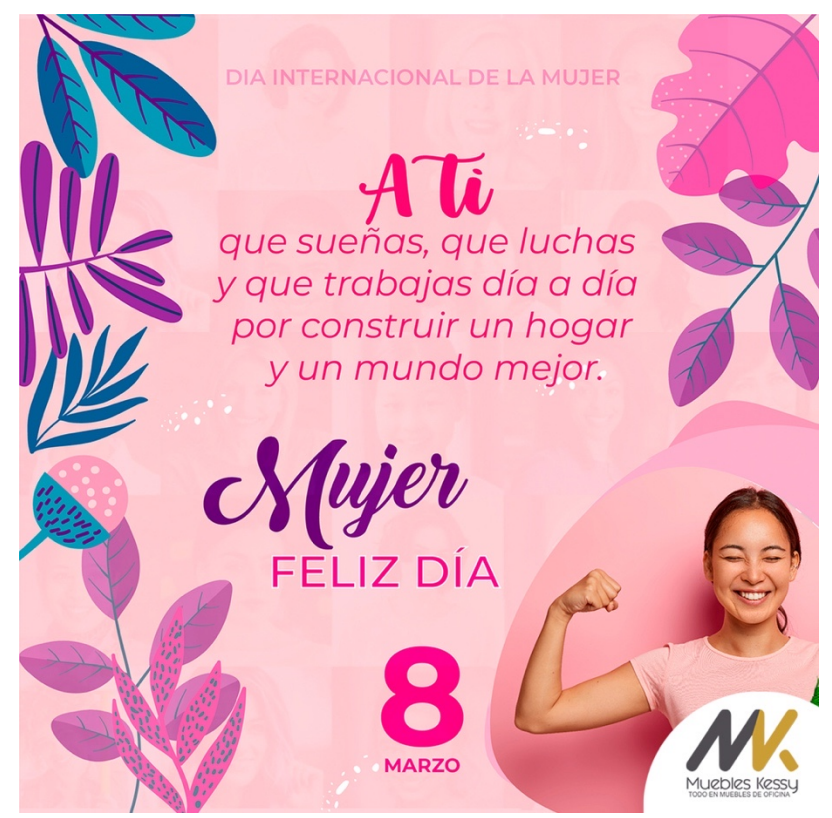

Anexo 19: Conmemoración al día Internacional de la mujer Muebles Kessy

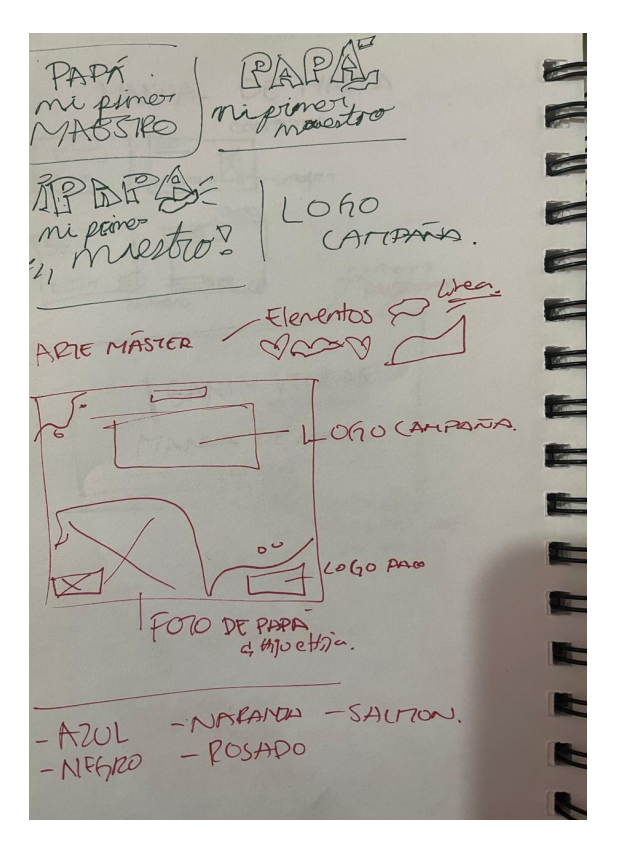

Anexo 20: Bocetos para campaña Papá mi primer maestro Pacasa

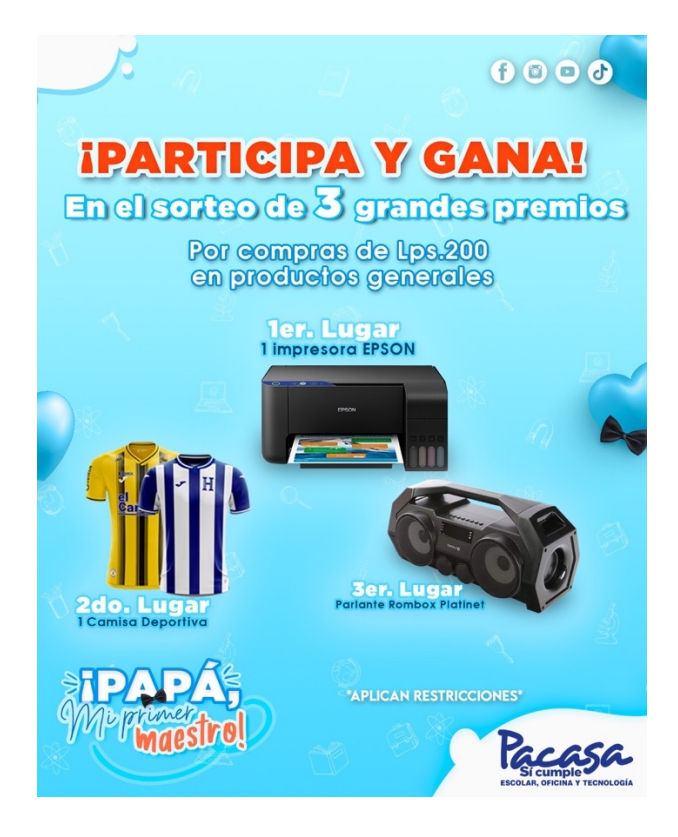

Anexo 21: Sorteo para Papá Pacasa

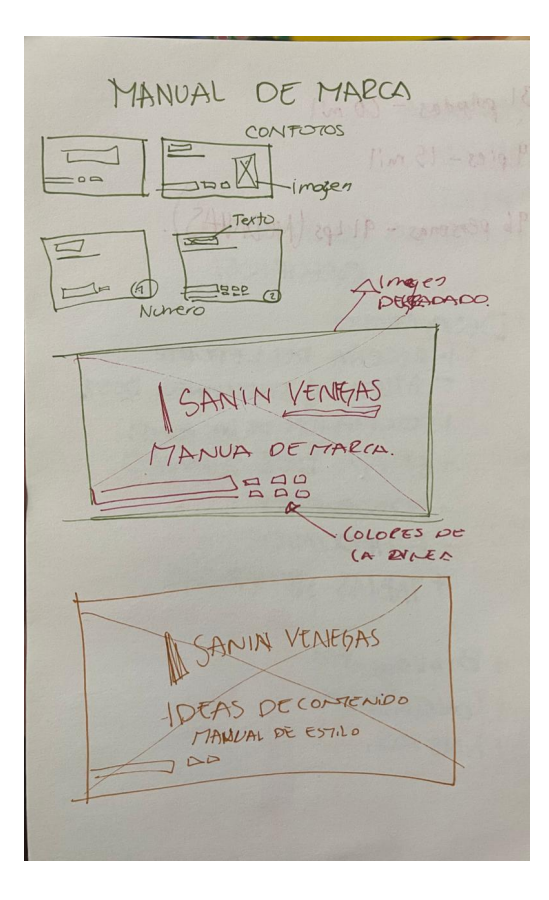

Anexo 22: Bocetos manual de marca

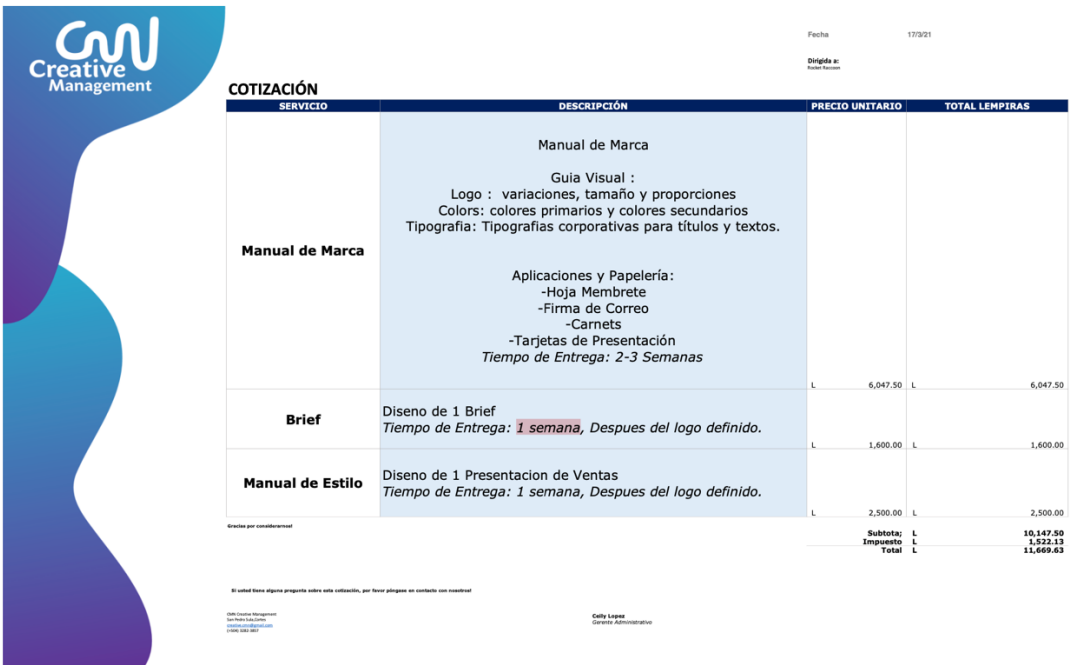

## Anexo 23: Cotización empresa CMN

٦

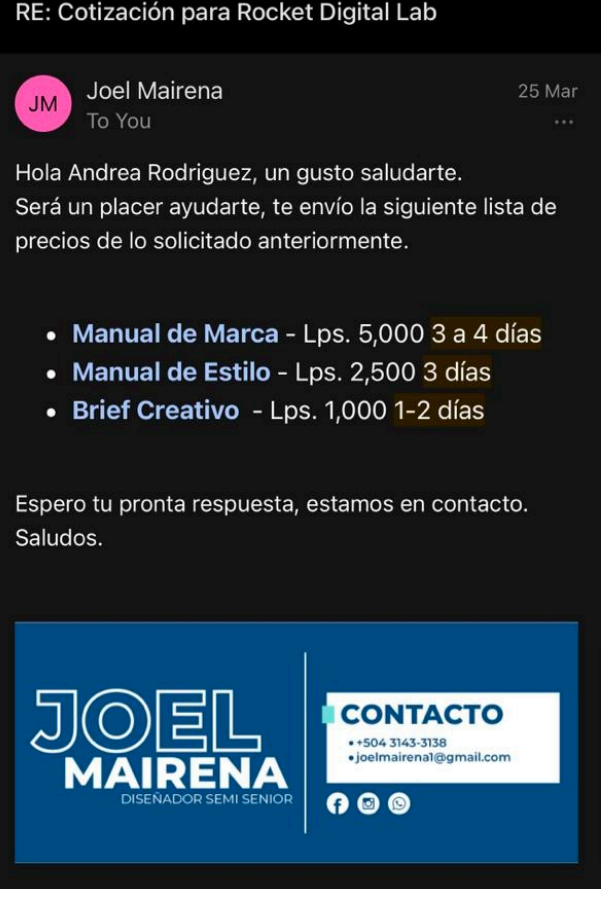

Anexo 24: Cotización empresa CMN

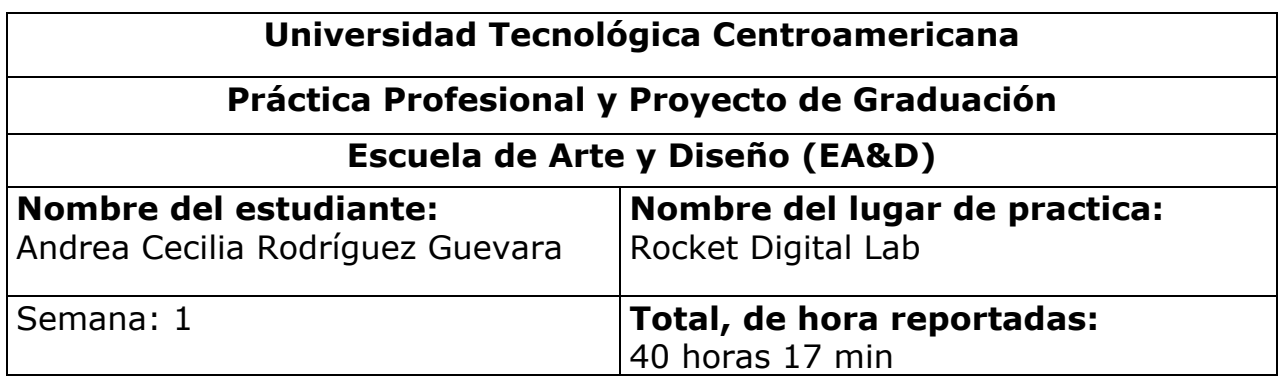

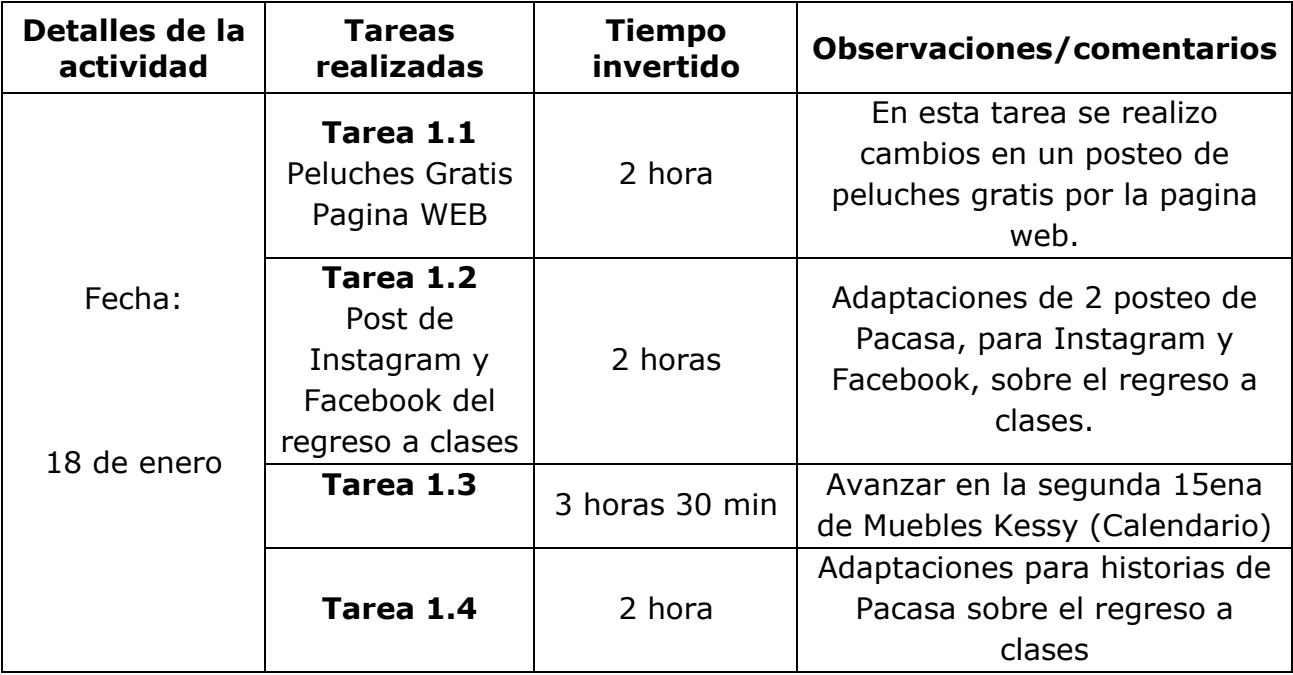

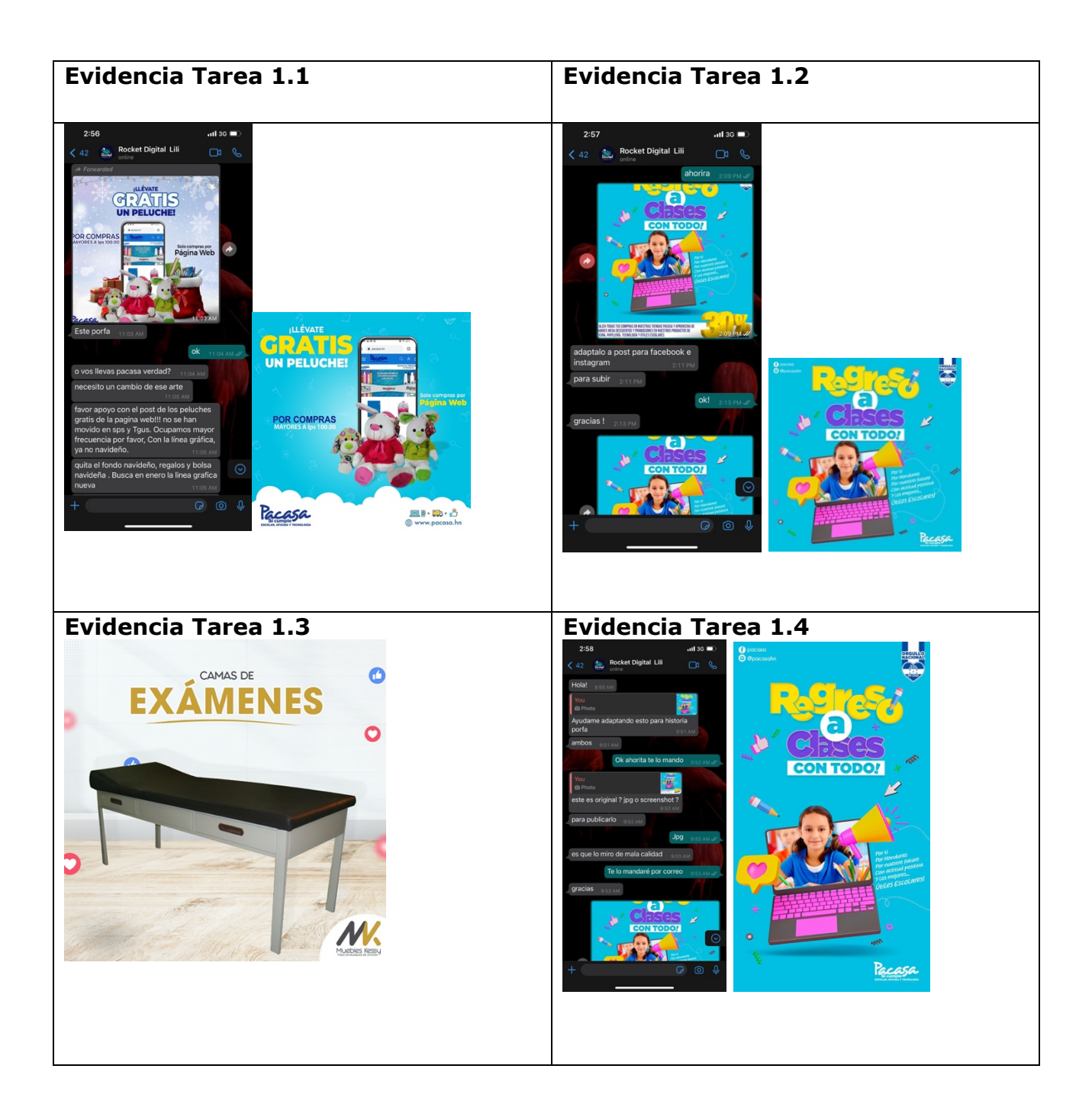

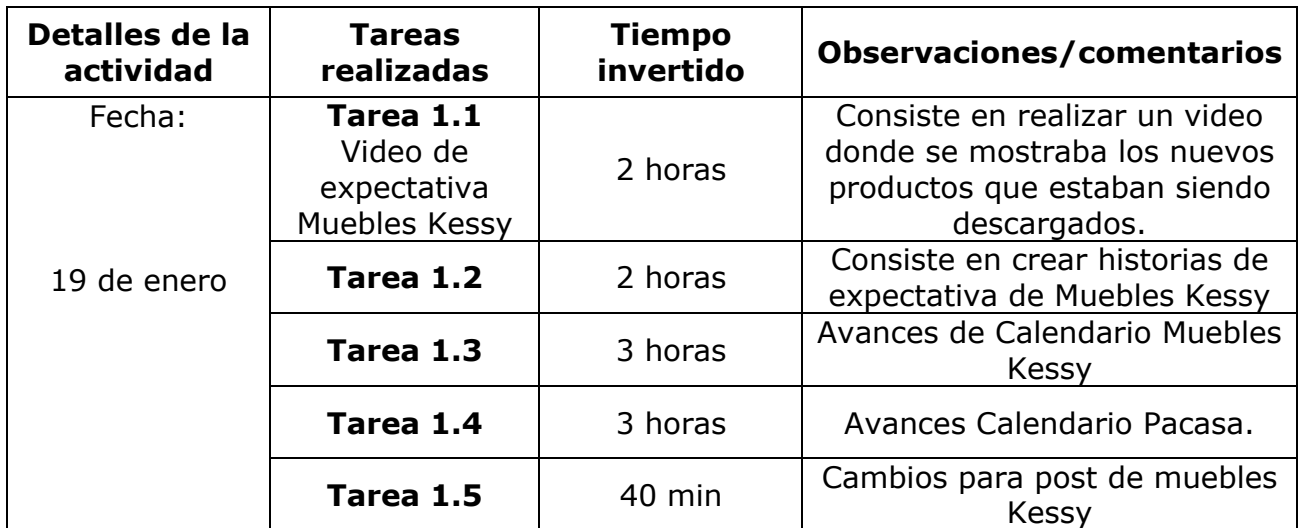

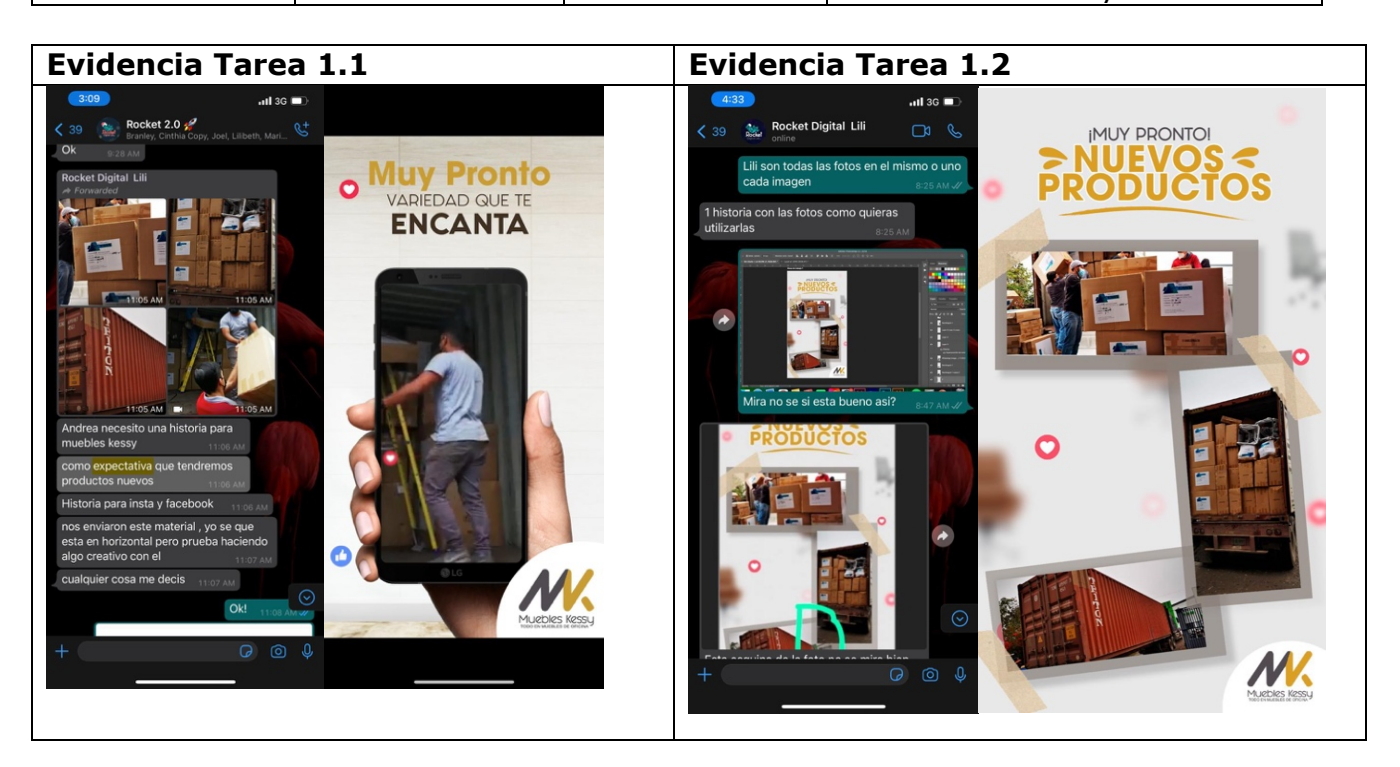

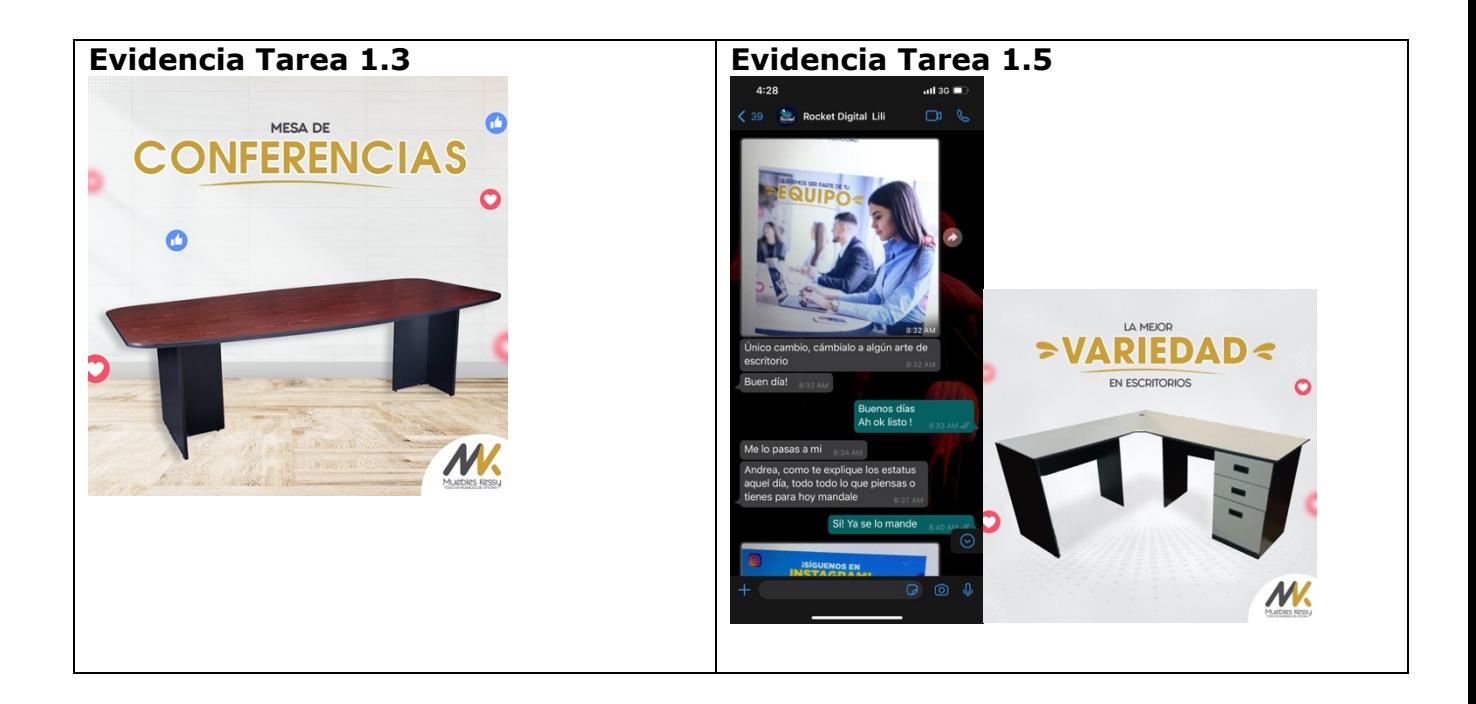

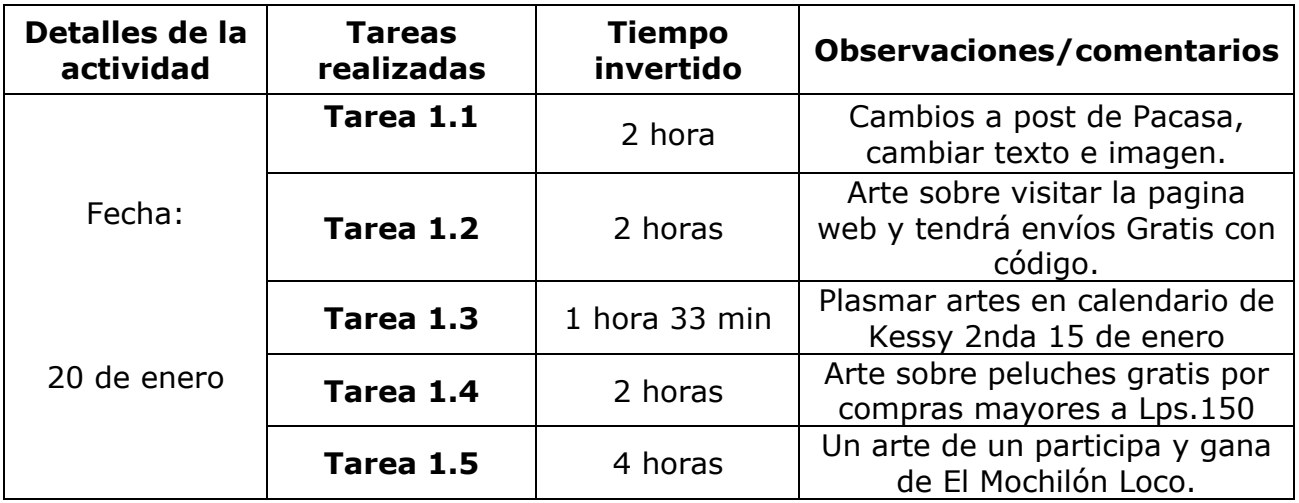

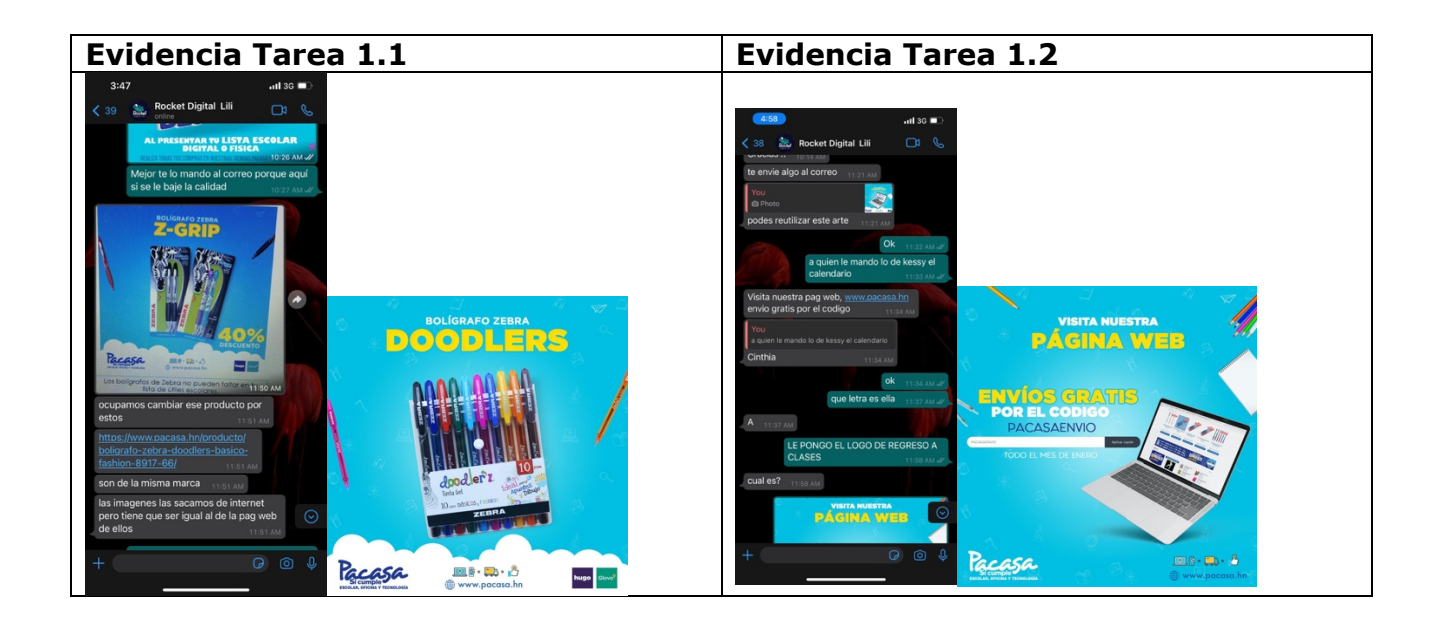

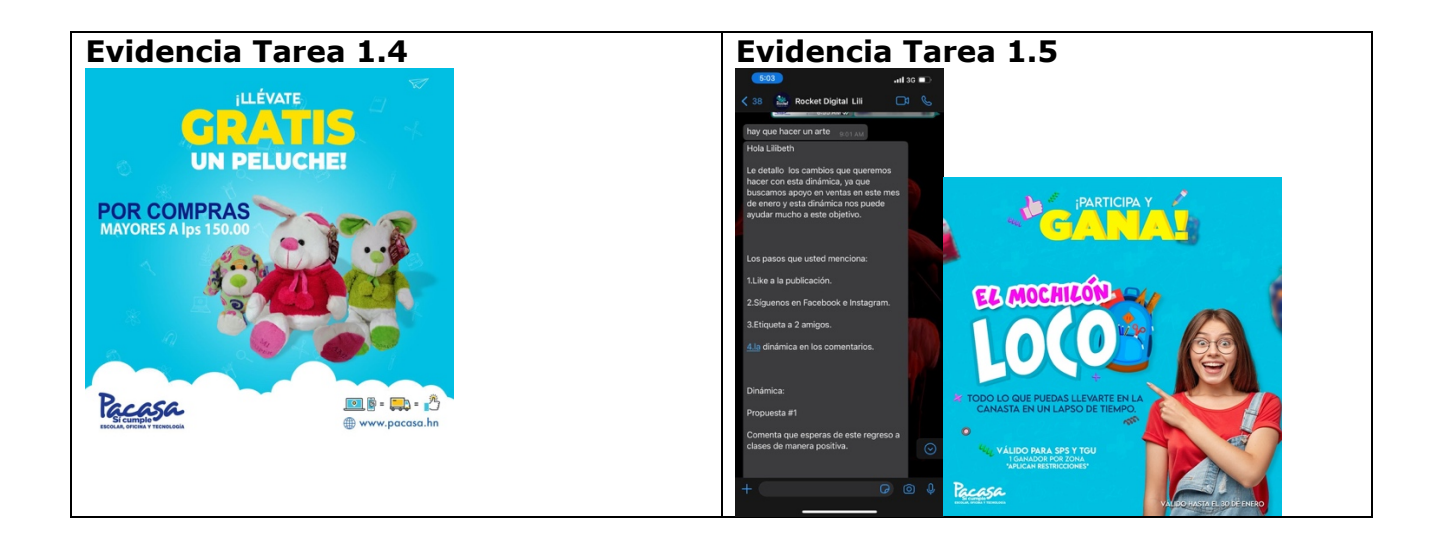

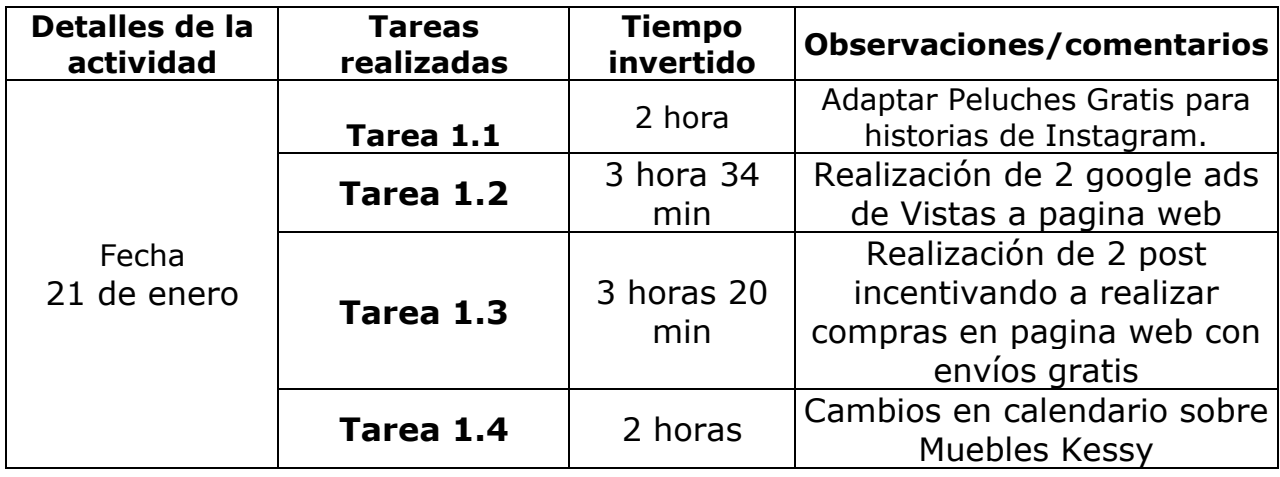

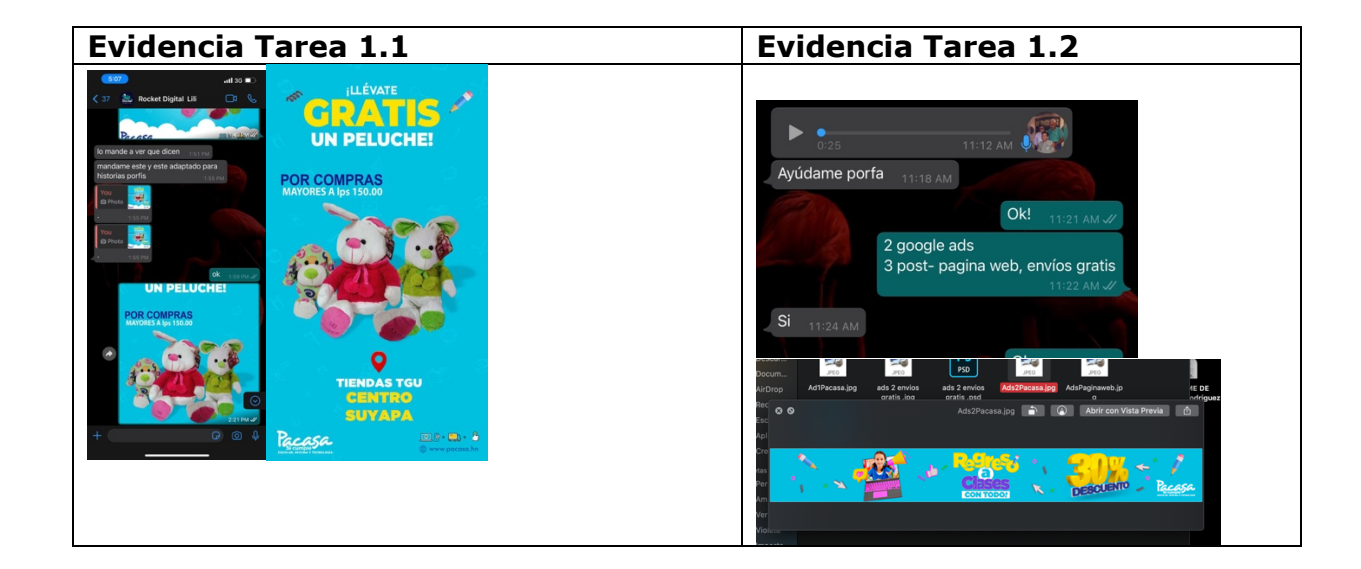

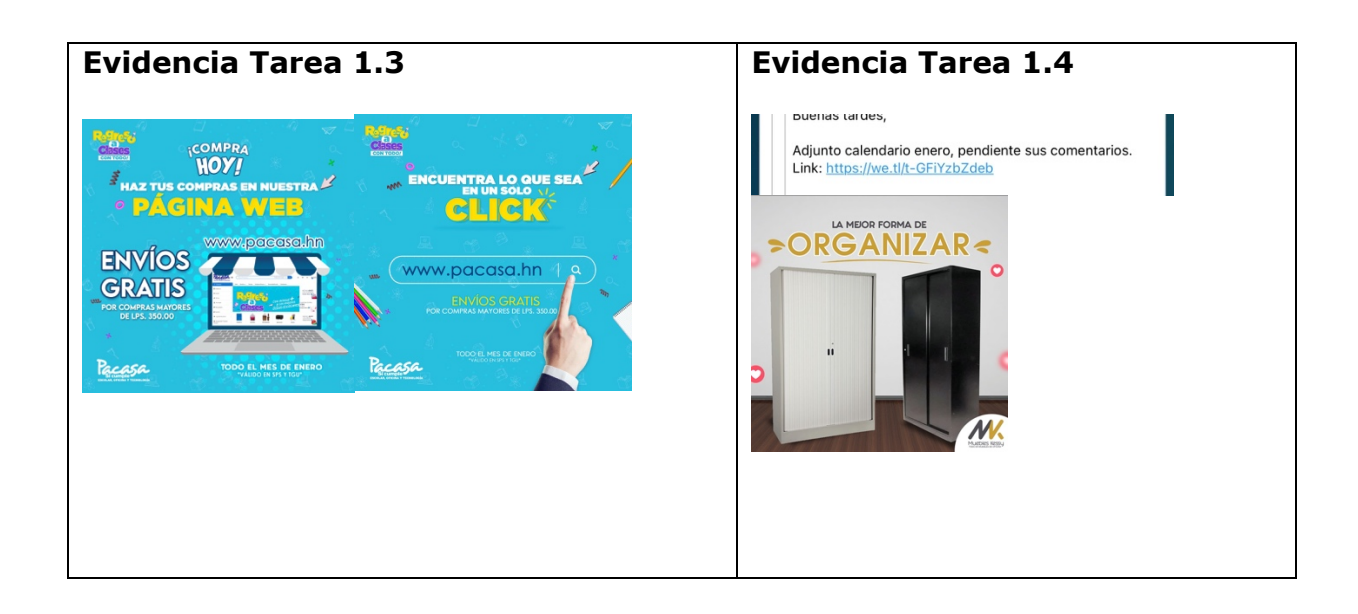

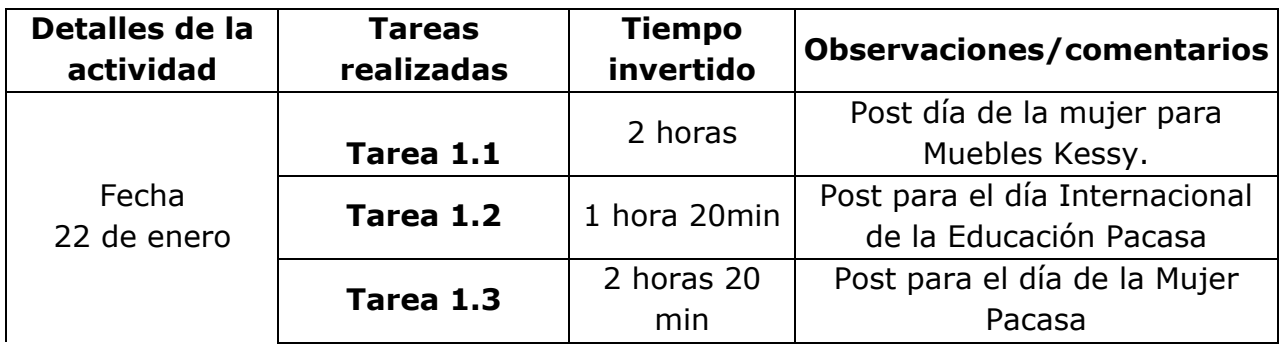

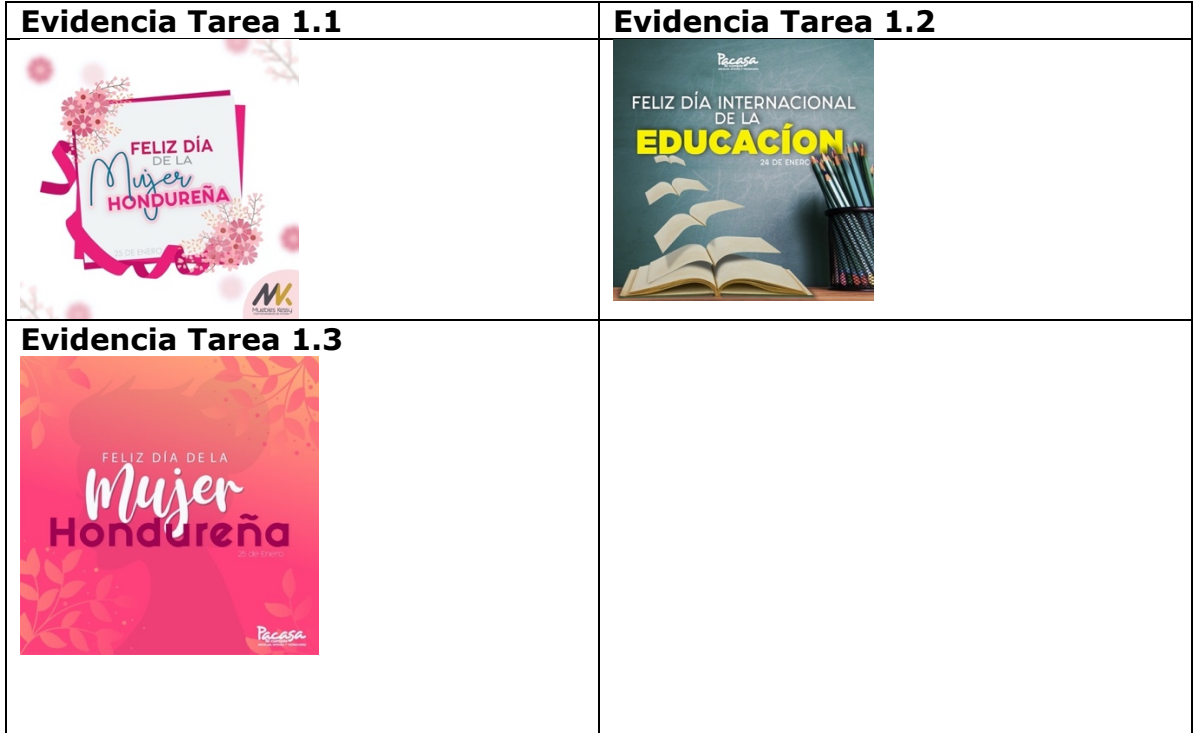

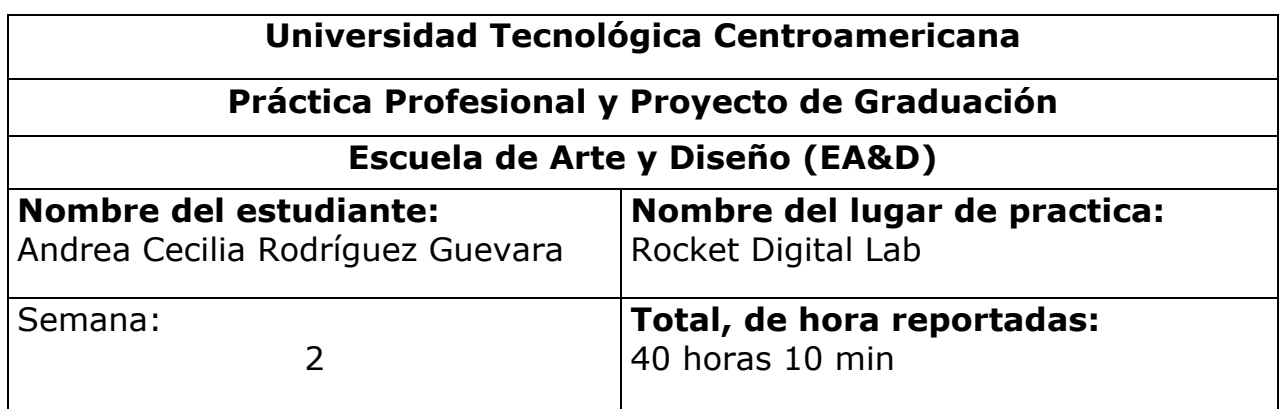

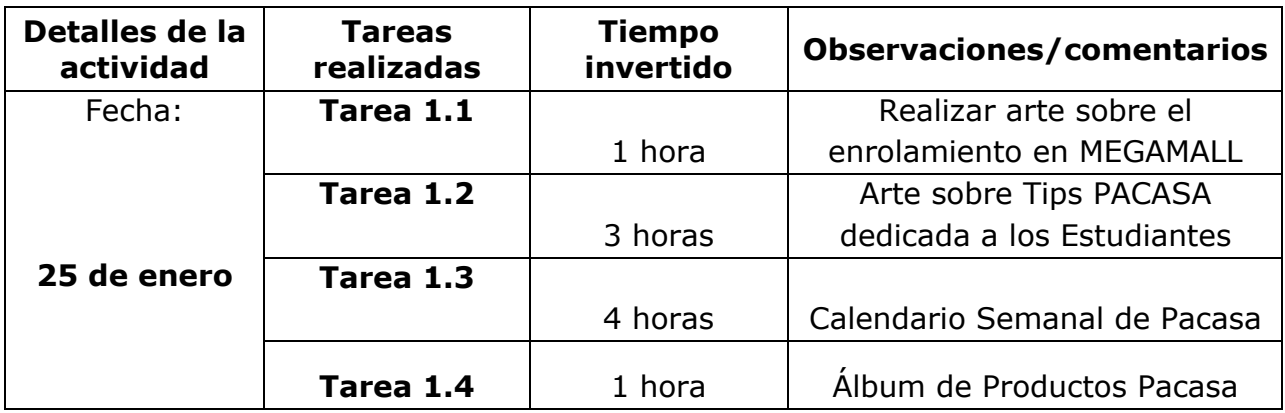

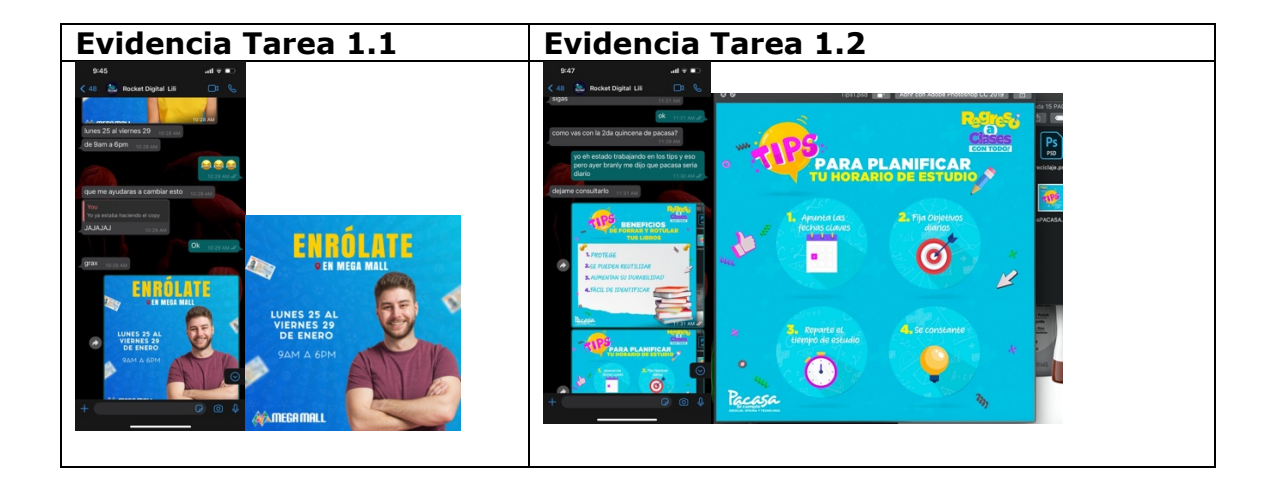

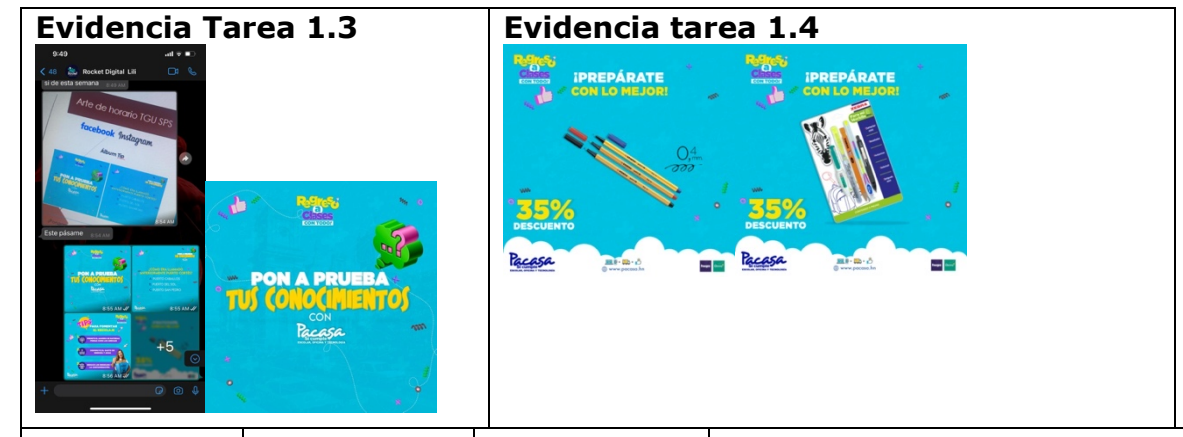

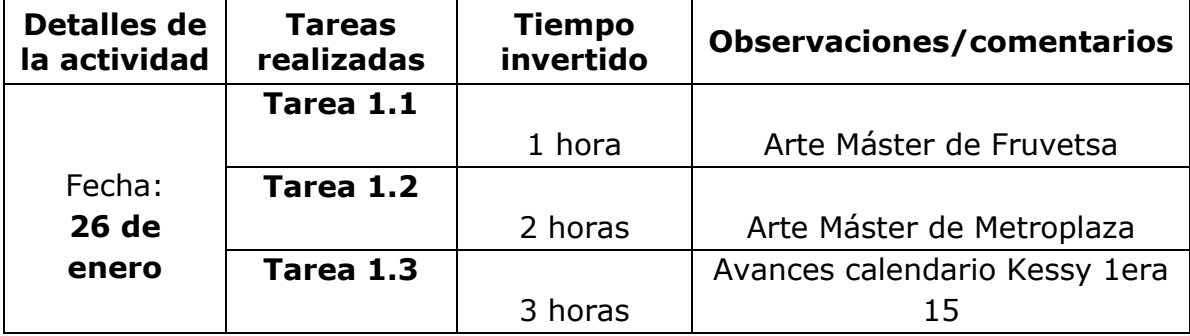

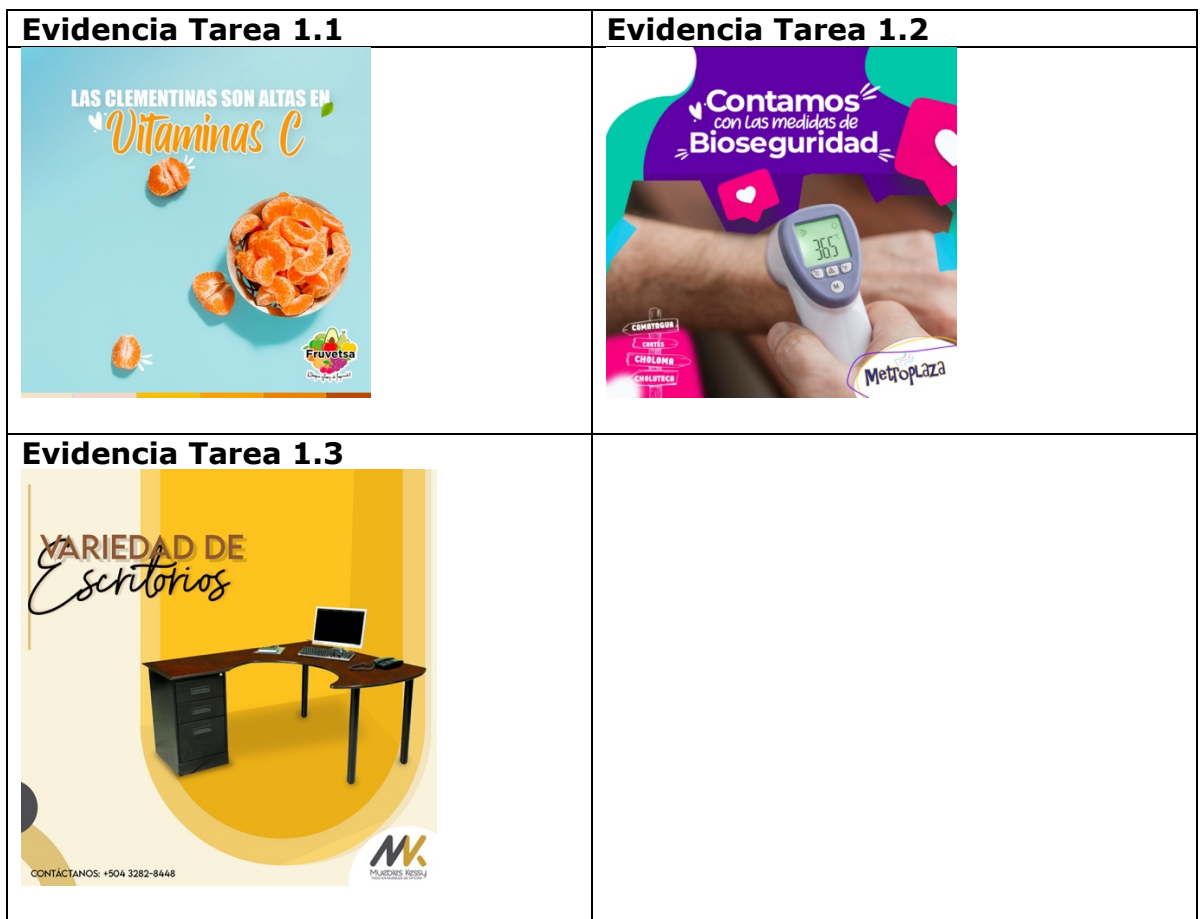

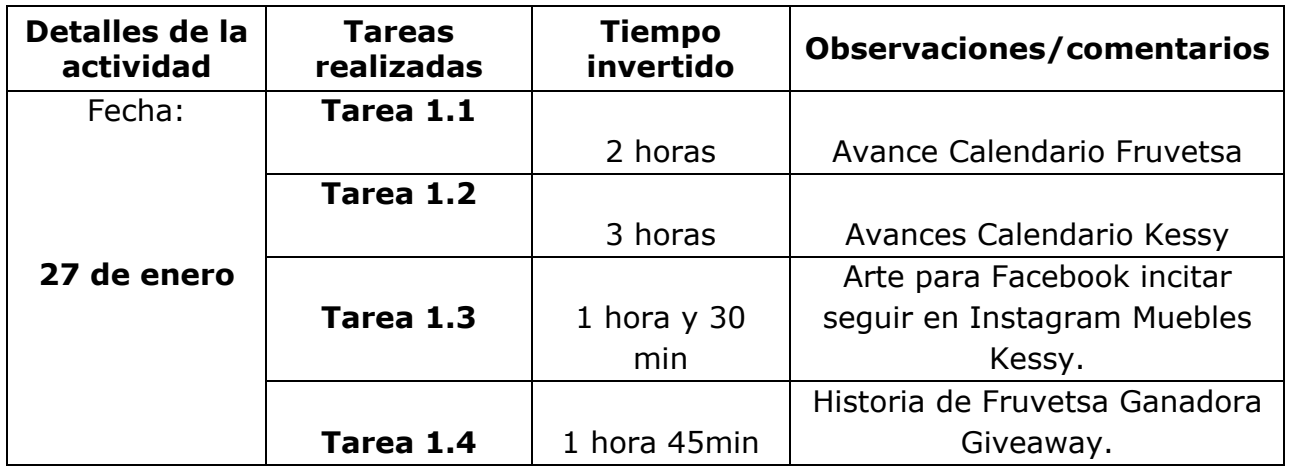

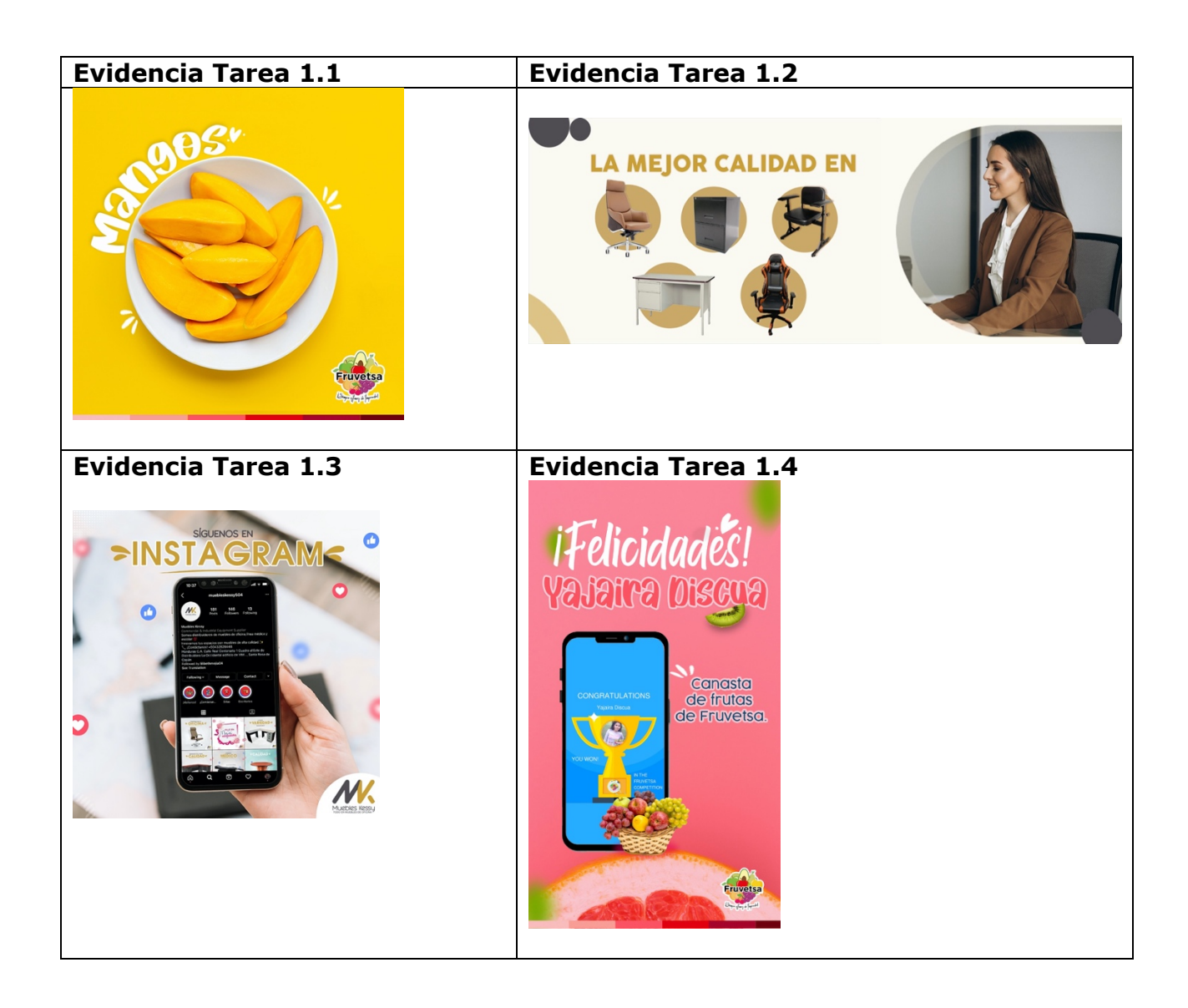

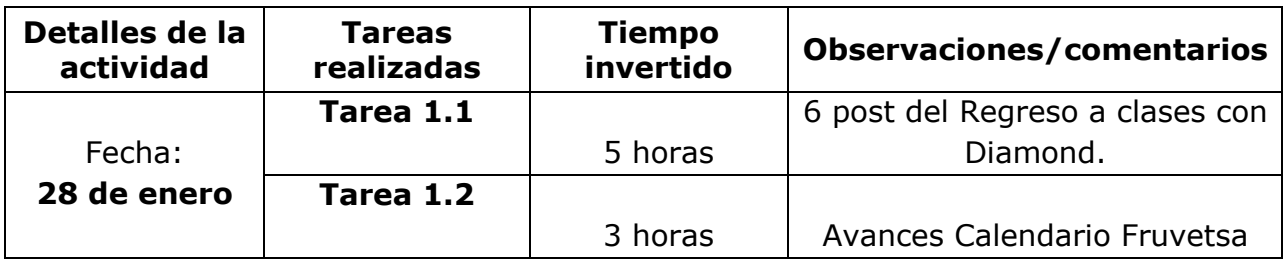

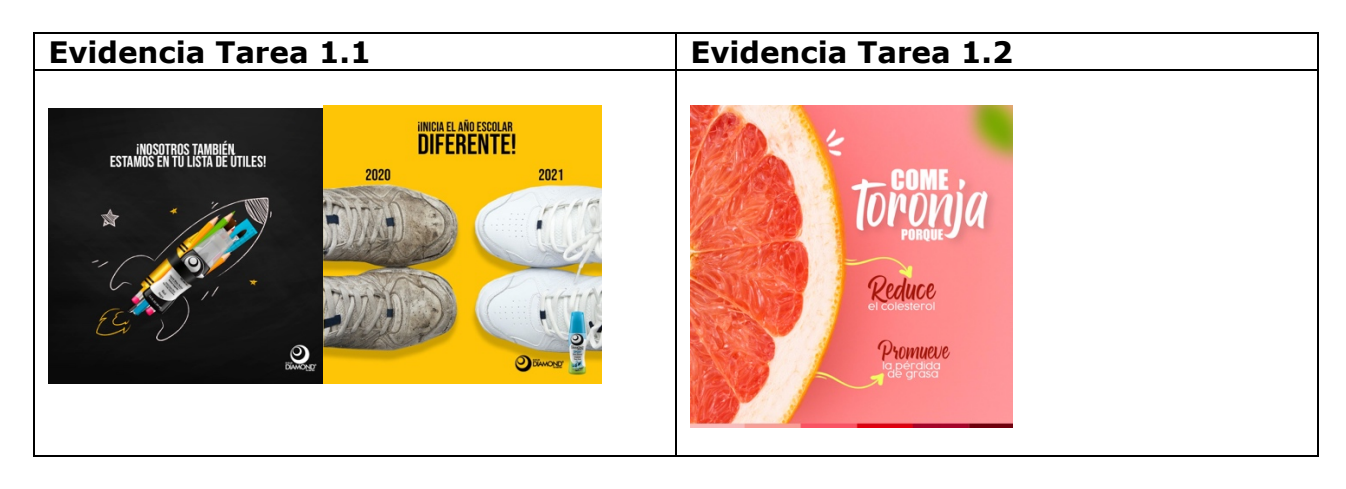

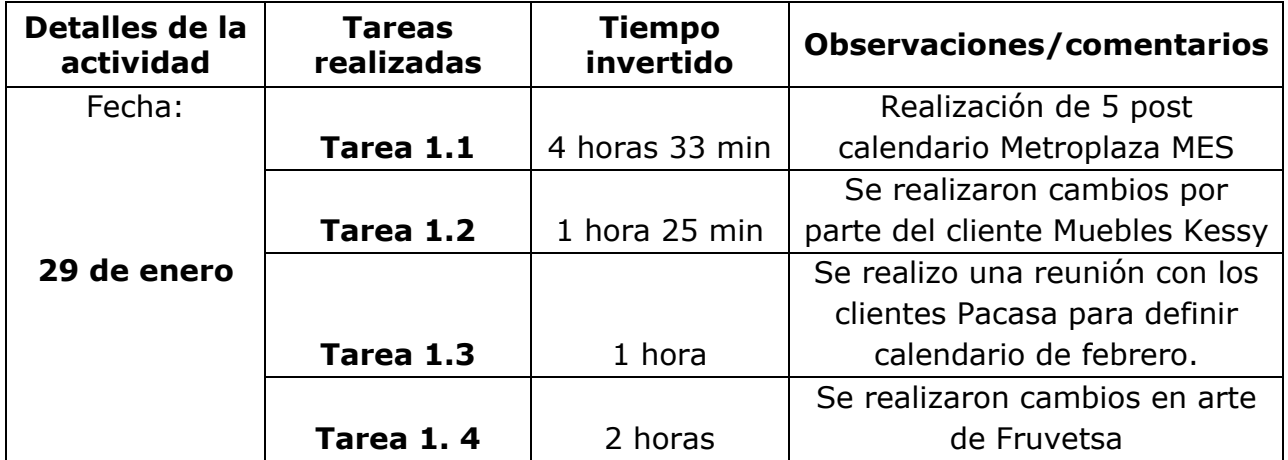

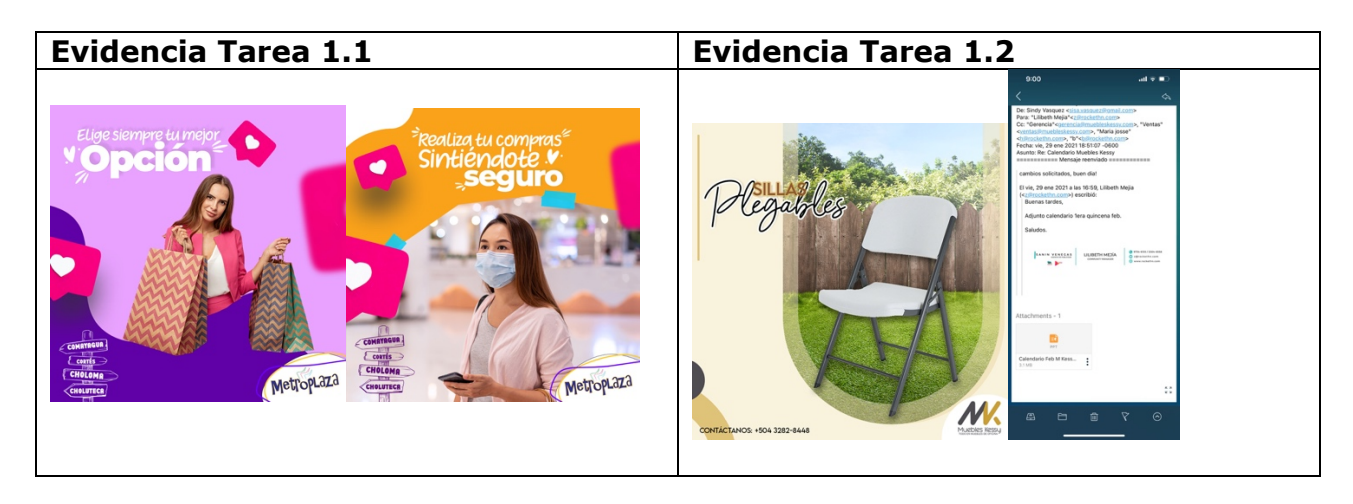

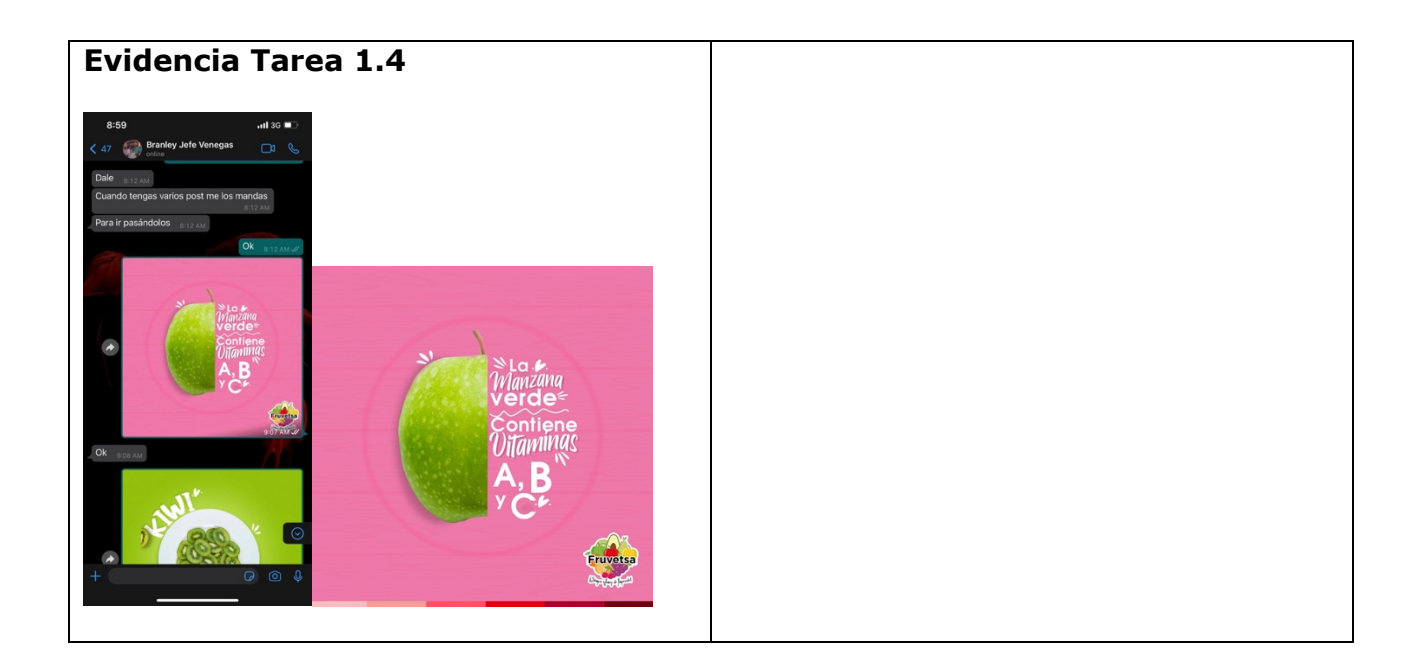

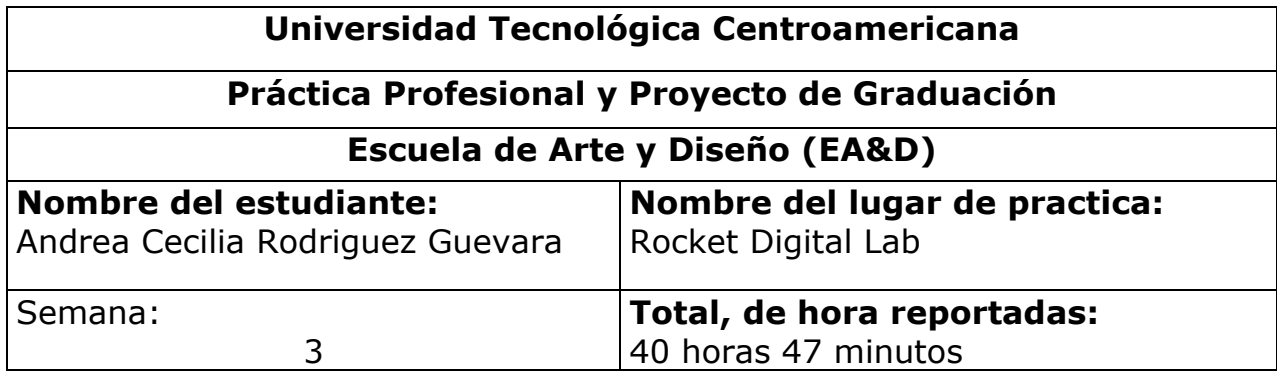

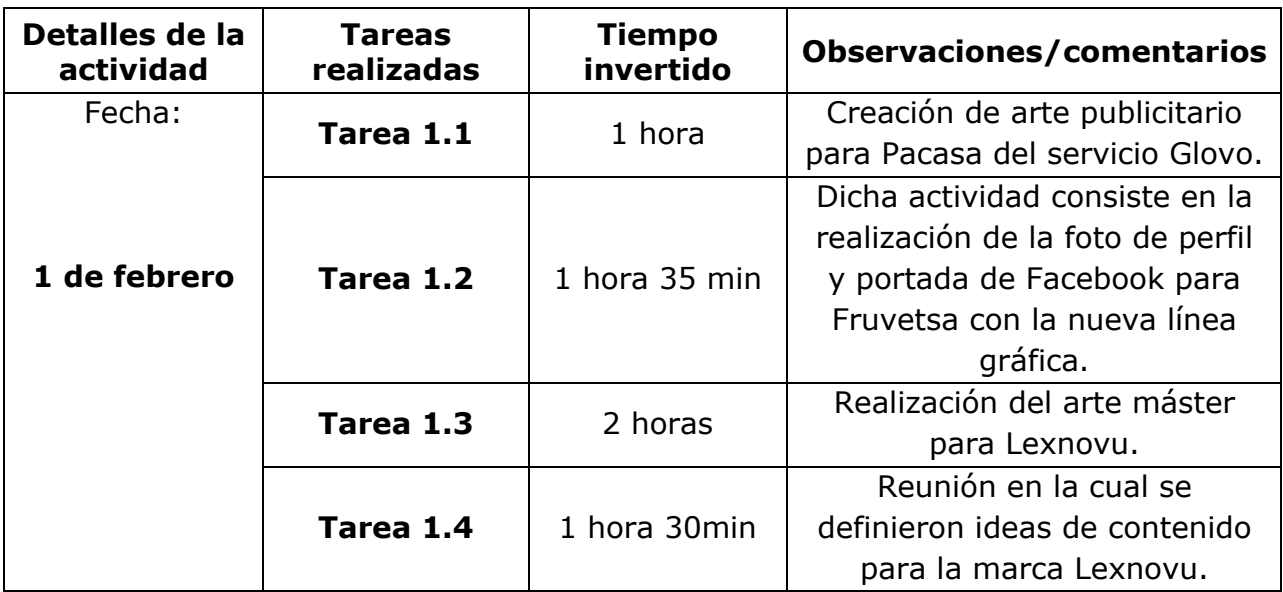

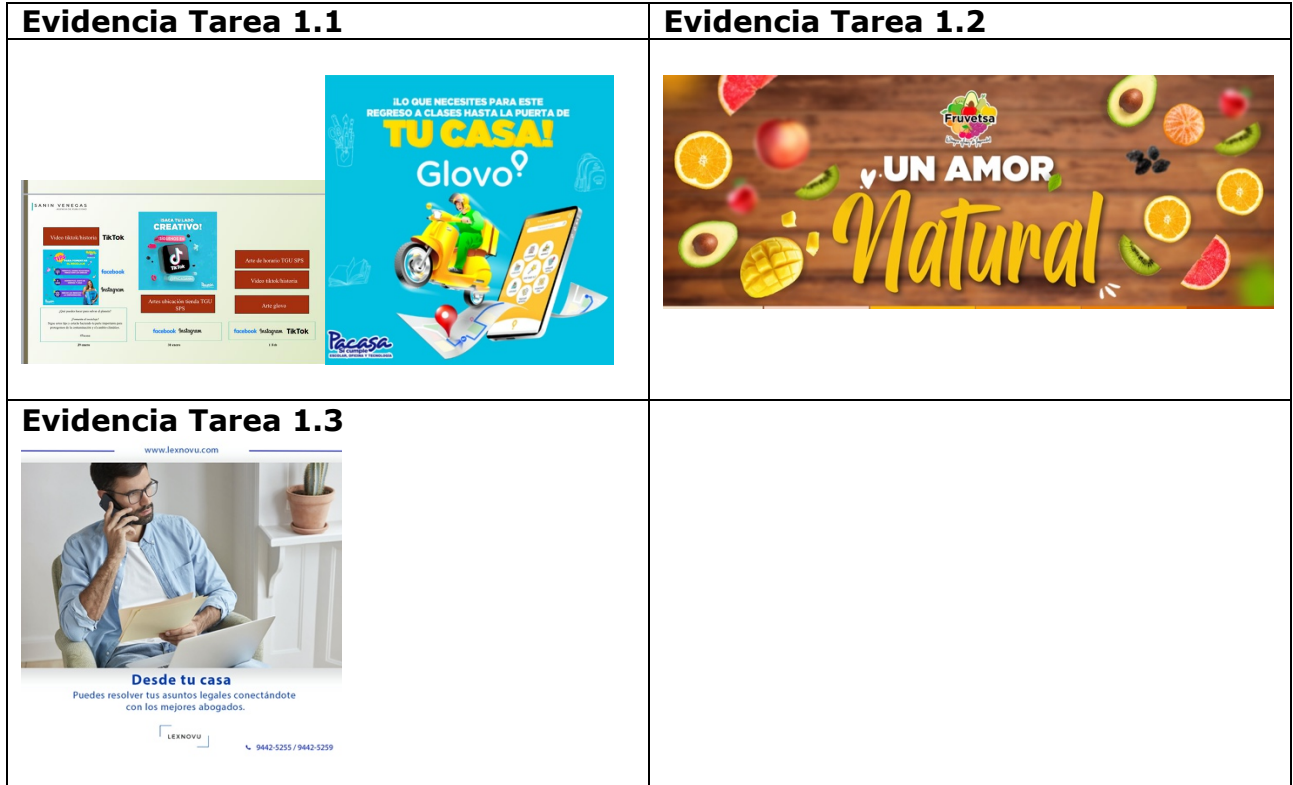

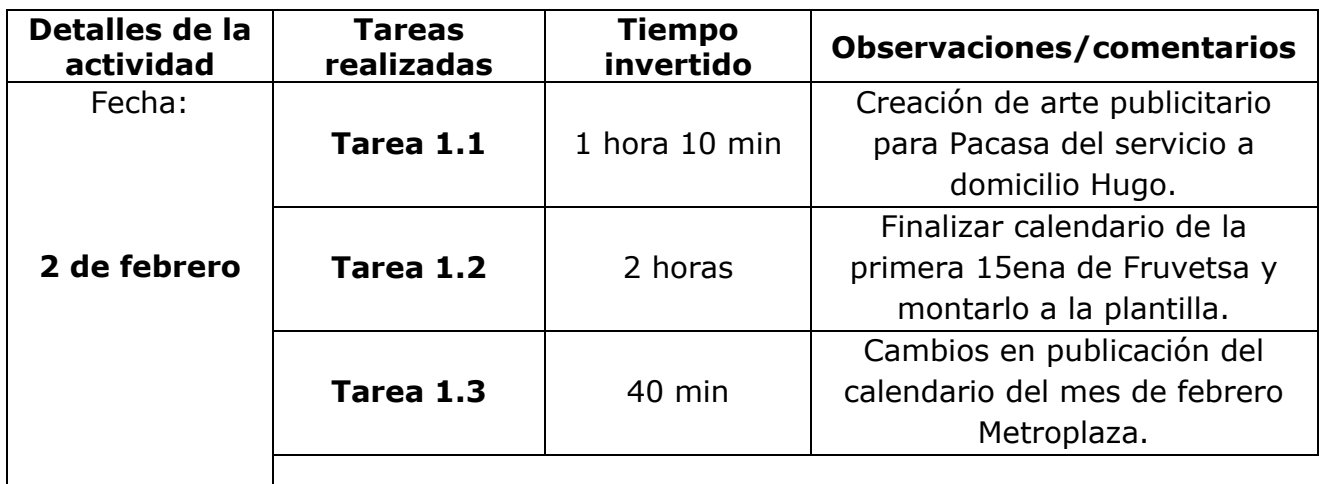

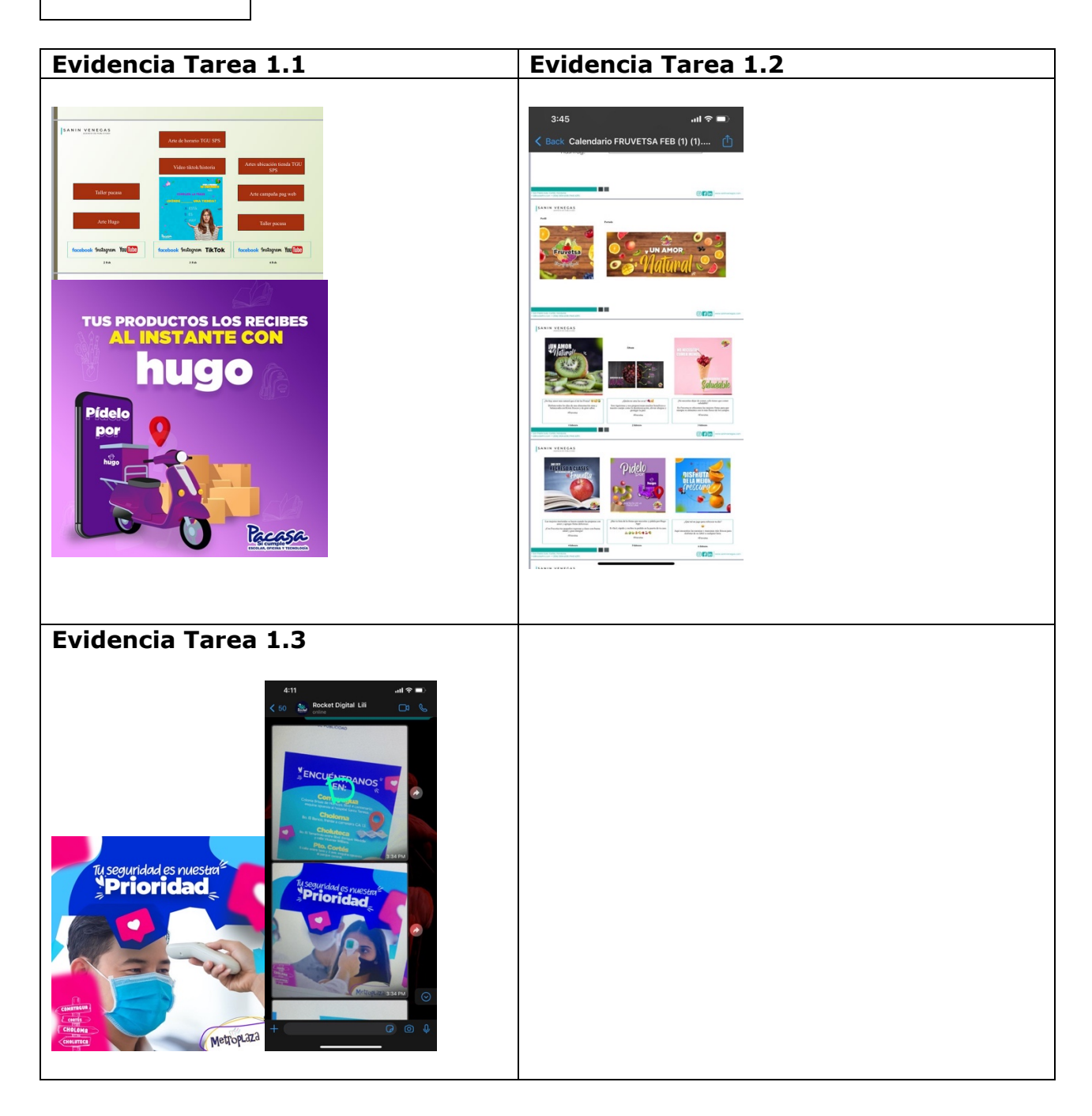

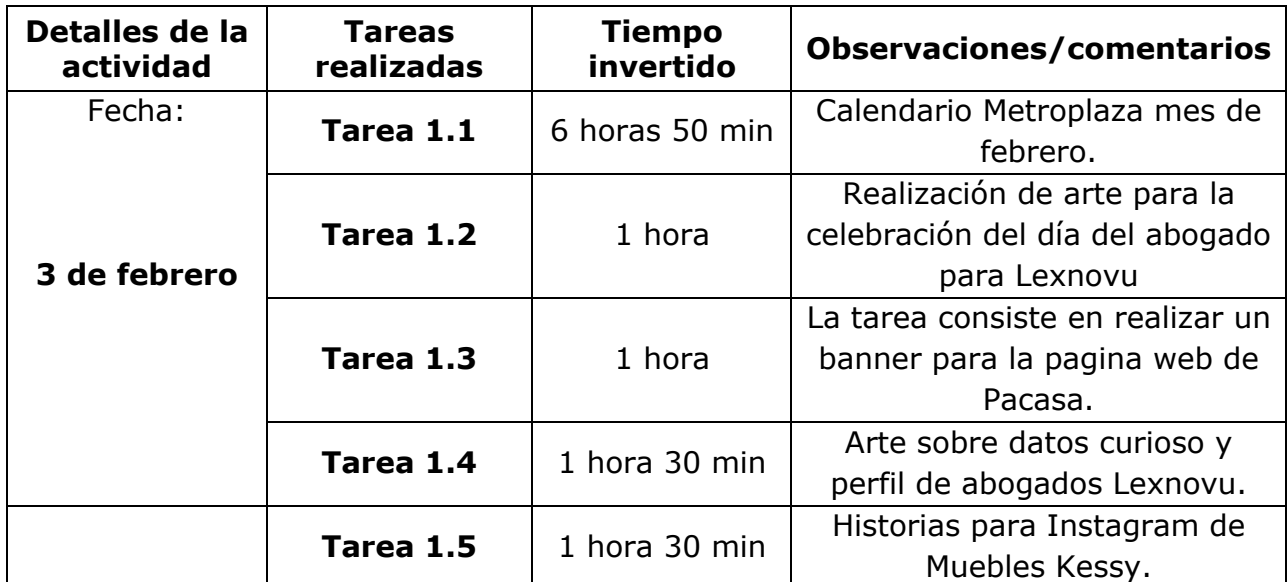

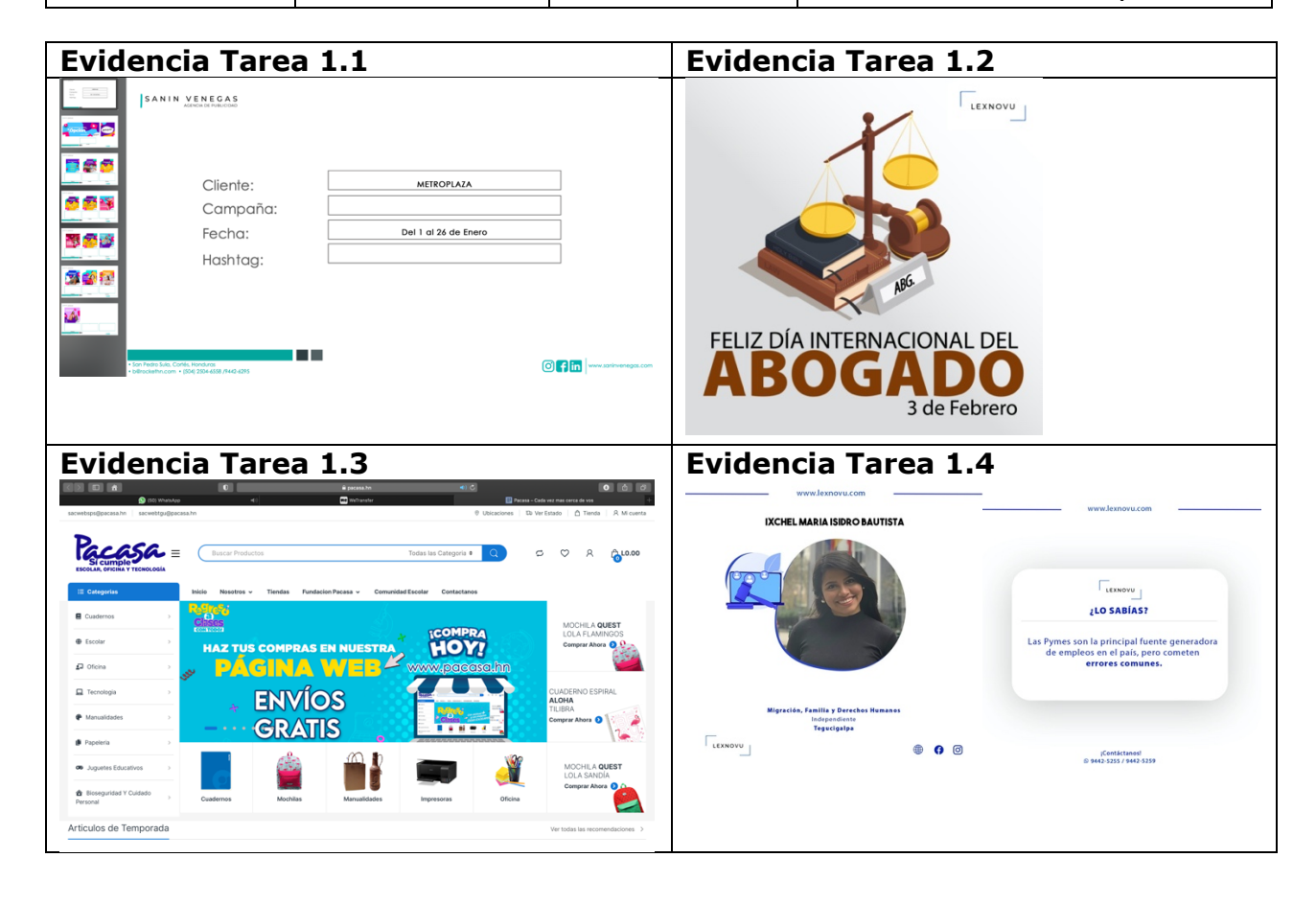

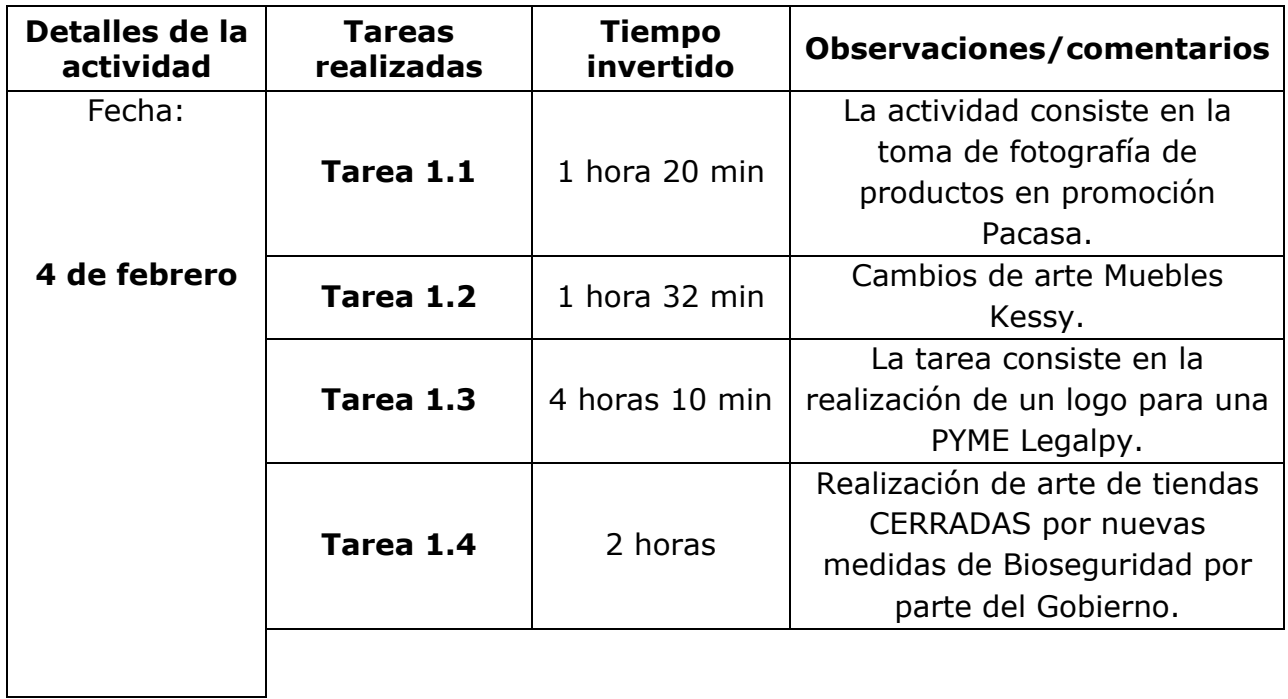

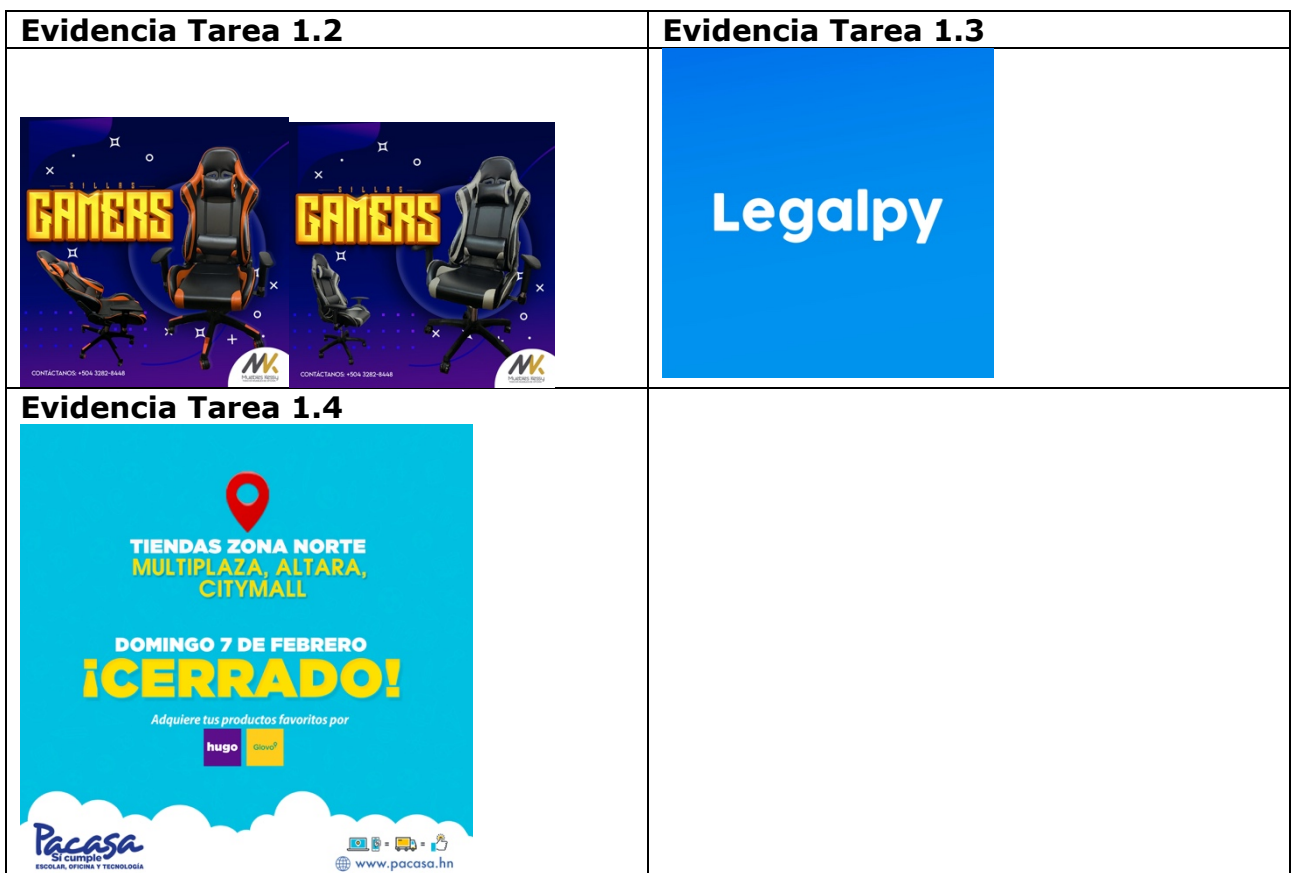

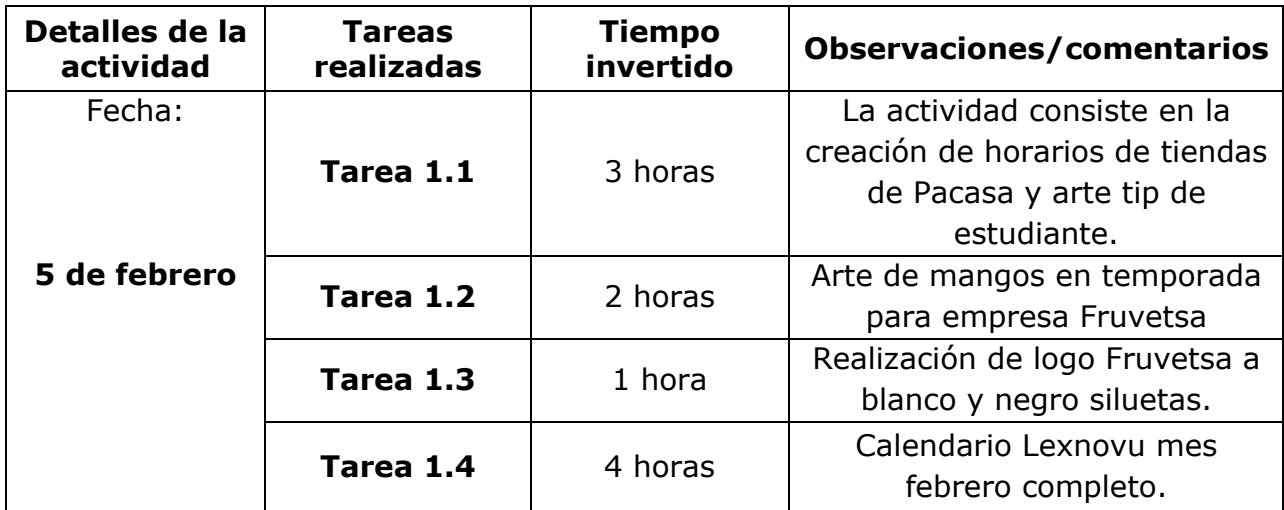

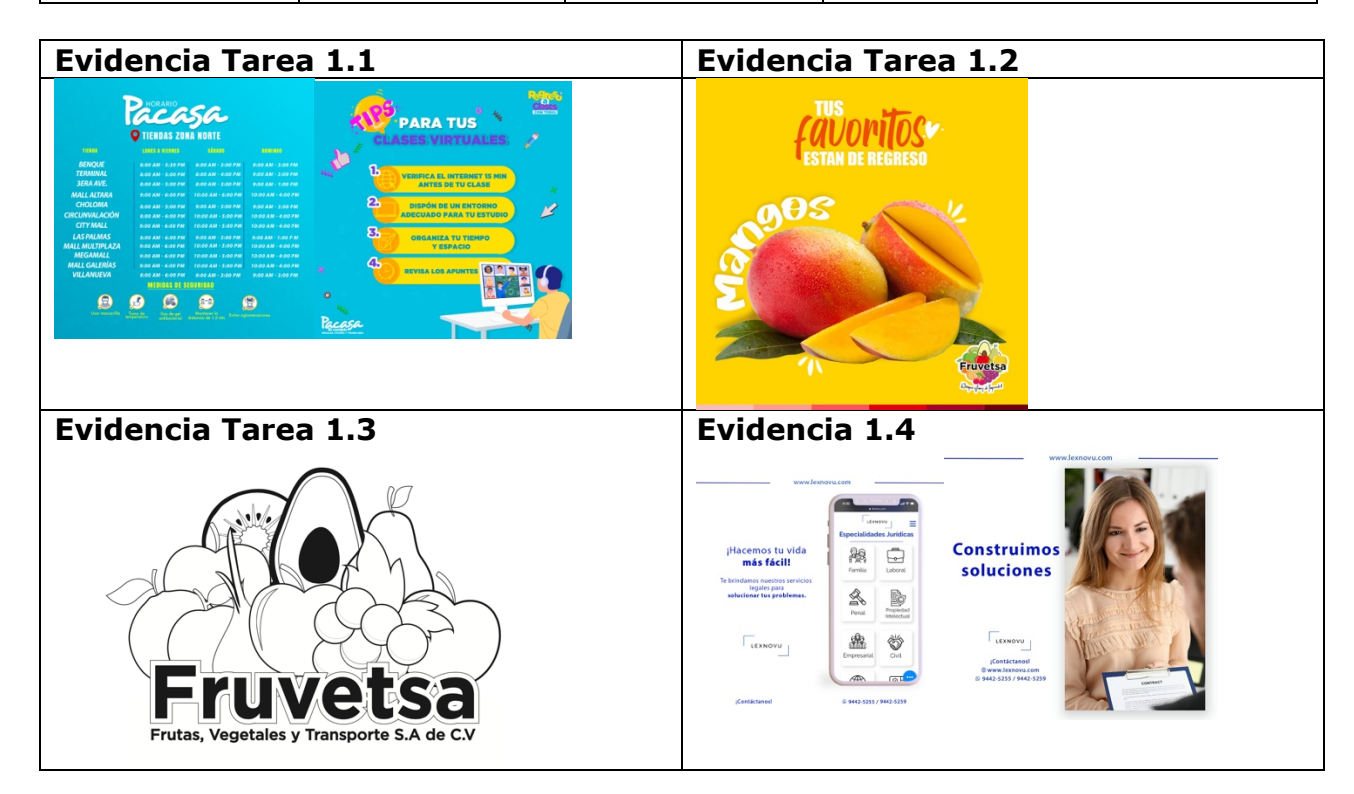

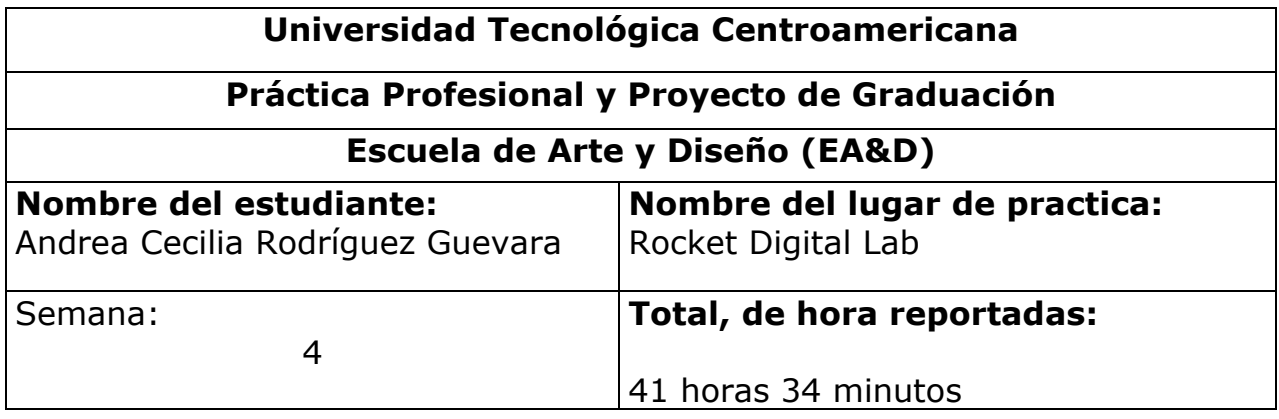

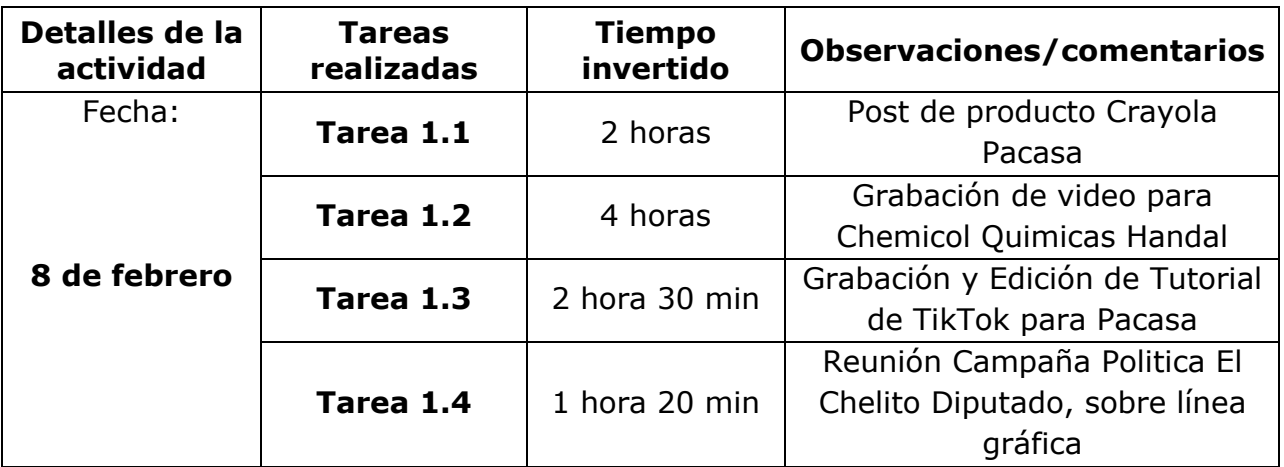

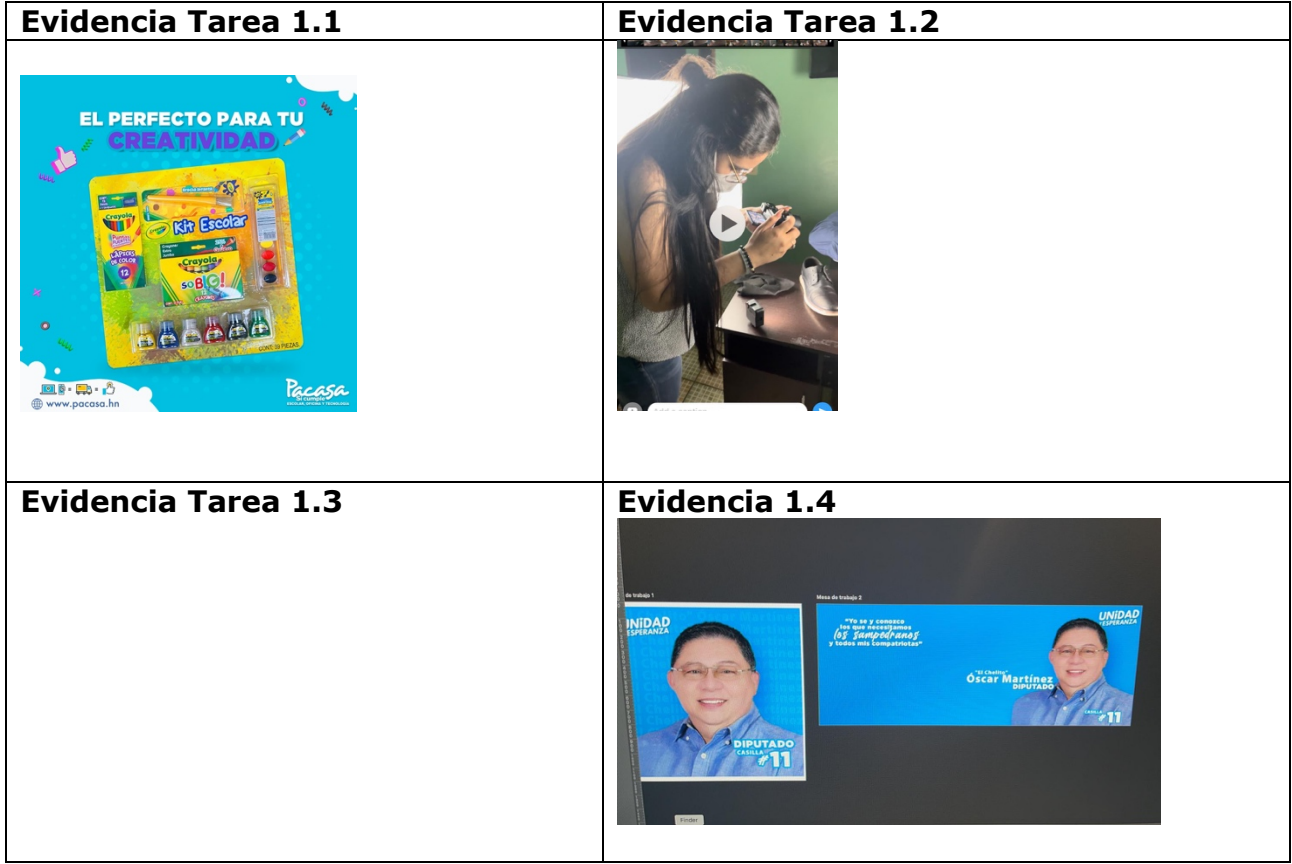

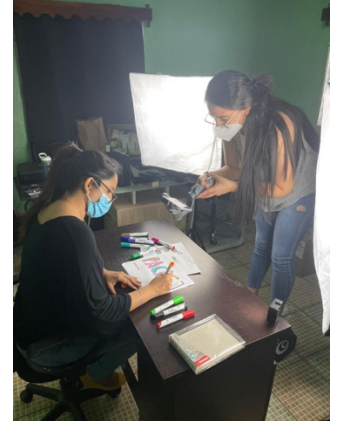

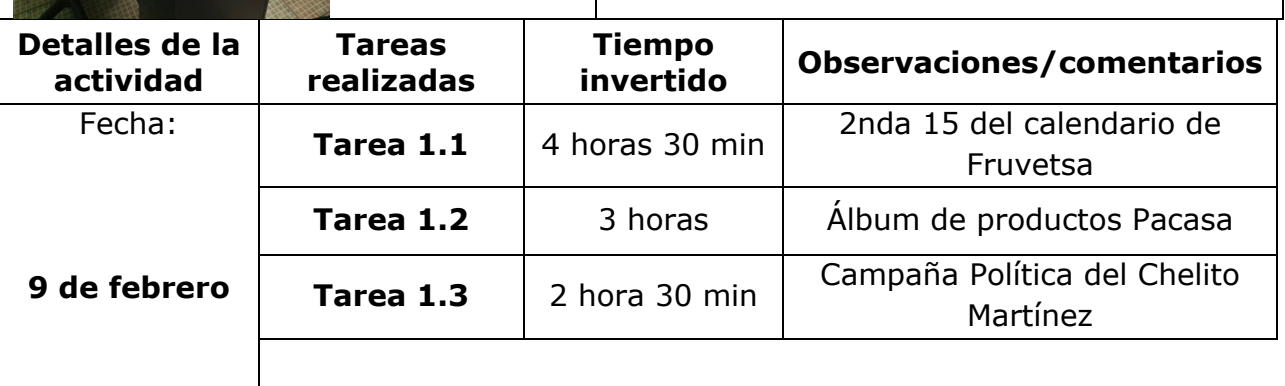

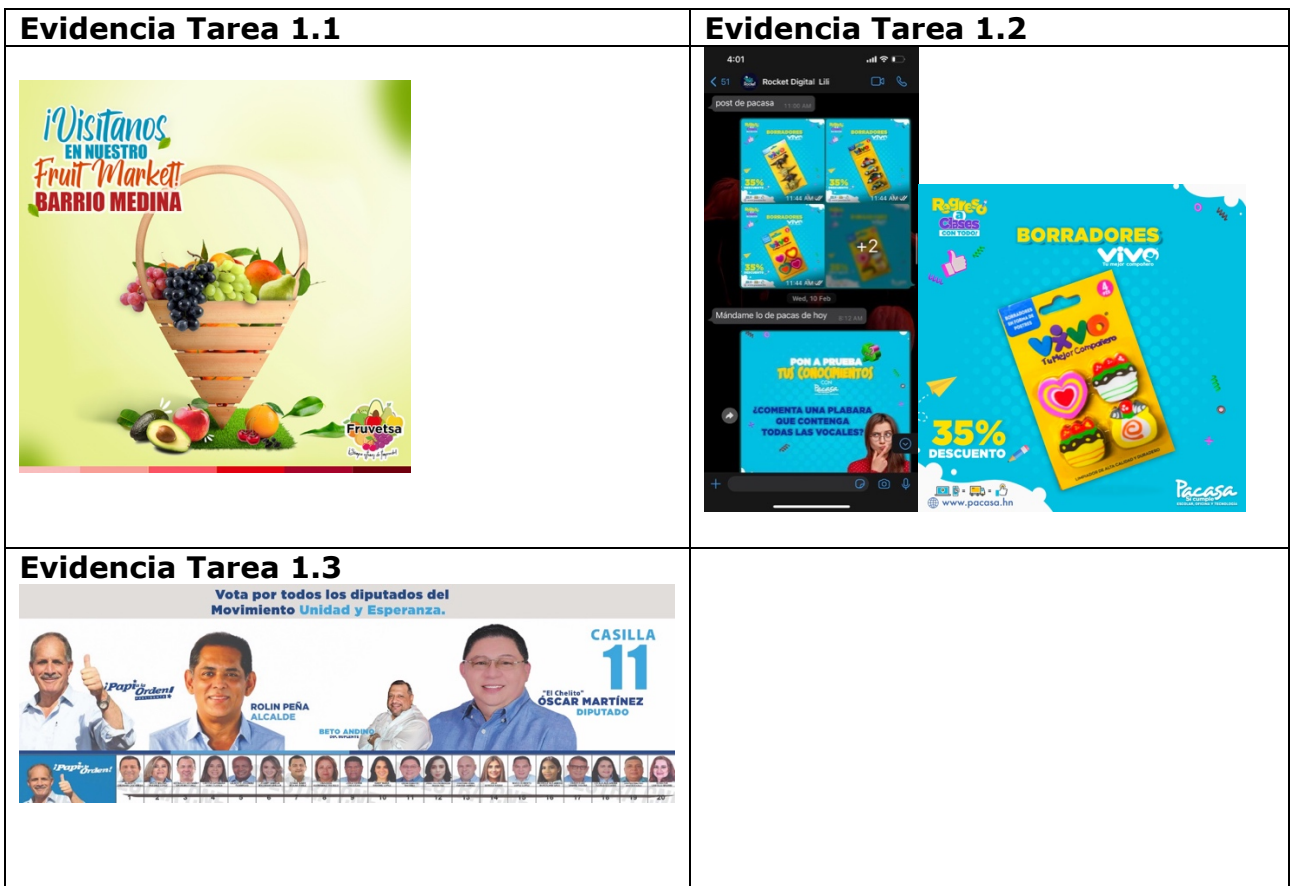

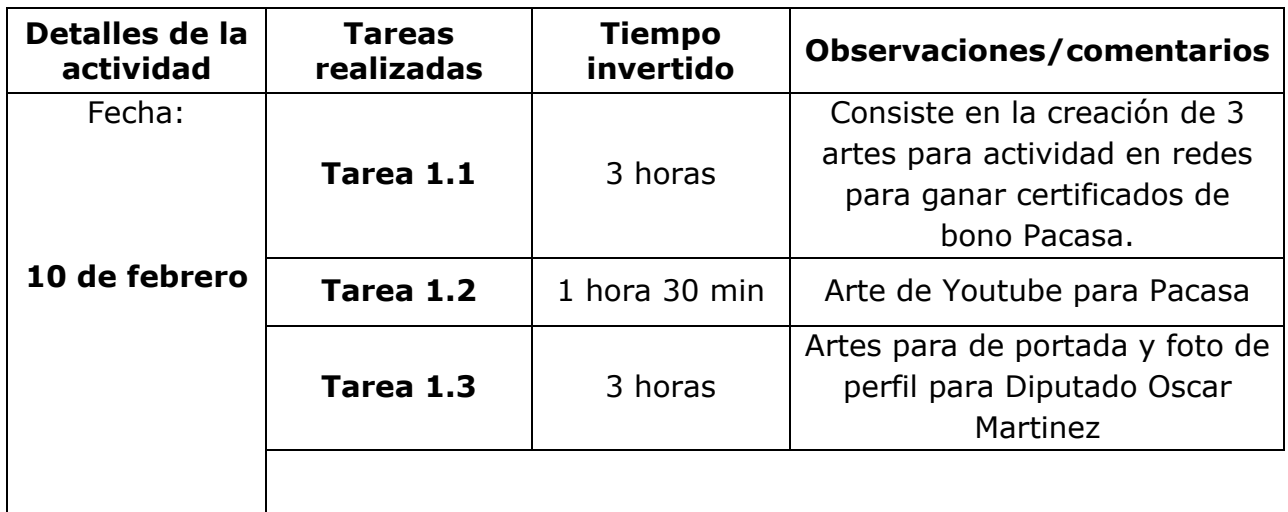

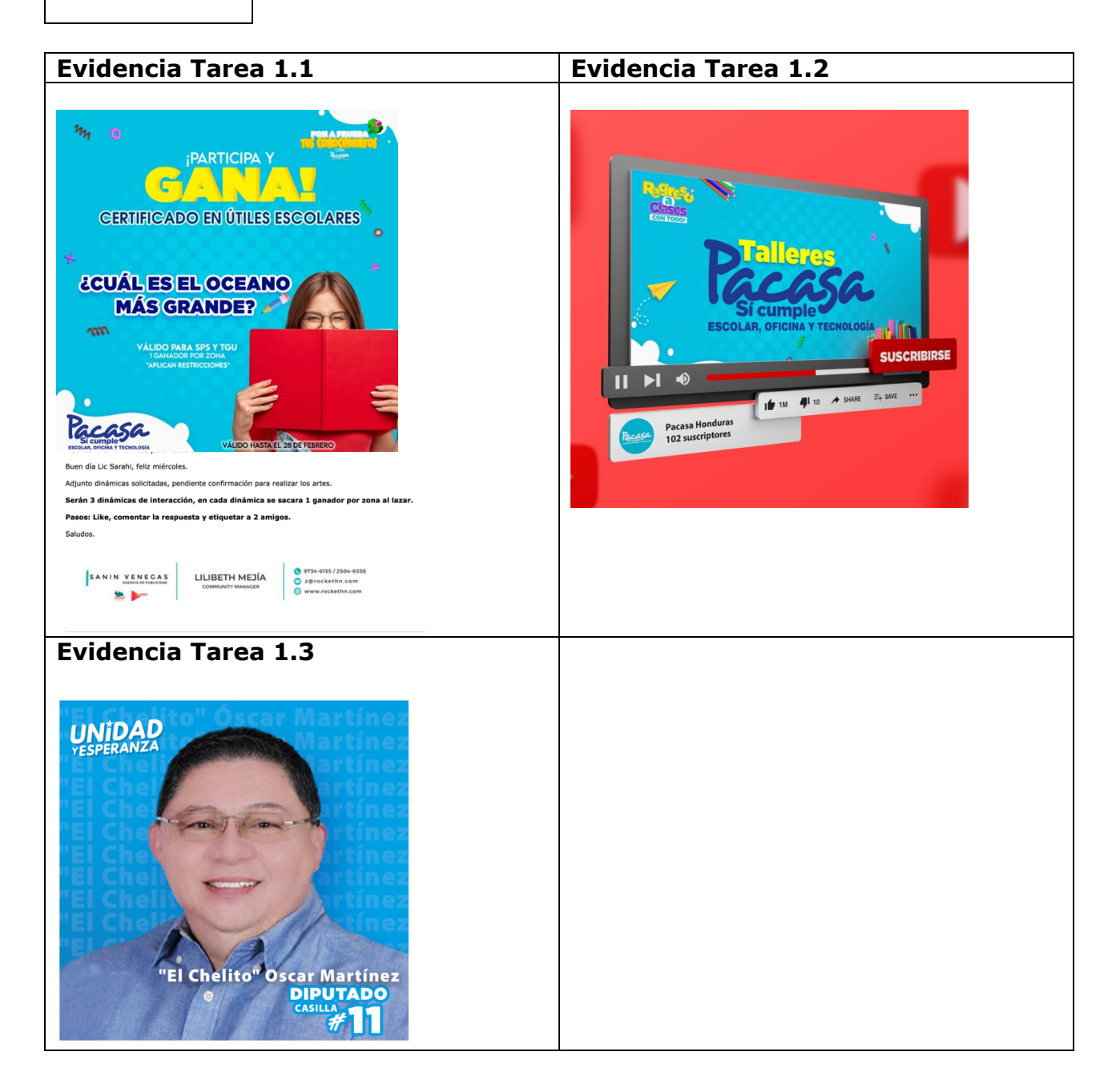

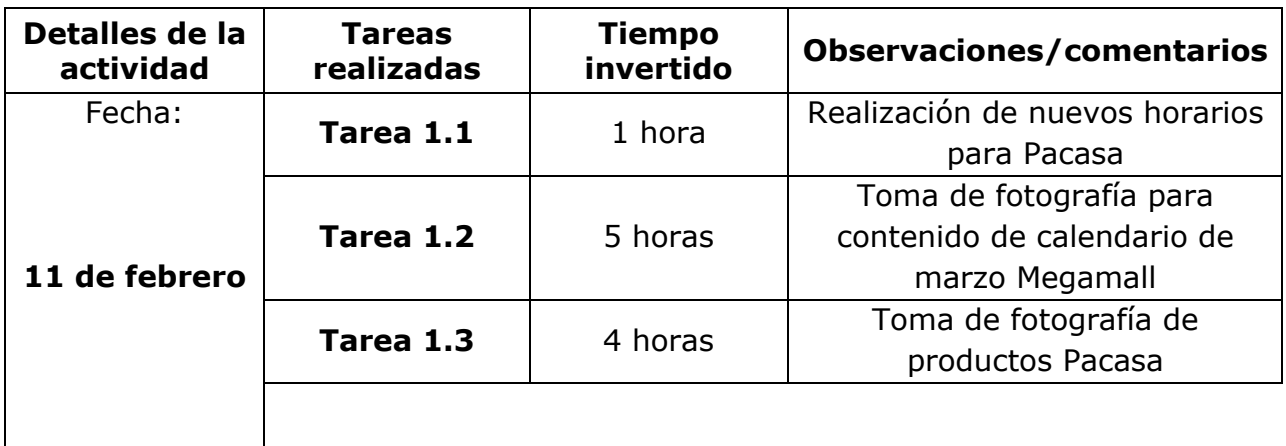

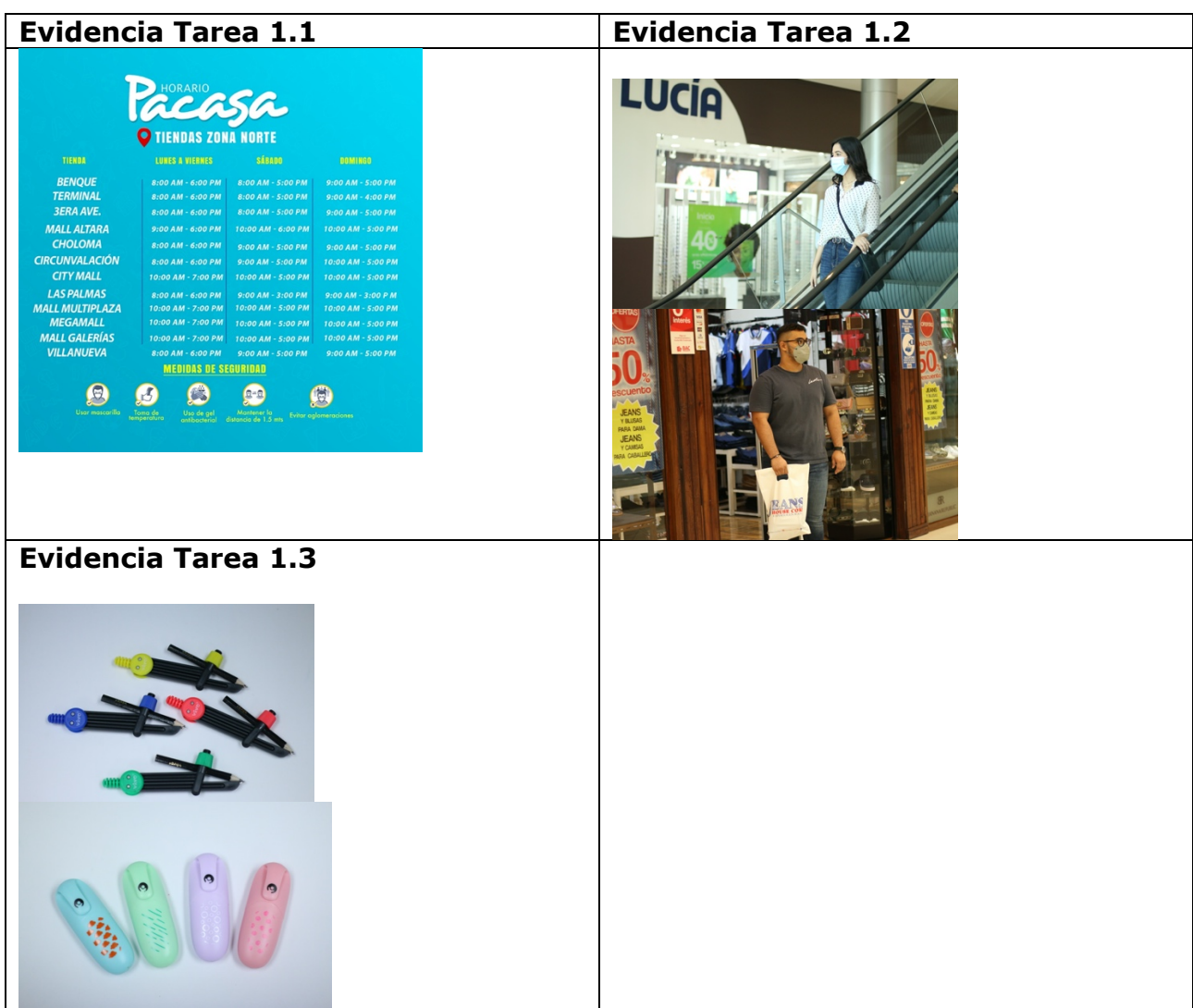

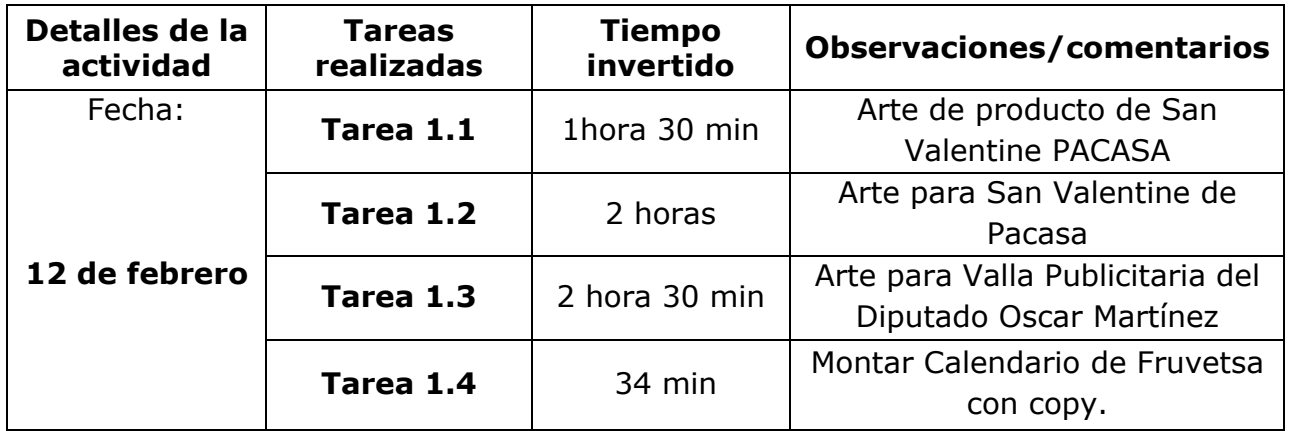

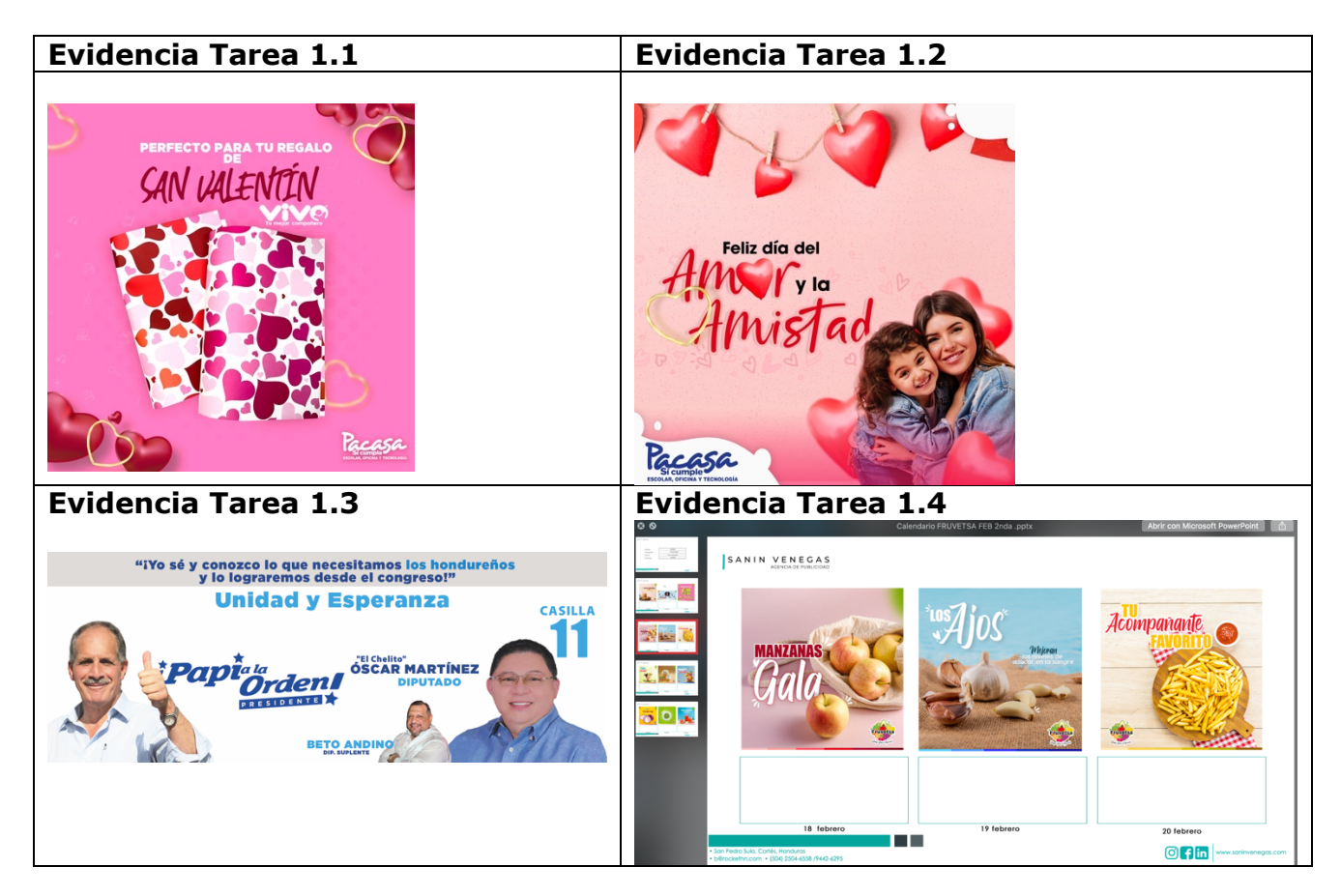

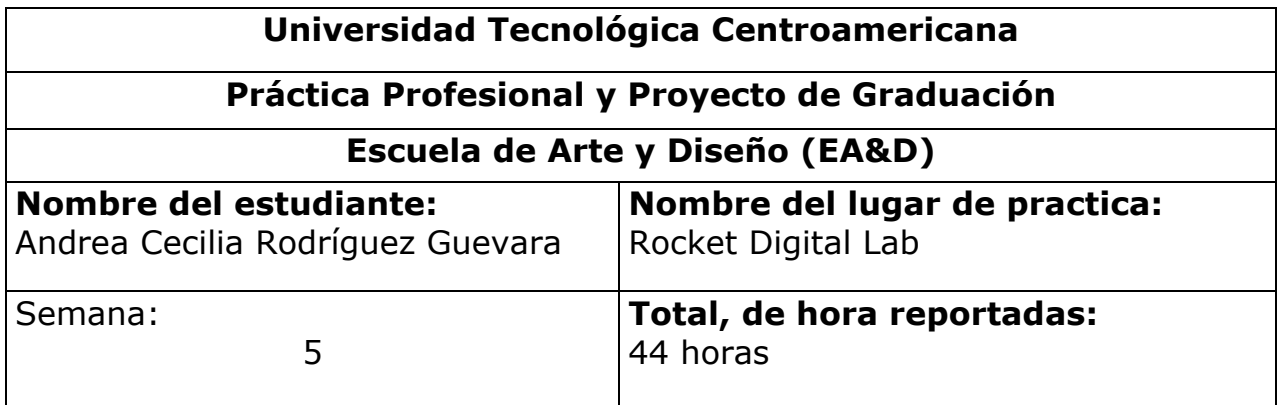

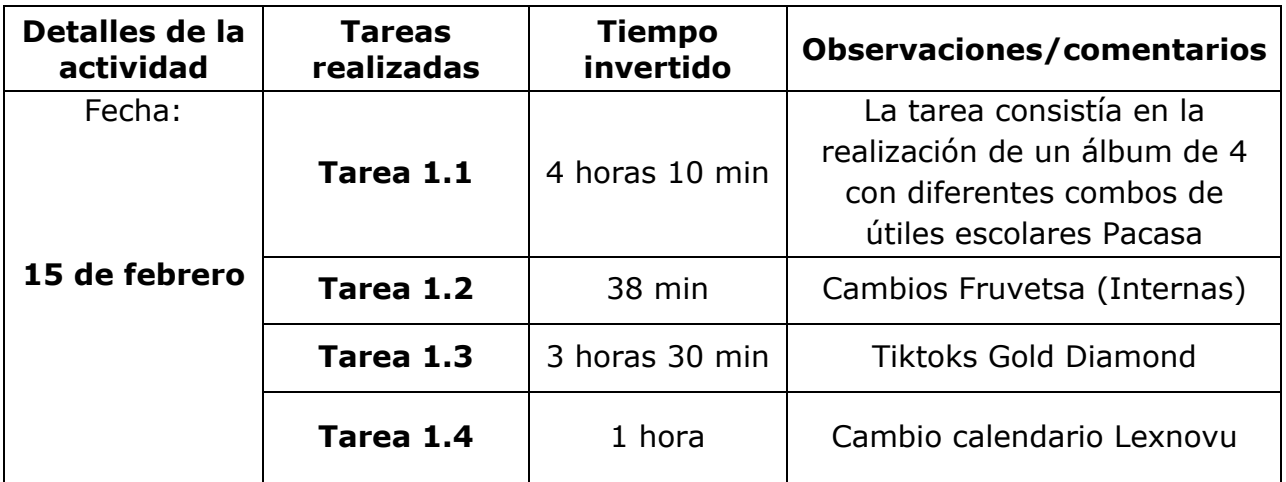

 $746$ 

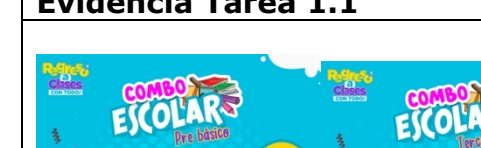

Pacasa

 $\overline{70}$ 

Pacasa

## **Evidencia Tarea 1.1 Evidencia Tarea 1.3**

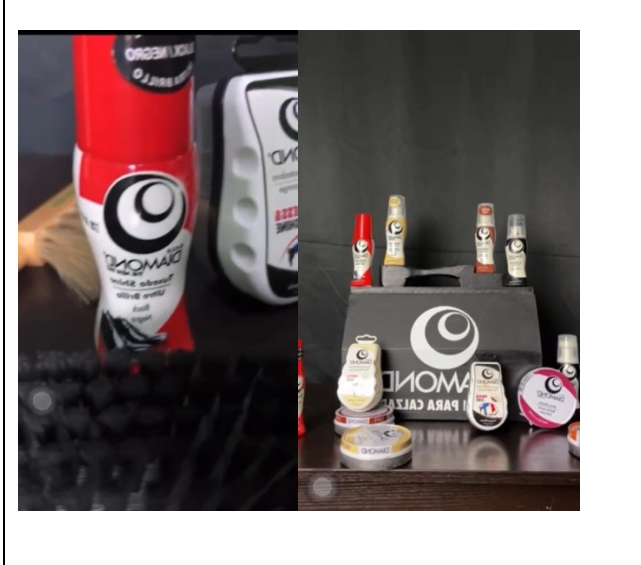
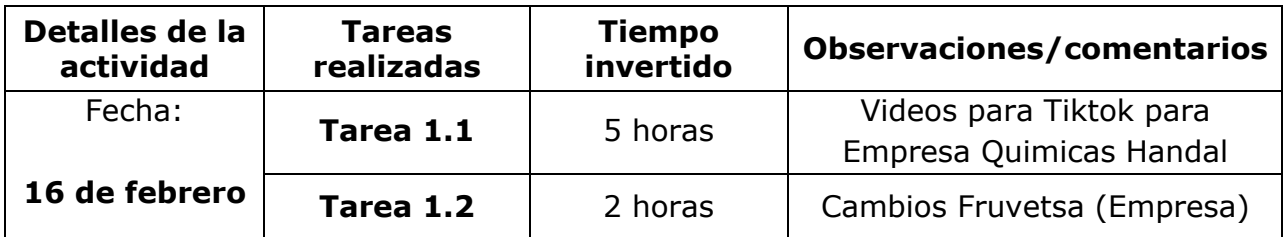

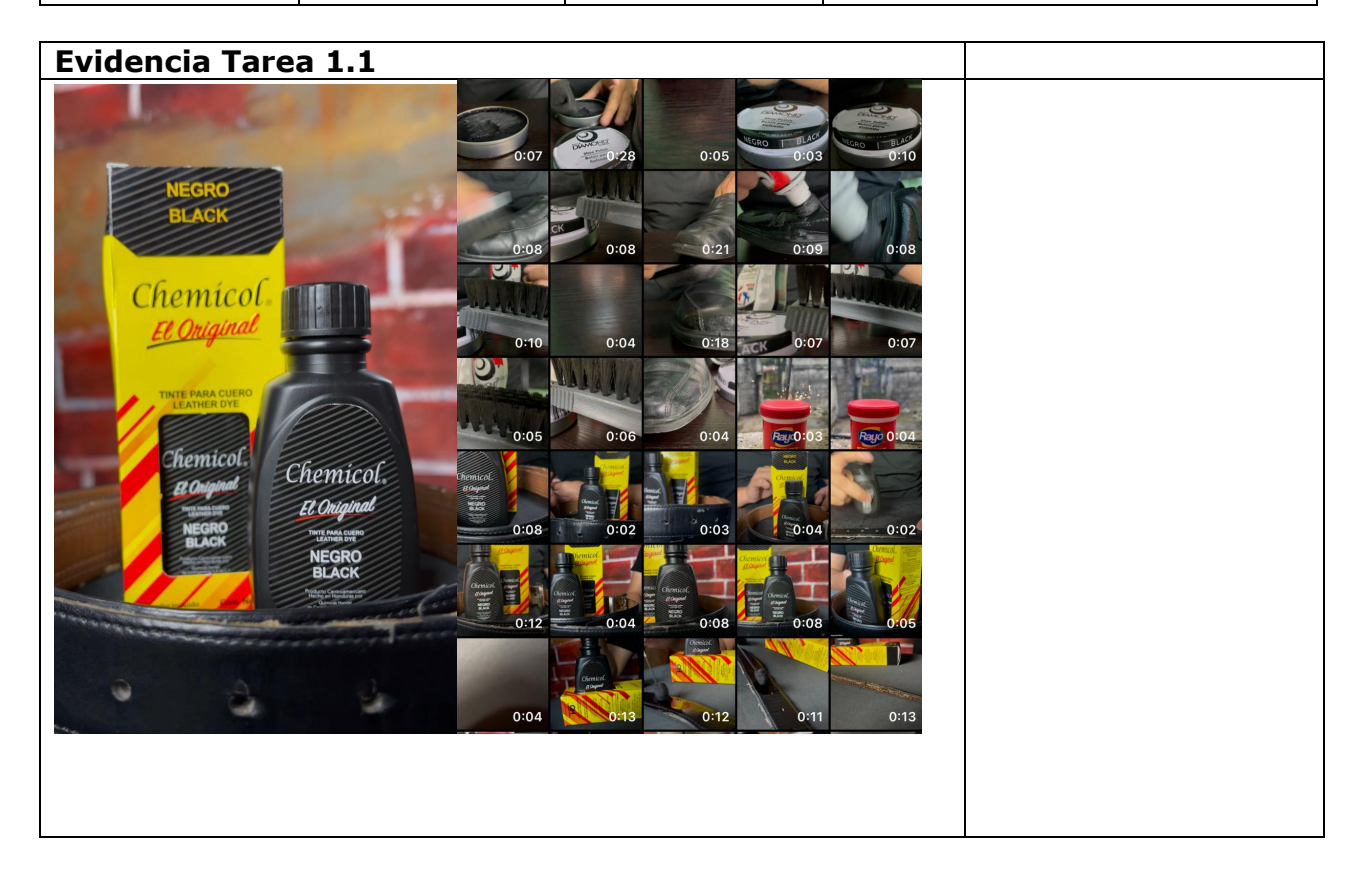

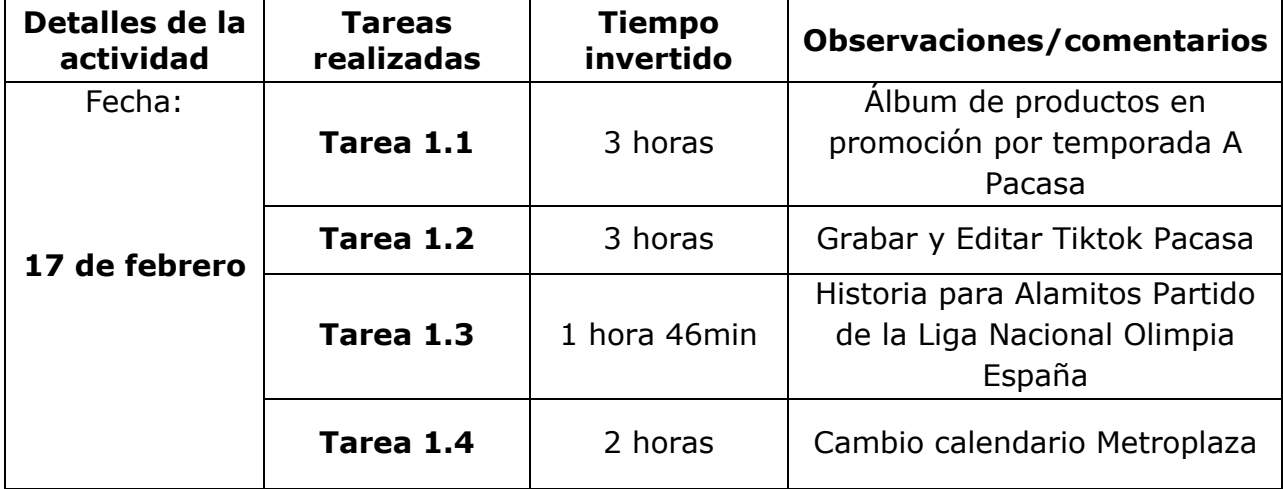

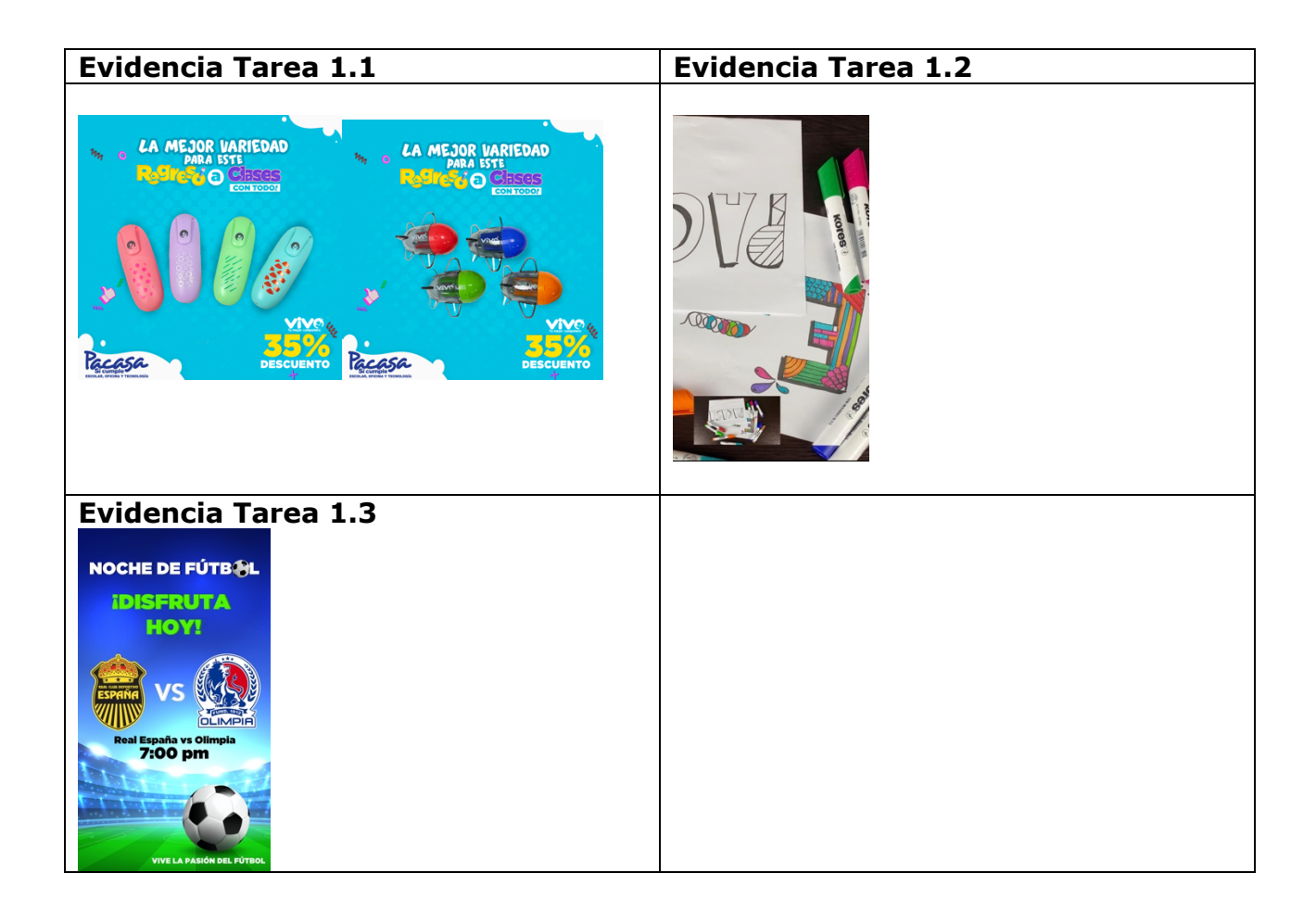

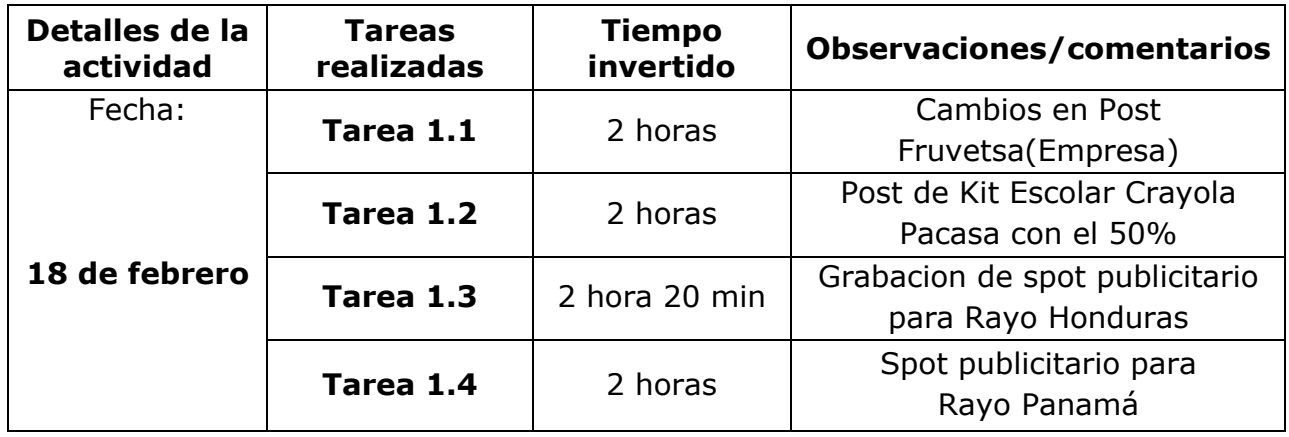

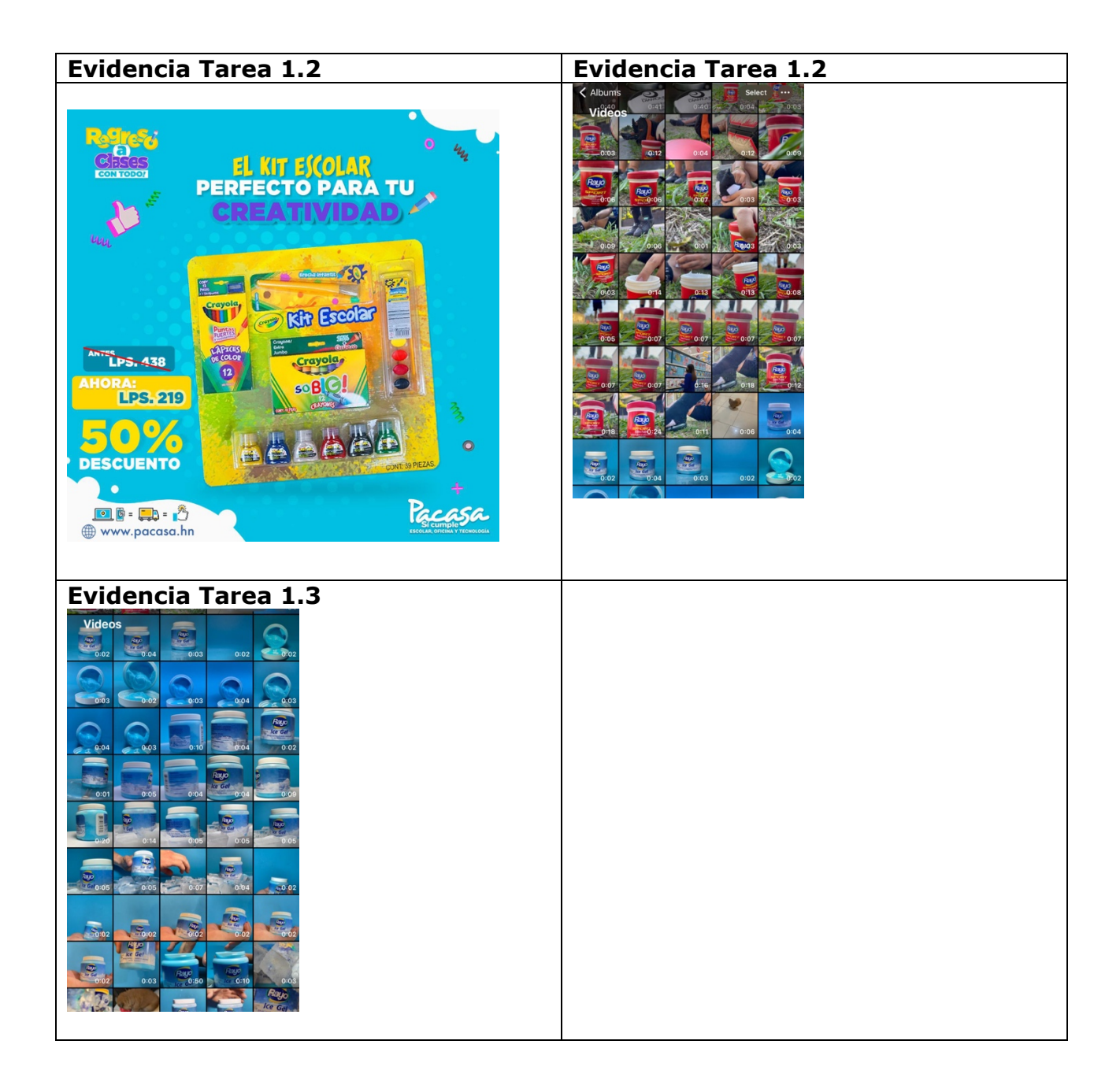

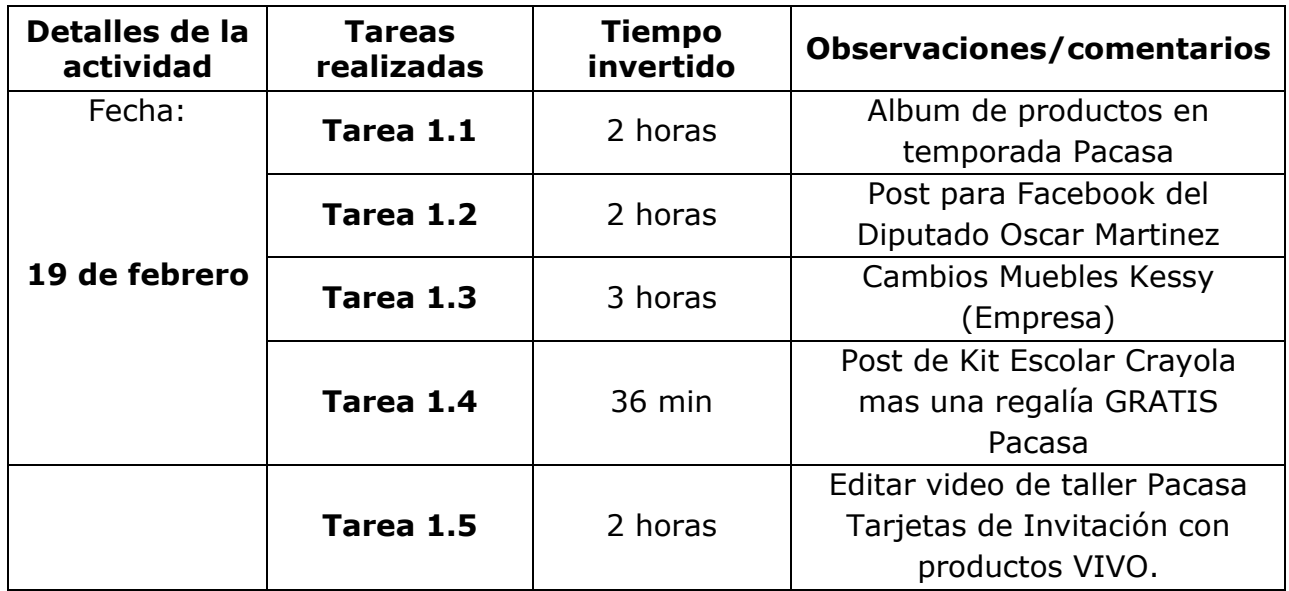

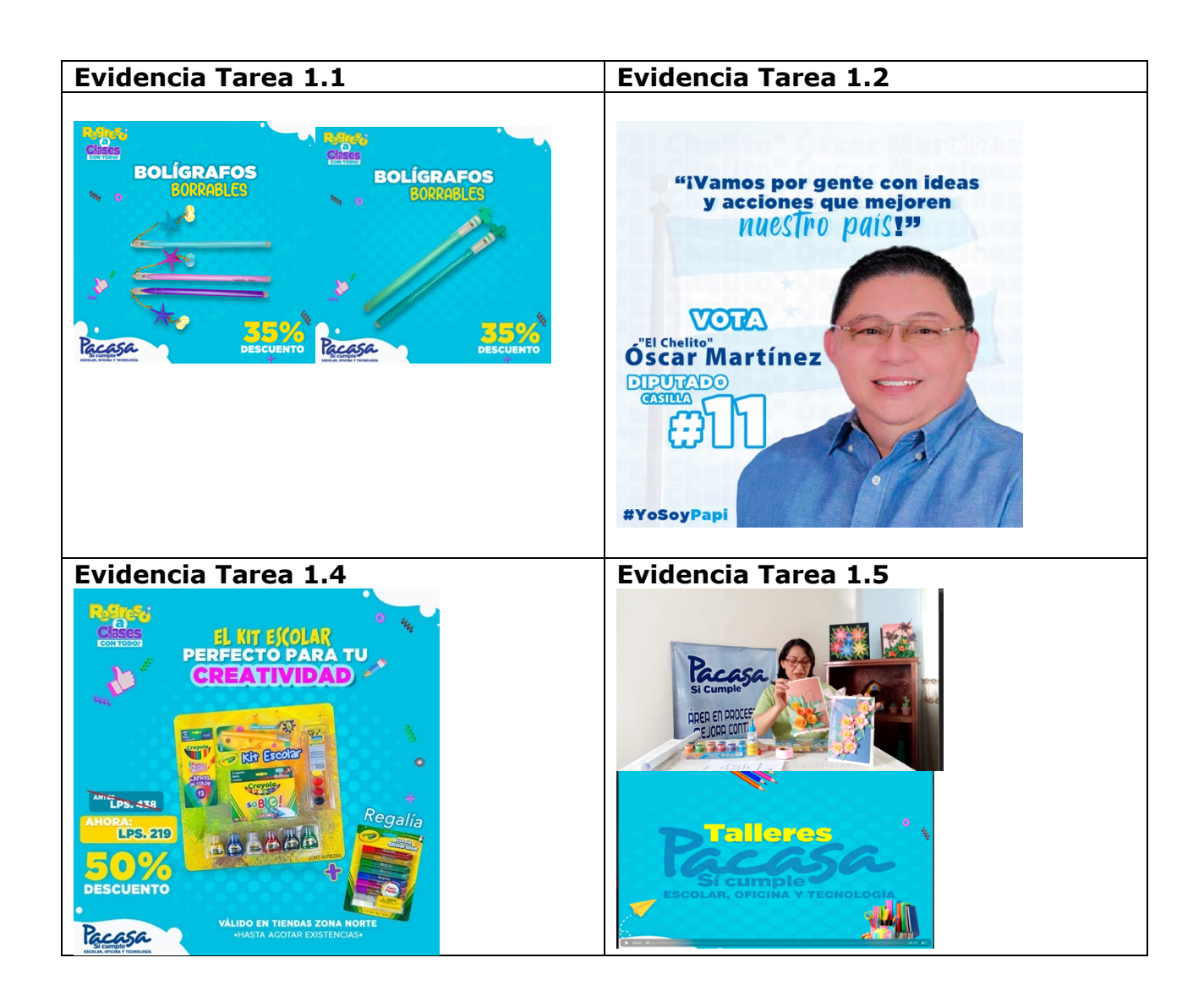

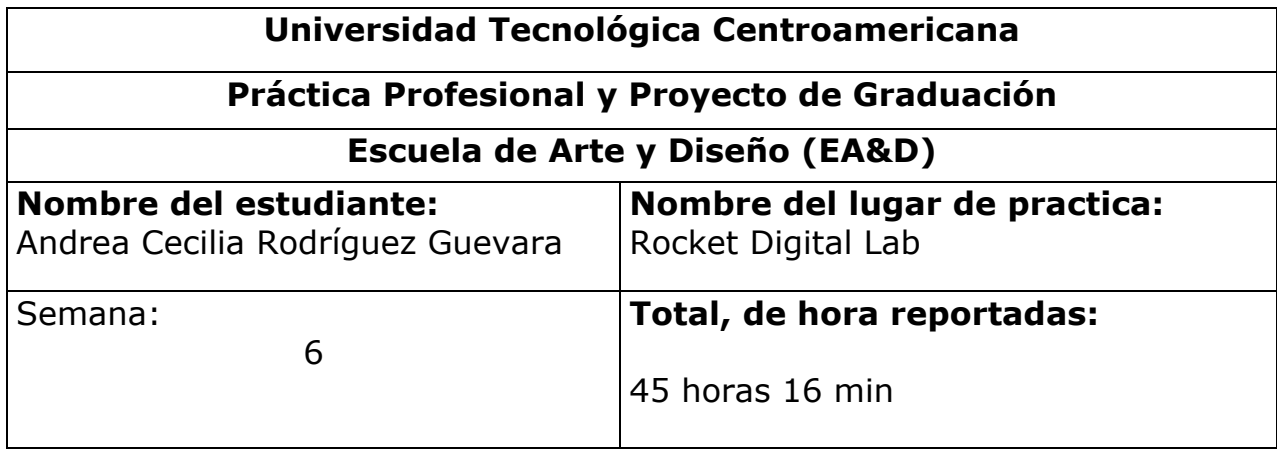

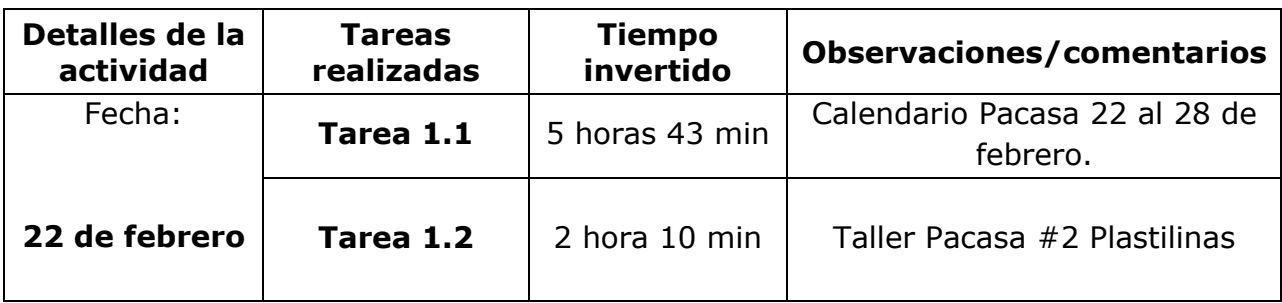

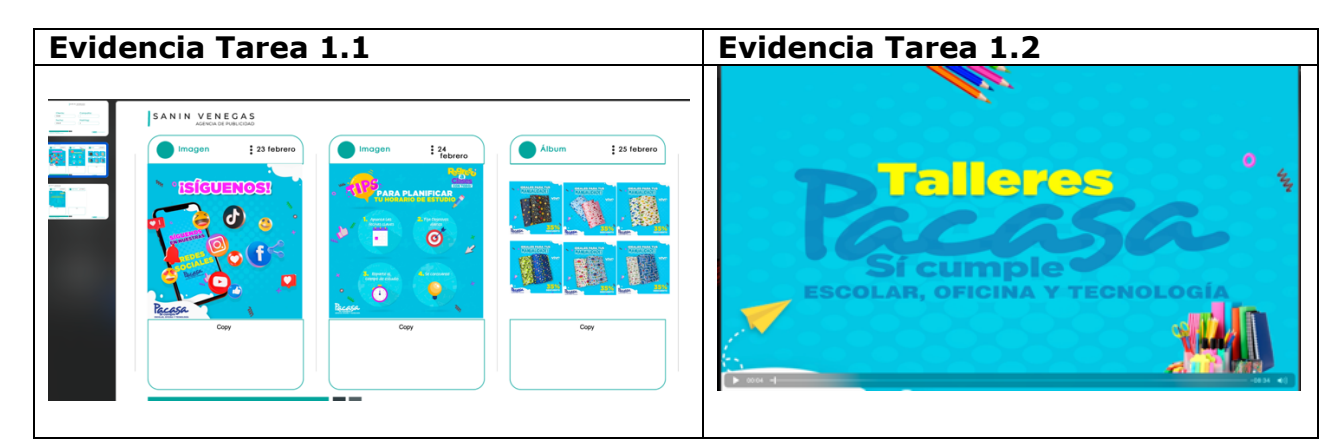

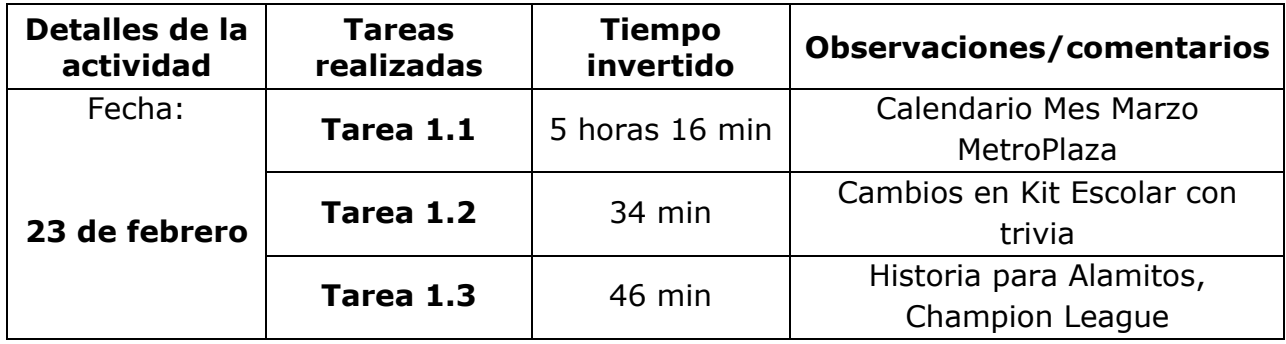

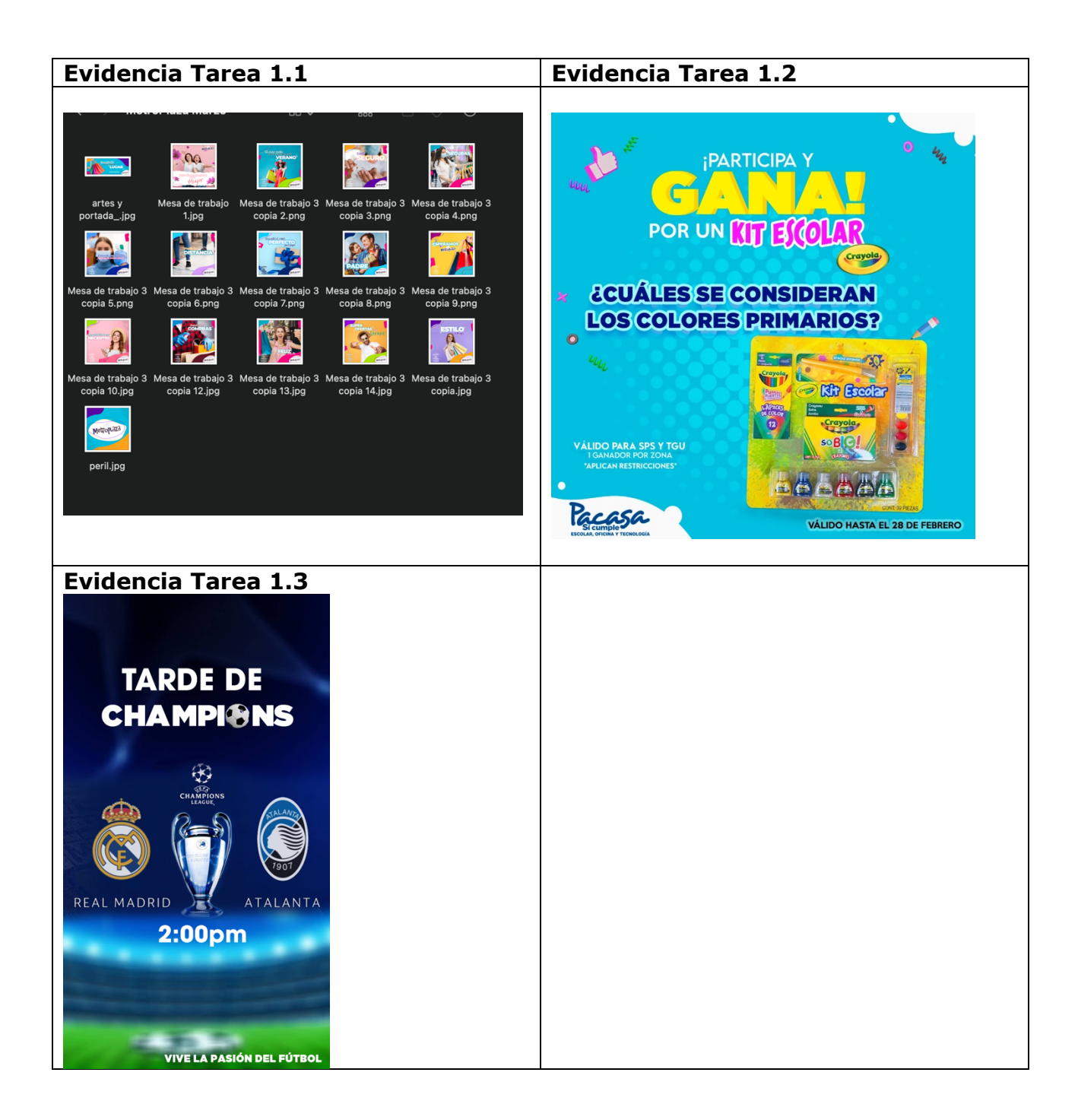

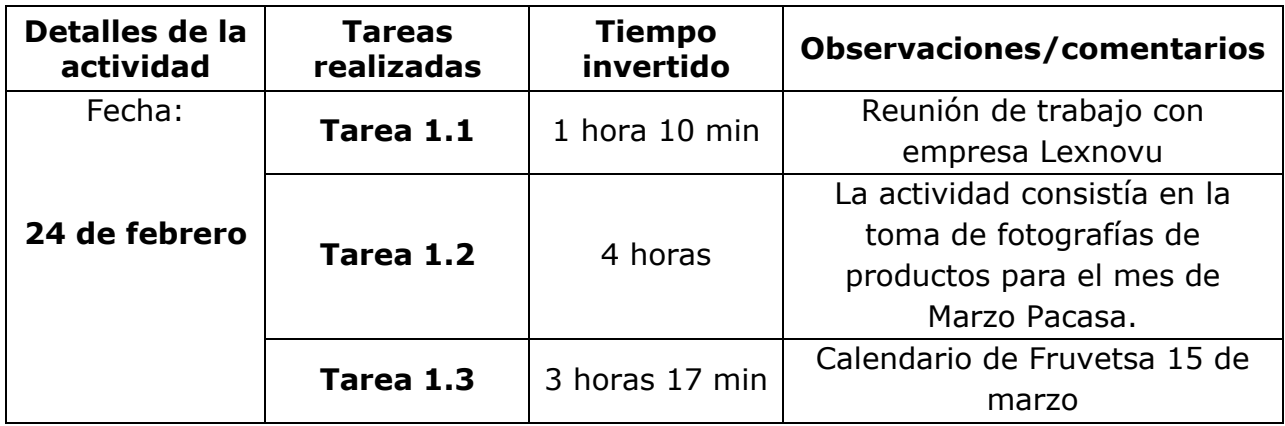

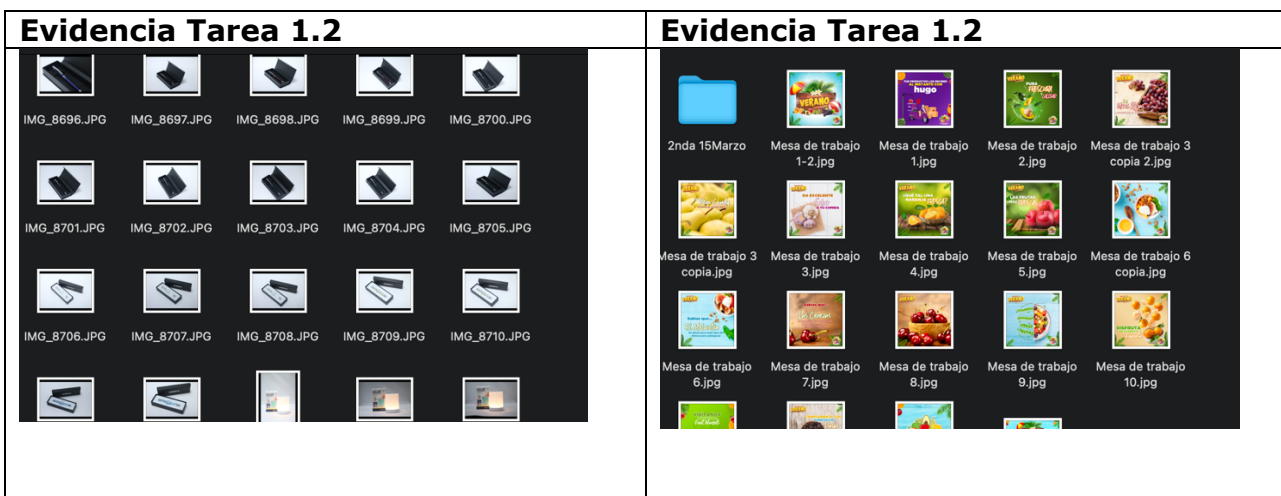

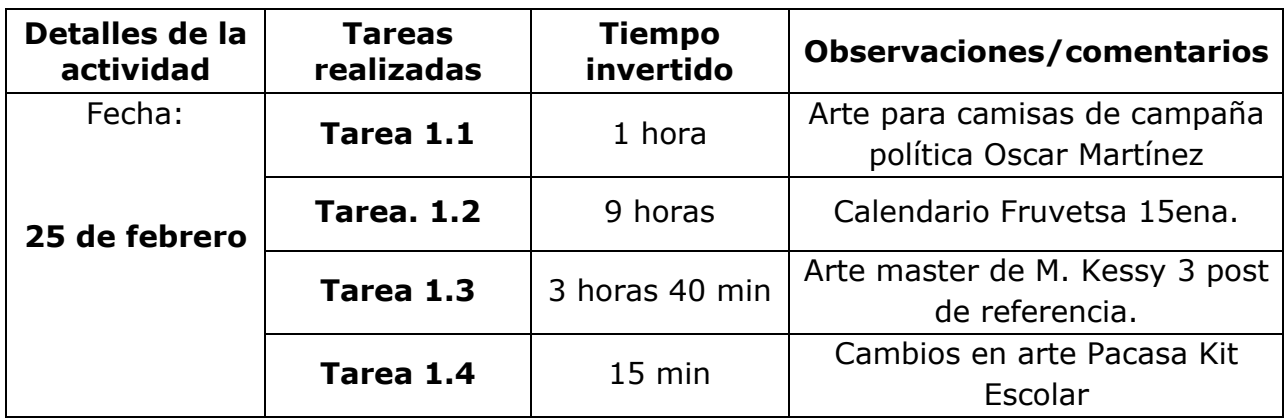

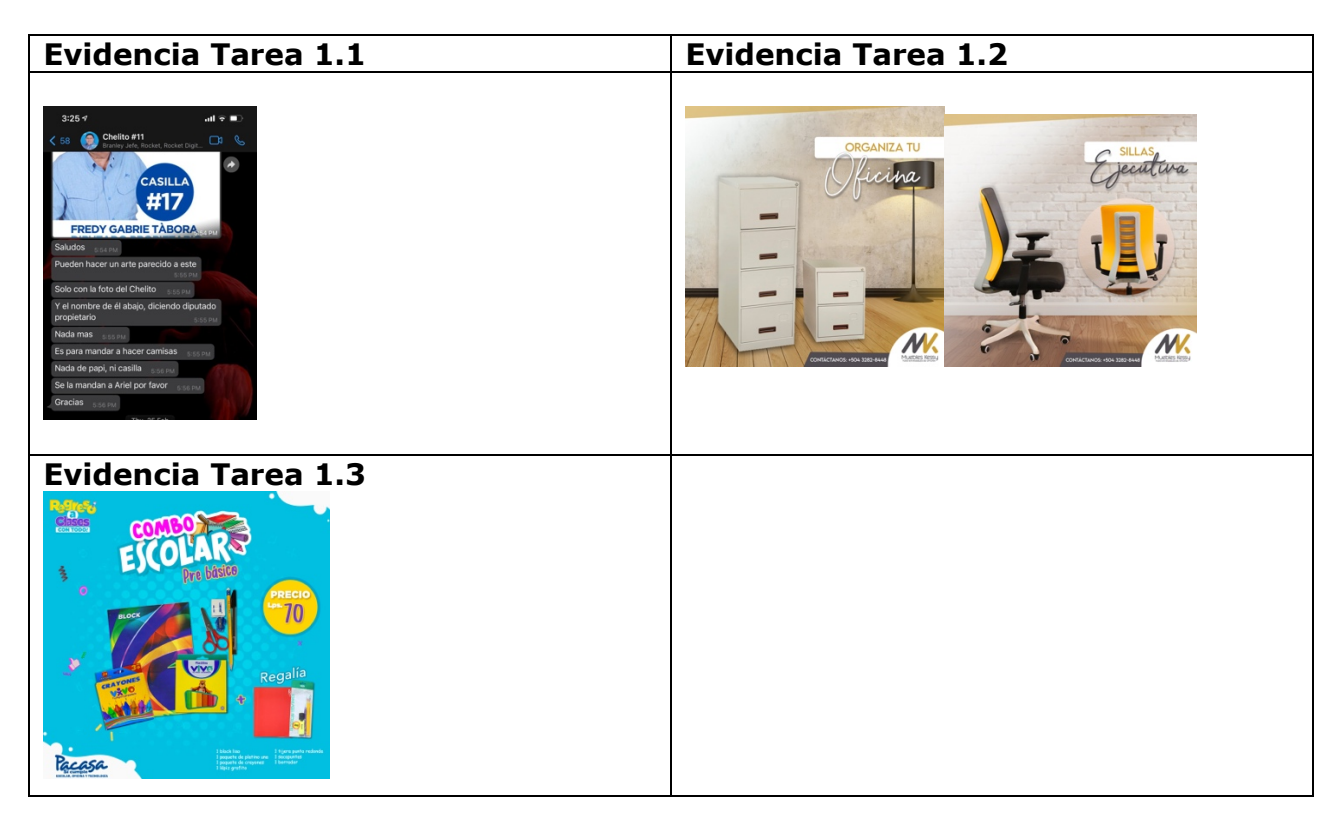

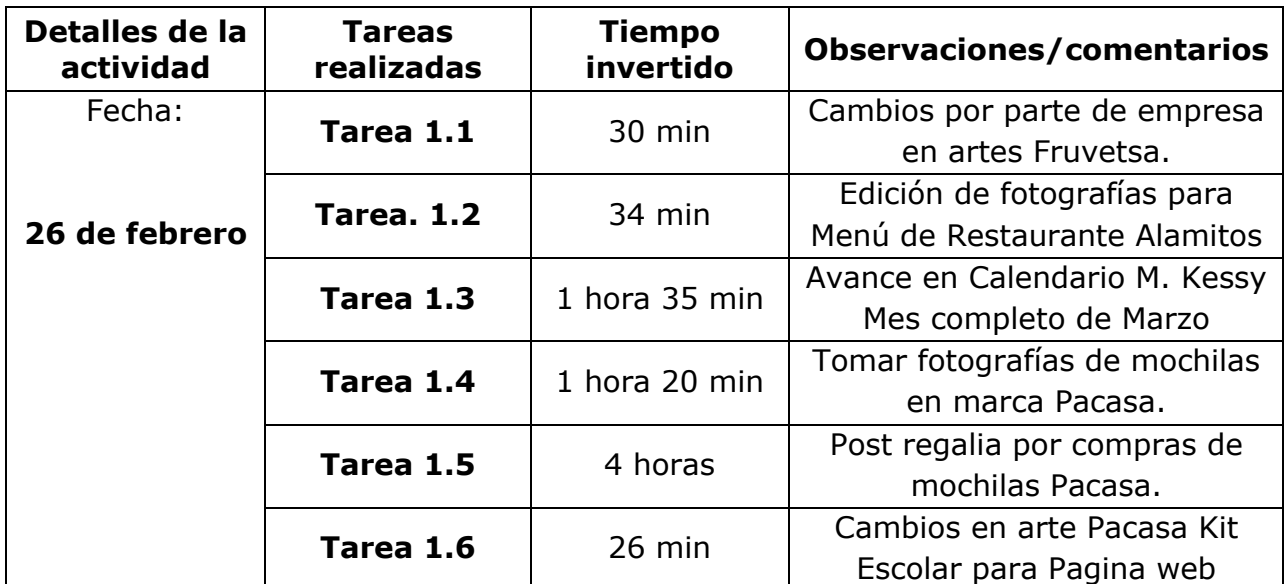

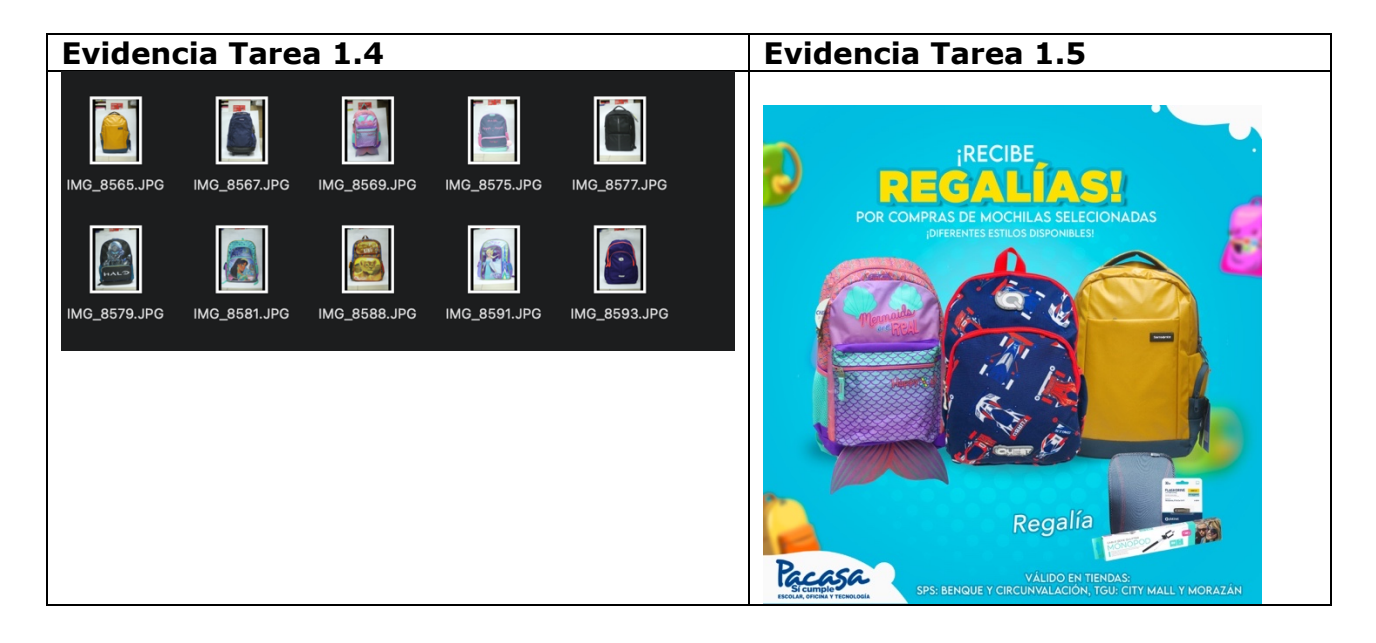

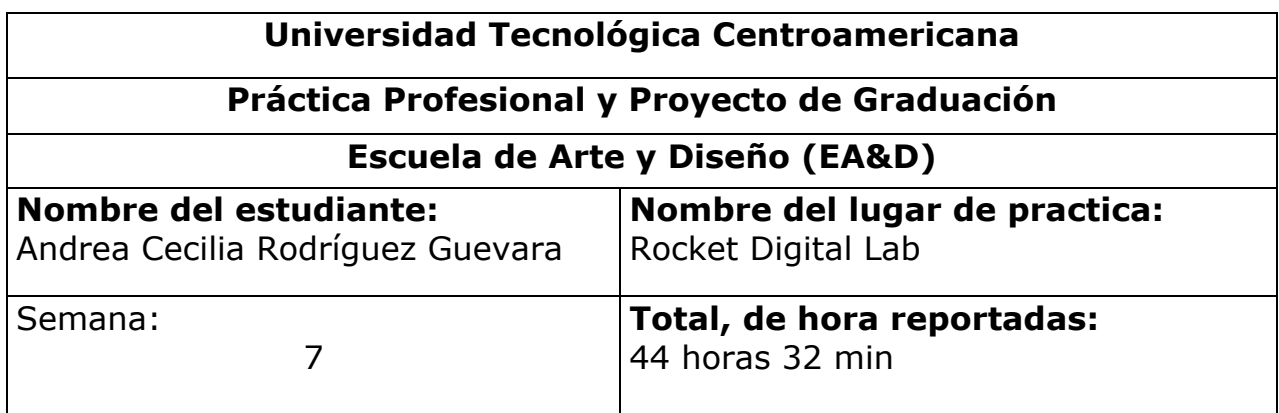

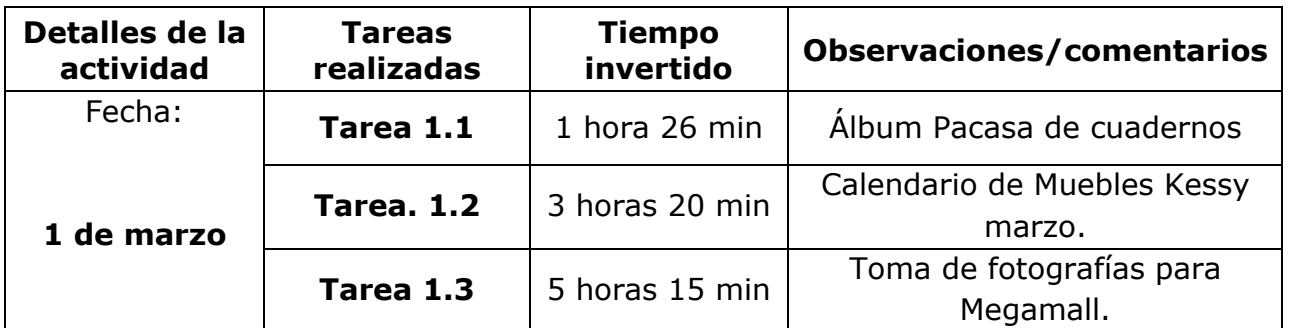

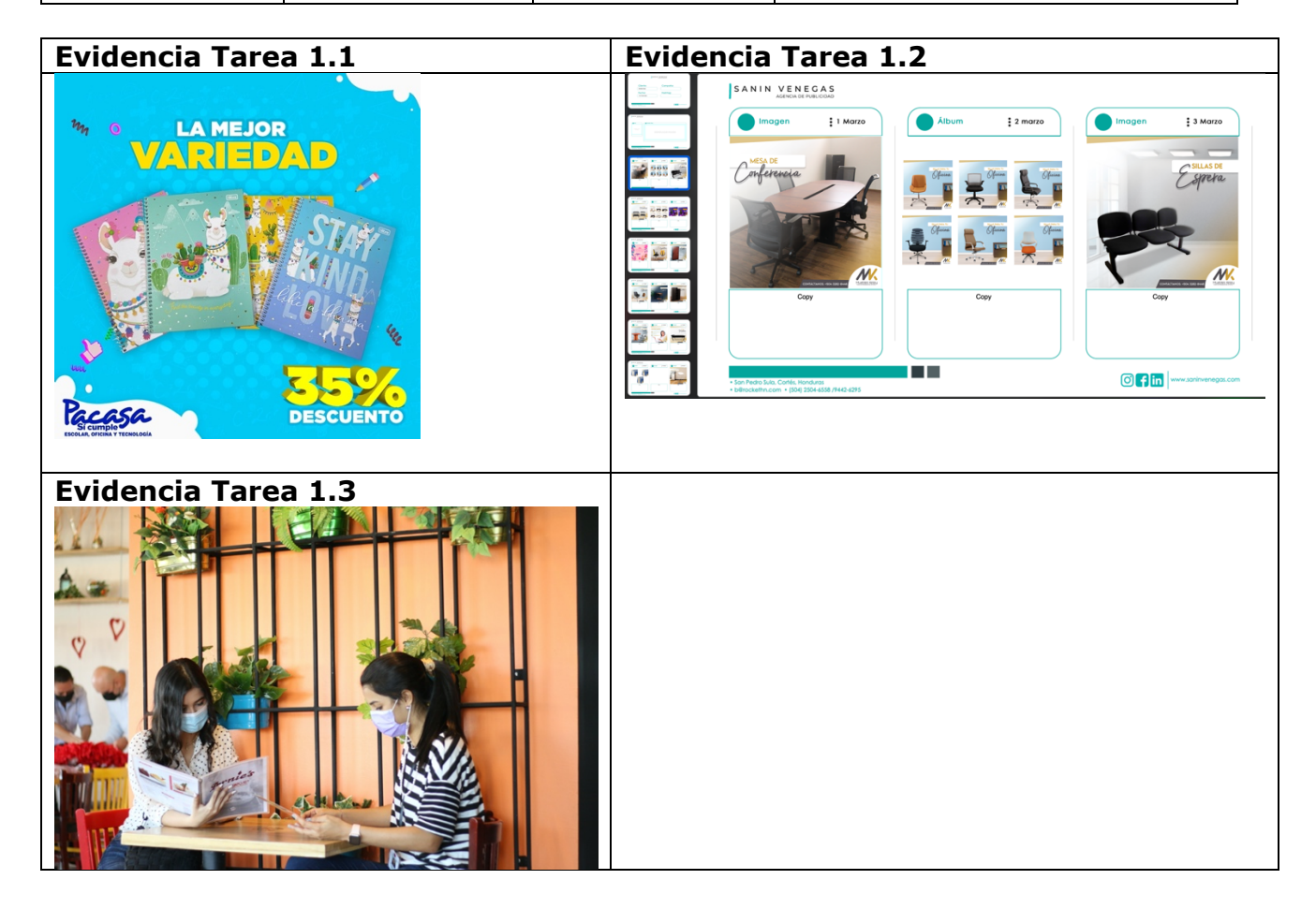

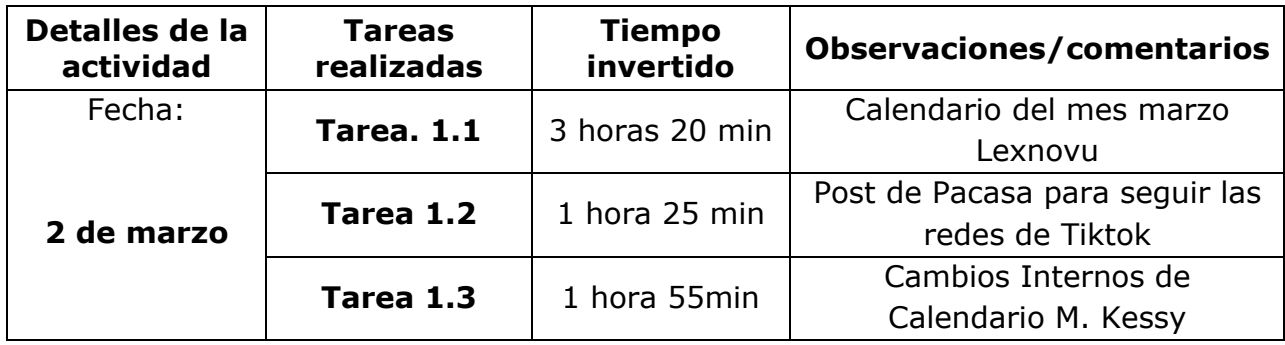

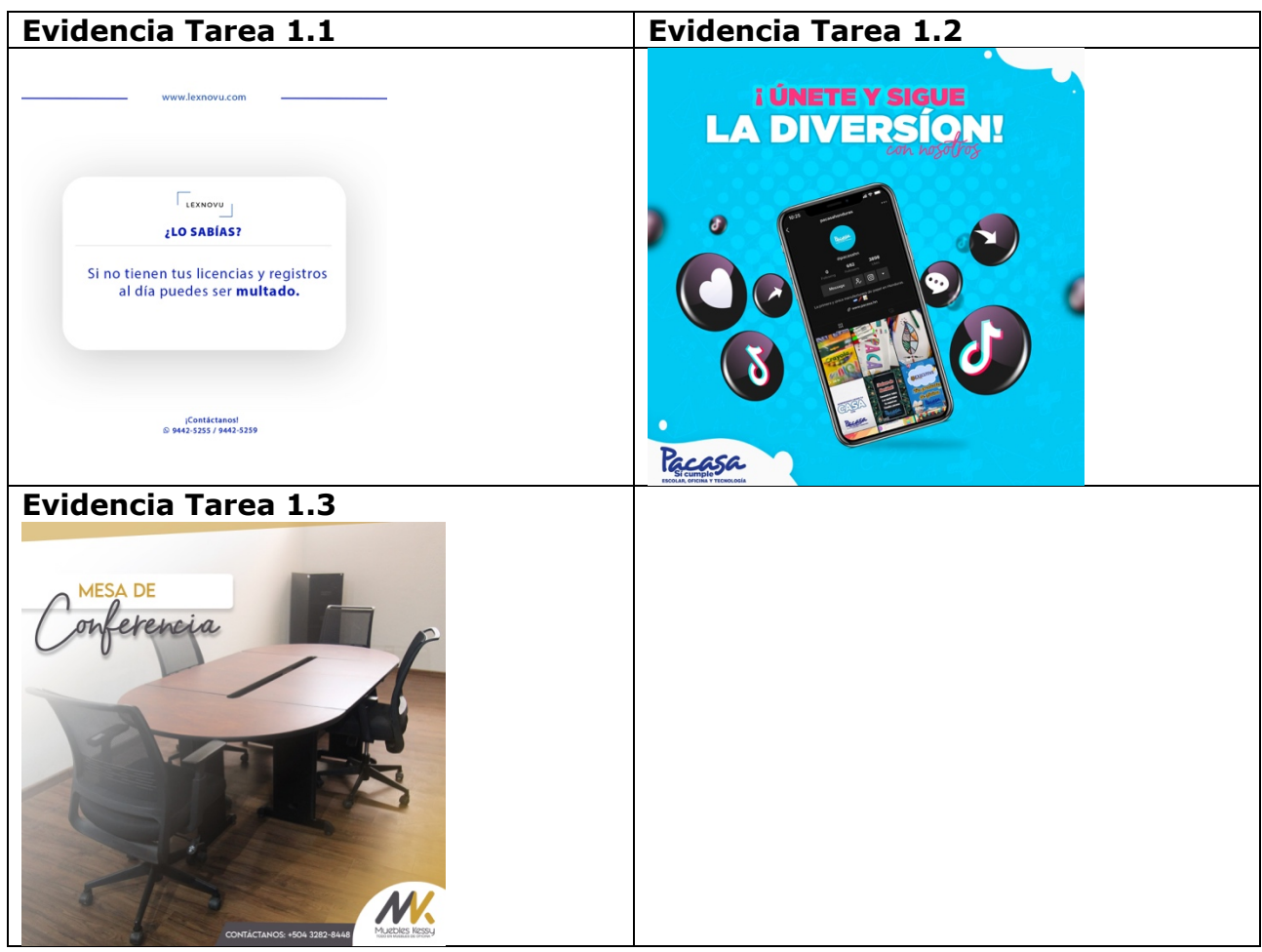

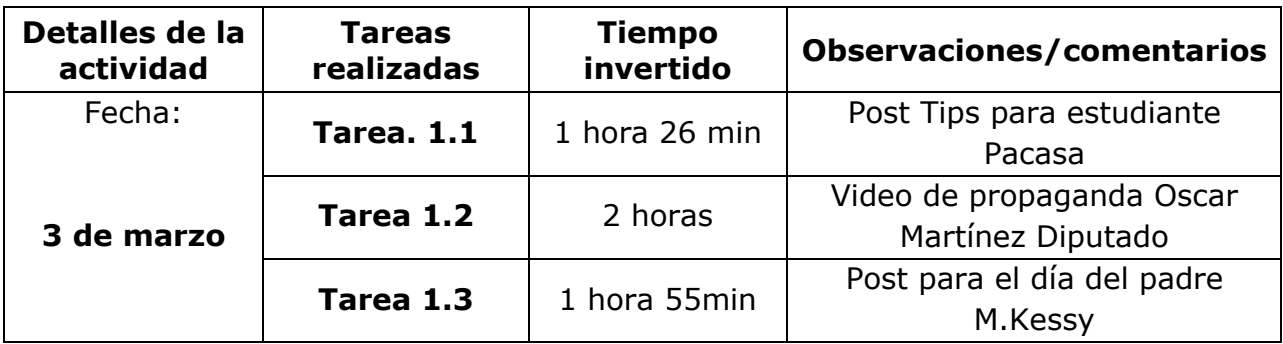

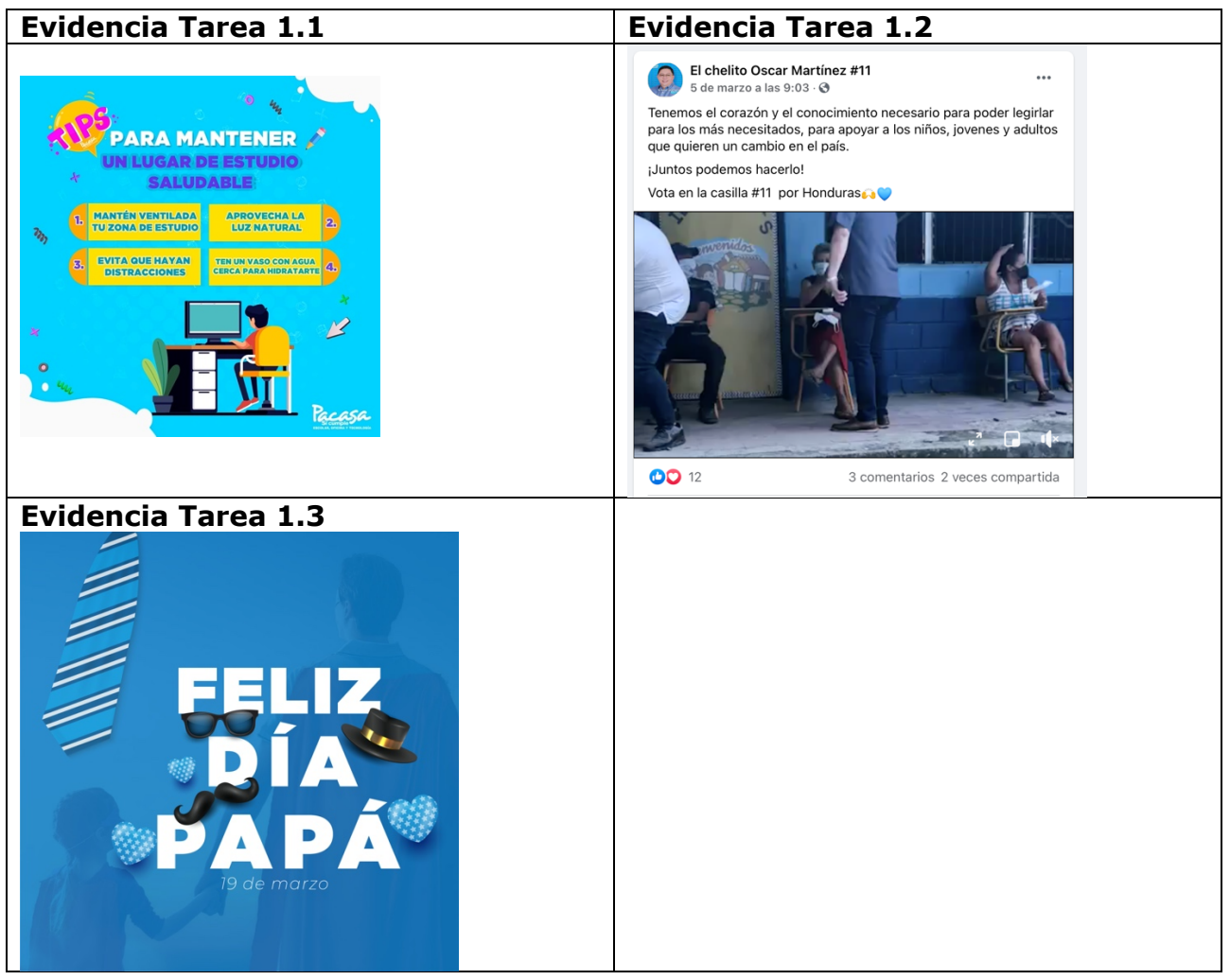

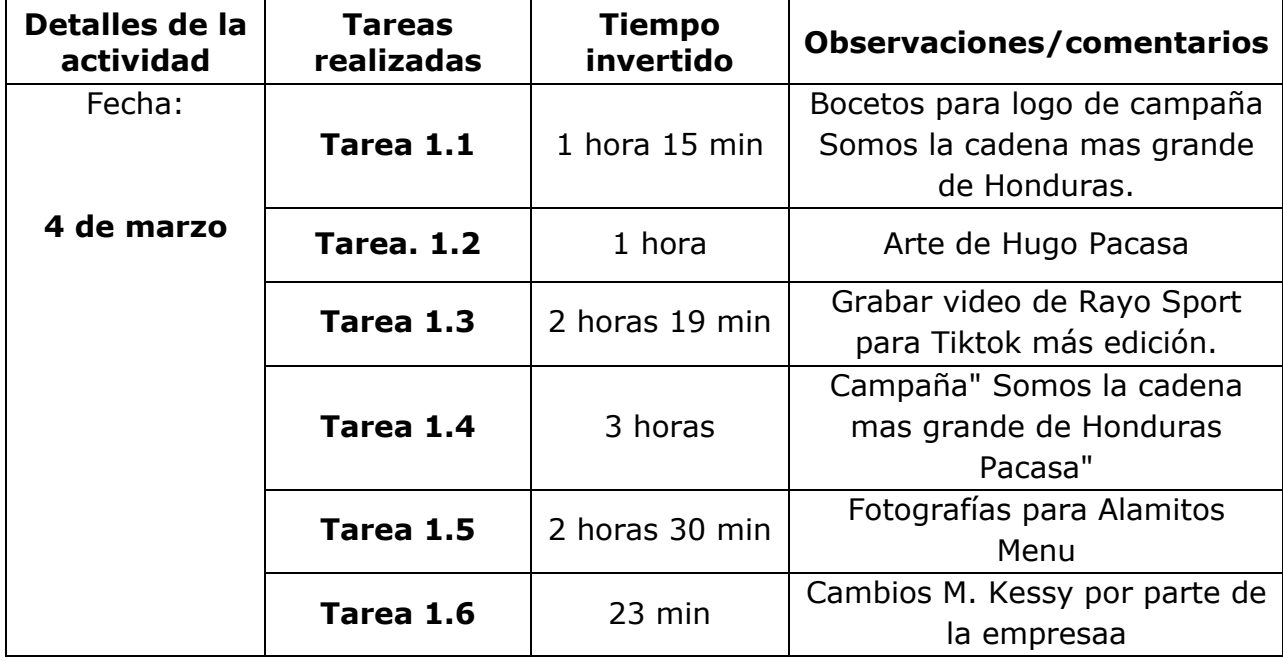

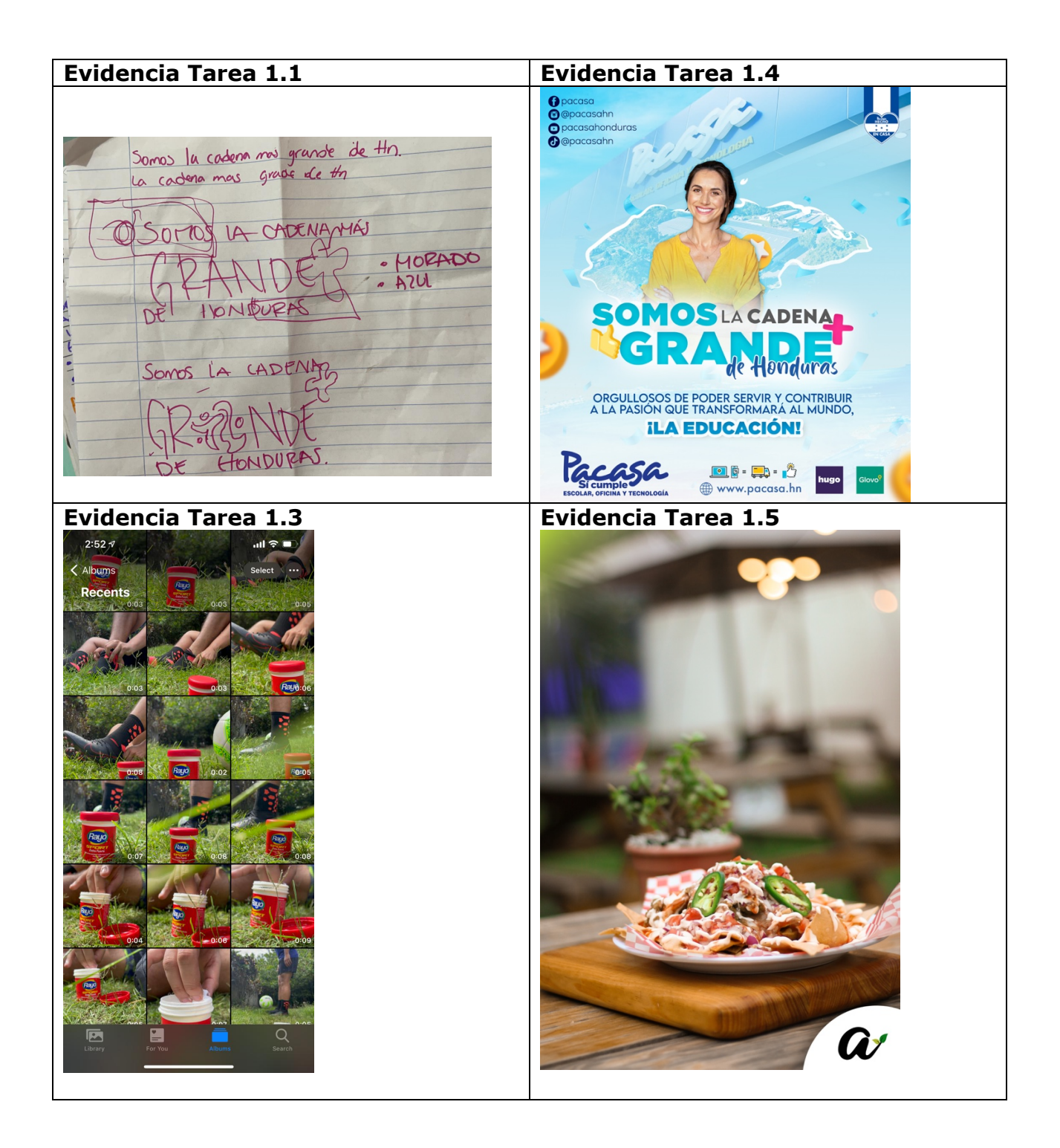

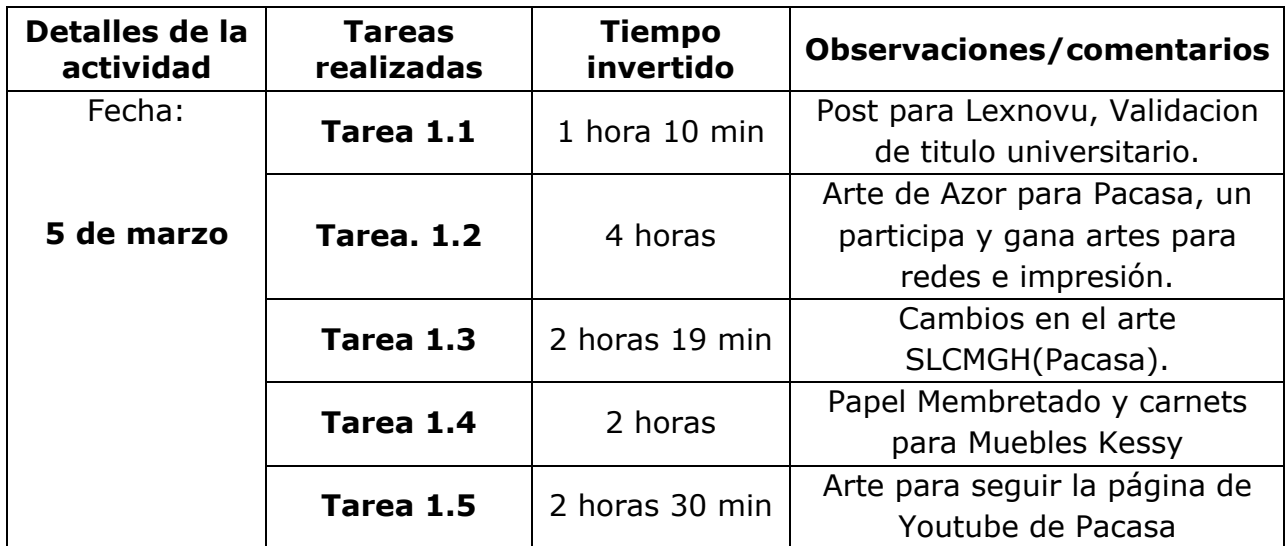

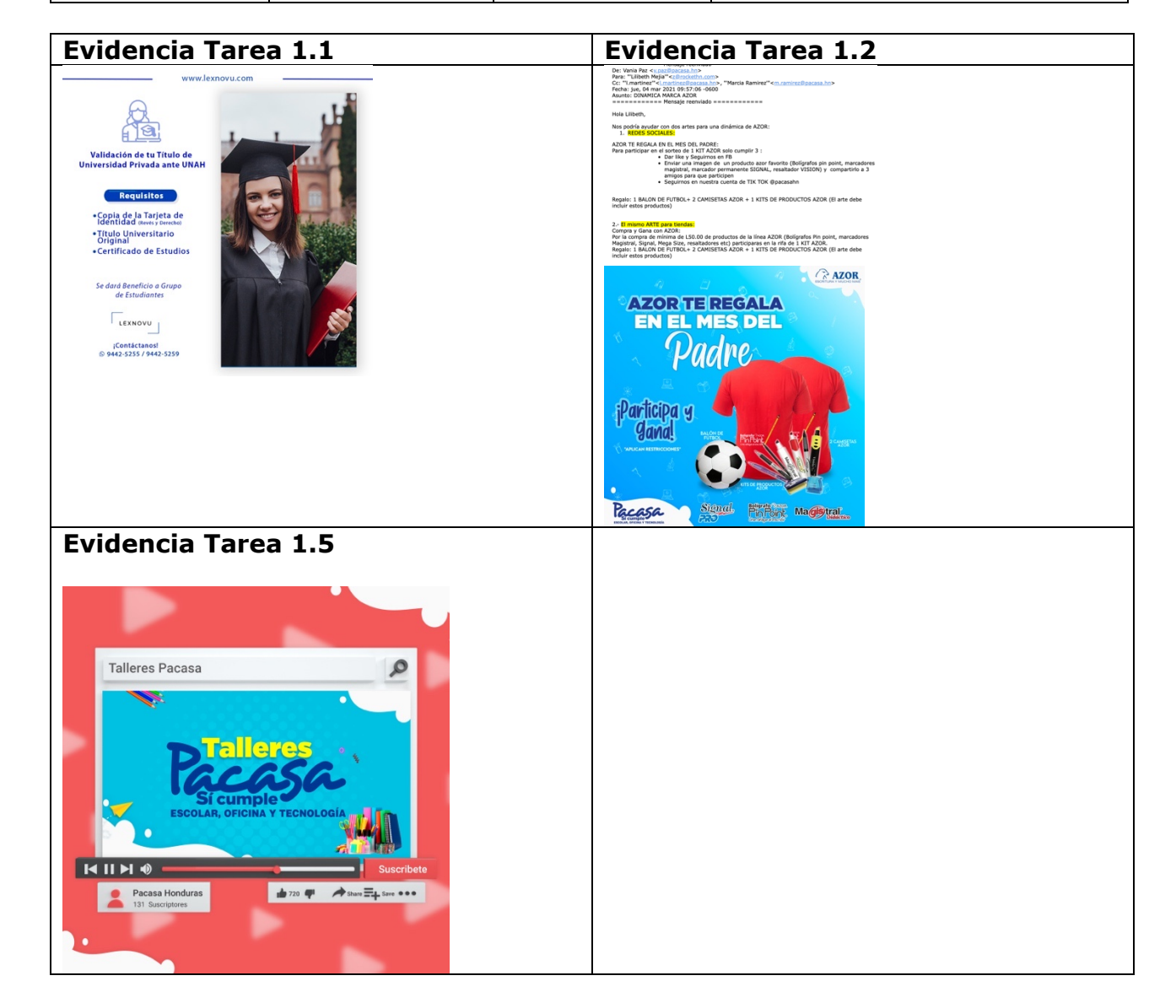

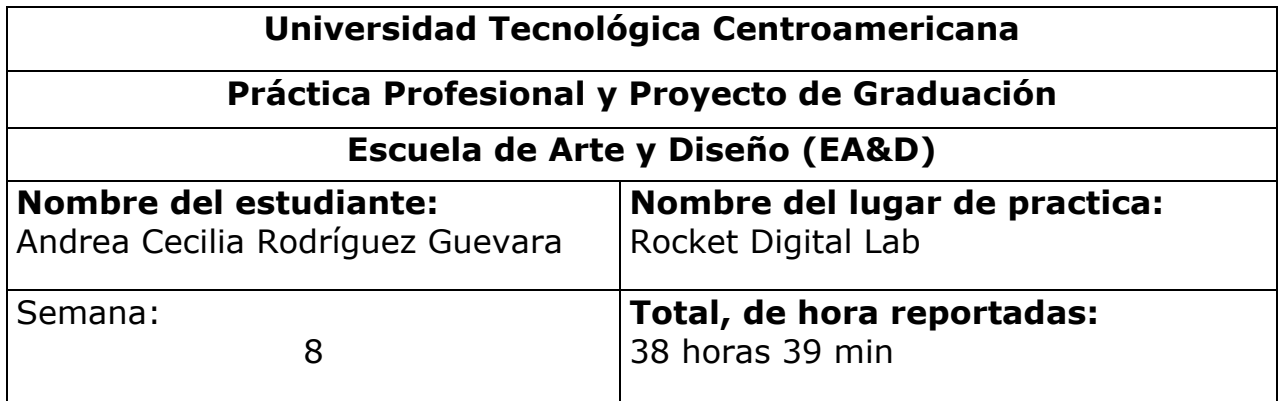

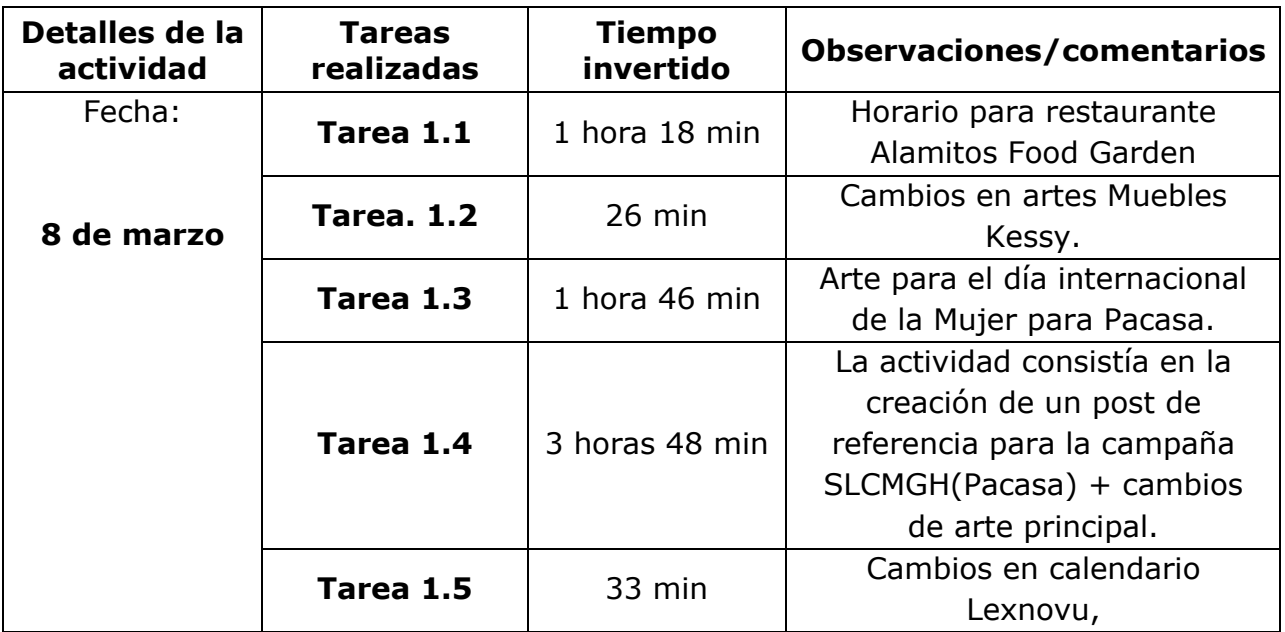

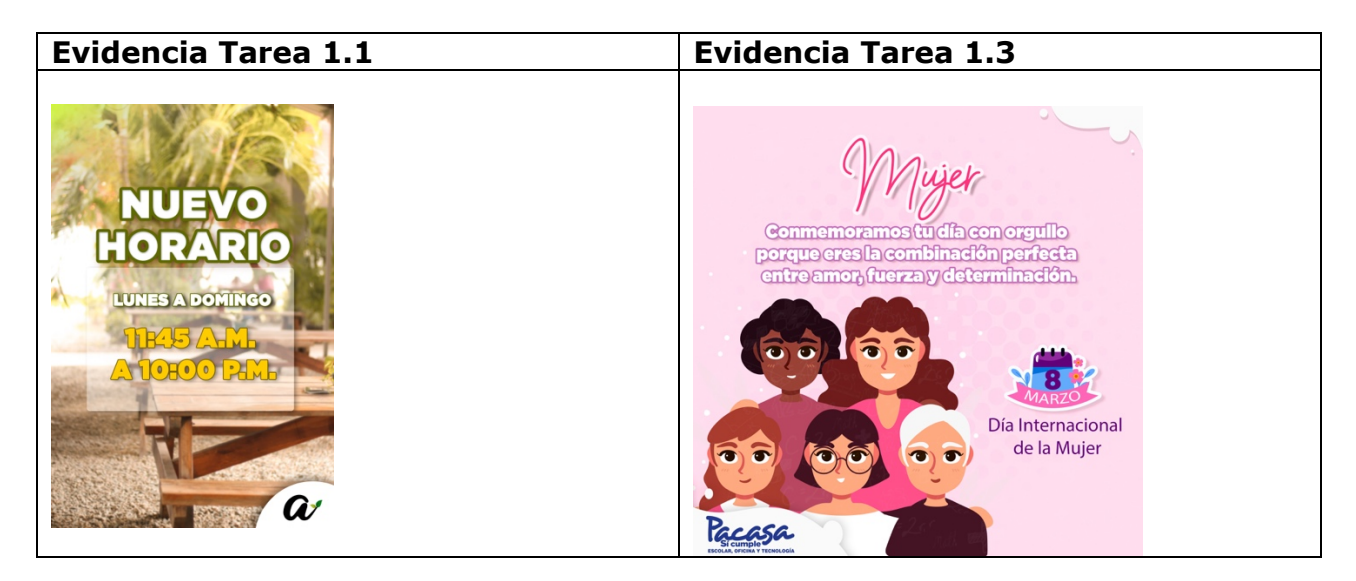

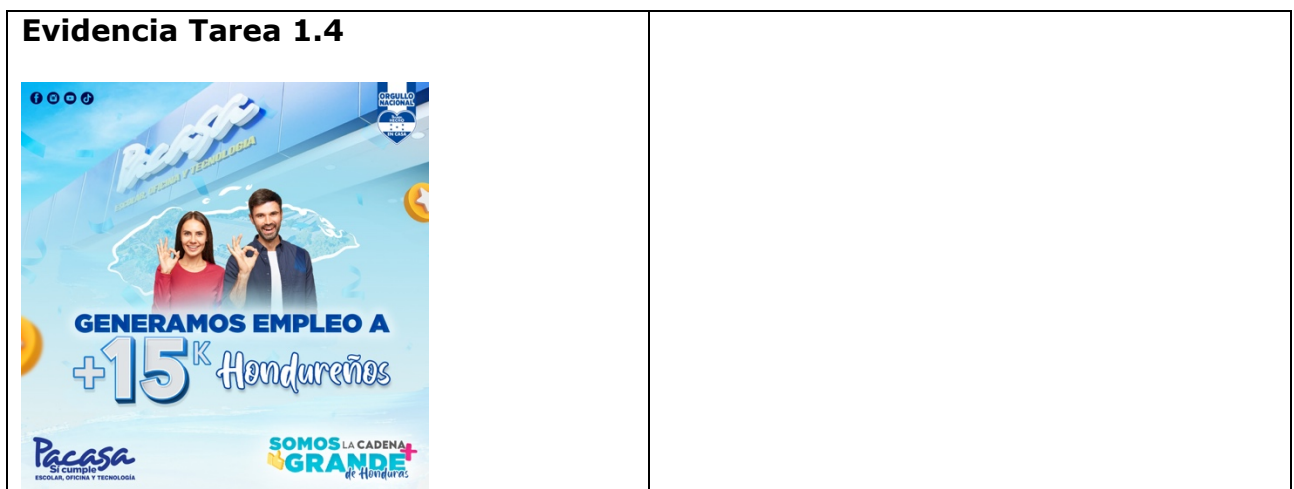

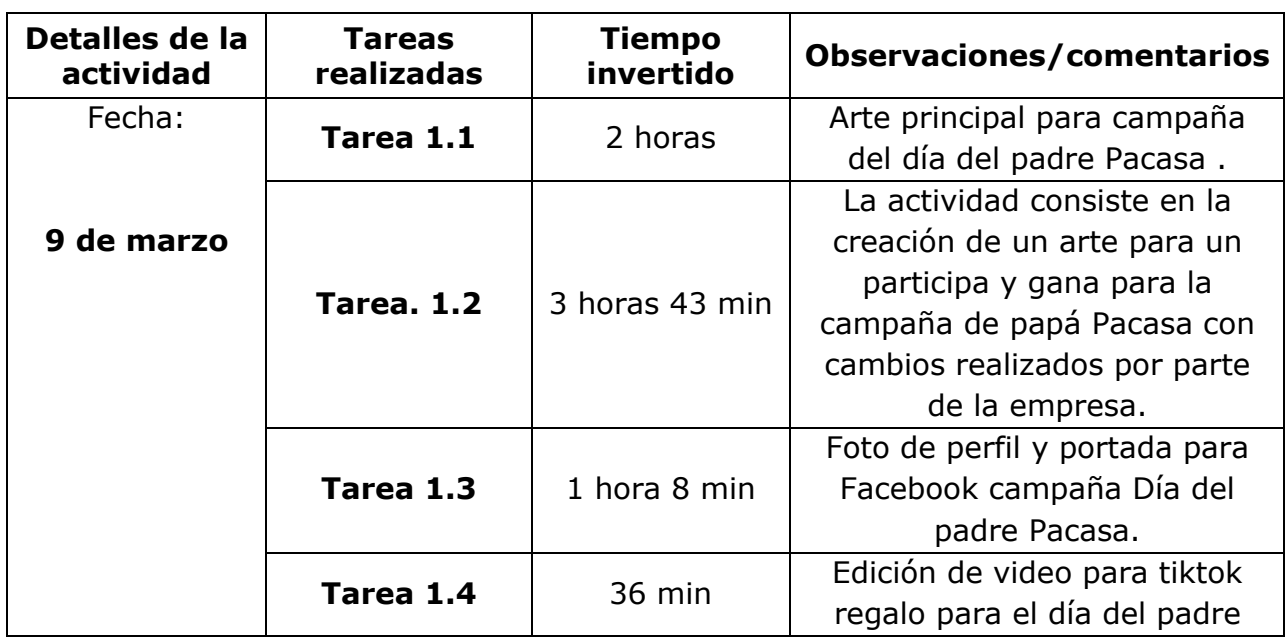

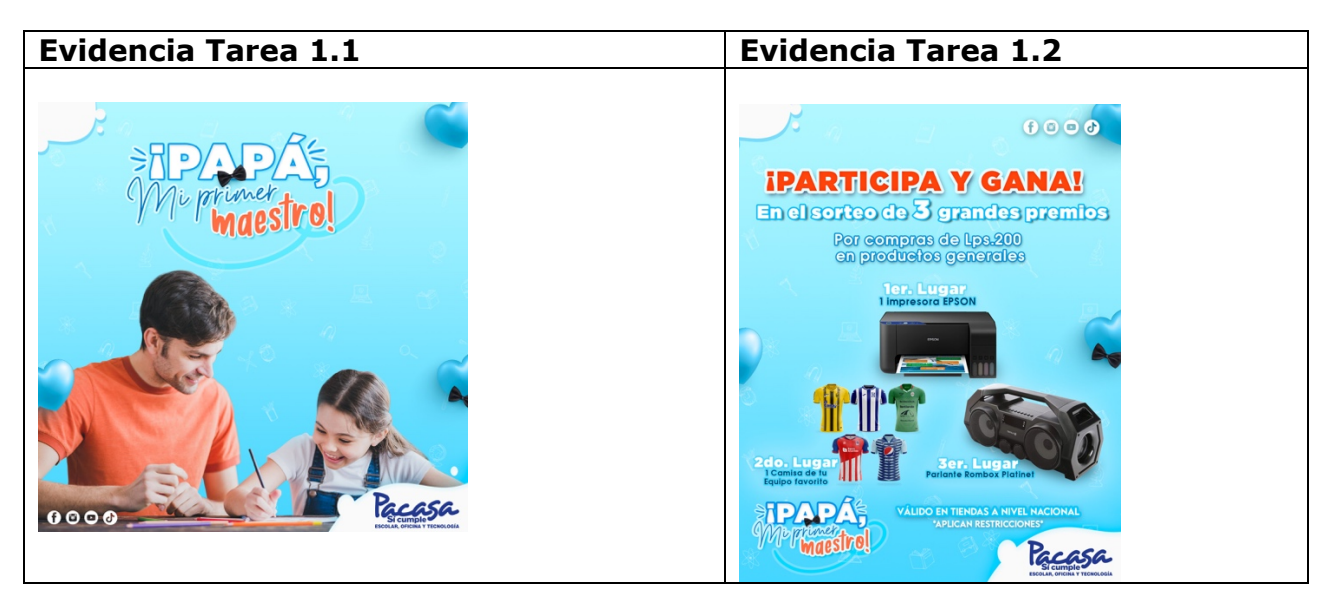

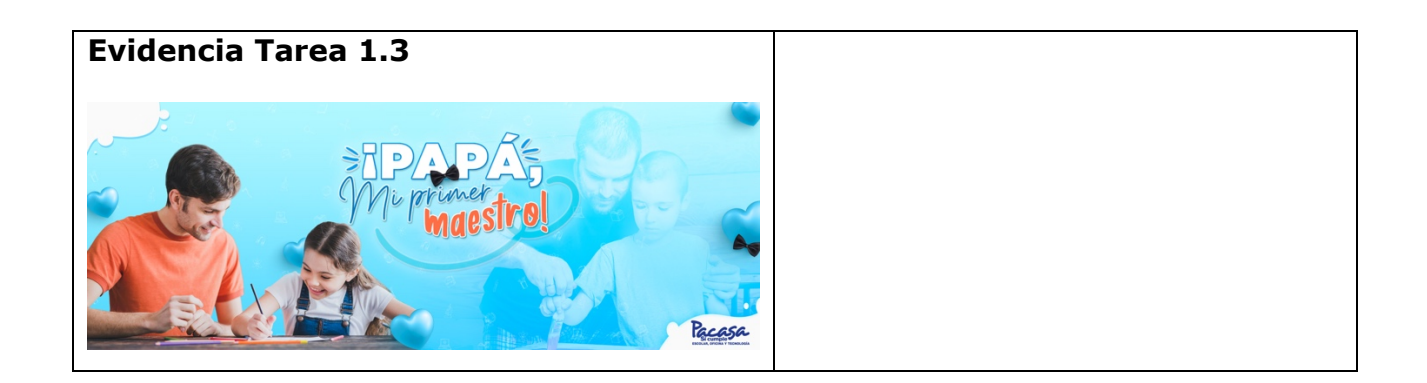

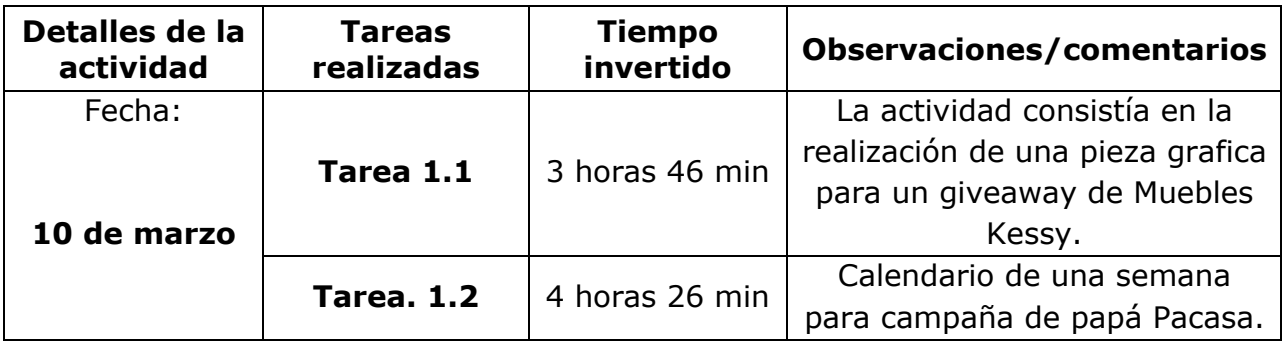

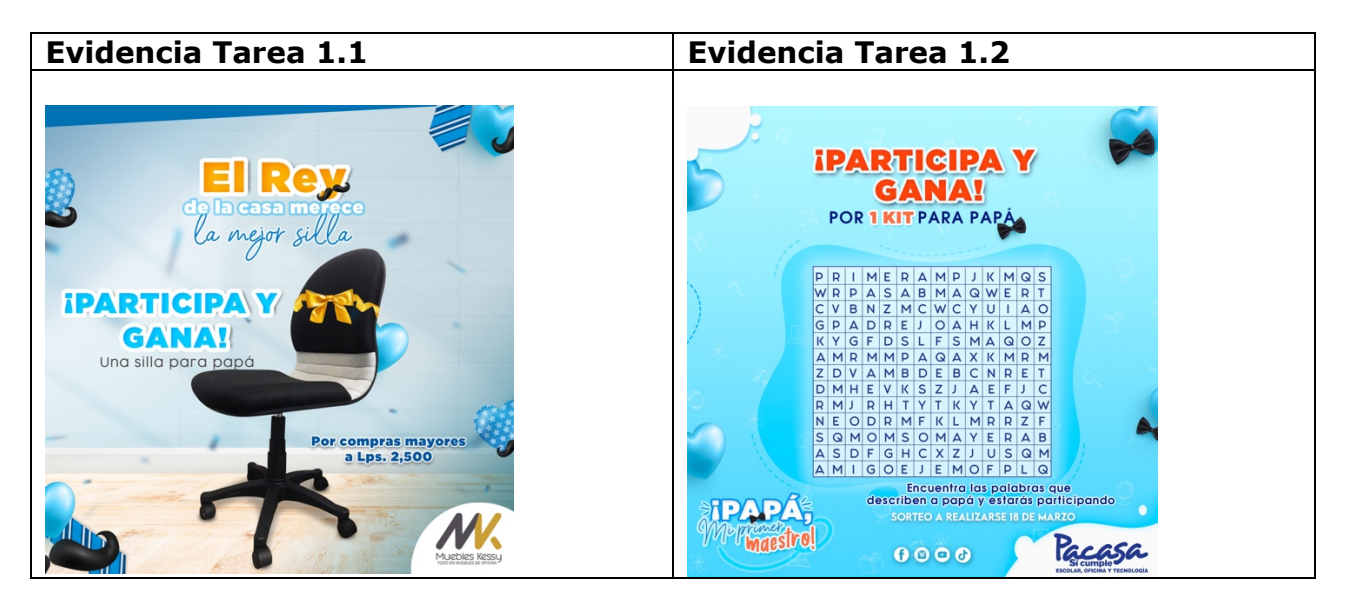

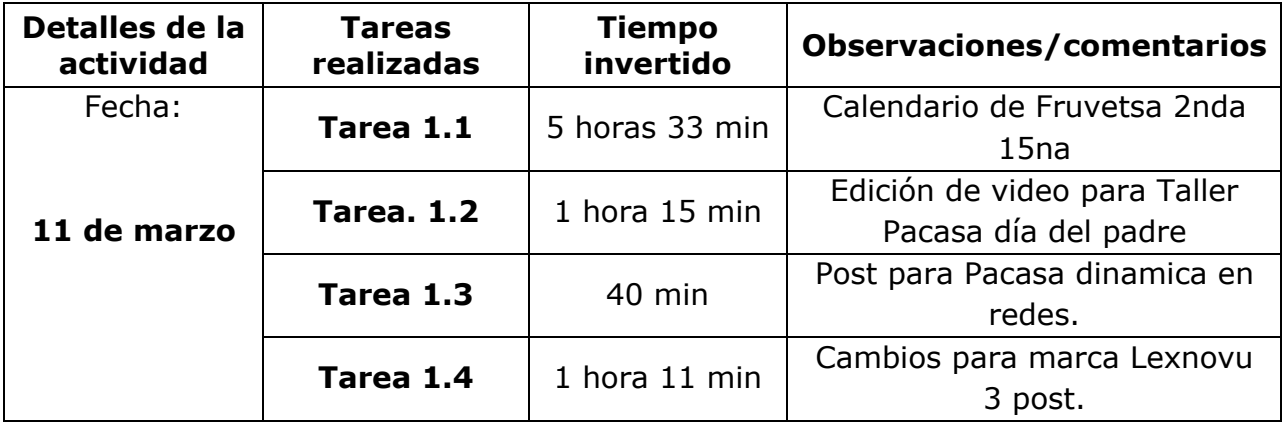

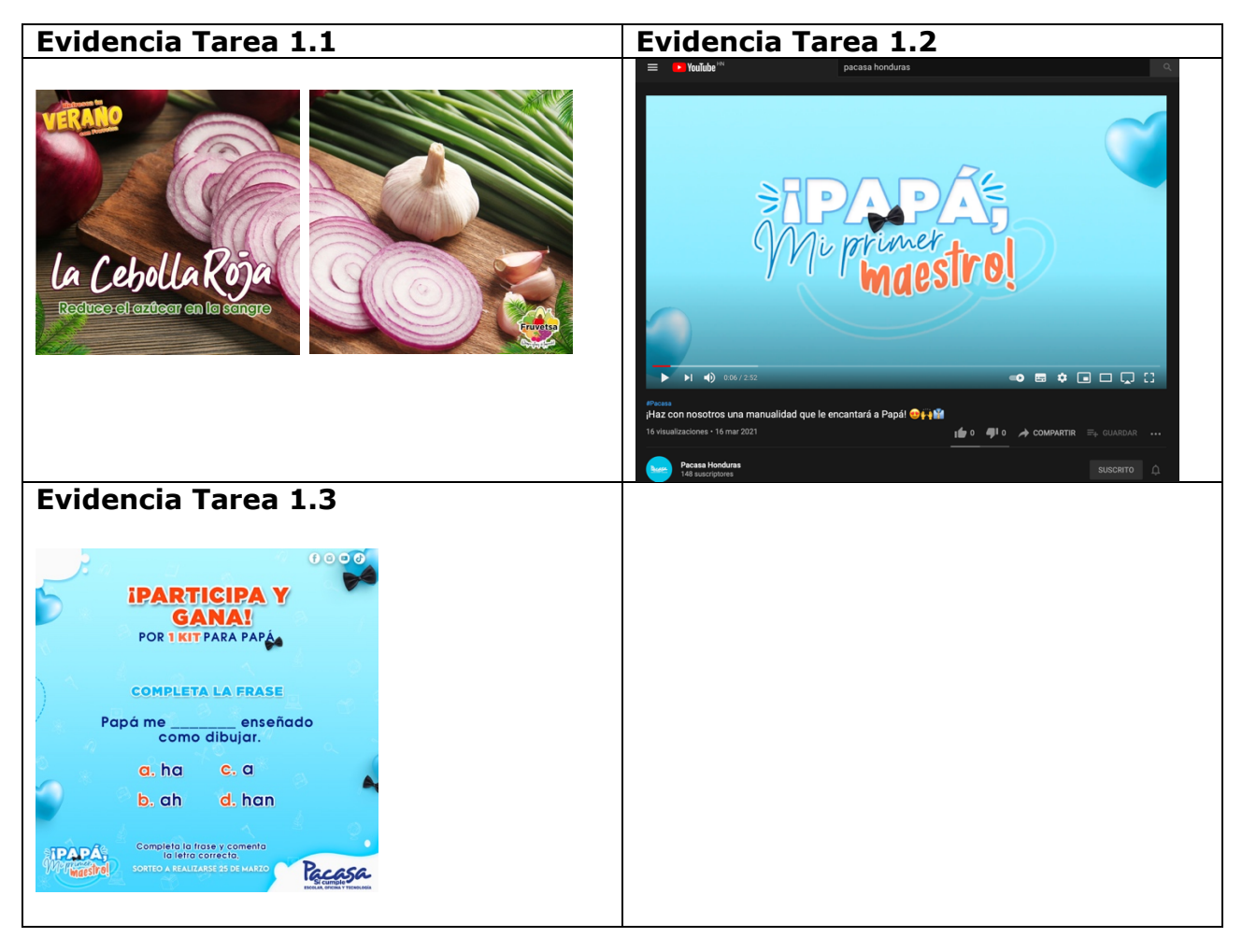

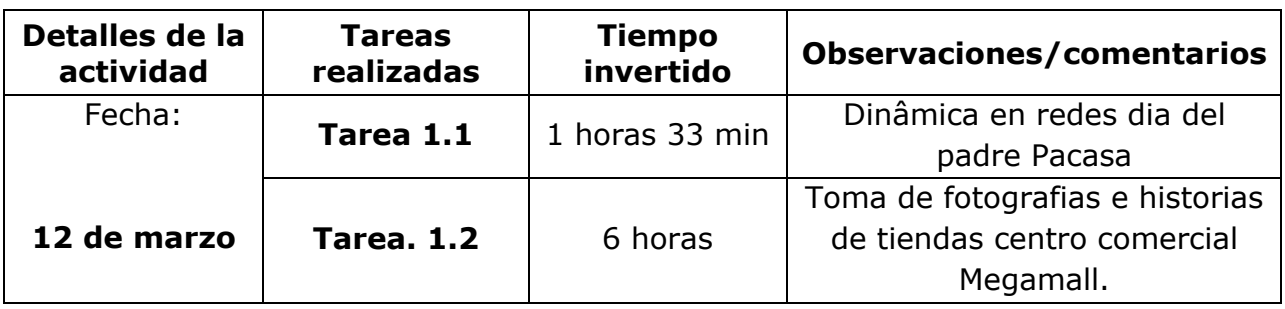

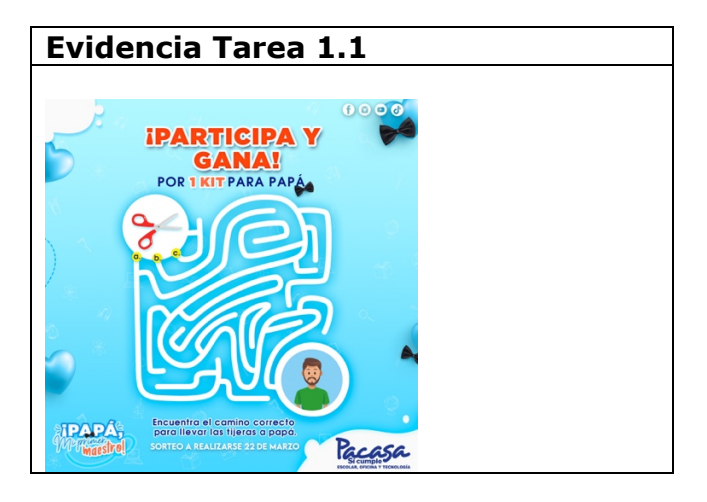

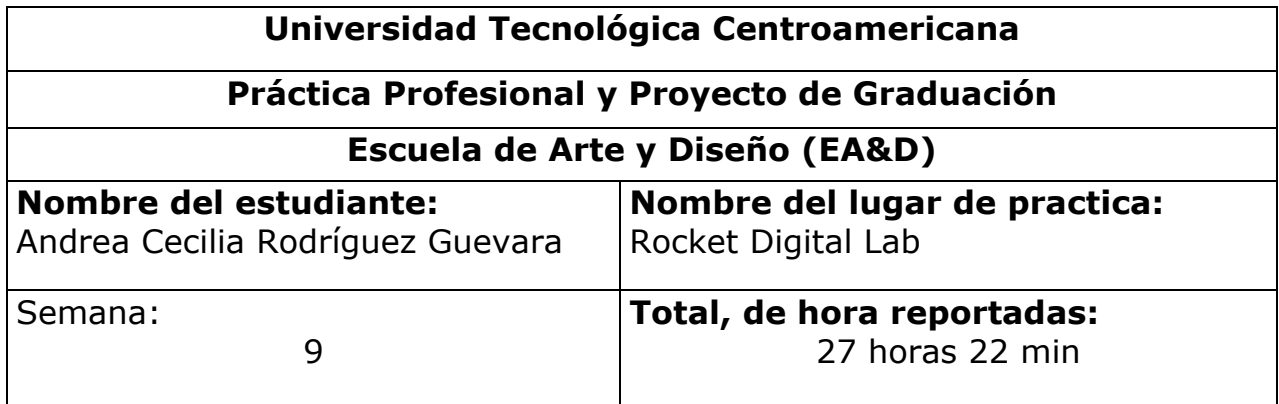

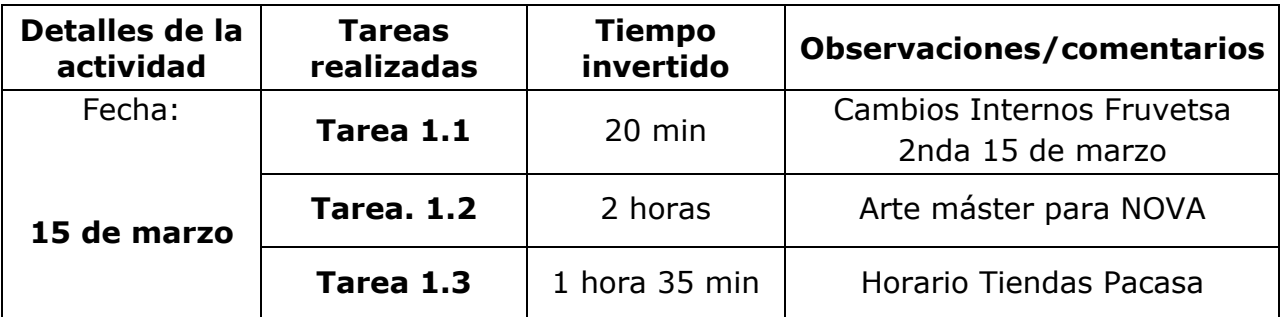

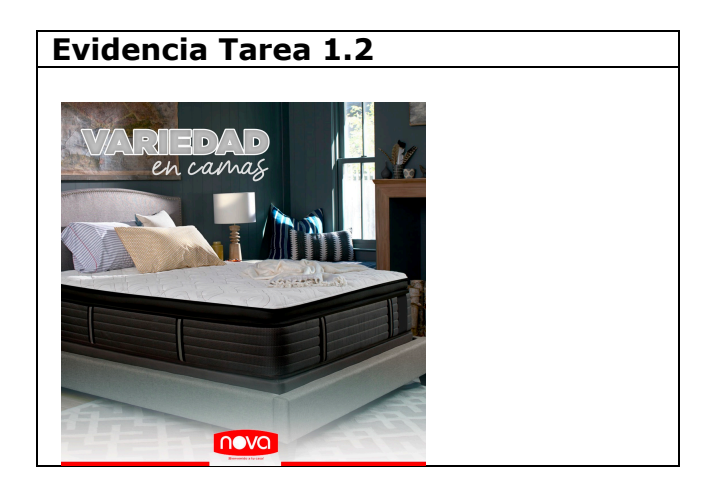

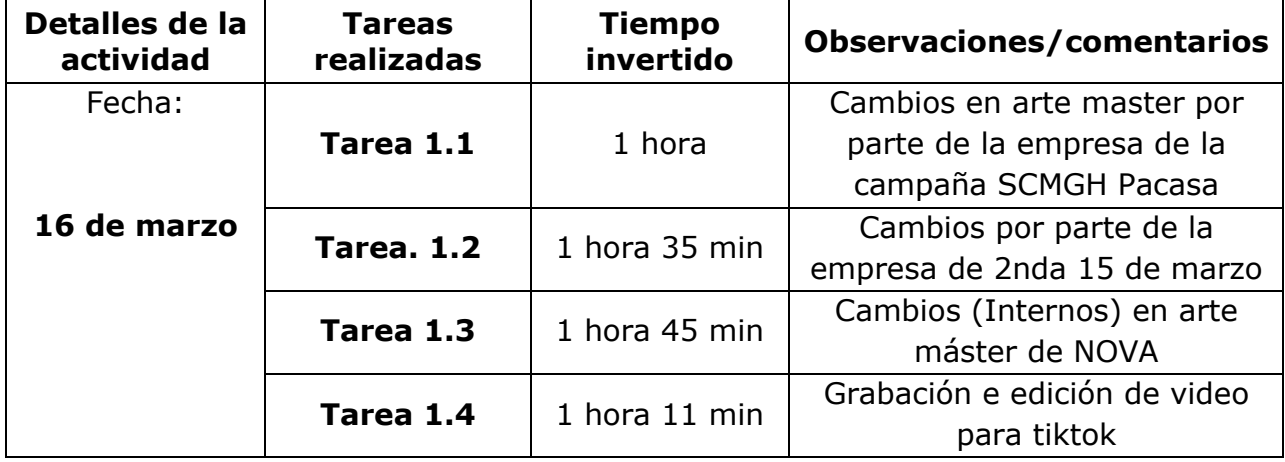

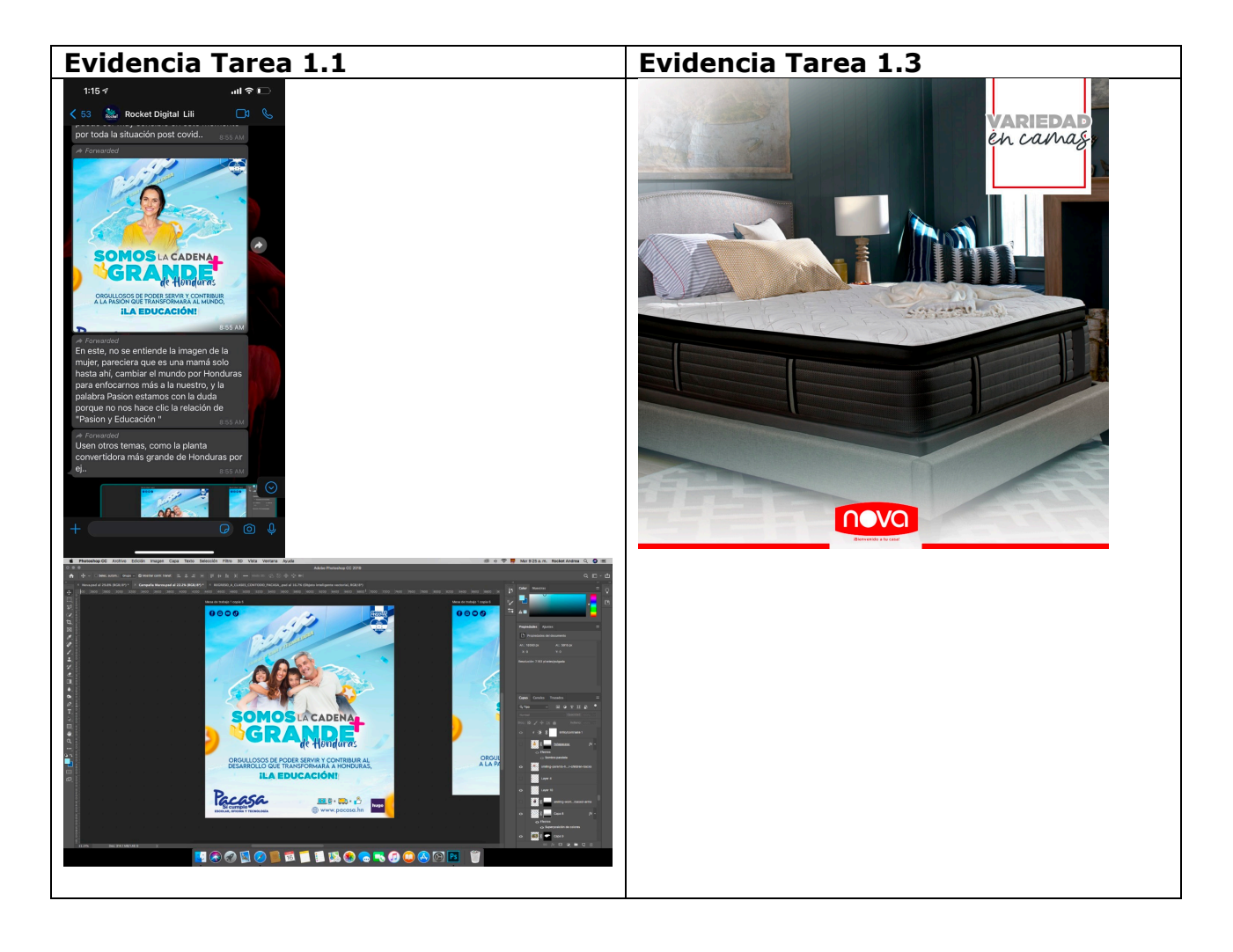

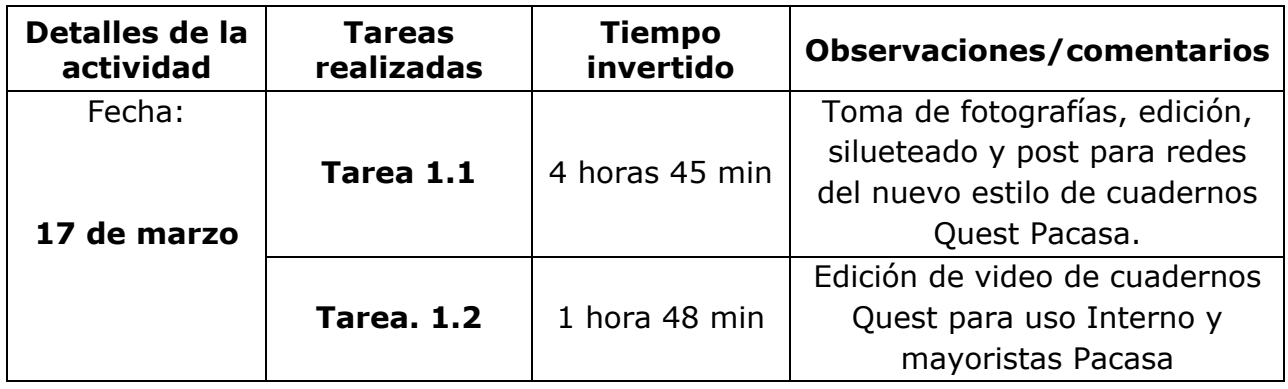

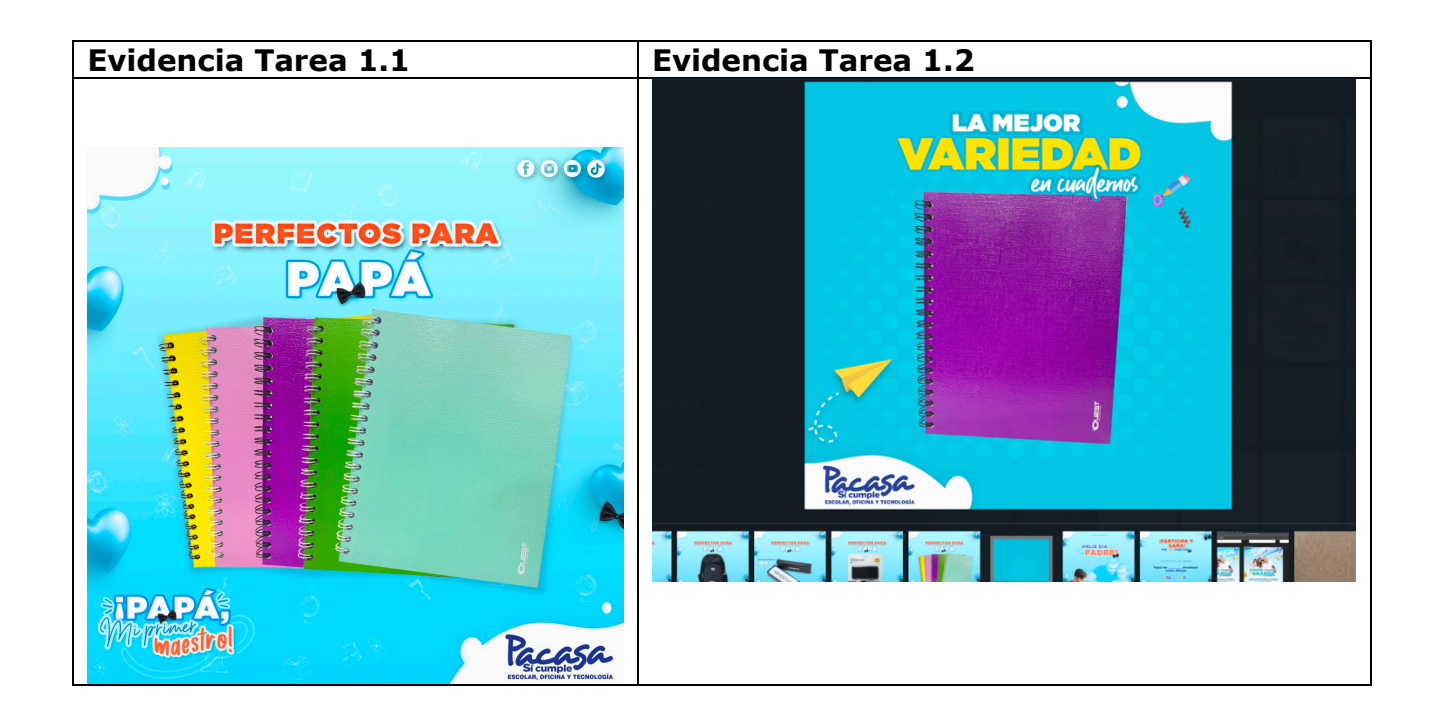

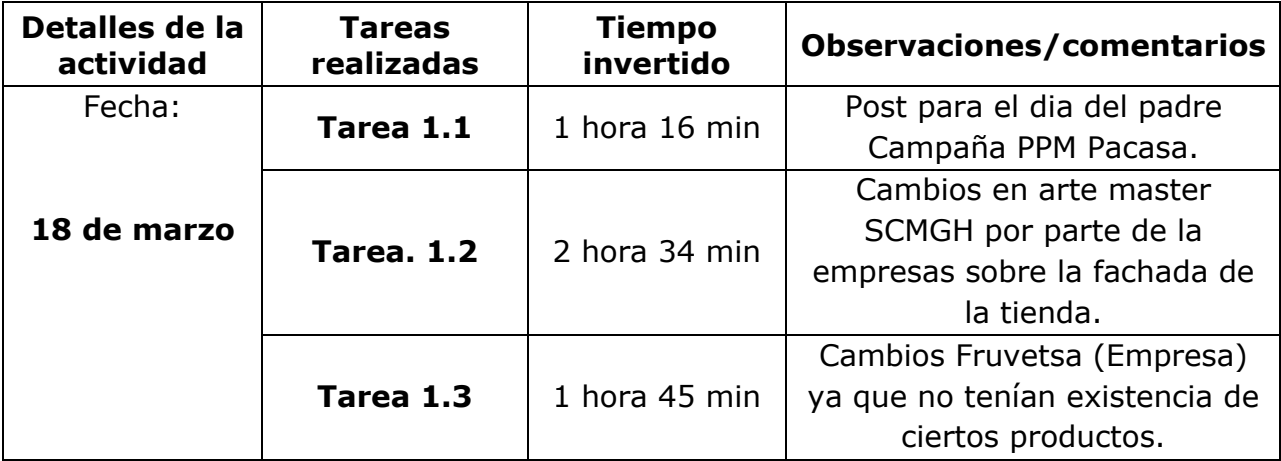

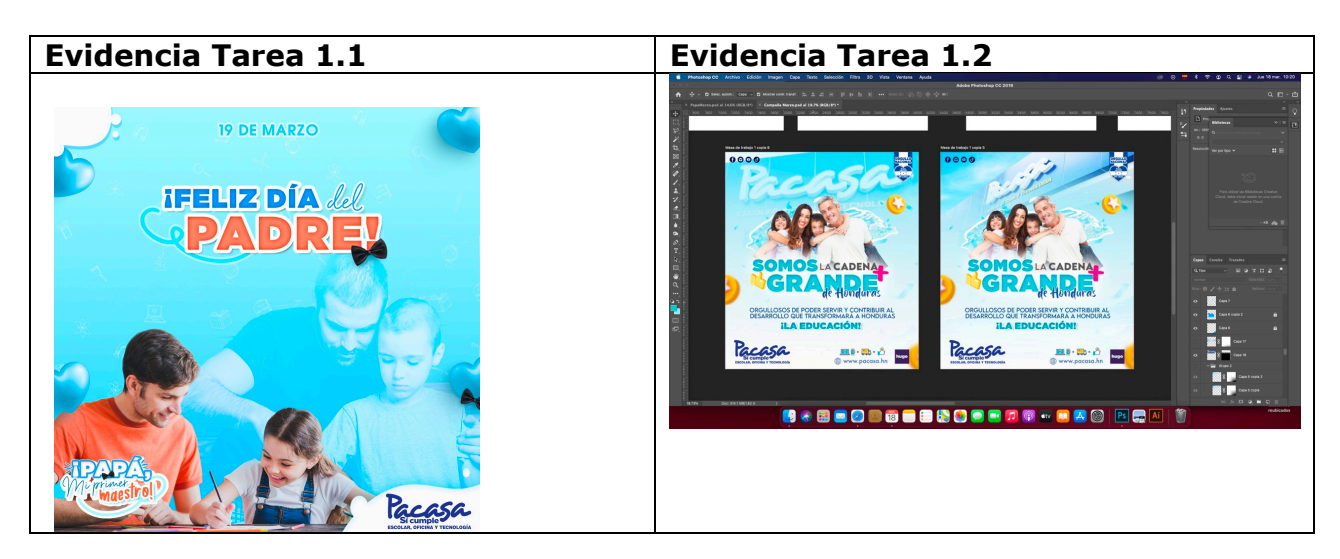

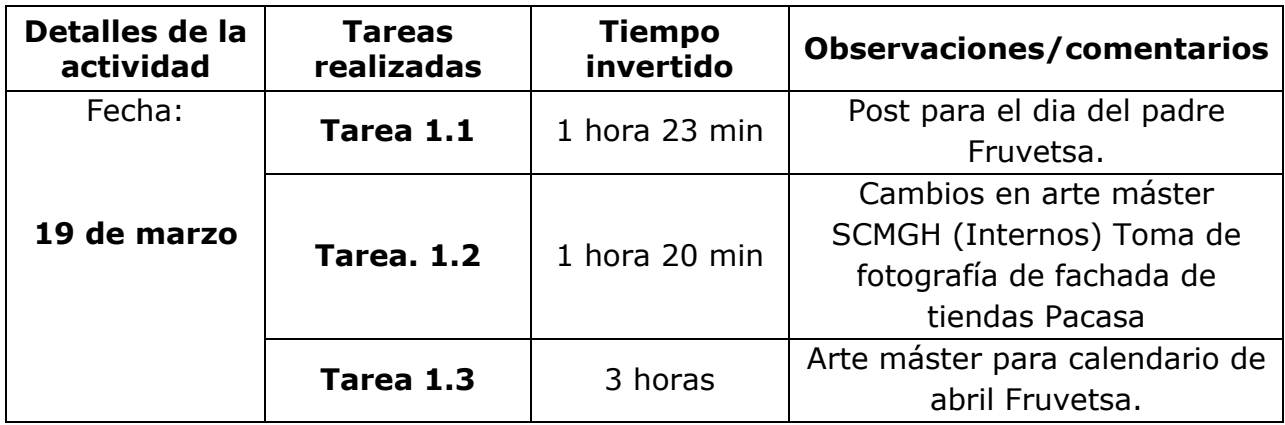

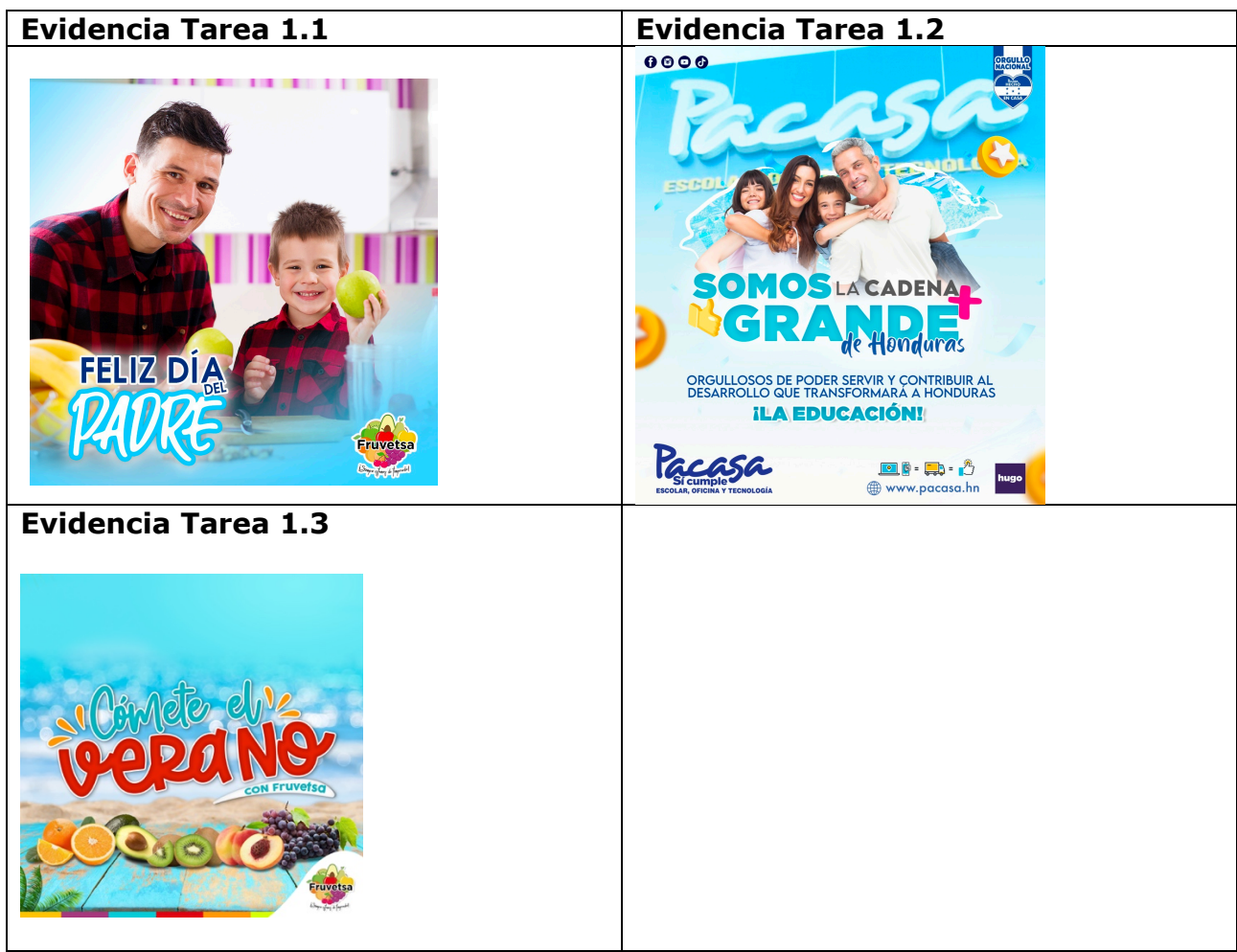

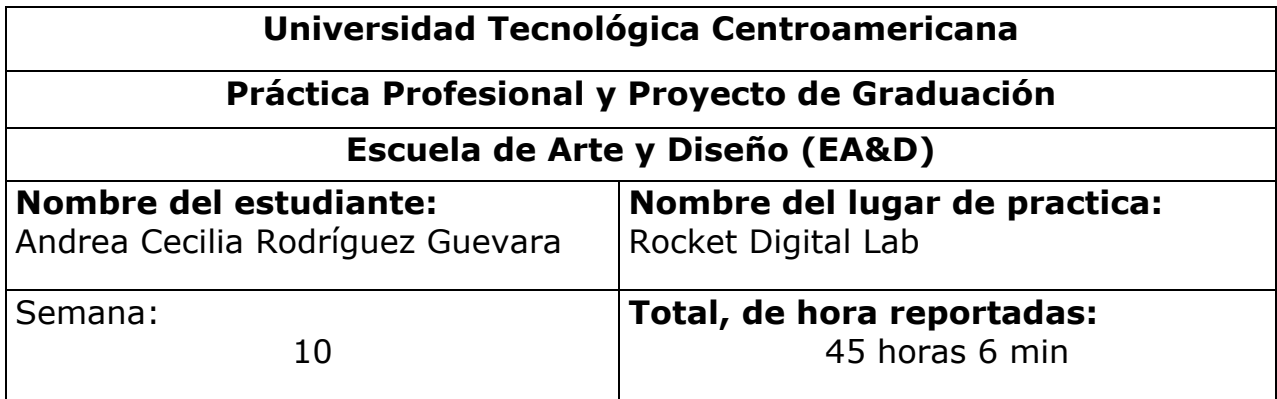

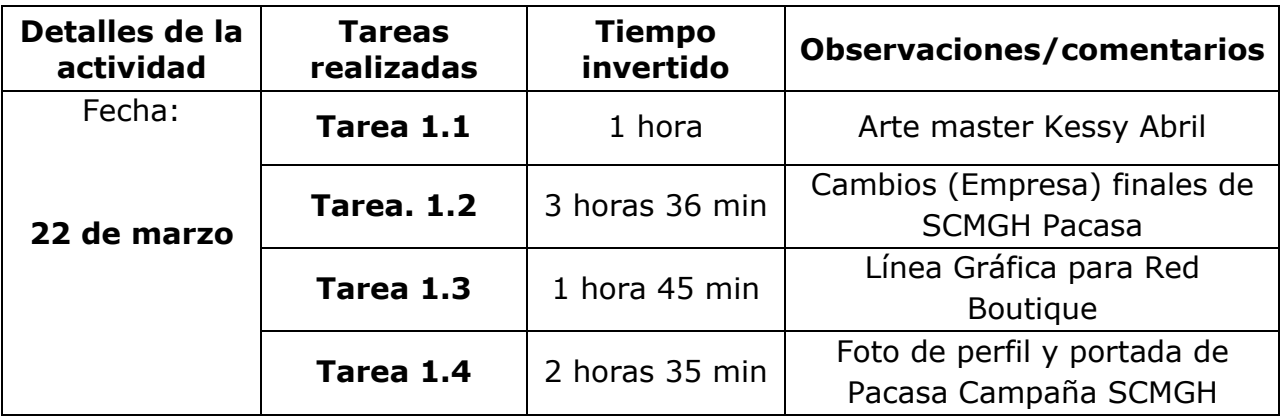

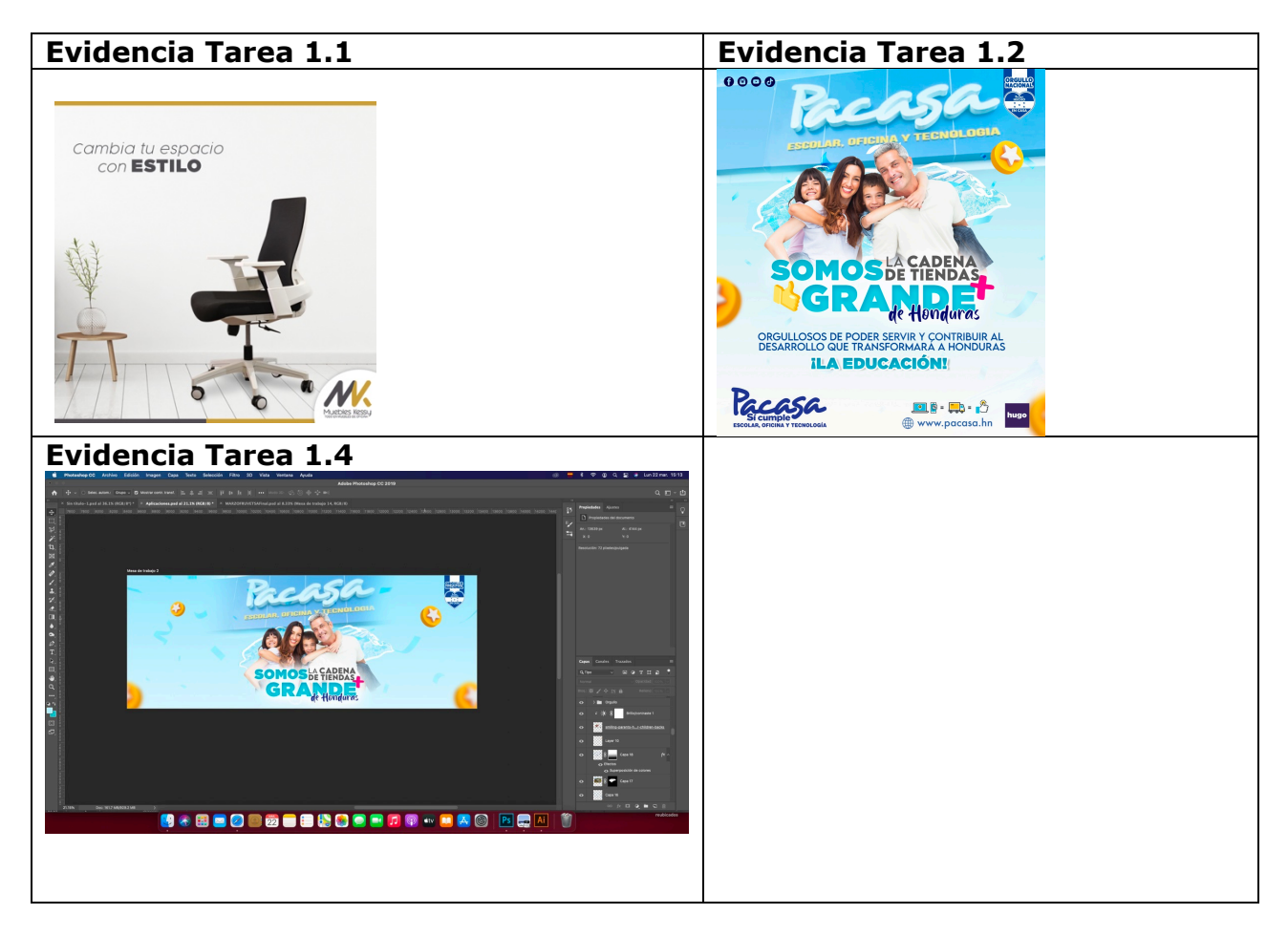

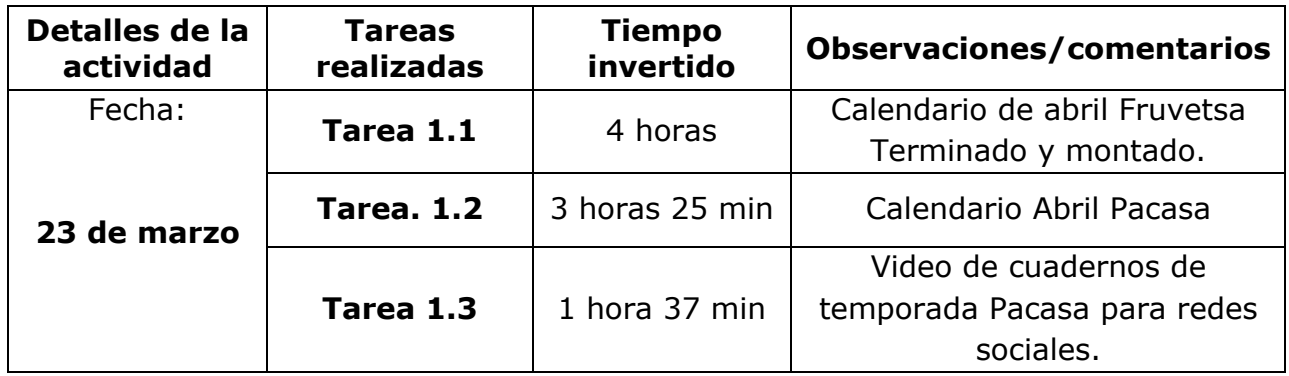

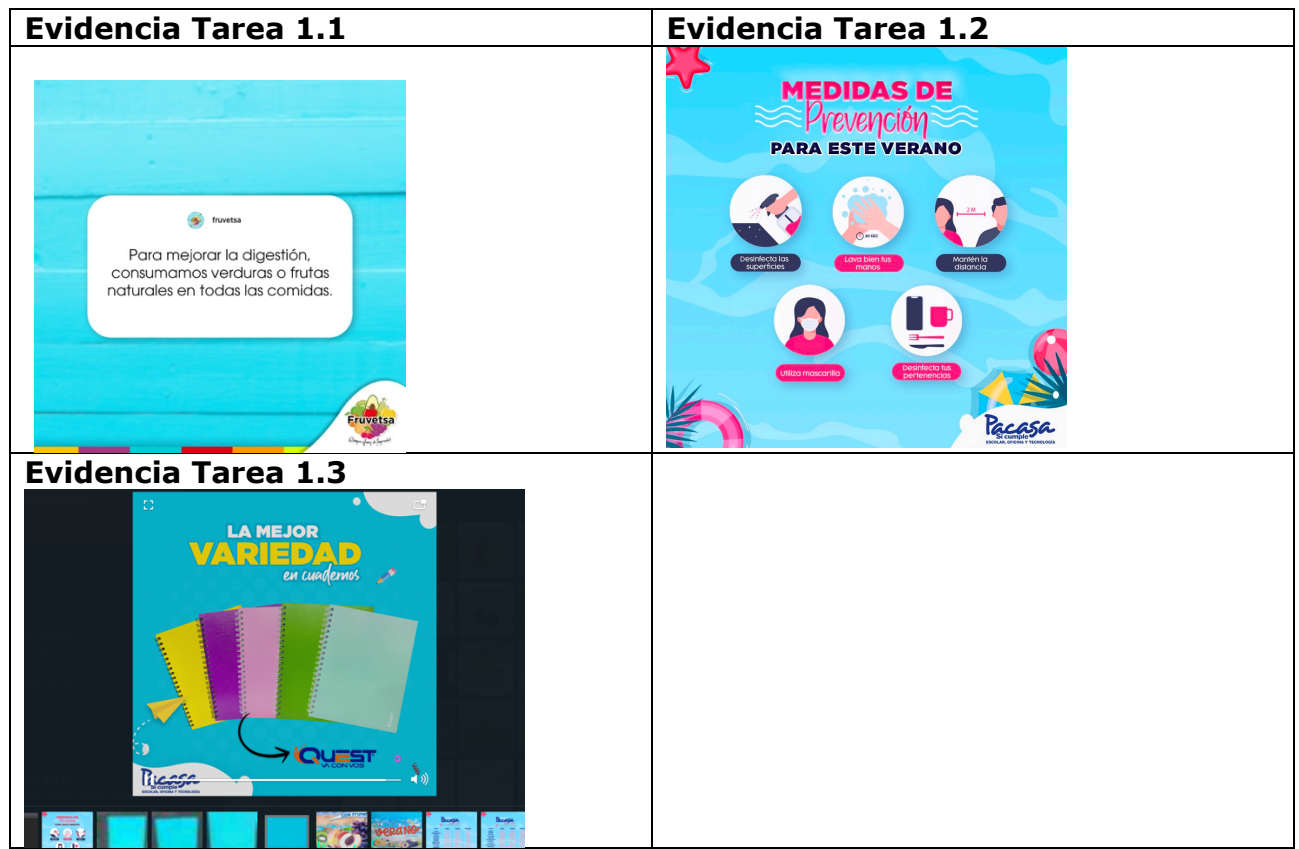

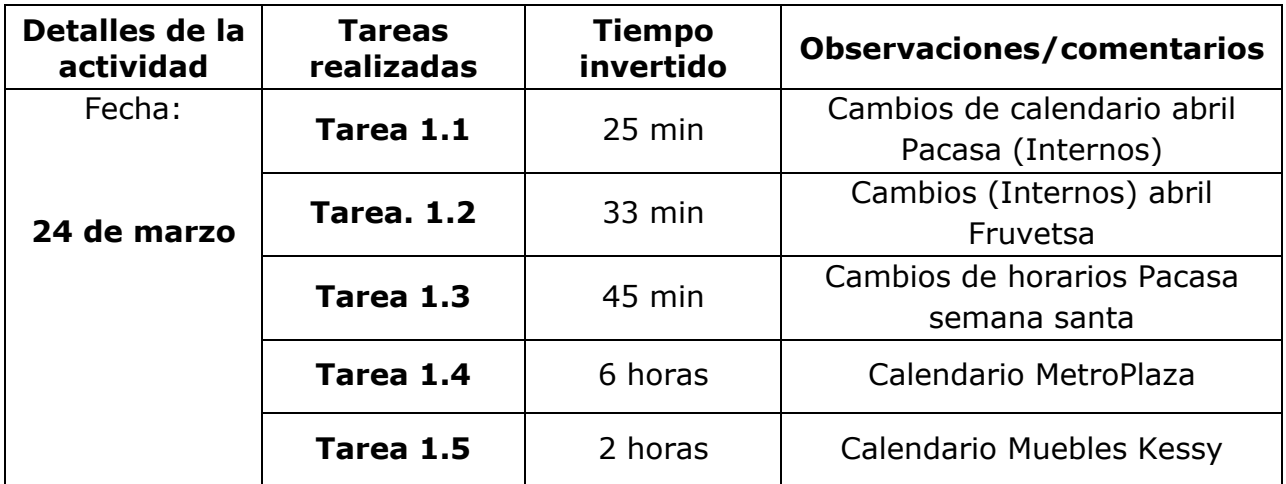

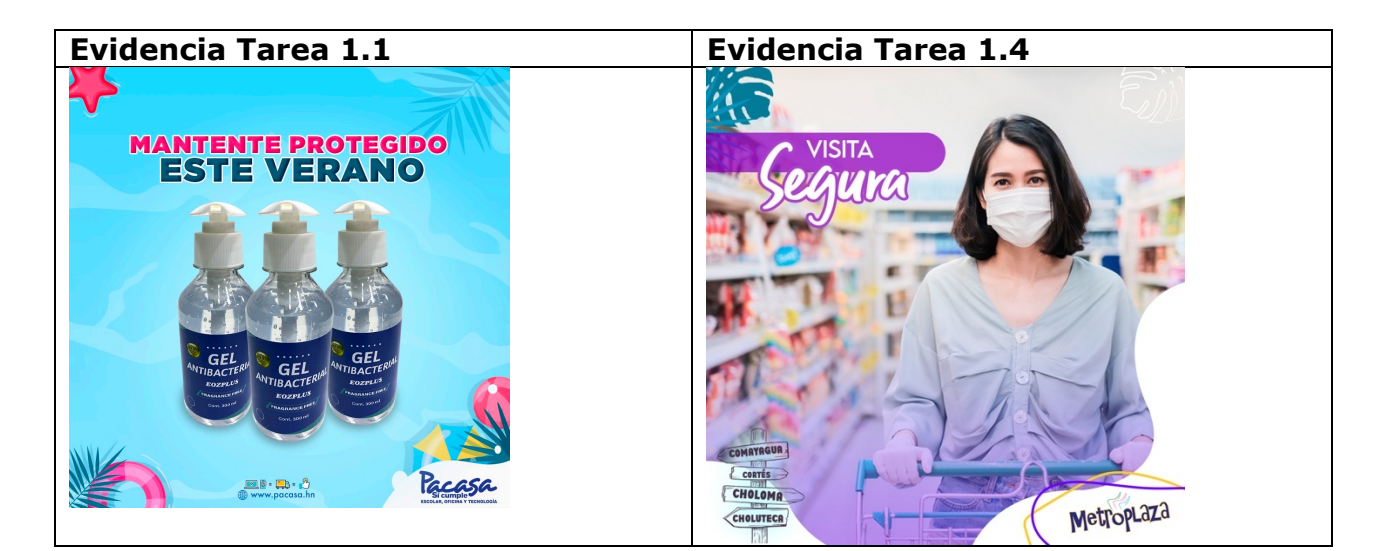

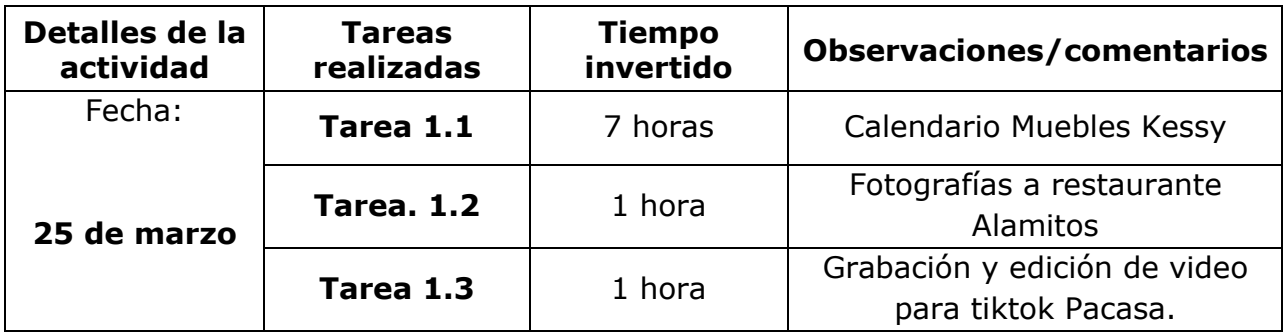

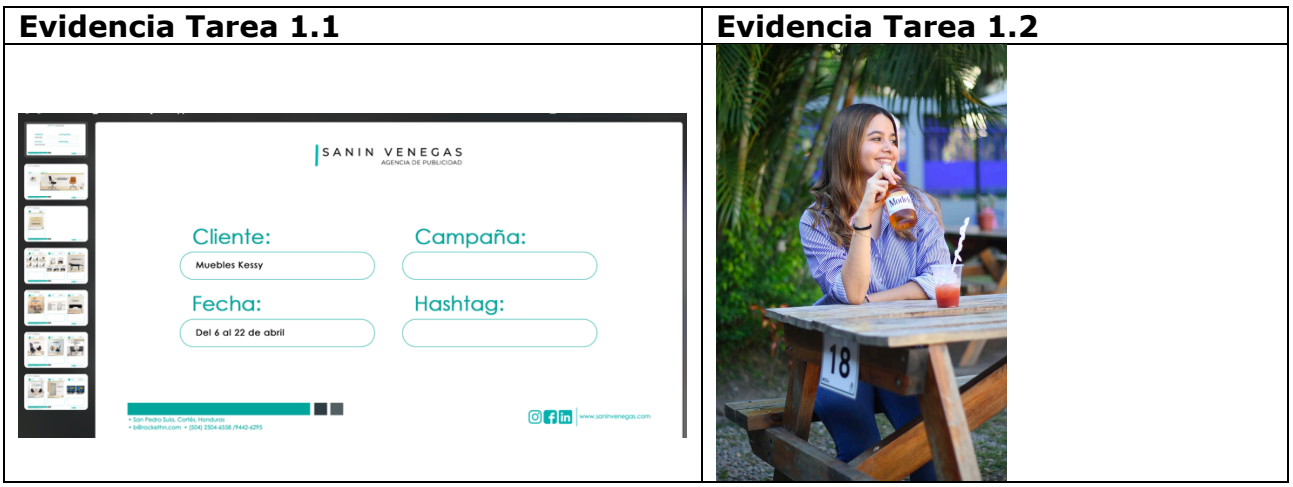

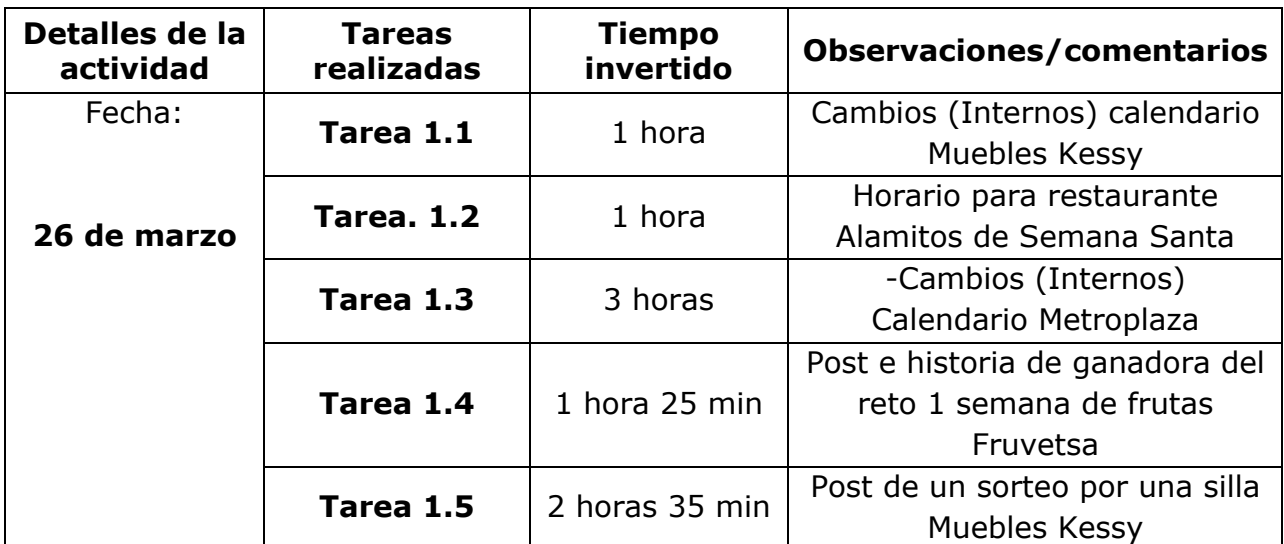

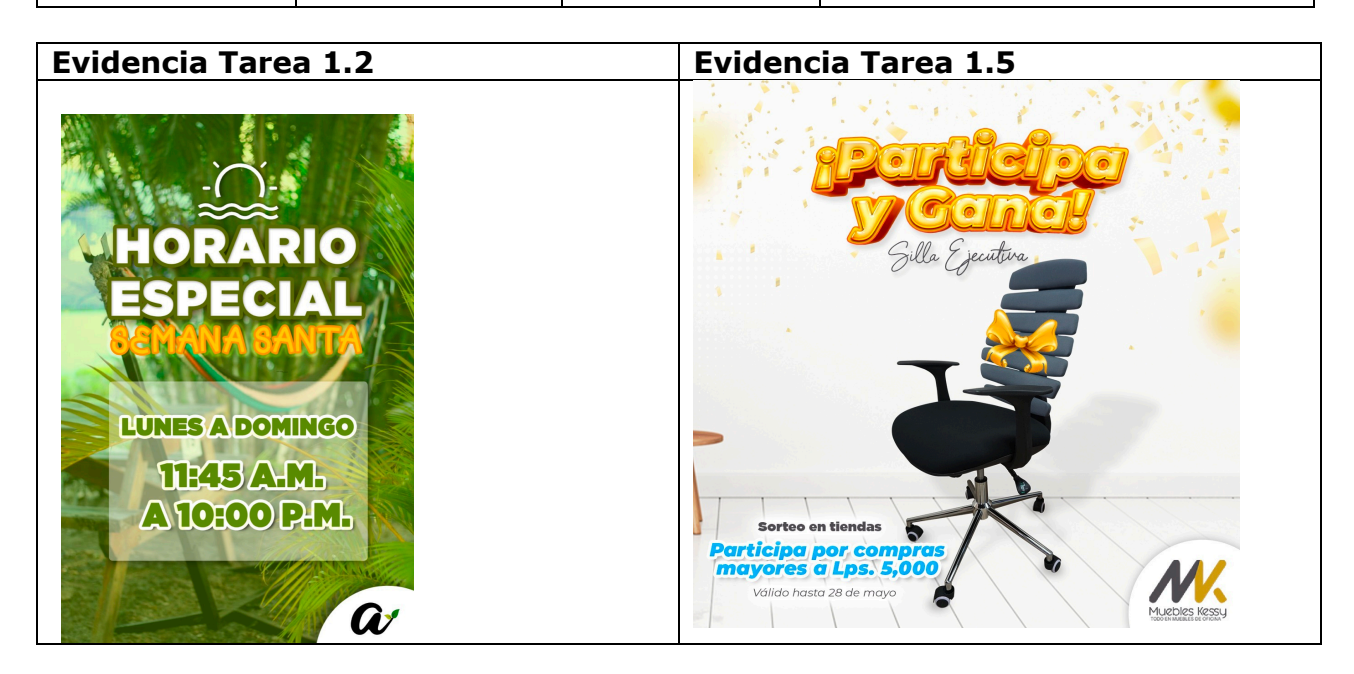